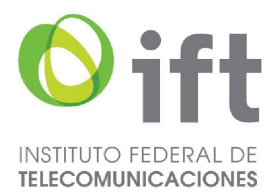

Acuerdo mediante el cual el Pleno del Instituto Federal de Telecomunicaciones aprueba y emite "El Plan Técnico Fundamental de Numeración, el Plan Técnico Fundamental de Señalización y la modificación a las Reglas de Portabilidad Numérica, publicadas el 12 de noviembre de 2014"

> [Publicado en el Diario Oficial de la Federación el 11 de mayo de 2018](https://www.dof.gob.mx/nota_detalle.php?codigo=5522388&fecha=11/05/2018) [Primera modificación publicada en el DOF el 20 de marzo de 2019](https://www.dof.gob.mx/nota_detalle.php?codigo=5554698&fecha=20/03/2019) Segunda modificación publicada [en el DOF el 8 de noviembre de 2021](https://www.dof.gob.mx/nota_detalle.php?codigo=5634739&fecha=08/11/2021) [Última modificación publicada en el DOF el 24 de noviembre de 2023](https://www.dof.gob.mx/nota_detalle.php?codigo=5709447&fecha=24/11/2023#gsc.tab=0)

## **ACUERDO**

…

SEGUNDO. Se aprueba y emite el Plan Técnico Fundamental de Señalización, de conformidad con el Anexo B que forma parte integral del presente Acuerdo.

El Comisionado Presidente, Gabriel Oswaldo Contreras Saldívar.- Rúbrica.- Los Comisionados: Adriana Sofía Labardini Inzunza, María Elena Estavillo Flores, Mario Germán Fromow Rangel, Adolfo Cuevas Teja, Javier Juárez Mojica, Arturo Robles Rovalo.- Rúbrica.

El presente Acuerdo fue aprobado por el Pleno del Instituto Federal de Telecomunicaciones en su XLVII Sesión Ordinaria celebrada el 16 de noviembre de 2017, en lo general por unanimidad de votos de los Comisionados Gabriel Oswaldo Contreras Saldívar, Adriana Sofía Labardini Inzunza, María Elena Estavillo Flores, Mario Germán Fromow Rangel, Adolfo Cuevas Teja, Javier Juárez Mojica y Arturo Robles Rovalo.

En lo particular, el Comisionado Javier Juárez Mojica manifestó voto en contra de los numerales 11.1 y 11.2 del Plan Técnico Fundamental de Numeración, en lo referente a que los códigos IDO e IDD inicien con el dígito 0; del numeral 11.3, por lo que hace a que los códigos IDA puedan iniciar con dígitos del 1 al 9; así como de su Transitorio Décimo Cuarto.

Asimismo, manifiesta voto en contra de los numerales 11, inciso iii) del párrafo primero; 11.1, párrafos primero y segundo; 19.12.3 y 19.12.4 del Plan Técnico Fundamental de Señalización.

Lo anterior, con fundamento en los párrafos vigésimo, fracciones I y III; y vigésimo primero, del artículo 28 de la Constitución Política de los Estados Unidos Mexicanos; artículos 7, 16 y 45 de la Ley Federal de Telecomunicaciones y Radiodifusión; así como en los artículos 1, 7, 8 y 12 del Estatuto Orgánico del Instituto Federal de Telecomunicaciones, mediante Acuerdo P/IFT/161117/713.

# ANEXO B

# PLAN TÉCNICO FUNDAMENTAL DE SEÑALIZACIÓN

# CAPÍTULO I

#### DISPOSICIONES GENERALES

# 1. OBJETO.

 El presente Plan tiene por objeto establecer las bases para el adecuado uso, administración y asignación de los recursos nacionales asociados a la señalización entre redes públicas de telecomunicaciones, con el fin de lograr la eficiente interconexión e interoperabilidad de

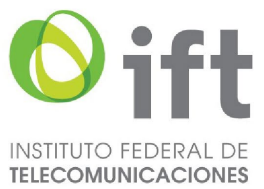

dichas redes en beneficio de Usuarios y Concesionarios, utilizando procedimientos abiertos, electrónicos, pro-competitivos, objetivos, no discriminatorios y transparentes.

[Modificación publicada](https://www.dof.gob.mx/nota_detalle.php?codigo=5634739&fecha=08/11/2021) en el DOF el 8/11/2021

# Texto original

## 1. OBJETO

…

El presente Plan tiene por objeto establecer las bases para el adecuado uso, administración y asignación de los recursos nacionales asociados a la señalización entre redes públicas de telecomunicaciones, con el fin de lograr la eficiente interconexión e interoperabilidad de dichas redes en beneficio de Usuarios y Concesionarios, utilizando procedimientos abiertos, pro-competitivos, objetivos, no discriminatorios y transparentes.

# 2. DEFINICIÓN DE TÉRMINOS.

Para los efectos del presente Plan, los siguientes términos tendrán el significado que a continuación se indica:

2.1. Actos administrativos electrónicos: son los citatorios, emplazamientos, avisos, prevenciones, requerimientos o solicitudes de información o documentos y, en su caso, los acuerdos y resoluciones y cualquier otro tipo de actos dirigidos a los Concesionarios y emitidos por el Instituto, que procedan sobre trámites y servicios previstos en el presente Plan, a través de medios electrónicos, mismos que deberán cumplir con los elementos de todo acto administrativo, de conformidad con las disposiciones jurídicas aplicables;

Adición publicada [en el DOF el 8/11/2021](https://www.dof.gob.mx/nota_detalle.php?codigo=5634739&fecha=08/11/2021)

2.2. Actuaciones electrónicas: son las promociones, solicitudes o cualquier documentación o información relacionada con un trámite o servicio previsto en el presente Plan, presentado por parte de los Concesionarios ante el Instituto, a través de medios electrónicos y, respecto de las cuales se genera un acuse de recibo electrónico;

### Adición publicada [en el DOF el 8/11/2021](https://www.dof.gob.mx/nota_detalle.php?codigo=5634739&fecha=08/11/2021)

2.3. Acuse de Recibo Electrónico: el documento que emite o genera el Instituto, para acreditar y garantizar de manera fehaciente, mediante un Sello Digital de Tiempo, la fecha y hora de recepción de una Actuación Electrónica, a través de la Ventanilla Electrónica, así como de los Actos Administrativos Electrónicos que se depositen en el Tablero Electrónico;

Adición publicada [en el DOF el 8/11/2021](https://www.dof.gob.mx/nota_detalle.php?codigo=5634739&fecha=08/11/2021)

2.3. Bis. Base(s) de Datos de Portabilidad: contiene la información necesaria para el enrutamiento de las comunicaciones a Números Portados, y se genera y actualiza en términos de lo establecido en las Reglas de Portabilidad;

[Modificación publicada](https://www.dof.gob.mx/nota_detalle.php?codigo=5634739&fecha=08/11/2021) en el DOF el 8/11/2021

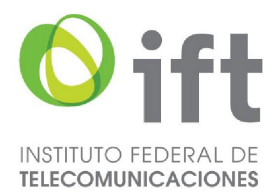

### Texto original

# 2.1 Base(s) de Datos de Portabilidad: …

**2.3. Ter.** Clave de Servicio No Geográfico: aquella compuesta por 3 dígitos que identifica un tipo de Servicio No Geográfico;

[Modificación publicada](https://www.dof.gob.mx/nota_detalle.php?codigo=5634739&fecha=08/11/2021) en el DOF el 8/11/2021

### Texto original

- 2.2. Clave de Servicio No Geográfico: …
	- 2.3. Quater. Código de País: dígito o combinación de dígitos que identifican a un país determinado. En el caso de México, para servicios de voz, el Código de País es el 52 de conformidad con el complemento de la Recomendación UIT-T E.164, denominado "Lista de indicativos de país de la recomendación UIT-T E.164 asignados";

[Modificación publicada](https://www.dof.gob.mx/nota_detalle.php?codigo=5634739&fecha=08/11/2021) en el DOF el 8/11/2021

### Texto original

2.3. Código de País: …

- 2.4. Código de punto de señalización (CPS): código unívoco de identificación de un punto relevante de una red de señalización por canal común;
- 2.5. Código de punto de señalización internacional (CPSI): código de identificación de un punto de interconexión internacional dentro de una red nacional de señalización;
- 2.6. Código de punto de señalización nacional (CPSN): código de identificación de un punto de señalización dentro de una red nacional de señalización por canal común;
- 2.7. Código de zona de señalización/identificación de red (CZRS): código internacional compuesto por un número identificador de región y un identificador de red;
- 2.8. Comité: el Comité Consultivo en materias de Portabilidad, Numeración y Señalización, presidido y coordinado por el Instituto e integrado por Proveedores de Servicios de Telecomunicaciones, cuyas facultades y reglas de operación se establecen en las Reglas de Portabilidad;
- 2.9. Concesionario: persona física o moral, titular de una concesión de las previstas en la Ley o para instalar, operar y explotar redes públicas de telecomunicaciones;

[Modificación publicada](https://www.dof.gob.mx/nota_detalle.php?codigo=5634739&fecha=08/11/2021) en el DOF el 8/11/2021

## Texto original

2.9. Concesionario: persona física o moral, titular de una concesión única para uso comercial, o de una concesión para uso comercial con carácter de red compartida mayorista de servicios de telecomunicaciones o de una concesión para instalar, operar y explotar redes públicas de telecomunicaciones;

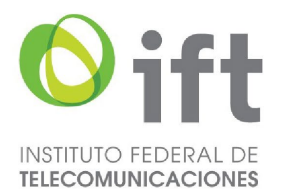

- 2.10. CPP o "El Que Llama Paga": se refiere a la modalidad de contratación de servicios móviles en la que el Usuario que origina el Tráfico paga adicionalmente a la tarifa correspondiente por originarlo, la correspondiente a la entrega del Tráfico en la red móvil de destino;
- 2.10. Bis. Firma Electrónica Avanzada: el conjunto de datos y caracteres que permite la identificación del firmante, que ha sido creada por medios electrónicos bajo su exclusivo control, de manera que está vinculada únicamente al mismo y a los datos a los que se refiere, lo que permite que sea detectable cualquier modificación ulterior de éstos, la cual produce los mismos efectos jurídicos que la firma autógrafa, y que es proporcionada y actualizada por el SAT;

### Adición publicada [en el DOF el 8/11/2021](https://www.dof.gob.mx/nota_detalle.php?codigo=5634739&fecha=08/11/2021)

2.10. Ter. Folio del expediente electrónico: el identificador del expediente de seguimiento que permite reconocer inequívocamente a una concesión, permiso, autorización o asignación en materia de telecomunicaciones y, de ser el caso, a los promoventes;

### Adición publicada [en el DOF el 8/11/2021](https://www.dof.gob.mx/nota_detalle.php?codigo=5634739&fecha=08/11/2021)

2.10. Quater. Formato Electrónico (eFormato): el formulario electrónico que habilita los campos que deberá llenar el Concesionario de forma específica y estandarizada, de conformidad con las disposiciones legales, reglamentarias y administrativas correspondientes para presentar los trámites o servicios, previstos en el presente Plan;

#### Adición publicada [en el DOF el 8/11/2021](https://www.dof.gob.mx/nota_detalle.php?codigo=5634739&fecha=08/11/2021)

2.11. IDD o Código de Identificación de Red de Destino: combinación de tres dígitos que se utiliza para identificar a la red pública de telecomunicaciones de destino cuyo principal objetivo es el correcto enrutamiento del Tráfico;

[Modificación publicada en el DOF el 8/11/2021](https://www.dof.gob.mx/nota_detalle.php?codigo=5634739&fecha=08/11/2021)

### Texto original

2.11. **IDD o Código de Identificación de Red de Destino:** combinación de tres dígitos que se utiliza para identificar a la red de destino cuyo principal objetivo es el correcto enrutamiento del Tráfico

2.12. IDO o Código de Identificación de Red de Origen: combinación de tres dígitos que se utiliza para identificar a la red pública de telecomunicaciones de origen cuyo principal objetivo es la correcta facturación del Tráfico;

[Modificación publicada en el DOF el 8/11/2021](https://www.dof.gob.mx/nota_detalle.php?codigo=5634739&fecha=08/11/2021)

- 2.12. IDO o Código de Identificación de Red de Origen: combinación de tres dígitos que se utiliza para identificar a la red de origen cuyo principal objetivo es la correcta facturación del Tráfico;
- 2.13. Instituto: el Instituto Federal de Telecomunicaciones;
- 2.14. IP: Protocolo de Internet;
- 2.15. Ley: la Ley Federal de Telecomunicaciones y Radiodifusión;

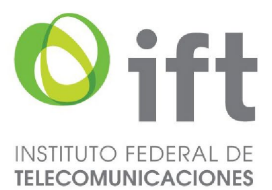

2.15. Bis. Lineamientos de Ventanilla Electrónica: Lineamientos para la Sustanciación de los trámites y servicios que se realicen ante el Instituto Federal de Telecomunicaciones, a través de la Ventanilla Electrónica;

[Adición publicada en el DOF el 8/11/2021](https://www.dof.gob.mx/nota_detalle.php?codigo=5634739&fecha=08/11/2021)

- 2.16. Mensaje inicial de dirección (MID): primer mensaje que se envía para establecer una llamada utilizando señalización por canal común número 7;
- 2.17. Modalidad de Uso: se refiere al tipo de servicio para el cual el Instituto asigna un Bloque de Numeración y que forma parte de las características de dicha asignación. Las modalidades de uso podrán ser: fijo, móvil CPP y móvil MPP;
- 2.18. MPP o "El Que Recibe Paga": se refiere a la modalidad de contratación de servicios móviles en la que el Usuario que origina el Tráfico paga la tarifa correspondiente por originarlo, mientras que el Usuario de la red móvil que recibe el Tráfico paga la tarifa correspondiente a su entrega;
- 2.19. MSD: mensaje subsiguiente de dirección;
- 2.20. Número de "A": número telefónico que identifica al origen de la llamada;
- 2.21. Número de "B": número telefónico que identifica el destino de la llamada;
- 2.22. Número Internacional (NI): aquél compuesto por el Código de País y el número nacional del país de destino;
- 2.23. Número Nacional (NN): conjunto estructurado de 10 dígitos que identifica unívocamente a un destino dentro de una red pública de telecomunicaciones;
- 2.24. Número No Geográfico (NNG): conjunto estructurado de 10 dígitos, que al ser marcado por un Usuario, requiere de una traducción llevada a cabo por algún elemento de red para encontrar el Número Nacional de destino;
- 2.25. Números Portados: Numeración asignada por el Instituto o provista por un Concesionario, que se encuentra asociada a un Usuario que cambia de Proveedor de Servicios de Telecomunicaciones a través de un proceso de Portabilidad;

[Modificación publicada en el DOF el 8/11/2021](https://www.dof.gob.mx/nota_detalle.php?codigo=5634739&fecha=08/11/2021)

- 2.25. Números Portados: Numeración asignada por el Instituto o provista por un Concesionario, que se encuentra asociada a un Usuario que cambia de Proveedor de Servicios de Telecomunicaciones a través de un proceso de Portabilidad;
- 2.26. Plan: el presente Plan Técnico Fundamental de Señalización;
- 2.27. Plan de Numeración: el Plan Técnico Fundamental de Numeración, así como aquellas disposiciones que lo modifiquen o sustituyan;
- 2.28. Protocolo de Inicio de Sesión (SIP, por sus siglas en Inglés): protocolo de señalización de capa de aplicación que define el inicio, modificación y fin de sesiones de comunicación interactiva, multimedia entre Usuarios;
- 2.29. Protocolo de parte de usuario para servicios integrados-México (PAUSI-MX): protocolo internacional de parte de usuario para servicios integrados del sistema de SCCN-7, adaptado a las características técnicas locales;
- 2.30. Protocolo de señalización: conjunto de mecanismos de intercambio de mensajes en las redes de señalización necesarios para establecer la comunicación entre Usuarios y para realizar las distintas funciones de administración y control en las mismas;

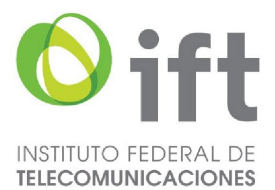

- 2.31. Punto de control de servicio (PCS): punto de señalización especializado que, convencionalmente, se asigna a los equipos de las redes en los que reside la lógica de control de los servicios de telecomunicaciones;
- 2.32. Punto de señalización (PS): punto a través del cual se tiene acceso a una red de señalización;
- 2.33. Punto de transferencia de señalización (PTS): punto inteligente de transferencia dentro de una red de señalización;
- 2.34. Red de señalización por canal común número 7 (SCCN-7): red independiente de señalización con un conjunto de puntos de señalización administrados o controlados por una misma organización responsable;
- 2.35. Reglas de Portabilidad: las Reglas de Portabilidad Numérica publicadas en el Diario Oficial de la Federación el 12 de noviembre de 2014, así como aquellas disposiciones que las modifiquen o sustituyan;
- 2.36. Señalización: mecanismos de intercambio de información entre sistemas y equipos de una
- red de telecomunicaciones necesarios para establecer el enlace y la comunicación entre dos o más Usuarios, utilizando formatos y protocolos sujetos a normas nacionales e internacionales;
- 2.37. Señalización por canal común número 7 (SCCN-7): norma internacional de señalización que utiliza una red separada de transporte de señales;
- 2.38. Servicios Especiales: servicios complementarios que se prestan a través de la marcación de un código de servicio especial;
- 2.39. Servicio de Tránsito: Servicio de interconexión para el enrutamiento de Tráfico que el concesionario de una red pública de telecomunicaciones provee para la interconexión de dos o más redes públicas de telecomunicaciones distintas, ya sea para la originación o terminación de Tráfico dentro del territorio nacional;
- 2.40. Servicio Fijo: servicio que se presta utilizando Numeración Nacional con Modalidad de Uso fijo conforme al Plan de Numeración;
- 2.41. Servicio Móvil CPP: servicio que se presta utilizando Numeración Nacional con Modalidad de Uso móvil CPP conforme al Plan de Numeración;
- 2.42. Servicio Móvil MPP: servicio que se presta utilizando Numeración Nacional con Modalidad de Uso móvil MPP conforme al Plan de Numeración;
- 2.43. Sistema de Numeración y Señalización: Se refiere al conjunto de bases de datos, creadas y administradas por el Instituto para el registro y consulta de las asignaciones de los recursos de numeración y señalización a su cargo;

2.44. Derogado

[Modificación publicada en el DOF el 8/11/2021](https://www.dof.gob.mx/nota_detalle.php?codigo=5634739&fecha=08/11/2021)

- 2.44. Sistema Electrónico: conjunto de sistemas informáticos a través de los cuales los Concesionarios deberán realizar los diversos trámites previstos en el presente Plan;
- 2.44 Bis. Tablero electrónico: la interfaz que se pone a disposición de los Concesionarios registrados en la Ventanilla Electrónica, para acceder a los datos y registros asociados a sus Actuaciones Electrónicas; consultar los Actos Administrativos

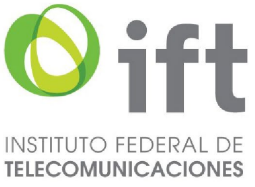

Electrónicos relacionados y, en su caso, desahogar los requerimientos correspondientes, otorgando trazabilidad;

[Adición publicada en el DOF el 8/11/2021](https://www.dof.gob.mx/nota_detalle.php?codigo=5634739&fecha=08/11/2021)

- 2.45. TDM: Protocolo de multiplexación por división de tiempo;
- 2.46. Tráfico: toda emisión, transmisión o recepción de signos, señales, datos, escritos, imágenes, video, voz, sonidos o información de cualquier naturaleza que se efectúe a través de una red pública de telecomunicaciones que utilice para su enrutamiento numeración o prefijos de acceso definidos en el Plan Técnico Fundamental de Numeración;
- 2.47. Tráfico Internacional: Tráfico de entrada que se origina en el extranjero y cuyo destino se encuentra dentro del territorio nacional o Tráfico de salida que se origina dentro del territorio nacional y cuyo destino se encuentra en el extranjero;
- 2.48. Tráfico Nacional: Tráfico cuyo origen y destino se encuentra dentro del territorio nacional;
- 2.49. U.I.T.: la Unión Internacional de Telecomunicaciones; y
- 2.50. Usuario: persona física o moral que utiliza un servicio de telecomunicaciones como destinatario final.
- 2.51. Ventanilla Electrónica: punto de contacto digital a través del portal de Internet del Instituto, que fungirá como el único medio para la realización de Actuaciones y Actos Electrónicos y que proporcionará la interconexión entre todos los medios electrónicos que éste establezca.

[Adición publicada en el DOF el 8/11/2021](https://www.dof.gob.mx/nota_detalle.php?codigo=5634739&fecha=08/11/2021)

 Cualquier otro término no definido tendrá el significado que al mismo se le atribuye en la Ley, en las Reglas de Portabilidad, en el Plan de Numeración, en los Lineamientos de Ventanilla Electrónica, en las Normas Oficiales Mexicanas vigentes y en las Disposiciones Técnicas emitidas por el Instituto relacionados con señalización o en demás disposiciones legales y administrativas aplicables.

[Adición publicada en el DOF el 8/11/2021](https://www.dof.gob.mx/nota_detalle.php?codigo=5634739&fecha=08/11/2021)

# 3. APLICACIÓN.

Las disposiciones establecidas en el presente Plan son de observancia obligatoria para todos los Concesionarios que utilizan recursos de señalización para la prestación de servicios de telecomunicaciones y para la eficiente interconexión de sus redes con otras redes públicas de telecomunicaciones.

Los trámites y servicios previstos en el presente Plan serán sustanciados, a través de la Ventanilla Electrónica del Instituto, en términos de lo dispuesto en los Lineamientos de Ventanilla Electrónica.

### [Adición publicada en el DOF el 8/11/2021](https://www.dof.gob.mx/nota_detalle.php?codigo=5634739&fecha=08/11/2021)

 Para efectos de lo anterior, el Concesionario deberá presentar ante la Oficialía de Partes Común del Instituto, la solicitud de acceso a la Ventanilla Electrónica, para obtener el usuario y contraseña que le permita acceder y sustanciar los trámites y servicios, previstos en el Plan, en términos de las disposiciones establecidas en los Lineamientos de Ventanilla Electrónica.

[Adición publicada en el DOF el 8/11/2021](https://www.dof.gob.mx/nota_detalle.php?codigo=5634739&fecha=08/11/2021)

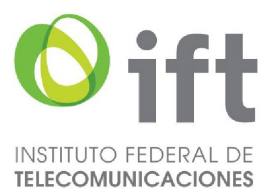

 El Concesionario será responsable de la información que se ingrese a través de la Ventanilla Electrónica. En caso de que el Concesionario presente información falsa o apócrifa, se procederá a desechar la Actuación electrónica, independientemente de las sanciones o responsabilidades legales conducentes.

### [Adición publicada en el DOF el 8/11/2021](https://www.dof.gob.mx/nota_detalle.php?codigo=5634739&fecha=08/11/2021)

 En el caso de que la documentación requerida en el eFormato refiera a un original o una copia certificada, bastará con la carga de esta en la Ventanilla Electrónica para que se entienda la manifestación bajo protesta de decir verdad por parte del Concesionario que la documentación cumple con dichas características.

### [Adición publicada en el DOF el 8/11/2021](https://www.dof.gob.mx/nota_detalle.php?codigo=5634739&fecha=08/11/2021)

 El Instituto, en todo momento podrá requerir la presentación en físico de la documentación que sea anexada en la Actuación Electrónica.

[Adición publicada en el DOF el 8/11/2021](https://www.dof.gob.mx/nota_detalle.php?codigo=5634739&fecha=08/11/2021)

# CAPÍTULO II

# ATRIBUCIONES DEL INSTITUTO

## 4. Para la debida administración del presente Plan, el Instituto tendrá, entre otras, las siguientes atribuciones:

- I. Interpretar el presente Plan para efectos administrativos;
- II. Administrar los CPSN y CPSI, así como cualquier otro recurso de señalización que en su momento requirieran los Concesionarios;
- III. Asignar a los Concesionarios los CPSN y CPSI bajo procedimientos abiertos, procompetitivos, objetivos, no discriminatorios y transparentes, de conformidad con lo establecido en la Ley;

#### [Modificación publicada en el DOF el 08/11/2021](https://www.dof.gob.mx/nota_detalle.php?codigo=5634739&fecha=08/11/2021#gsc.tab=0)

# Texto original 4. … III. Asignar a los Concesionarios los CPSN y CPSI bajo procedimientos abiertos, procompetitivos, objetivos, no discriminatorios y transparentes, de conformidad con lo establecido en la Ley;

- IV. Hacer el análisis de eficiencia de uso de los recursos de señalización previamente asignados a los Concesionarios, a fin de determinar la procedencia de las solicitudes de asignación de recursos adicionales, con base en lo establecido con los numerales 8 y 9 del presente Plan;
- V. Determinar la cantidad de recursos de señalización que deberá asignarse a cada Concesionario;
- VI. Mantener actualizado el Sistema de Numeración y Señalización;
- VII. Determinar e informar a los Concesionarios, en su caso, las medidas temporales que deberán implementarse para asegurar la disponibilidad de recursos de señalización sobre bases no discriminatorias;
- VIII. Realizar los requerimientos de información que sean necesarios a los Concesionarios para la debida administración de los recursos de señalización asignados, así como

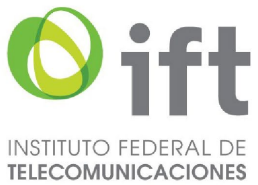

para sustanciar los diversos trámites o servicios relacionados con la asignación de estos; ;

# [Modificación publicada en el DOF el 08/11/2021](https://www.dof.gob.mx/nota_detalle.php?codigo=5634739&fecha=08/11/2021#gsc.tab=0)

# Texto original

4. …

- VIII. Realizar los requerimientos de información que sean necesarios a los Concesionarios para la debida administración de los recursos de señalización asignados, así como para solventar los diversos trámites relacionados con la asignación de los mismos;
- IX. Verificar la veracidad de la información que presenten los Concesionarios en cumplimiento del presente Plan;
- X. Vigilar, verificar y supervisar el cumplimiento de las disposiciones del presente Plan por parte de los Concesionarios;
- XI. Sancionar, en términos de la Ley, los incumplimientos a las disposiciones establecidas en el presente Plan por parte de los Concesionarios; y
- XII. Las demás que le correspondan de conformidad con la Ley y demás disposiciones legales y administrativas aplicables.
- 5. El Sistema de Numeración y Señalización contendrá, entre otra, la siguiente información:
	- 5.1. Información de CPSN:
		- 5.1.1. Asignaciones de CPSN;
		- 5.1.2. Tipos de equipo de señalización asociado a cada CPSN asignado; y
		- 5.1.3. Nombre del equipo asociado al CPSN.
	- 5.2. Información de CPSI:
		- 5.2.1. Asignaciones de CPSI;
		- 5.2.2. Tipo de equipo de señalización asociado a cada CPSI asignado; y
		- 5.2.3. Nombre del equipo asociado al CPSI.

# CAPÍTULO III

# DE LOS CÓDIGOS DE PUNTOS DE SEÑALIZACIÓN PARA INTERCONEXIÓN TDM

# 6. ESTRUCTURA DE LOS CÓDIGOS DE PUNTOS DE SEÑALIZACIÓN NACIONAL.

La red mundial de señalización está estructurada en dos niveles funcionales, lo que permite que los planes de asignación de códigos para puntos de señalización nacionales o internacionales puedan ser independientes unos de los otros. Los CPSN tendrán una estructura de 14 bits basada en la recomendación UIT-T Q.704.

Para satisfacer las necesidades de los Concesionarios, la estructura de los CPSN será variable en función del tamaño de las redes, utilizando un número "n" de bits para la identificación del Concesionario y los restantes "14-n" bits para ser administrados y asignados independientemente al interior de cada red.

Para lograr un uso y administración eficientes de los CPSN, el Instituto asignará a los Concesionarios códigos de 14 bits, conformados de acuerdo con cualquiera de las siguientes 3 estructuras:

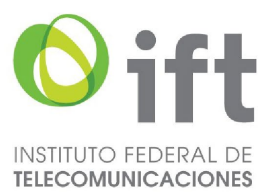

6.1. Una estructura con 3 bits para la identificación del Concesionario y 11 bits para la asignación interna de bloques de 2048 CPSN. El código 000 se mantendrá como reserva.

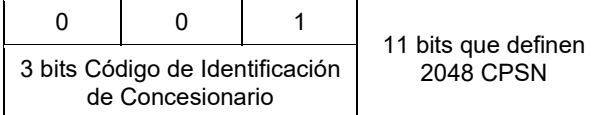

6.2. Una estructura con 7 bits para la identificación del Concesionario y 7 bits para la asignación interna de bloques de 128 CPSN. El Instituto asignará esta estructura a los Concesionarios de redes que, por su compleja topología, así lo requieran.

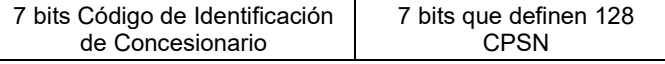

6.3. Una estructura con 11 bits para la identificación del Concesionario y 3 bits para la asignación interna de bloques de 8 CPSN. El Instituto asignará esta estructura a redes que, por la simplicidad de su topología, así lo requieran o bien a conjuntos de PS sin funcionalidad de PTS.

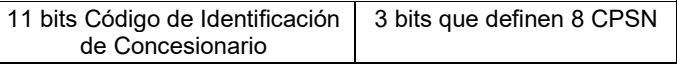

En caso de que la demanda de nuevos servicios y el ingreso de nuevas redes sobrepasen la capacidad de las estructuras descritas en los numerales anteriores, el Instituto revisará la estructura de los CPSN y determinará las medidas a seguir.

# 7. ESTRUCTURA DE LOS CÓDIGOS DE PUNTOS DE SEÑALIZACIÓN INTERNACIONAL.

La estructura de los CPSI está descrita en la Recomendación UIT-T Q.708 y se compone de tres elementos:

- a) Un identificador de región de 3 bits;
- b) Un identificador de red de 8 bits; y
- c) Un identificador de punto de señalización de 3 bits.

Los dos primeros elementos conforman el código de zona de señalización/identificación de red (CZRS) y son administrados por la U.I.T. La estructura de estos códigos se indica a continuación:

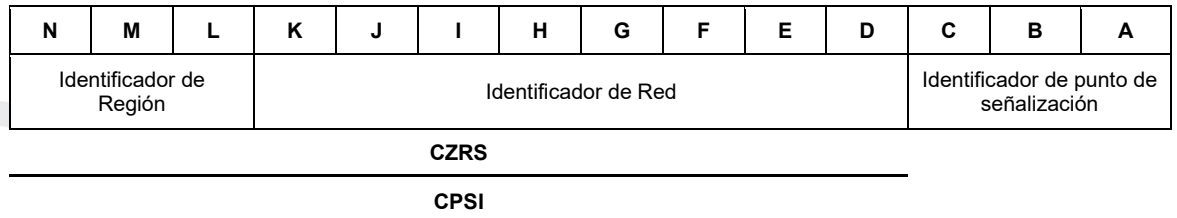

7.1. El Instituto solicitará ante la Oficina de Normas de Telecomunicación de la U.I.T. la asignación para México de los códigos necesarios para satisfacer los requerimientos de CPSI de los Concesionarios.

# CAPÍTULO IV

# DE LOS PROCEDIMIENTOS PARA LA ASIGNACIÓN DE CÓDIGOS DE PUNTOS DE SEÑALIZACIÓN PARA INTERCONEXIÓN TDM

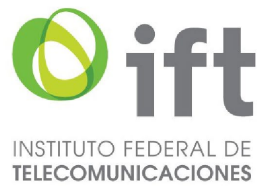

# 8. CRITERIOS PARA LA ASIGNACIÓN DE CÓDIGOS DE PUNTOS DE SEÑALIZACIÓN NACIONAL.

- 8.1. Tratándose de la estructura indicada en el numeral 6.2., los códigos se asignarán en forma alternada en bloques de 128 CPSN conforme a sus 7 bits más significativos. La asignación iniciará con el código de identificación de Concesionario 010 0000 (binario) en forma creciente. Los bloques de 128 CPSN contiguos a los asignados quedarán como reserva para posibles expansiones futuras de los Concesionarios.
- 8.2. Tratándose de la estructura indicada en el numeral 6.3., los códigos se asignarán en forma alternada en bloques de 8 CPSN conforme a sus 11 bits más significativos. La asignación iniciará con el código identificador de Concesionario 111 1111 1111 (binario) en orden decreciente. Los bloques de 8 CPSN contiguos a los asignados quedarán como reserva para posibles expansiones futuras de los Concesionarios.
- 8.3. En caso de que se agoten los bloques libres para aplicar los criterios expresados en los numerales 8.1. y 8.2., se continuará con los códigos que comiencen con 000, utilizando los criterios de alternancia de bloques mencionados en los numerales 8.1. y 8.2.
- 8.4. En caso de que se agoten los bloques libres al utilizar el procedimiento indicado en el numeral 8.3., se asignarán los bloques contiguos reservados y el Instituto, una vez llevada a cabo consulta con el Comité, determinará las medidas a seguir para incrementar la capacidad de los CPSN.
- 8.5. El Instituto podrá asignar CPSN individuales con la estructura indicada en el numeral 6.3. a aquellos Concesionarios cuyas redes cuenten con una topología simple o que no cuenten con PTS.
- 8.6. El plazo mínimo entre la fecha de asignación de los CPSN y la utilización de los mismos será de 60 (sesenta) días naturales.
- 9. **PROCEDIMIENTOS DE ASIGNACIÓN DE CÓDIGOS DE PUNTOS DE SEÑALIZACIÓN NACIONAL.**
	- Los Concesionarios que requieran la asignación de CPSN deberán presentar y sustanciar la solicitud correspondiente de acuerdo con el siguiente procedimiento:

[Modificación publicada en el DOF el 8/11/2021](https://www.dof.gob.mx/nota_detalle.php?codigo=5634739&fecha=08/11/2021)

# Texto original

9. …

Los Concesionarios que requieran la asignación de CPSN deberán presentar la solicitud correspondiente de acuerdo al siguiente procedimiento:

9.1. Los Concesionarios deberán presentar las Actuaciones Electrónicas correspondientes a través de la Ventanilla Electrónica, debiendo ingresar a dicha herramienta la información establecida en el eFormato H3126 y, en su caso, adjuntando electrónicamente la documentación que corresponda.

[Modificación publicada en el DOF el 8/11/2021](https://www.dof.gob.mx/nota_detalle.php?codigo=5634739&fecha=08/11/2021)

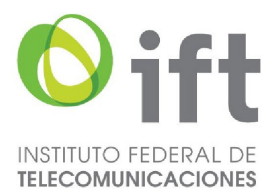

- 9.1. Los Concesionarios deberán acceder al Sistema Electrónico en donde llenarán los campos solicitados en el formato correspondiente.
- 9.2. Una vez recibida la solicitud, el Instituto contará con un plazo máximo de 15 (quince) días hábiles para resolver y notificar lo conducente al solicitante.
- 9.3. El Instituto atenderá las solicitudes de asignación de CPSN en el orden en que hayan sido presentadas por los solicitantes.
- 9.4. El eFormato de solicitud de asignación de CPSN (H3126) que se encuentre habilitado en la Ventanilla Electrónica contendrá la siguiente información:

[Modificación publicada en el DOF el 8/11/2021](https://www.dof.gob.mx/nota_detalle.php?codigo=5634739&fecha=08/11/2021)

9.4.1. Folio del expediente electrónico al que se asociará la solicitud de asignación;

[Modificación publicada en el DOF el 8/11/2021](https://www.dof.gob.mx/nota_detalle.php?codigo=5634739&fecha=08/11/2021)

9.4.2. Nombre, denominación o razón social del Concesionario solicitante y código IDO/IDD asignado;

[Modificación publicada en el DOF el 8/11/2021](https://www.dof.gob.mx/nota_detalle.php?codigo=5634739&fecha=08/11/2021)

- 9.4.3. El total de CPSN solicitados:
- 9.4.4. Estructura de los CPSN que se solicitan;
- 9.4.5. Nombre de cada uno de los equipos de señalización al que se asociarán los CPSN solicitados; y
- 9.4.6. Tipo de cada uno de los equipos de señalización al que se asociarán los CPSN solicitados.

Adicional a lo anterior, el Concesionario deberá adjuntar de forma digitalizada los diagramas de topología de su red de señalización nacional actual y proyectada.

Último párrafo del subnumeral 9.4. (Se deroga).

[Modificación publicada en el DOF el 8/11/2021](https://www.dof.gob.mx/nota_detalle.php?codigo=5634739&fecha=08/11/2021)

# Texto original

9.4. El formato de solicitud de asignación de CPSN (H3126) que se encuentre en el Sistema Electrónico contendrá la siguiente información:

9.4.1. Fecha de la solicitud;

9.4.2. Nombre, denominación o razón social del Concesionario solicitante;

9.4.3.  $\alpha$  9.4.6.  $(...)$ 

(...)

El Sistema Electrónico verificará que se hayan llenado la totalidad de los campos de la solicitud y que se hayan adjuntado los diagramas señalados en el párrafo anterior, sin que ello se considere una aceptación tácita por parte del Instituto de que la solicitud se encuentra completa y correcta. En caso contrario, la solicitud no podrá ser procesada.

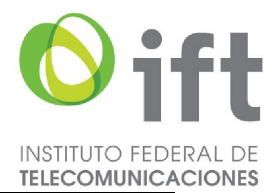

9.5. La Ventanilla Electrónica emitirá un acuse de recibo electrónico, que especificará la información entregada, la fecha y hora en la que se realizó la presentación del eFormato y, en su caso, la información o documentación adjunta correspondiente.

[Modificación publicada en el DOF el 8/11/2021](https://www.dof.gob.mx/nota_detalle.php?codigo=5634739&fecha=08/11/2021)

## **Texto original**

9.5. El Sistema Electrónico enviará al Concesionario solicitante el acuse de recepción respectivo, que contendrá fecha y hora de recepción y el folio que se le haya asignado, a través del cual se dará seguimiento a dicho trámite.

9.6. Una vez recibida la solicitud de asignación de CPSN, el Instituto deberá llevar a cabo su análisis dentro de los 5 (cinco) días hábiles posteriores, conforme a la siguiente información:

9.6.1. El solicitante deberá contar con una concesión única para uso comercial, una concesión para uso comercial con carácter de red mayorista de servicios de telecomunicaciones o una concesión para instalar, operar y explotar una red pública de telecomunicaciones;

[Modificación publicada en el DOF el 8/11/2021](https://www.dof.gob.mx/nota_detalle.php?codigo=5634739&fecha=08/11/2021)

### Texto original

- 9.6.1. El solicitante deberá contar con una concesión única para uso comercial o para instalar, operar y explotar una red pública de telecomunicaciones;
- 9.6.2. En caso de contar con una red de señalización nacional, el diagrama de la topología de la red deberá ser consistente con los CPSN asignados al Concesionario. Por otra parte, el diagrama de la topología de la red de señalización nacional proyectada deberá ser consistente con la cantidad de CPSN que solicita.

 Los diagramas de topología de la red de señalización nacional deberán ilustrar los enlaces entre los puntos de señalización propios, así como los enlaces de señalización para la interconexión con otras redes públicas de telecomunicaciones.

- 9.6.3. La cantidad de CPSN requeridos deberá ser congruente con la estructura de los CPSN indicada en la solicitud;
- 9.6.4. Los nombres de los equipos de señalización deberán ser únicos para cada CPSN asignado, por lo que no podrán repetirse;
- 9.6.5. Cada CPSN solicitado deberá estar asociado a un equipo de señalización; y
- 9.6.6. Para el caso de solicitar CPSN adicionales, se verificará la efectiva utilización de al menos el 85% de los CPSN que le hayan sido previamente asignados, de conformidad con la información contenida en el reporte de utilización de CPSN, correspondiente al periodo anual inmediato anterior a la fecha de recepción de la solicitud.

 En caso de requerir CPSN adicionales y haber alcanzado una utilización del 85% de los CPSN previamente asignados antes de la fecha establecida para la presentación del reporte de utilización anual, el Concesionario solicitante podrá presentar un reporte de

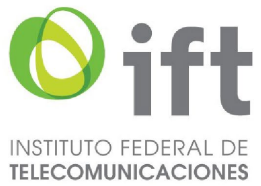

utilización de CPSN actualizado con la finalidad de acreditar el uso eficiente de los CPSN previamente asignados a su favor.

9.7. Si derivado del análisis realizado el Instituto considera que la información presentada no contiene los datos correctos o no cumple con los requisitos aplicables, otorgará al solicitante un término de 5 (cinco) días hábiles contados a partir de la notificación electrónica realizada, para que presente, a través de la Ventanilla Electrónica, la información requerida. Transcurrido el plazo concedido sin que el solicitante desahogue el requerimiento, la solicitud de asignación de CPSN será desechada.

## [Modificación publicada en el DOF el 8/11/2021](https://www.dof.gob.mx/nota_detalle.php?codigo=5634739&fecha=08/11/2021)

 El término que sea otorgado al solicitante para el desahogo del requerimiento suspende el plazo que tiene el Instituto para dictar resolución, por lo que dicho término se reanudará a partir del día hábil inmediato siguiente a aquel en que el solicitante dé contestación al requerimiento.

# Texto original

9.7. Si derivado del análisis realizado el Instituto considera que la información presentada no contiene los datos correctos o no cumple con los requisitos aplicables, otorgará al solicitante un término de 5 (cinco) días hábiles contados a partir de la notificación electrónica realizada, para que presente a través del Sistema Electrónico las aclaraciones pertinentes. Transcurrido el plazo concedido sin que el solicitante desahogue el requerimiento, la solicitud de asignación será desechada.

(...)

9.8. Una vez que el Concesionario presente en tiempo y forma, a través de la Ventanilla Electrónica, la información requerida, el Instituto realizará nuevamente su análisis a fin de asegurar el cumplimiento de los criterios referidos en el numeral 9.6.

[Modificación publicada en el DOF el 8/11/2021](https://www.dof.gob.mx/nota_detalle.php?codigo=5634739&fecha=08/11/2021)

### Texto original

9.8. Una vez que el Concesionario presente en tiempo y forma la información que le haya sido requerida, el Instituto realizará nuevamente su análisis a fin de asegurar el cumplimiento de los criterios referidos en el numeral 9.6.

9.9. En caso de que la solicitud de asignación de CPSN no resulte procedente en atención al numeral antes citado, el Instituto notificará al solicitante la resolución respectiva, a través de la Ventanilla Electrónica.

[Modificación publicada en el DOF el 8/11/2021](https://www.dof.gob.mx/nota_detalle.php?codigo=5634739&fecha=08/11/2021)

### Texto original

9.9. En caso de que la solicitud de asignación de CPSN no resulte procedente en atención al numeral antes citado, el Instituto notificará al solicitante la resolución respectiva a través del Sistema Electrónico.

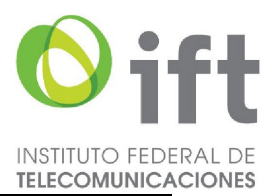

- 9.10. De resultar procedente la solicitud conforme al análisis referido en el numeral 9.6., el Instituto determinará la cantidad de CPSN a asignar con base en las estructuras señaladas en los numerales 6.2., 6.3. y 8.5., así como en función del tamaño de la red del Concesionario.
- 9.11. En caso de que se soliciten CPSN de manera individual, el Instituto asignará la estructura referida en el numeral 6.3.
- 9.12. Conforme a lo anterior, el Instituto notificará la resolución al Concesionario solicitante a través de la Ventanilla Electrónica, la cual contendrá la siguiente información:

[Modificación publicada en el DOF el 8/11/2021](https://www.dof.gob.mx/nota_detalle.php?codigo=5634739&fecha=08/11/2021)

- 9.12.1. Fecha de emisión de la asignación de CPSN;
- 9.12.2. Número de oficio de la asignación de CPSN;
- 9.12.3. Nombre, denominación o razón social del Concesionario solicitante;
- 9.12.4. Los CPSN asignados en formato binario;
- 9.12.5. Estructura de los CPSN asignados;

[Modificación publicada en el DOF el 8/11/2021](https://www.dof.gob.mx/nota_detalle.php?codigo=5634739&fecha=08/11/2021)

9.12.6. La fecha a partir de la cual podrá iniciar la utilización de los CPSN asignados, la cual será de 60 (sesenta) días naturales posteriores a la fecha de asignación; y

[Modificación publicada en el DOF el 8/11/2021](https://www.dof.gob.mx/nota_detalle.php?codigo=5634739&fecha=08/11/2021)

9.12.7. Firma Electrónica Avanzada del servidor público del Instituto facultado para la emisión del Acto Administrativo Electrónico.

Adición [publicada en el DOF el 8/11/2021](https://www.dof.gob.mx/nota_detalle.php?codigo=5634739&fecha=08/11/2021)

# Texto original

9.12. Conforme a lo anterior, el Instituto notificará la resolución al Concesionario solicitante a través del Sistema Electrónico, la cual contendrá la siguiente información:

9.12.1. a 9.12.4. (...)

9.12.5. Estructura de los CPSN asignados; y

9.12.6. La fecha a partir de la cual podrá iniciar la utilización de los CPSN asignados, la cual será de 60 (sesenta) días naturales posteriores a la fecha de asignación.

9.13. El Instituto dará de alta las asignaciones correspondientes en el Sistema de Numeración y Señalización en la fecha en la que se asignen los CPSN.

 El Concesionario asignatario contará con un plazo máximo de 12 (doce) meses contados a partir de la fecha de emisión de la asignación de CPSN para iniciar su utilización, en caso contrario deberá devolverlos al Instituto de conformidad con el numeral 11. del presente Plan.

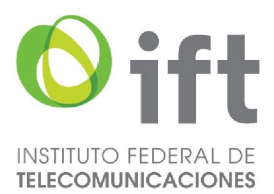

9.14. Será obligación de los demás Concesionarios dar seguimiento a las actualizaciones realizadas al Sistema de Numeración y Señalización, a fin de que realicen oportunamente los ajustes necesarios en su infraestructura y permitan el correcto enrutamiento del Tráfico originado y con destino a dichos códigos a más tardar en la fecha señalada para el inicio de su utilización.

# 10. **PROCEDIMIENTO DE CESIÓN DE CÓDIGOS DE PUNTOS DE SEÑALIZACIÓN NACIONAL.**

Los Concesionarios que requieran que se realice el cambio de titularidad de los CPSN, como resultado de la cesión a su favor de los derechos y obligaciones de un título de concesión única para uso comercial o de red pública de telecomunicaciones, deberán presentar la solicitud correspondiente de acuerdo con el siguiente procedimiento:

[Modificación publicada en el DOF el 24/11/2023](https://www.dof.gob.mx/nota_detalle.php?codigo=5709447&fecha=24/11/2023#gsc.tab=0)

# Texto original

**10. …**

Los Concesionarios que requieran que uno o más CPSN sean cedidos a su favor, deberán de presentar la solicitud correspondiente de acuerdo al siguiente procedimiento:

10.1. Presentar la Actuación electrónica correspondiente a través de la Ventanilla Electrónica, debiendo ingresar a dicha herramienta la información establecida en el eFormato H3127 y, en su caso, adjuntando electrónicamente la documentación que corresponda.

[Modificación publicada en el DOF el 24/11/2023](https://www.dof.gob.mx/nota_detalle.php?codigo=5709447&fecha=24/11/2023#gsc.tab=0)

### [Modificación publicada](https://www.dof.gob.mx/nota_detalle.php?codigo=5634739&fecha=08/11/2021) en el DOF el 08/11/2021

10.1. El Concesionario cesionario deberá presentar la Actuación electrónica correspondiente a través de la Ventanilla Electrónica, debiendo ingresar a dicha herramienta la información establecida en el eFormato H3127 y, en su caso, adjuntando electrónicamente la documentación que corresponda.

# Texto original

- 10.1. El Concesionario cesionario deberá acceder al Sistema Electrónico, en donde llenará los campos solicitados en el formato correspondiente.
- 10.2. Una vez recibida la solicitud, el Instituto contará con un plazo máximo de 15 (quince) días hábiles para resolver y notificar lo conducente al interesado.

[Modificación publicada en el DOF el 24/11/2023](https://www.dof.gob.mx/nota_detalle.php?codigo=5709447&fecha=24/11/2023#gsc.tab=0)

# Texto original

10.2. Una vez recibida la solicitud, el Instituto contará con un plazo máximo de 15 (quince) días hábiles para resolver y notificar lo conducente a los interesados.

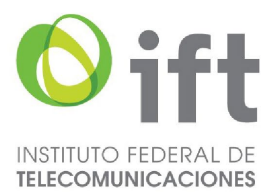

10.3. El eFormato de solicitud de cesión de CPSN (H3127) habilitado en la Ventanilla Electrónica, contendrá la siguiente información:

[Modificación publicada en el DOF el 8/11/2021](https://www.dof.gob.mx/nota_detalle.php?codigo=5634739&fecha=08/11/2021)

10.3.1. Folios de los expedientes electrónicos de los Concesionarios cedente y cesionario a los que se asociará la solicitud de cesión de CPSN;

[Modificación publicada en el DOF el 8/11/2021](https://www.dof.gob.mx/nota_detalle.php?codigo=5634739&fecha=08/11/2021)

10.3.2. Nombre, denominación o razón social del Concesionario cesionario y código de identificación IDO/IDD asignado;

[Modificación publicada en el DOF el 8/11/2021](https://www.dof.gob.mx/nota_detalle.php?codigo=5634739&fecha=08/11/2021)

10.3.3. Nombre, denominación o razón social del Concesionario cedente y código de identificación IDO/IDD asignado;

[Modificación publicada en el DOF el 8/11/2021](https://www.dof.gob.mx/nota_detalle.php?codigo=5634739&fecha=08/11/2021)

- 10.3.4. Los CPSN que se pretenden ceder en formato binario;
- 10.3.5. El nuevo nombre de cada uno de los equipos de señalización al que se asociarán los CPSN a ceder;
- 10.3.6. El tipo de cada uno de los equipos de señalización a los que se asociarán los CPSN a ceder;
- 10.3.7. El folio de inscripción del movimiento corporativo correspondiente en el Registro Público de Concesiones;
- 10.3.8. Justificación de la cesión; y
- 10.3.9. Manifestación bajo protesta que la cesión no implicará afectación a la prestación de servicios de telecomunicaciones a los Usuarios.
	- Adicional a lo anterior, el cesionario deberá adjuntar de forma digitalizada los diagramas de topología de su red de señalización nacional actual y proyectada.

Último párrafo del subnumeral 10.3. (Se deroga).

[Modificación publicada en el DOF el 8/11/2021](https://www.dof.gob.mx/nota_detalle.php?codigo=5634739&fecha=08/11/2021)

## Texto original

10.3. El formato de solicitud de cesión de CPSN (H3127) que se encuentre en el Sistema Electrónico contendrá la siguiente información:

10.3.1. Fecha de la solicitud;

- 10.3.2. Nombre, denominación o razón social del Concesionario cesionario;
- 10.3.3. Nombre, denominación o razón social del Concesionario cedente;

10.3.4. a 10.3.9. (...)

(...)

El Sistema Electrónico verificará que se hayan llenado la totalidad de los campos de la solicitud y que se hayan adjuntado los diagramas señalados en el párrafo

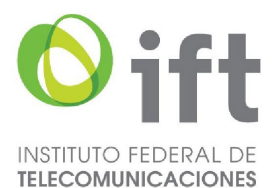

anterior, sin que ello se considere una aceptación tácita por parte del Instituto de que la solicitud se encuentra completa y correcta. En caso contrario, la solicitud no podrá ser procesada.

10.4. La Ventanilla Electrónica emitirá un acuse de recibo electrónico, que especificará la información entregada, la fecha y hora en la que se realizó la presentación del eFormato y, en su caso, la información o documentación adjunta correspondiente.

[Modificación publicada en el DOF el 8/11/2021](https://www.dof.gob.mx/nota_detalle.php?codigo=5634739&fecha=08/11/2021)

# Texto original

10.4. El Sistema Electrónico enviará al Concesionario cesionario el acuse de recepción respectivo, que contendrá fecha y hora de recepción y el folio que se le haya asignado a través del cual se dará seguimiento a dicho trámite.

10.5. Se deroga

[Modificación publicada en el DOF el 24/11/2023](https://www.dof.gob.mx/nota_detalle.php?codigo=5709447&fecha=24/11/2023#gsc.tab=0)

[Modificación publicada](https://www.dof.gob.mx/nota_detalle.php?codigo=5634739&fecha=08/11/2021) en el DOF el 08/11/2021

10.5. El Instituto notificará al cedente a través de la Ventanilla Electrónica, para que en un término de 5 (cinco) días hábiles, valide a través del Tablero Electrónico la solicitud de cesión presentada por el cesionario, la apruebe e ingrese el folio del expediente electrónico al que se asociará la solicitud de cesión. En caso contrario, la solicitud será desechada.

# Texto original

- 10.5. En su caso, el Sistema Electrónico notificará al Concesionario cedente, para que en un término de 5 (cinco) días hábiles, valide a través del Sistema Electrónico la solicitud de cesión presentada por el Concesionario cesionario y la apruebe. En caso contrario, la solicitud será desechada y notificada a las partes.
- 10.6. Una vez recibida la solicitud de cesión, el Instituto llevará a cabo el análisis correspondiente dentro de los 5 (cinco) días hábiles siguientes, conforme a la información que se lista a continuación:

[Modificación publicada en el DOF el 24/11/2023](https://www.dof.gob.mx/nota_detalle.php?codigo=5709447&fecha=24/11/2023#gsc.tab=0)

# Texto original

10.6. Una vez recibida la solicitud de cesión y, cuando resulte aplicable, el Instituto cuente con la aprobación de la información por parte del Concesionario cedente, llevará a cabo el análisis correspondiente dentro de los 5 (cinco) días hábiles siguientes, conforme a la información que se lista a continuación:

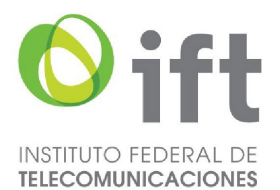

10.6.1. El Concesionario cesionario deberá contar con una concesión única para uso comercial, una concesión para uso comercial con carácter de red mayorista de servicios de telecomunicaciones o una concesión para instalar, operar y explotar una red pública de telecomunicaciones;

[Modificación publicada en el DOF el 8/11/2021](https://www.dof.gob.mx/nota_detalle.php?codigo=5634739&fecha=08/11/2021)

# Texto original

- 10.6.1. El Concesionario cesionario deberá contar con una concesión única para uso comercial o para instalar, operar y explotar una red pública de telecomunicaciones;
- 10.6.2. El Concesionario cedente deberá ser el asignatario de los CPSN objeto de la cesión;
- 10.6.3. La inscripción del movimiento corporativo correspondiente en el Registro Público de Concesiones;
- 10.6.4. Los nombres de los equipos de señalización deberán ser únicos para cada CPSN, por lo que no podrán repetirse;
- 10.6.5. Los diagramas de topología de red de señalización nacional actual y proyectada; y
- 10.6.6. La justificación de la solicitud.
- 10.7. Si derivado del análisis realizado el Instituto considera que la información presentada no contiene los datos correctos, no es clara o no cumple con los requisitos aplicables, otorgará al Concesionario solicitante un término de 5 (cinco) días hábiles contados a partir de la notificación electrónica realizada, para que presente la información requerida. Transcurrido el plazo concedido sin que el solicitante desahogue el requerimiento a través de la Ventanilla Electrónica, la solicitud de cesión será desechada.

## [Modificación publicada en el DOF el 24/11/2023](https://www.dof.gob.mx/nota_detalle.php?codigo=5709447&fecha=24/11/2023#gsc.tab=0)

 El término que sea otorgado al solicitante para el desahogo del requerimiento suspende el plazo que tiene el Instituto para dictar resolución, por lo que dicho término se reanudará a partir del día hábil inmediato siguiente a aquel en que el solicitante dé contestación al requerimiento.

### [Modificación publicada](https://www.dof.gob.mx/nota_detalle.php?codigo=5634739&fecha=08/11/2021) en el DOF el 08/11/2021

10.7. Si derivado del análisis realizado el Instituto considera que la información presentada no contiene los datos correctos, no es clara o no cumple con los requisitos aplicables, otorgará al Concesionario cesionario un término de 5 (cinco) días hábiles contados a partir de la notificación electrónica realizada, para que presente la información requerida. Transcurrido el plazo concedido sin que el Concesionario cesionario desahogue el requerimiento a través del Sistema Electrónico, la solicitud de cesión será desechada.

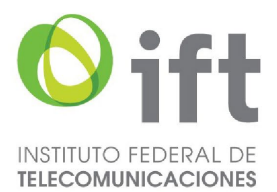

## Texto original

- 10.7. Si derivado del análisis realizado el Instituto considera que la información presentada no contiene los datos correctos, no es clara o no cumple con los requisitos aplicables, otorgará al Concesionario cesionario un término de 5 (cinco) días hábiles contados a partir de la notificación electrónica realizada, para que presente la información requerida. Transcurrido el plazo concedido sin que el Concesionario cesionario desahogue el requerimiento a través de la Ventanilla Electrónica, la solicitud de cesión será desechada.
- (…)
- 10.8. Una vez que el Concesionario solicitante presente en tiempo y forma a través de la Ventanilla Electrónica la información requerida, el Instituto realizará nuevamente su análisis a fin de asegurar el cumplimiento de los criterios referidos en el numeral 10.6.

[Modificación publicada en el DOF el 24/11/2023](https://www.dof.gob.mx/nota_detalle.php?codigo=5709447&fecha=24/11/2023#gsc.tab=0)

## [Modificación publicada](https://www.dof.gob.mx/nota_detalle.php?codigo=5634739&fecha=08/11/2021) en el DOF el 08/11/2021

10.8. Una vez que el Concesionario cesionario presente en tiempo y forma a través de la Ventanilla Electrónica la información requerida, el Instituto realizará nuevamente su análisis a fin de asegurar el cumplimiento de los criterios referidos en el numeral 10.6.

## Texto original

- 10.8. Una vez que el Concesionario cesionario presente en tiempo y forma a través del Sistema Electrónico la información que le haya sido requerida, el Instituto realizará nuevamente su análisis a fin de asegurar el cumplimiento de los criterios referidos en el numeral 10.6.
- 10.9. En caso de que la solicitud de cesión de CPSN no resulte procedente en atención al numeral antes citado, el Instituto notificará al Concesionario solicitante la resolución respectiva a través de la Ventanilla Electrónica.

[Modificación publicada en el DOF el 24/11/2023](https://www.dof.gob.mx/nota_detalle.php?codigo=5709447&fecha=24/11/2023#gsc.tab=0)

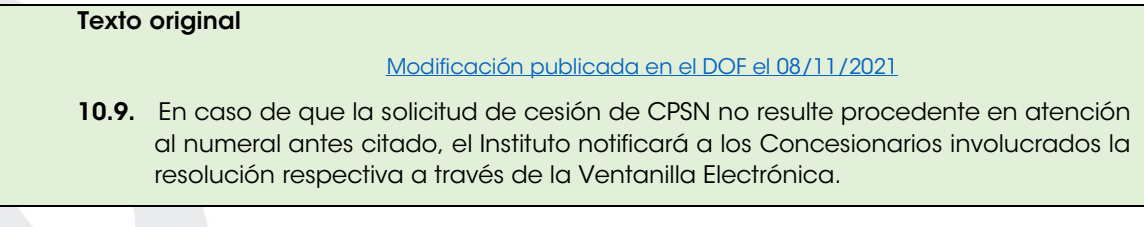

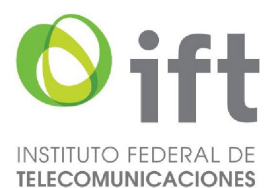

10.9. En caso de que la solicitud de cesión de CPSN no resulte procedente en atención al numeral antes citado, el Instituto notificará a los Concesionarios involucrados la resolución respectiva a través del Sistema Electrónico.

10.10. De resultar procedente la solicitud conforme al análisis referido en el numeral 10.6., el Instituto notificará a través de la Ventanilla Electrónica al Concesionario cedente y al Concesionario cesionario la resolución, la cual contendrá la siguiente información:

[Modificación publicada en el DOF el 24/11/2023](https://www.dof.gob.mx/nota_detalle.php?codigo=5709447&fecha=24/11/2023#gsc.tab=0)

[Modificación publicada](https://www.dof.gob.mx/nota_detalle.php?codigo=5634739&fecha=08/11/2021) en el DOF el 08/11/2021

10.10. De resultar procedente la solicitud conforme al análisis referido en el numeral 10.6., el Instituto notificará a través de la Ventanilla Electrónica al Concesionario cedente y al Concesionario cesionario la resolución, la cual contendrá la siguiente información:

# Texto original

10.10. De resultar procedente la solicitud conforme al análisis referido en el numeral 10.6., el Instituto notificará a través del Sistema Electrónico al Concesionario cedente y al Concesionario cesionario la resolución, la cual contendrá la siguiente información:

- 10.10.1. Fecha de emisión de la autorización de la cesión de CPSN;
- 10.10.2. Número de oficio de la cesión de CPSN;
- 10.10.3. Nombre, denominación o razón social del Concesionario cesionario;
- 10.10.4. Nombre, denominación o razón social del Concesionario cedente;
- 10.10.5. Los CPSN objeto de la cesión en formato binario;

[Modificación publicada en el DOF el 8/11/2021](https://www.dof.gob.mx/nota_detalle.php?codigo=5634739&fecha=08/11/2021)

Texto original

10.10.5. Los CPSN objeto de la cesión en formato binario; y

10.10.6. La fecha de implementación de la cesión de los CPSN en el Sistema de Numeración y Señalización, la cual será de 15 (quince) días naturales posteriores a la fecha de la resolución; y

[Modificación publicada en el DOF el 8/11/2021](https://www.dof.gob.mx/nota_detalle.php?codigo=5634739&fecha=08/11/2021)

# Texto original

10.10.6. La fecha de implementación de la cesión de los CPSN en el Sistema de Numeración y Señalización, la cual será de 15 (quince) días naturales posteriores a la fecha de la resolución.

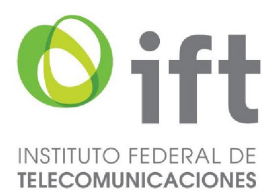

10.10.7. Firma Electrónica Avanzada del servidor público del Instituto facultado para la emisión del Acto Administrativo Electrónico.

[Adición publicada en el DOF el 8/11/2021](https://www.dof.gob.mx/nota_detalle.php?codigo=5634739&fecha=08/11/2021)

- 10.11. El Instituto realizará la actualización respectiva en el Sistema de Numeración y Señalización respecto de la fecha programada para la implementación de la cesión de CPSN.
- 10.12. Será obligación de todos los Concesionarios dar seguimiento a las actualizaciones realizadas al Sistema de Numeración y Señalización a fin de que realicen oportunamente los ajustes necesarios en su infraestructura en la fecha señalada para su implementación.

[Modificación publicada en el DOF el 8/11/2021](https://www.dof.gob.mx/nota_detalle.php?codigo=5634739&fecha=08/11/2021)

# Texto original

10.12. Será obligación de todos los Proveedores dar seguimiento a las actualizaciones realizadas al Sistema de Numeración y Señalización a fin de que realicen oportunamente los ajustes necesarios en su infraestructura en la fecha señalada para su implementación.

# 11. PROCEDIMIENTO DE DEVOLUCIÓN DE CÓDIGOS DE PUNTOS DE SEÑALIZACIÓN NACIONAL.

Los Concesionarios que: i) no requieran utilizar determinada cantidad de CPSN asignados a su favor; ii) no inicien la utilización de los CPSN asignados a su favor dentro del plazo establecido para ello o iii) reporten un porcentaje de utilización anual de los CPSN asignados a su favor menor al 51% (cincuenta y uno por ciento), deberán devolver al Instituto los CPSN aplicables conforme al siguiente procedimiento:

[Modificación publicada en el DOF el 8/11/2021](https://www.dof.gob.mx/nota_detalle.php?codigo=5634739&fecha=08/11/2021)

## Texto original

# 11. ….

Los titulares de una concesión única para uso comercial o para instalar, operar y explotar una red pública de telecomunicaciones que: i) no requieran utilizar determinada cantidad de CPSN asignados a su favor; ii) no inicien la utilización de los CPSN asignados a su favor dentro del plazo establecido para ello o iii) reporten un porcentaje de utilización anual de los CPSN asignados a su favor menor al 51% (cincuenta y uno por ciento), deberán devolver al Instituto los CPSN aplicables conforme al siguiente procedimiento:

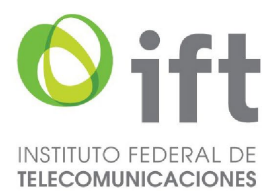

11.1. En caso de que un Concesionario reporte un porcentaje de utilización menor al 51% (cincuenta y uno por ciento), deberá devolver al Instituto suficientes CPSN para elevar el porcentaje de utilización a un porcentaje lo más cercano al 80% (ochenta por ciento).

Para efectos de lo anterior, el Concesionario contará con un plazo de 15 (quince) días hábiles, contados a partir de la fecha en que se materialice el supuesto respectivo, para presentar y sustanciar la devolución de los CPSN necesarios a través de la Ventanilla Electrónica.

# [Modificación publicada en el DOF el 8/11/2021](https://www.dof.gob.mx/nota_detalle.php?codigo=5634739&fecha=08/11/2021)

 Por otra parte, en caso de que un Concesionario no inicie la utilización de los CPSN asignados dentro del plazo establecido en el numeral 9.13., deberá presentar y sustanciar su devolución total a través de la Ventanilla Electrónica bajo la misma estructura en que fueron asignados originalmente los CPSN por el Instituto, en un plazo máximo de 5 (cinco) días hábiles, contados a partir de la fecha en que se materialice este supuesto.

# [Modificación publicada en el DOF el 8/11/2021](https://www.dof.gob.mx/nota_detalle.php?codigo=5634739&fecha=08/11/2021)

# Texto original

11.1. …

 Para efectos de lo anterior, el Concesionario contará con un plazo de 15 (quince) días hábiles, contados a partir de la fecha en que se materialice el supuesto respectivo, para devolver los CPSN necesario a través del Sistema Electrónico.

 Por otra parte, en caso de que un Concesionario no haya iniciado la utilización de los CPSN asignados dentro del plazo establecido, deberá devolverlos en su totalidad a través del Sistema Electrónico bajo la misma estructura en que fueron asignados originalmente por el Instituto.11.2. CÓDIGO DE IDENTIFICACIÓN DE RED DE DESTINO (IDD).

11.2. Los Concesionarios deberán-presentar las Actuaciones Electrónicas correspondientes a través de la Ventanilla Electrónica del Instituto, debiendo ingresar a dicha herramienta la información establecida en el eFormato H3128 y, en su caso, adjuntando electrónicamente la documentación que corresponda.

[Modificación publicada en el DOF el 8/11/2021](https://www.dof.gob.mx/nota_detalle.php?codigo=5634739&fecha=08/11/2021)

# Texto original

11.2. Los Concesionarios deberán acceder al Sistema Electrónico, en donde llenarán los campos solicitados en el formato correspondiente.

- 11.3. Los CPSN se podrán devolver de manera individual o en bloques de 8, 128 y 2048 códigos.
- 11.4. Una vez recibida la solicitud, el Instituto contará con un plazo máximo de 30 (treinta) días hábiles para resolver y notificar lo conducente al solicitante.

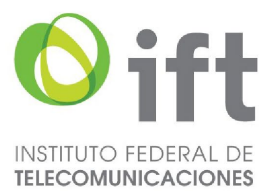

11.5. El eFormato de solicitud de devolución de CPSN (H3128) habilitado en la Ventanilla Electrónica contendrá la siguiente información:

[Modificación publicada en el DOF el 8/11/2021](https://www.dof.gob.mx/nota_detalle.php?codigo=5634739&fecha=08/11/2021)

### Texto original

11.5. El formato de solicitud de devolución de CPSN (H3128) que se encuentre en el Sistema Electrónico contendrá la siguiente información:

11.5.1. Folio del expediente electrónico al que se asociará la solicitud de devolución;

[Modificación publicada en el DOF el 8/11/2021](https://www.dof.gob.mx/nota_detalle.php?codigo=5634739&fecha=08/11/2021)

Texto original

11.5.1. Fecha de la solicitud;

11.5.2. Nombre, denominación o razón social del Concesionario solicitante y código de identificación IDO/IDD asignado;

[Modificación publicada en el DOF el 8/11/2021](https://www.dof.gob.mx/nota_detalle.php?codigo=5634739&fecha=08/11/2021)

# Texto original

11.5.2. Nombre, denominación o razón social del Concesionario solicitante;

- 11.5.3. Causa que motiva la devolución;
- 11.5.4. Los CPSN a devolver, según corresponda:
	- 11.5.4.1. El(los) CPSN a devolver en formato binario, identificados por código inicial y final. Para efectos de la devolución, las estructuras de los CPSN podrán fraccionarse hasta en CPSN individuales;

[Modificación publicada en el DOF el 8/11/2021](https://www.dof.gob.mx/nota_detalle.php?codigo=5634739&fecha=08/11/2021)

# Texto original

11.5.4.1. El(los) CPSN a devolver en formato binario, identificados por estructura y código inicial y final. Para efectos de la devolución, las estructuras de los CPSN podrán fraccionarse hasta en CPSN individuales;

11.5.4.2. En su caso, el(los) CPSN a devolver debido a que no inició su utilización dentro del plazo establecido. Para efectos de la devolución, los CPSN deberán ser devueltos en formato binario, identificados por estructura y código inicial y final. La estructura de los CPSN deberá ser la misma en la que fueron asignados.

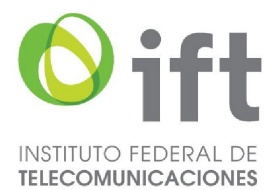

11.5.5. Manifestación bajo protesta que la devolución de los CPSN no implicará afectación a la prestación de servicios de telecomunicaciones a los Usuarios.

> Adicional a lo anterior, el Concesionario solicitante deberá adjuntar de forma digitalizada los diagramas de topología de su red de señalización nacional actual y proyectada.

Último párrafo del subnumeral 11.5. (Se deroga).

[Modificación publicada en el DOF el 8/11/2021](https://www.dof.gob.mx/nota_detalle.php?codigo=5634739&fecha=08/11/2021)

## Texto original

11.5.5. (...)

(...)

 El Sistema Electrónico verificará que se hayan llenado los campos aplicables a la solicitud, sin que ello se considere una aceptación tácita por parte del Instituto de que la solicitud se encuentra completa y correcta. En caso contrario, la solicitud no podrá ser procesada.

11.6. La Ventanilla Electrónica emitirá un acuse de recibo electrónico, que especificará la información entregada, la fecha y hora en la que se realizó la presentación del eFormato y, en su caso, la información o documentación adjunta correspondiente.

[Modificación publicada en el DOF el 8/11/2021](https://www.dof.gob.mx/nota_detalle.php?codigo=5634739&fecha=08/11/2021)

# Texto original

11.6. El Sistema Electrónico enviará al solicitante el acuse de recepción respectivo, que contendrá fecha y hora de recepción y el folio que se le haya asignado, a través del cual se dará seguimiento al trámite.

- 11.7. Una vez recibida la solicitud de devolución, el Instituto llevará a cabo su análisis dentro de los 10 (diez) días hábiles siguientes, donde verificará:
	- 11.7.1. El Concesionario solicitante deberá ser el asignatario de los CPSN a devolver;
	- 11.7.2. Los CPSN que no iniciaron su utilización dentro del plazo establecido deberán devolverse en la misma estructura en la que fueron originalmente asignados; y
	- 11.7.3. La causa que motiva la devolución.
- 11.8. Si derivado del análisis realizado el Instituto considera que la información presentada no contiene los datos correctos, no es clara o no cumple con los requisitos aplicables, le otorgará al Concesionario un término de 5 (cinco) días hábiles contados a partir de la notificación electrónica realizada para que presente, a través de la Ventanilla Electrónica, la información requerida. Transcurrido el plazo concedido sin que el Concesionario desahogue el requerimiento emitido por el Instituto en relación con un trámite para devolver uno o más CPSN que no necesite utilizar, éste será desechado. Por otra parte, transcurrido el plazo concedido sin que el Concesionario desahogue el requerimiento formulado por el Instituto en relación con su obligación de devolver uno o más CPSN debido a que no inició su

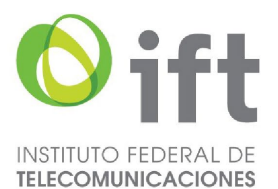

utilización dentro del plazo establecido en el numeral 9.13., o a que reporte un porcentaje de utilización anual de los CPSN asignados menor al 51%, la obligación se tendrá por no presentada.

## [Modificación publicada en el DOF el 8/11/2021](https://www.dof.gob.mx/nota_detalle.php?codigo=5634739&fecha=08/11/2021)

 El término que sea otorgado al Concesionario para el desahogo del requerimiento suspende el plazo que tiene el Instituto para dictar resolución, por lo que dicho término se reanudará a partir del día hábil inmediato siguiente a aquel en que el solicitante dé contestación al requerimiento.

## Texto original

11.8. Si derivado del análisis realizado el Instituto considera que la información presentada no contiene los datos correctos, no es clara o no cumple con los requisitos aplicables, le otorgará al Concesionario un término de 5 (cinco) días hábiles contados a partir de la notificación electrónica realizada para que presente las aclaraciones pertinentes. Transcurrido el plazo concedido sin que el solicitante haya desahogado el requerimiento, la solicitud de devolución será desechada.

…

11.9. Una vez que el Concesionario presente en tiempo y forma a través de la Ventanilla Electrónica la información requerida, el Instituto realizará nuevamente su análisis a fin de asegurar el cumplimiento de los criterios referidos en el numeral 11.7.

[Modificación publicada en el DOF el 8/11/2021](https://www.dof.gob.mx/nota_detalle.php?codigo=5634739&fecha=08/11/2021)

# Texto original

11.9. Una vez que el Concesionario presente en tiempo y forma a través del Sistema Electrónico la información que le haya sido requerida, el Instituto realizará nuevamente su análisis a fin de asegurar el cumplimiento de los criterios referidos en el numeral 11.7.

11.10. En caso de que la solicitud de devolución no resulte procedente en atención al numeral antes citado, el Instituto notificará al Concesionario la resolución respectiva a través de la Ventanilla Electrónica.

[Modificación publicada en el DOF el 8/11/2021](https://www.dof.gob.mx/nota_detalle.php?codigo=5634739&fecha=08/11/2021)

## Texto original

11.10. En caso de que la solicitud de devolución no resulte procedente en atención al numeral antes citado, el Instituto notificará al Concesionario la resolución respectiva a través del Sistema Electrónico.

11.11. En caso de resultar procedente la solicitud, el Instituto notificará la resolución al solicitante a través de la Ventanilla Electrónica, la cual contendrá la siguiente información:

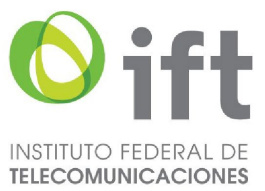

[Modificación publicada en el DOF el 8/11/2021](https://www.dof.gob.mx/nota_detalle.php?codigo=5634739&fecha=08/11/2021)

# Texto original

.

11.11. En caso de resultar procedente la solicitud, el Instituto notificará al solicitante la resolución a través del Sistema Electrónico, la cual contendrá la siguiente información:

- 11.11.1. Fecha de emisión de la autorización de devolución de CPSN;
- 11.11.2. Número de oficio de devolución de CPSN;
- 11.11.3. Nombre, denominación o razón social del Concesionario solicitante;

[Modificación publicada en el DOF el 8/11/2021](https://www.dof.gob.mx/nota_detalle.php?codigo=5634739&fecha=08/11/2021)

Texto original 11.11.3. Nombre, denominación o razón social del Concesionario solicitante; y .

11.11.4. Los CPSN devueltos; y

[Modificación publicada en el DOF el 8/11/2021](https://www.dof.gob.mx/nota_detalle.php?codigo=5634739&fecha=08/11/2021)

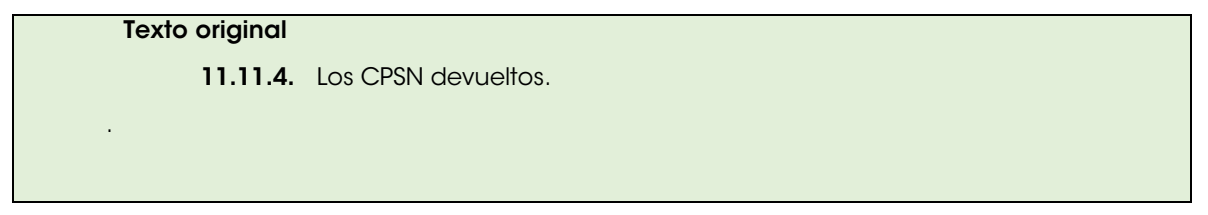

11.11.5. Firma Electrónica Avanzada del servidor público del Instituto facultado para la emisión del Acto Administrativo Electrónico.

Adición [publicada en el DOF el 8/11/2021](https://www.dof.gob.mx/nota_detalle.php?codigo=5634739&fecha=08/11/2021)

- 11.12. El Instituto realizará la actualización respectiva en el Sistema de Numeración y Señalización en la fecha de emisión del oficio de autorización de la devolución.
- 11.13. El Instituto podrá reasignar los CPSN devueltos una vez que transcurran 18 (dieciocho) meses posteriores a la fecha de emisión del oficio de devolución.
- 11.14. Será obligación de todos los Concesionarios dar seguimiento a las actualizaciones realizadas al Sistema de Numeración y Señalización a fin de que realicen oportunamente los ajustes necesarios en su infraestructura.
- 11.15. En caso de incumplimiento por parte de los Concesionarios a lo dispuesto en el presente procedimiento, el Instituto impondrá las sanciones correspondientes previstas en la Ley.
- 11.16. En el caso de concesiones que hayan terminado por motivos de renuncia, revocación o vencimiento de su plazo de vigencia y sus titulares hayan contado con asignaciones de

CPSN, el Instituto llevará a cabo su reintegración a la reserva correspondiente.

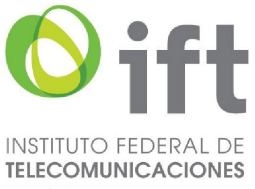

### 12. PROCEDIMIENTO DE ASIGNACIÓN DE CÓDIGOS DE PUNTOS DE SEÑALIZACIÓN INTERNACIONAL.

Los Concesionarios que requieran la asignación de CPSI deberán presentar y sustanciar la solicitud correspondiente de acuerdo con el siguiente procedimiento:

[Modificación publicada en el DOF el 8/11/2021](https://www.dof.gob.mx/nota_detalle.php?codigo=5634739&fecha=08/11/2021)

### Texto original

12. …

Los Concesionarios que requieran la asignación de CPSI deberán presentar la solicitud correspondiente de acuerdo al siguiente procedimiento:

12.1. Los Concesionarios deberánipresentar las Actuaciones Electrónicas correspondientes a través de la Ventanilla Electrónica, debiendo ingresar a dicha herramienta la información establecida en el eFormato H3129 y, en su caso, adjuntando electrónicamente la documentación que corresponda.

[Modificación publicada en el DOF el 8/11/2021](https://www.dof.gob.mx/nota_detalle.php?codigo=5634739&fecha=08/11/2021)

### Texto original

12.1. Los Concesionarios deberán acceder al Sistema Electrónico en donde llenarán los campos solicitados en el formato correspondiente.

12.2. Una vez recibida la solicitud, el Instituto contará con un plazo máximo de 15 (quince) días hábiles para resolver y notificar lo conducente al solicitante.

12.3. El Instituto atenderá las solicitudes de asignación de CPSI en el orden en que hayan sido presentadas por los solicitantes.

12.4. El eFormato de solicitud de asignación de CPSI (H3129) habilitado en la Ventanilla Electrónica, contendrá la siguiente información:

[Modificación publicada en el DOF el 8/11/2021](https://www.dof.gob.mx/nota_detalle.php?codigo=5634739&fecha=08/11/2021)

### Texto original

12.4. El formato de solicitud de asignación de CPSI (H3129) que se encuentre en el Sistema Electrónico, contendrá la siguiente información:

12.4.1. Folio del expediente electrónico al que se asociará la solicitud de asignación;

[Modificación publicada en el DOF el 8/11/2021](https://www.dof.gob.mx/nota_detalle.php?codigo=5634739&fecha=08/11/2021)

### Texto original

12.4.1. Fecha de la solicitud;

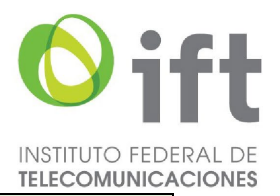

12.4.2. Nombre, denominación o razón social del Concesionario solicitante y código de identificación IDO/IDD asignado;

[Modificación publicada en el DOF el 8/11/2021](https://www.dof.gob.mx/nota_detalle.php?codigo=5634739&fecha=08/11/2021)

# Texto original

12.4.2. Nombre, denominación o razón social del Concesionario solicitante;

- 12.4.3. El total de CPSI solicitados;
- 12.4.4. Nombre de cada uno de los equipos de señalización al que se asociarán los CPSI solicitados;
- 12.4.5. Tipo de cada uno de los equipos de señalización al que se asociarán los CPSI solicitados; y
- 12.4.6. En su caso, los números de oficio emitidos por el Instituto a favor del Concesionario solicitante para operar los puertos internacionales aplicables y sus correspondientes fechas de emisión.

 Adicional a lo anterior, el Concesionario deberá adjuntar de forma digitalizada los diagramas de topología de su red de señalización internacional actual y proyectada.

Último párrafo del subnumeral 12.4. (Se deroga).

[Modificación publicada en el DOF el 8/11/2021](https://www.dof.gob.mx/nota_detalle.php?codigo=5634739&fecha=08/11/2021)

#### Texto original

12.4.3. a 12.4.6. (...)

# (...)

 El Sistema Electrónico verificará que se hayan llenado la totalidad de los campos de la solicitud y que se hayan adjuntado los diagramas señalados en el párrafo anterior, sin que ello se considere una aceptación tácita por parte del Instituto de que la solicitud se encuentra completa y correcta. En caso contrario, la solicitud no podrá ser procesada.

12.5. La Ventanilla Electrónica emitirá un acuse de recibo electrónico, que especificará la información entregada, la fecha y hora en la que se realizó la presentación del eFormato y, en su caso, la información o documentación adjunta correspondiente.

[Modificación publicada en el DOF el 8/11/2021](https://www.dof.gob.mx/nota_detalle.php?codigo=5634739&fecha=08/11/2021)

# Texto original

12.5. El Sistema Electrónico enviará al Concesionario el acuse de recepción respectivo, que contendrá fecha y hora de recepción y el folio que se le haya asignado, a través del cual se dará seguimiento a dicho trámite;

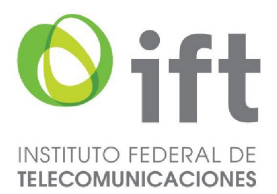

12.6. Una vez recibida la solicitud de asignación de CPSI, el Instituto deberá llevar a cabo su análisis dentro de los 5 (cinco) días hábiles siguientes, conforme a la información que se lista a continuación:

12.6.1. El solicitante deberá contar con una concesión única para uso comercial, una concesión para uso comercial con carácter de red mayorista de servicios de telecomunicaciones o una concesión para instalar, operar y explotar una red pública de telecomunicaciones;

[Modificación publicada en el DOF el 8/11/2021](https://www.dof.gob.mx/nota_detalle.php?codigo=5634739&fecha=08/11/2021)

### Texto original

- 12.6.1. El solicitante deberá contar con una concesión única para uso comercial o para instalar, operar y explotar una red pública de telecomunicaciones que le autorice a prestar el servicio de larga distancia internacional;
- 12.6.2. El solicitante deberá contar con autorización para operar los puertos internacionales correspondientes;
- 12.6.3. En caso de contar con una red de señalización internacional, el diagrama de la topología de la red deberá ser consistente con los CPSI asignados al Concesionario. Por otra parte, el diagrama de la topología de la red de señalización internacional proyectada deberá ser consistente con la cantidad de CPSI que solicita.

 Los diagramas de topología de la red de señalización internacional deberán ilustrar los enlaces de señalización para la interconexión con otras redes públicas de telecomunicaciones extranjeras.

- 12.6.4. Los nombres de los equipos de señalización deberán ser únicos para cada CPSI asignado, por lo que no podrán repetirse;
- 12.6.5. Cada CPSI solicitado deberá estar asociado a un equipo de señalización; y
- 12.6.6. Para el caso de solicitar CPSI adicionales, se verificará la efectiva utilización de al

menos el 85% de los CPSI que le hayan sido previamente asignados, de conformidad con la información contenida en el reporte de utilización de CPSI, correspondiente al periodo anual inmediato anterior a la fecha de recepción de la solicitud.

 En caso de requerir CPSI adicionales y haber alcanzado una utilización del 85% de los CPSI previamente asignados antes de la fecha establecida para la presentación del reporte de utilización anual, el Concesionario solicitante podrá presentar un reporte de utilización de CPSI actualizado con la finalidad de acreditar el uso eficiente de los CPSI previamente asignados a su favor.

12.7. Si derivado del análisis realizado el Instituto considera que la información presentada no contiene los datos correctos o no cumple con los requisitos aplicables, otorgará al solicitante un término de 5 (cinco) días hábiles contados a partir de la notificación electrónica realizada, para que presente, a través de la Ventanilla Electrónica, la información requerida. Transcurrido el plazo concedido sin que el solicitante desahogue el requerimiento, la solicitud de asignación de CPSI será desechada.

[Modificación publicada en el DOF el 8/11/2021](https://www.dof.gob.mx/nota_detalle.php?codigo=5634739&fecha=08/11/2021)

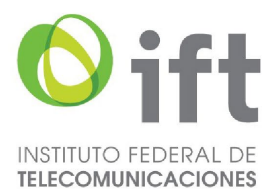

 El término que sea otorgado al solicitante para el desahogo del requerimiento suspende el plazo que tiene el Instituto para dictar resolución, por lo que dicho término se reanudará a partir del día hábil inmediato siguiente a aquel en que el solicitante de contestación al requerimiento.

### Texto original

12.7. Si derivado del análisis realizado el Instituto considera que la información presentada no contiene los datos correctos o no cumple con los requisitos aplicables, otorgará al solicitante un término de 5 (cinco) días hábiles contados a partir de la notificación electrónica realizada, para que presente a través del Sistema Electrónico las aclaraciones pertinentes. Transcurrido el plazo concedido sin que el solicitante desahogue el requerimiento, la solicitud de asignación será desechada.

…

12.8. Una vez que el Concesionario presente en tiempo y forma, a través de la Ventanilla Electrónica, la información requerida, el Instituto realizará nuevamente su análisis a fin de asegurar el cumplimiento de los criterios referidos en el numeral 12.6.

[Modificación publicada en el DOF el 8/11/2021](https://www.dof.gob.mx/nota_detalle.php?codigo=5634739&fecha=08/11/2021)

### Texto original

12.8. Una vez que el Concesionario presente en tiempo y forma la información que le haya sido requerida, el Instituto realizará nuevamente su análisis a fin de asegurar el cumplimiento de los criterios referidos en el numeral 12.6.

12.9. En caso de que la solicitud de asignación de CPSI no resulte procedente en atención al numeral antes citado, el Instituto notificará al solicitante la resolución respectiva a través de la Ventanilla Electrónica.

[Modificación publicada en el DOF el 8/11/2021](https://www.dof.gob.mx/nota_detalle.php?codigo=5634739&fecha=08/11/2021)

## Texto original

12.9. En caso de que la solicitud de asignación de CPSI no resulte procedente en atención al numeral antes citado, el Instituto notificará al solicitante la resolución respectiva a través del Sistema Electrónico.

12.10. De resultar procedente la solicitud conforme al análisis referido en el numeral 12.6., el Instituto determinará la cantidad de CPSI a asignar en forma individual en función del tamaño de la red del solicitante.

[Modificación publicada en el DOF el 8/11/2021](https://www.dof.gob.mx/nota_detalle.php?codigo=5634739&fecha=08/11/2021)

### Texto original

12.10. De resultar procedente la solicitud conforme al análisis referido en el numeral 12.6., el Instituto determinará la cantidad de CPSI a asignar en forma individual en función del tamaño de la red del solicitante.

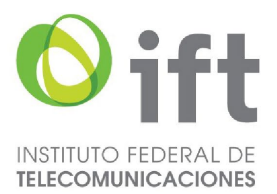

12.11. Conforme a lo anterior, el Instituto notificará la resolución al Concesionario solicitante a través de la Ventanilla Electrónica, la cual contendrá la siguiente información:

[Modificación publicada en el DOF el 8/11/2021](https://www.dof.gob.mx/nota_detalle.php?codigo=5634739&fecha=08/11/2021)

## Texto original

12.11. Conforme a lo anterior, el Instituto notificará la resolución al Concesionario solicitante a través del Sistema Electrónico, la cual contendrá la siguiente información:

- 12.11.1. Fecha de emisión de la asignación de CPSI;
- 12.11.2. Número de oficio de la asignación de CPSI;
- 12.11.3. Nombre, denominación o razón social del Concesionario solicitante;
- 12.11.4. Los CPSI asignados en formato binario; y

[Modificación publicada en el DOF el 8/11/2021](https://www.dof.gob.mx/nota_detalle.php?codigo=5634739&fecha=08/11/2021)

#### Texto original

12.11.4. Los CPSI asignados en formato binario;

12.11.5. La fecha a partir de la cual podrá iniciar la utilización de los CPSI asignados, la cual será de 60 (sesenta) días naturales posteriores a la fecha de asignación; y

[Modificación publicada en el DOF el 8/11/2021](https://www.dof.gob.mx/nota_detalle.php?codigo=5634739&fecha=08/11/2021)

## Texto original

12.11.5. La fecha a partir de la cual podrá iniciar la utilización de los CPSI asignados, la cual será de 60 (sesenta) días naturales posteriores a la fecha de asignación.

12.11.6. Firma Electrónica Avanzada del servidor público del Instituto facultado para la emisión del Acto Administrativo Electrónico.

# Adición [publicada en el DOF el 8/11/2021](https://www.dof.gob.mx/nota_detalle.php?codigo=5634739&fecha=08/11/2021)

12.12. El Instituto dará de alta las asignaciones correspondientes en el Sistema de Numeración y Señalización en la fecha en la que se asignen los CPSI.

 El Concesionario asignatario contará con un plazo máximo de 12 (doce) meses contados a partir de la fecha de emisión de la asignación de CPSI para iniciar su utilización, en caso contrario deberá devolverlos al Instituto de conformidad con el numeral 14. del presente Plan.

12.13. Será obligación de los demás Concesionarios dar seguimiento a las actualizaciones realizadas al Sistema de Numeración y Señalización, a fin de que realicen oportunamente los ajustes necesarios en su infraestructura y permitan el correcto enrutamiento del Tráfico originado y con destino a dichos Códigos a más tardar en la fecha señalada para su utilización.

13. PROCEDIMIENTO DE CESIÓN DE CÓDIGOS DE PUNTOS DE SEÑALIZACIÓN INTERNACIONAL.

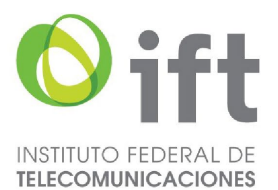

Los Concesionarios que requieran que se realice el cambio de titularidad de los CPSI, como resultado de la cesión a su favor de los derechos y obligaciones de un título de concesión única para uso comercial o de red pública de telecomunicaciones, deberán presentar la solicitud correspondiente de acuerdo con el siguiente procedimiento:

[Modificación publicada en el DOF el 24/11/2023](https://www.dof.gob.mx/nota_detalle.php?codigo=5709447&fecha=24/11/2023#gsc.tab=0)

### Texto original

### 13. …

Los Concesionarios que requieran que uno o más CPSI sean cedidos a su favor, deberán de presentar la solicitud correspondiente de acuerdo al siguiente procedimiento:

13.1. Presentar la Actuación Electrónica correspondiente a través de la Ventanilla Electrónica, debiendo ingresar a dicha herramienta la información establecida en el eFormato H3130 y, en su caso, adjuntando electrónicamente la documentación que corresponda.

[Modificación publicada en el DOF el 24/11/2023](https://www.dof.gob.mx/nota_detalle.php?codigo=5709447&fecha=24/11/2023#gsc.tab=0)

### [Modificación publicada](https://www.dof.gob.mx/nota_detalle.php?codigo=5634739&fecha=08/11/2021) en el DOF el 08/11/2021

13.1. El Concesionario cesionario deberá presentar la Actuación Electrónica correspondiente a través de la Ventanilla Electrónica, debiendo ingresar a dicha herramienta la información establecida en el eFormato H3130 y, en su caso, adjuntando electrónicamente la documentación que corresponda.

## Texto original

- 13.1. El Concesionario cesionario deberá acceder al Sistema Electrónico, en donde llenará los campos solicitados en el formato correspondiente.
- 13.2. Una vez recibida la solicitud, el Instituto contará con un plazo máximo de 15 (quince) días hábiles para resolver y notificar lo conducente al interesado.

[Modificación publicada en el DOF el 24/11/2023](https://www.dof.gob.mx/nota_detalle.php?codigo=5709447&fecha=24/11/2023#gsc.tab=0)

# Texto original

13.2. Una vez recibida la solicitud, el Instituto contará con un plazo máximo de 15 (quince) días hábiles para resolver y notificar lo conducente a los interesados.

13.3 El eFormato de solicitud de cesión de CPSI (H3130) habilitado en la Ventanilla Electrónica, contendrá la siguiente información:

[Modificación publicada en el DOF el 8/11/2021](https://www.dof.gob.mx/nota_detalle.php?codigo=5634739&fecha=08/11/2021)

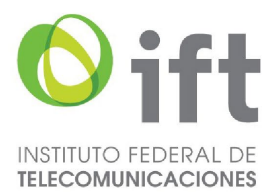

# Texto original

- 13.3. El formato de solicitud de cesión de CPSI (H3130) que se encuentre en el Sistema Electrónico contendrá la siguiente información:
- 13.3.1. Folios de los expedientes electrónicos de los Concesionarios cedente y cesionario a los que se asociará la solicitud de cesión de CPSN;

[Modificación publicada en el DOF el 8/11/2021](https://www.dof.gob.mx/nota_detalle.php?codigo=5634739&fecha=08/11/2021)

## Texto original

13.3.1. Fecha de la solicitud;

13.3.2. Nombre, denominación o razón social del Concesionario cesionario y código de identificación IDO/IDD asignado;

[Modificación publicada en el DOF el 8/11/2021](https://www.dof.gob.mx/nota_detalle.php?codigo=5634739&fecha=08/11/2021)

## Texto original

- 13.3.2. Nombre, denominación o razón social del Concesionario cesionario;
- 13.3.3. Nombre, denominación o razón social del Concesionario cedente y código de identificación IDO/IDD asignado;

[Modificación publicada en el DOF el 8/11/2021](https://www.dof.gob.mx/nota_detalle.php?codigo=5634739&fecha=08/11/2021)

- 13.3.3. Nombre, denominación o razón social del Concesionario cedente;
- 13.3.4. Los CPSI que se pretenden ceder en formato binario;
- 13.3.5. El nombre de cada uno de los equipos de señalización al que se asociarán los CPSI a ceder;
- 13.3.6. El tipo de cada uno de los equipos de señalización al que se asociarán los CPSI a ceder;
- 13.3.7. El folio de inscripción del movimiento corporativo correspondiente en el Registro Público de Concesiones;
- 13.3.8. En su caso, los números de oficio y las correspondientes fechas de emisión de las autorizaciones emitidas por el Instituto a favor del Concesionario cesionario para operar los puertos internacionales aplicables;
- 13.3.9. Justificación de la cesión; y

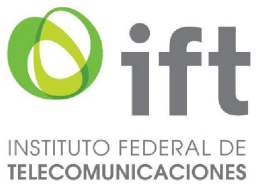

13.3.10. Manifestación bajo protesta que el cambio no implicará afectación a la prestación de servicios de telecomunicaciones a los Usuarios.

 Adicional a lo anterior, el cesionario deberá adjuntar de forma digitalizada los diagramas de topología de su red de señalización internacional actual y proyectada.

Último párrafo del subnumeral 13.3. (Se deroga).

[Modificación publicada en el DOF el 8/11/2021](https://www.dof.gob.mx/nota_detalle.php?codigo=5634739&fecha=08/11/2021)

## Texto original

13.3.4. a 13.3.10. (...)

(...)

- El Sistema Electrónico verificará que se hayan llenado la totalidad de los campos de la solicitud, sin que ello se considere una aceptación tácita por parte del Instituto de que la solicitud se encuentra completa y correcta. En caso contrario, la solicitud no podrá ser procesada.
- 13.4. La Ventanilla Electrónica emitirá un acuse de recibo electrónico, que especificará la información entregada, la fecha y hora en la que se realizó la presentación del eFormato y, en su caso, la información o documentación adjunta correspondiente.

[Modificación publicada en el DOF el 8/11/2021](https://www.dof.gob.mx/nota_detalle.php?codigo=5634739&fecha=08/11/2021)

### Texto original

13.4. El Sistema Electrónico enviará al Concesionario cesionario el acuse de recepción respectivo, que contendrá fecha y hora de recepción y el folio que se le haya asignado a través del cual se dará seguimiento a dicho trámite.

13.5. Se deroga.

[Modificación publicada en el DOF el 24/11/2023](https://www.dof.gob.mx/nota_detalle.php?codigo=5709447&fecha=24/11/2023#gsc.tab=0)

## [Modificación publicada](https://www.dof.gob.mx/nota_detalle.php?codigo=5634739&fecha=08/11/2021) en el DOF el 08/11/2021

13.5. El Instituto notificará al cedente a través de la Ventanilla Electrónica, para que en un término de 5 (cinco) días hábiles, valide a través del Tablero Electrónico la solicitud de cesión presentada por el cesionario, la apruebe e ingrese el folio del expediente electrónico al que se asociará la solicitud de cesión. En caso contrario, la solicitud será desechada.

### Texto original

13.5. En su caso, el Sistema Electrónico notificará al Concesionario cedente, para que en un término de 5 (cinco) días hábiles, valide a través del Sistema Electrónico la solicitud de cesión presentada por el Concesionario cesionario y la apruebe. En caso contrario, la solicitud será desechada y notificada a las partes.

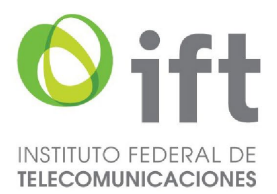

13.6. Una vez recibida la solicitud de cesión, el Instituto llevará a cabo el análisis correspondiente dentro de los 5 (cinco) días hábiles siguientes, conforme a la información que se lista a continuación:

[Modificación publicada en el DOF el 24/11/2023](https://www.dof.gob.mx/nota_detalle.php?codigo=5709447&fecha=24/11/2023#gsc.tab=0)

### Texto original

- 13.6. Una vez recibida la solicitud de cesión y, cuando resulte aplicable, el Instituto cuente con la aprobación de la información por parte del Concesionario cedente, llevará a cabo el análisis correspondiente dentro de los 5 (cinco) días hábiles siguientes, conforme a la información que se lista a continuación:
- 13.6.1. El Concesionario cesionario deberá contar con una concesión única para uso comercial, una concesión para uso comercial con carácter de red mayorista de servicios de telecomunicaciones o una concesión para instalar, operar y explotar una red pública de telecomunicaciones;

[Modificación publicada en el DOF el 8/11/2021](https://www.dof.gob.mx/nota_detalle.php?codigo=5634739&fecha=08/11/2021)

#### Texto original

- 13.6.1. El Concesionario cesionario deberá contar con una concesión única para uso comercial o para instalar, operar y explotar una red pública de telecomunicaciones que le autorice a prestar el servicio de larga distancia internacional;
- 13.6.2. El Concesionario cedente deberá ser el asignatario de los CPSI objeto de la cesión;
- 13.6.3. La inscripción del movimiento corporativo correspondiente en el Registro Público de Concesiones;
- 13.6.4. Los nombres de los equipos de señalización deberán ser únicos para cada CPSI, por lo que no podrán repetirse;
- 13.6.5. En su caso las autorizaciones emitidas por el Instituto a favor del Concesionario cesionario para operar los puertos internacionales aplicables; y
- 13.6.6. La justificación de la solicitud.
- 13.7. Si derivado del análisis realizado, el Instituto considera que la información presentada no contiene los datos correctos, no es clara o no cumple con los requisitos aplicables, otorgará al Concesionario solicitante un término de 5 (cinco) días hábiles contados a partir de la notificación electrónica realizada, para que presente la información requerida. Transcurrido el plazo concedido sin que el Concesionario solicitante desahogue el requerimiento a través de la Ventanilla Electrónica, la solicitud de cesión será desechada.

#### [Modificación publicada en el DOF el 24/11/2023](https://www.dof.gob.mx/nota_detalle.php?codigo=5709447&fecha=24/11/2023#gsc.tab=0)

 El término que sea otorgado al solicitante para el desahogo del requerimiento suspende el plazo que tiene el Instituto para dictar resolución, por lo que dicho término se reanudará a partir del día hábil inmediato siguiente a aquel en que el solicitante dé contestación al requerimiento.
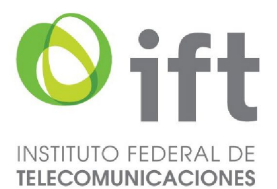

#### [Modificación publicada](https://www.dof.gob.mx/nota_detalle.php?codigo=5634739&fecha=08/11/2021) en el DOF el 08/11/2021

13.7. Si derivado del análisis realizado, el Instituto considera que la información presentada no contiene los datos correctos, no es clara o no cumple con los requisitos aplicables, otorgará al Concesionario cesionario un término de 5 (cinco) días hábiles contados a partir de la notificación electrónica realizada, para que presente la información requerida. Transcurrido el plazo concedido sin que el Concesionario cesionario desahogue el requerimiento a través de la Ventanilla Electrónica, la solicitud de cesión será desechada.

…

### Texto original

13.7. Si derivado del análisis realizado, el Instituto considera que la información presentada no contiene los datos correctos, no es clara o no cumple con los requisitos aplicables, otorgará al Concesionario cesionario un término de 5 (cinco) días hábiles contados a partir de la notificación electrónica realizada, para que presente las aclaraciones pertinentes. Transcurrido el plazo concedido sin que el Concesionario cesionario desahogue el requerimiento a través del Sistema Electrónico, la solicitud de cesión será desechada.

…

13.8. Una vez que el Concesionario solicitante presente en tiempo y forma a través de la Ventanilla Electrónica la información requerida, el Instituto realizará nuevamente su análisis a fin de asegurar el cumplimiento de los criterios referidos en el numeral 13.6.

[Modificación publicada en el DOF el 24/11/2023](https://www.dof.gob.mx/nota_detalle.php?codigo=5709447&fecha=24/11/2023#gsc.tab=0)

#### [Modificación publicada](https://www.dof.gob.mx/nota_detalle.php?codigo=5634739&fecha=08/11/2021) en el DOF el 08/11/2021

13.8. Una vez que el Concesionario cesionario presente en tiempo y forma a través de la Ventanilla Electrónica la información requerida, el Instituto realizará nuevamente su análisis a fin de asegurar el cumplimiento de los criterios referidos en el numeral 13.6.

#### Texto original

- 13.8. Una vez que el Concesionario cesionario presente en tiempo y forma a través del Sistema Electrónico la información que le haya sido requerida, el Instituto realizará nuevamente su análisis a fin de asegurar el cumplimiento de los criterios referidos en el numeral 13.6.
- 13.9. En caso de que la solicitud de cesión de CPSI no resulte procedente en atención al numeral antes citado, el Instituto notificará al Concesionario solicitante la resolución respectiva a través de la Ventanilla Electrónica.

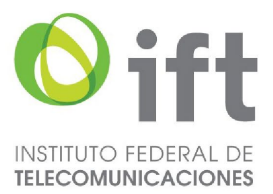

[Modificación publicada en el DOF el 24/11/2023](https://www.dof.gob.mx/nota_detalle.php?codigo=5709447&fecha=24/11/2023#gsc.tab=0)

#### [Modificación publicada](https://www.dof.gob.mx/nota_detalle.php?codigo=5634739&fecha=08/11/2021) en el DOF el 08/11/2021

13.9. En caso de que la solicitud de cesión de CPSI no resulte procedente en atención al numeral antes citado, el Instituto notificará a los Concesionarios involucrados la resolución respectiva a través de la Ventanilla Electrónica.

### Texto original

- 13.9. En caso de que la solicitud de cesión de CPSI no resulte procedente en atención al numeral antes citado, el Instituto notificará a los Concesionarios involucrados la resolución respectiva a través del Sistema Electrónico.
- 13.10. De resultar procedente la solicitud conforme al análisis referido en el numeral 13.6., el Instituto notificará a través de la Ventanilla Electrónica al Concesionario solicitante la resolución, la cual contendrá la siguiente información:

[Modificación publicada en el DOF el 24/11/2023](https://www.dof.gob.mx/nota_detalle.php?codigo=5709447&fecha=24/11/2023#gsc.tab=0)

[Modificación publicada](https://www.dof.gob.mx/nota_detalle.php?codigo=5634739&fecha=08/11/2021) en el DOF el 08/11/2021

13.10. De resultar procedente la solicitud conforme al análisis referido en el numeral 13.6., el Instituto notificará a través de la Ventanilla Electrónica al Concesionario cedente y al Concesionario cesionario la resolución, la cual contendrá la siguiente información:

#### Texto original

- 13.10. De resultar procedente la solicitud conforme al análisis referido en el numeral 13.6., el Instituto notificará a través del Sistema Electrónico al Concesionario cedente y al Concesionario cesionario la resolución, la cual contendrá la siguiente información:
- 13.10.1. Fecha de emisión de la autorización de la cesión de CPSI;
- 13.10.2. Número de oficio de la cesión de CPSI;
- 13.10.3. Nombre, denominación o razón social del Concesionario cesionario;
- 13.10.4. Nombre, denominación o razón social del Concesionario cedente;
- 13.10.5. Los CPSI objeto de la cesión en formato binario;

[Modificación publicada en el DOF el 8/11/2021](https://www.dof.gob.mx/nota_detalle.php?codigo=5634739&fecha=08/11/2021)

#### Texto original

13.10.5. Los CPSI objeto de la cesión en formato binario; y

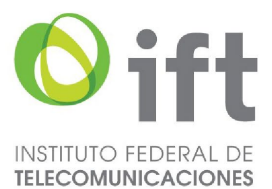

13.10.6. La fecha de implementación de la cesión de los CPSI en el Sistema de Numeración y Señalización, la cual será de 15 (quince) días naturales posteriores a la fecha de la resolución; y

[Modificación publicada en el DOF el 8/11/2021](https://www.dof.gob.mx/nota_detalle.php?codigo=5634739&fecha=08/11/2021)

## Texto original

- 13.10.6. La fecha de implementación de la cesión de los CPSI en el Sistema de Numeración y Señalización, la cual será de 15 (quince) días naturales posteriores a la fecha de la resolución.
- 13.10.7. Firma Electrónica Avanzada del servidor público del Instituto facultado para la emisión del Acto Administrativo Electrónico.

Adición [publicada en el DOF el 8/11/2021](https://www.dof.gob.mx/nota_detalle.php?codigo=5634739&fecha=08/11/2021)

- 13.11. El Instituto realizará la actualización respectiva en el Sistema de Numeración y Señalización respecto de la fecha programada para la implementación de la cesión de CPSI.
- 13.12. Será obligación de todos los Concesionarios dar seguimiento a las actualizaciones realizadas al Sistema de Numeración y Señalización a fin de que realicen oportunamente los ajustes necesarios en su infraestructura en la fecha señalada para su implementación.

[Modificación publicada en el DOF el 8/11/2021](https://www.dof.gob.mx/nota_detalle.php?codigo=5634739&fecha=08/11/2021)

#### Texto original

13.12. Será obligación de todos los Proveedores dar seguimiento a las actualizaciones realizadas al Sistema de Numeración y Señalización a fin de que realicen oportunamente los ajustes necesarios en su infraestructura en la fecha señalada para su implementación.

### 14. PROCEDIMIENTO DE DEVOLUCIÓN DE CÓDIGOS DE PUNTOS DE SEÑALIZACIÓN INTERNACIONAL.

Los Concesionarios que: I) no requieran utilizar determinada cantidad de CPSI asignados a su favor; II) no inicien la utilización de los CPSI asignados a su favor dentro del plazo establecido para ello o iii) reporten un porcentaje de utilización anual de los CPSI asignados a su favor menor al 51% (cincuenta y uno por ciento), deberán devolver al Instituto los CPSI aplicables conforme al siguiente procedimiento:

[Modificación publicada en el DOF el 8/11/2021](https://www.dof.gob.mx/nota_detalle.php?codigo=5634739&fecha=08/11/2021)

#### Texto original

14. …

Los titulares de una concesión única para uso comercial o para instalar, operar y explotar una red pública de telecomunicaciones que: I) no requieran utilizar determinada cantidad de CPSI asignados a su favor; II) no inicien la utilización de los CPSI asignados a su favor dentro del plazo establecido para ello o iii) reporten un porcentaje de utilización anual de los CPSI asignados a su favor menor al 51% (cincuenta y uno por ciento), deberán devolver al Instituto los CPSI aplicables conforme al siguiente procedimiento:

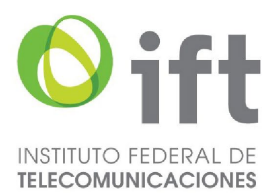

14.1. En caso de que un Concesionario reporte un porcentaje de utilización menor al 51% (cincuenta y uno por ciento), deberá devolver al Instituto suficientes CPSI para elevar el porcentaje de utilización a un porcentaje lo más cercano al 80% (ochenta por ciento).

 Para efectos de lo anterior, el Concesionario contará con un plazo de 15 (quince) días hábiles, contados a partir de la fecha en que se materialice el supuesto respectivo, para presentar y sustanciar la devolución de los CPSI necesarios a través de la Ventanilla Electrónica.

### [Modificación publicada en el DOF el 8/11/2021](https://www.dof.gob.mx/nota_detalle.php?codigo=5634739&fecha=08/11/2021)

 Por otra parte, en caso de que un Concesionario no inicie la utilización de los CPSI asignados dentro del plazo establecido en el numeral 12.12., deberá presentar y sustanciar su devolución total a través de la Ventanilla Electrónica, en un plazo máximo de 5 (cinco) días hábiles, contados a partir de la fecha en que se materialice este supuesto.

[Modificación publicada en el DOF el 8/11/2021](https://www.dof.gob.mx/nota_detalle.php?codigo=5634739&fecha=08/11/2021)

### Texto original

14.1. …

Para efectos de lo anterior, el Concesionario contará con un plazo de 15 (quince) días hábiles, contados a partir de la fecha en que se materialice el supuesto respectivo, para devolver los CPSI necesarios a través del Sistema Electrónico.

 Por otra parte, en caso de que un Concesionario no haya iniciado la utilización de los CPSI asignados dentro del plazo establecido, deberá devolverlos en su totalidad al Instituto a través del Sistema Electrónico.

14.2. Los Concesionarios deberán presentar las Actuaciones Electrónicas correspondientes a través de la Ventanilla Electrónica del Instituto, debiendo ingresar a dicha herramienta la información establecida en el eFormato H3131 y, en su caso, adjuntando electrónicamente la documentación que corresponda..

[Modificación publicada en el DOF el 8/11/2021](https://www.dof.gob.mx/nota_detalle.php?codigo=5634739&fecha=08/11/2021)

#### Texto original

- 14.2. Los Concesionarios deberán acceder al Sistema Electrónico, en donde llenarán los campos solicitados en el formato correspondiente.
- 14.3. Una vez recibida la solicitud, el Instituto contará con un plazo máximo de 30 (treinta) días hábiles para resolver y notificar lo conducente al solicitante.
- 14.4. El eFormato de solicitud de devolución de CPSI (H3131) habilitado en la Ventanilla Electrónica, contendrá la siguiente información:

[Modificación publicada en el DOF el 8/11/2021](https://www.dof.gob.mx/nota_detalle.php?codigo=5634739&fecha=08/11/2021)

Texto original

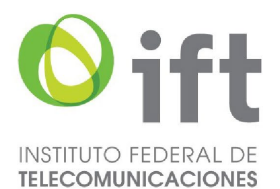

14.4. El formato de solicitud de devolución de CPSI (H3131) que se encuentre en el Sistema Electrónico, contendrá la siguiente información:

### 14.4.1. Fecha de la solicitud;

[Modificación publicada en el DOF el 8/11/2021](https://www.dof.gob.mx/nota_detalle.php?codigo=5634739&fecha=08/11/2021)

### Texto original

14.4.1. Folio del expediente electrónico al que se asociará la solicitud de devolución;

14.4.2. Nombre, denominación o razón social del Concesionario solicitante y código de identificación IDO/IDD asignado;

[Modificación publicada en el DOF el 8/11/2021](https://www.dof.gob.mx/nota_detalle.php?codigo=5634739&fecha=08/11/2021)

### Texto original

14.4.2. Nombre, denominación o razón social del Concesionario solicitante;

- 14.4.3. Causa que motiva la devolución;
- 14.4.4. El(los) CPSI a devolver en formato binario; y
- 14.4.5. Manifestación bajo protesta que la devolución de los CPSI no implicará afectación a la prestación de servicios de telecomunicaciones a los Usuarios.

 Adicional a lo anterior, el Concesionario solicitante deberá adjuntar de forma digitalizada los diagramas de topología de su red de señalización internacional actual y proyectada.

[Modificación publicada en el DOF el 8/11/2021](https://www.dof.gob.mx/nota_detalle.php?codigo=5634739&fecha=08/11/2021)

Último párrafo del subnumeral 14.4. (Se deroga).

[Modificación publicada en el DOF el 8/11/2021](https://www.dof.gob.mx/nota_detalle.php?codigo=5634739&fecha=08/11/2021)

### Texto original

14.4.5. …

 Adicional a lo anterior, el Concesionario solicitante deberá adjuntar de forma digitalizada los diagramas de topología de su red de señalización nacional actual y proyectada.

 El Sistema Electrónico verificará que se hayan llenado los campos aplicables a la solicitud, sin que ello se considere una aceptación tácita por parte del Instituto de que la solicitud se encuentra completa y correcta. En caso contrario, la solicitud no podrá ser procesada.

14.5. La Ventanilla Electrónica emitirá un acuse de recibo electrónico, que especificará la información entregada, la fecha y hora en la que se realizó la presentación del eFormato y, en su caso, la información o documentación adjunta correspondiente.

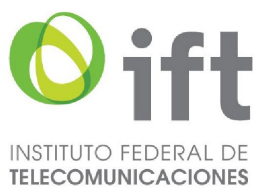

[Modificación publicada en el DOF el 8/11/2021](https://www.dof.gob.mx/nota_detalle.php?codigo=5634739&fecha=08/11/2021)

### Texto original

- 14.5. El Sistema Electrónico enviará al solicitante el acuse de recepción respectivo, que contendrá fecha y hora de recepción y el folio que se le haya asignado, a través del cual se dará seguimiento al trámite.
- 14.6. Una vez recibida la solicitud de devolución, el Instituto llevará a cabo su análisis dentro de los 10 (diez) días hábiles siguientes, donde verificará:
- 14.6.1. El Concesionario solicitante deberá ser el asignatario de los CPSI a devolver; y
- 14.6.2. La causa que motiva la devolución.
- 14.7. Si derivado del análisis realizado, el Instituto considera que la información presentada no contiene los datos correctos, no es clara o no cumple con los requisitos aplicables, le otorgará al Concesionario un término de 5 (cinco) días hábiles contados a partir de la notificación electrónica realizada para que presente, a través de la Ventanilla Electrónica, la información requerida. Transcurrido el plazo concedido sin que el Concesionario desahogue el requerimiento emitido por el Instituto en relación con un trámite para devolver uno o más CPSI que no necesite utilizar, éste será desechado. Por otra parte, transcurrido el plazo concedido sin que el Concesionario desahogue el requerimiento formulado por el Instituto en relación con su obligación de devolver uno o más CPSI debido a que no inició su utilización dentro del plazo establecido en el numeral 12.12, o a que reporte un porcentaje de utilización anual de los CPSI asignados menor al 51%, la obligación se tendrá por no presentada.

#### [Modificación publicada en el DOF el 8/11/2021](https://www.dof.gob.mx/nota_detalle.php?codigo=5634739&fecha=08/11/2021)

 El término que sea otorgado al Concesionario para el desahogo del requerimiento suspende el plazo que tiene el Instituto para dictar resolución, por lo que dicho término se reanudará a partir del día hábil inmediato siguiente a aquel en que el solicitante dé contestación al requerimiento.

#### Texto original

- 14.7. Si derivado del análisis realizado, el Instituto considera que la información presentada no contiene los datos correctos, no es clara o no cumple con los requisitos aplicables, le otorgará al Concesionario un término de 5 (cinco) días hábiles contados a partir de la notificación electrónica realizada para que presente las aclaraciones pertinentes. Transcurrido el plazo concedido sin que el solicitante haya desahogado el requerimiento, la solicitud de devolución será desechada.
- …
- 14.8. Una vez que el Concesionario presente en tiempo y forma a través de la Ventanilla Electrónica la información requerida, el Instituto realizará nuevamente su análisis a fin de asegurar el cumplimiento de los criterios referidos en el numeral 14.6.

[Modificación publicada en el DOF el 8/11/2021](https://www.dof.gob.mx/nota_detalle.php?codigo=5634739&fecha=08/11/2021)

Texto original

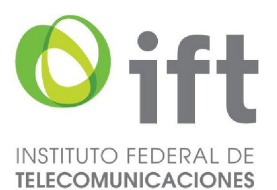

- 14.8. Una vez que el Concesionario presente en tiempo y forma a través del Sistema Electrónico la información que le haya sido requerida, el Instituto realizará nuevamente su análisis a fin de asegurar el cumplimiento de los criterios referidos en el numeral 14.6.
- 14.9. En caso de que la solicitud de devolución no resulte procedente en atención al numeral antes citado, el Instituto notificará al Concesionario la resolución respectiva a través de la Ventanilla Electrónica.

[Modificación publicada en el DOF el 8/11/2021](https://www.dof.gob.mx/nota_detalle.php?codigo=5634739&fecha=08/11/2021)

### Texto original

14.9. En caso de que la solicitud de devolución no resulte procedente en atención al numeral antes citado, el Instituto notificará al Concesionario la resolución respectiva a través del Sistema Electrónico.

14.10. En caso de resultar procedente la solicitud, el Instituto notificará la resolución al solicitante a través de la Ventanilla Electrónica, la cual contendrá la siguiente información:

[Modificación publicada en el DOF el 8/11/2021](https://www.dof.gob.mx/nota_detalle.php?codigo=5634739&fecha=08/11/2021)

### Texto original

14.10. En caso de resultar procedente la solicitud, el Instituto notificará a través del Sistema Electrónico al solicitante la resolución, la cual contendrá la siguiente información:

- 14.10.1. Fecha de emisión de la autorización de devolución de CPSI;
- 14.10.2. Número de oficio de devolución de CPSI;
- 14.10.3. Nombre, denominación o razón social del Concesionario solicitante;

[Modificación publicada en el DOF el 8/11/2021](https://www.dof.gob.mx/nota_detalle.php?codigo=5634739&fecha=08/11/2021)

#### Texto original

14.10.3. Nombre, denominación o razón social del Concesionario solicitante; y

14.10.4. Los CPSI devueltos; y

[Modificación publicada en el DOF el 8/11/2021](https://www.dof.gob.mx/nota_detalle.php?codigo=5634739&fecha=08/11/2021)

### Texto original

14.10.4. Los CPSI devueltos.

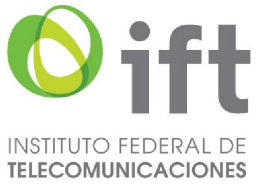

14.10.5. Firma Electrónica Avanzada del servidor público del Instituto facultado para la emisión del Acto Administrativo Electrónico.

[Adición publicada en el DOF el 8/11/2021](https://www.dof.gob.mx/nota_detalle.php?codigo=5634739&fecha=08/11/2021)

- 14.11. El Instituto realizará la actualización respectiva en el Sistema de Numeración y Señalización en la fecha de emisión del oficio de autorización de la devolución.
- 14.12. El Instituto podrá reasignar los CPSI devueltos una vez que transcurran 18 (dieciocho) meses posteriores a la fecha de emisión del oficio de devolución.
- 14.13. Será obligación de todos los Concesionarios dar seguimiento a las actualizaciones realizadas al Sistema de Numeración y Señalización a fin de que realicen oportunamente los ajustes necesarios en su infraestructura.
- 14.14. En caso de incumplimiento por parte de los Concesionarios a lo dispuesto en el presente procedimiento, el Instituto impondrá las sanciones correspondientes previstas en la Ley.
- 14.15. En el caso de concesiones que hayan terminado por motivos de renuncia, revocación o vencimiento de su plazo de vigencia y sus titulares hayan contado con asignaciones de CPSI, el Instituto llevará a cabo su reintegración a la reserva correspondiente.

### CAPÍTULO V

### DEL REPORTE DE UTILIZACIÓN DE CÓDIGOS DE PUNTOS DE SEÑALIZACIÓN NACIONAL E INTERNACIONAL

15. El Instituto está facultado para requerir a los Concesionarios la información necesaria a fin de verificar la correcta utilización de los CPSN y CPSI asignados, para tales efectos se establecen los

siguientes procedimientos:

### 15.1. PROCEDIMIENTO DE REPORTE DE UTILIZACIÓN DE CÓDIGOS DE PUNTOS DE SEÑALIZACIÓN NACIONAL.

 Todos los Concesionarios que sean asignatarios de CPSN deberán presentar y sustanciar, dentro de los 10 (diez) primeros días hábiles de cada año calendario, un reporte de utilización de CPSN asignados correspondiente al año inmediato anterior conforme al siguiente procedimiento:

[Modificación publicada en el DOF el 8/11/2021](https://www.dof.gob.mx/nota_detalle.php?codigo=5634739&fecha=08/11/2021)

### Texto original

15.1. …

 Todos los Concesionarios que sean asignatarios de CPSN deberán presentar al Instituto dentro de los 10 (diez) primeros días hábiles de cada año calendario, un reporte de utilización de CPSN asignados correspondientes al año inmediato anterior conforme al siguiente procedimiento:

15.1.1. Los Concesionarios deberán presentar la Actuación Electrónica correspondiente a través de la Ventanilla Electrónica, debiendo ingresar a dicha herramienta la información establecida en el eFormato H3106H01.

[Modificación publicada en el DOF el 8/11/2021](https://www.dof.gob.mx/nota_detalle.php?codigo=5634739&fecha=08/11/2021)

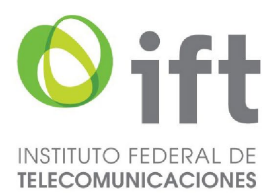

### Texto original

- 15.1.1. Los Concesionarios deberán acceder al Sistema Electrónico, en donde presentarán el reporte en el formato correspondiente.
- 15.1.2. El formato de reporte de utilización de CPSN (H3106H01) habilitado en la Ventanilla Electrónica, contendrá la siguiente información:

[Modificación publicada en el DOF el 8/11/2021](https://www.dof.gob.mx/nota_detalle.php?codigo=5634739&fecha=08/11/2021)

#### Texto original

- 15.1.2. El formato de reporte de utilización de CPSN (H3106) que se encuentre en el Sistema Electrónico, contendrá la siguiente información:
- 15.1.2.1. Año al que corresponde el reporte;
- 15.1.2.2. Código IDO del Concesionario asignatario;
- 15.1.2.3. Derogado

#### [Modificación publicada en el DOF el 8/11/2021](https://www.dof.gob.mx/nota_detalle.php?codigo=5634739&fecha=08/11/2021)

### Texto original

- 15.1.2.3. Tipo de estructura bajo la cual se asignó cada CPSN;
- 15.1.2.4. Valor binario de cada CPSN asignado;
- 15.1.2.5. Nombre del equipo de señalización asociado a cada CPSN; y
- 15.1.2.6. Tipo equipo de señalización asociado a cada CPSN.

Último párrafo del subnumeral 15.1.2. (Se deroga).

[Modificación publicada en el DOF el 8/11/2021](https://www.dof.gob.mx/nota_detalle.php?codigo=5634739&fecha=08/11/2021)

## Texto original

15.1.2.6. …

 El Sistema Electrónico verificará que se hayan llenado la totalidad de los campos del reporte de utilización, sin que ello se considere una aceptación tácita por parte del Instituto de que la misma se encuentre completa y correcta. En caso contrario, el reporte no podrá ser procesado.

15.1.2.7. Folio del expediente electrónico al que se asociará el reporte; y

[Adición publicada en el DOF el 24/11/2023](https://www.dof.gob.mx/nota_detalle.php?codigo=5709447&fecha=24/11/2023#gsc.tab=0)

15.1.2.8. Nombre, denominación o razón social del Concesionario.

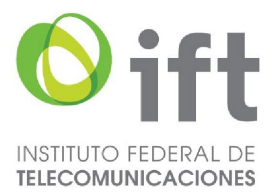

[Adición publicada en el DOF el 24/11/2023](https://www.dof.gob.mx/nota_detalle.php?codigo=5709447&fecha=24/11/2023#gsc.tab=0)

15.1.3. La Ventanilla Electrónica emitirá un acuse de recibo electrónico, que especificará la información entregada, así como la fecha y hora en la que se realizó la presentación del eFormato.

[Modificación publicada en el DOF el 08/11/2021](https://www.dof.gob.mx/nota_detalle.php?codigo=5634739&fecha=08/11/2021#gsc.tab=0)

### Texto original

- 15.1.3. El Sistema Electrónico enviará al Concesionario que presenta el reporte de utilización el acuse de recepción respectivo, que contendrá fecha y hora de recepción y el folio que se le haya asignado.:
- 15.1.4. Una vez recibido el reporte de utilización, el Instituto deberá llevar a cabo su análisis dentro de los 5 (cinco) días hábiles siguientes, conforme a la información que se lista a continuación:
- 15.1.4.1. El Concesionario deberá ser el asignatario de los CPSN reportados;
- 15.1.4.2. Derogado.

[Modificación publicada en el DOF el 08/11/2021](https://www.dof.gob.mx/nota_detalle.php?codigo=5634739&fecha=08/11/2021#gsc.tab=0)

#### Texto original

- 15.1.4.2. La estructura informada para cada uno de los CPSN reportados deberá de coincidir con la registrada en el Sistema de Numeración y Señalización;
- 15.1.4.3. Los CPSN reportados deberán de coincidir con los registrados en el Sistema de Numeración y Señalización;
- 15.1.4.4. Cada equipo de señalización reportado deberá contar con un nombre que lo identifique unívocamente;
- 15.1.4.5. El tipo de equipo de señalización deberá corresponder con los definidos en el formato aplicable; y
- 15.1.4.6. La cantidad de CPSN contenidos en el reporte deberá coincidir con el total de CPSN asignados al Concesionario.
- 15.1.5. Si derivado del análisis realizado, el Instituto considera que la información presentada no contiene los datos correctos o la información no está completa, otorgará al Concesionario un término de 5 (cinco) días hábiles contados a partir de la notificación electrónica realizada, para que presente a través de la Ventanilla Electrónica la

información requerida. Transcurrido el plazo concedido sin que el Concesionario desahogue el requerimiento, el reporte de utilización de CPSN se tendrá por no presentado.

[Modificación publicada en el DOF el 8/11/2021](https://www.dof.gob.mx/nota_detalle.php?codigo=5634739&fecha=08/11/2021)

#### Texto original

15.1.5. Si derivado del análisis realizado, el Instituto considera que la información presentada no contiene los datos correctos o la información no está completa, otorgará al

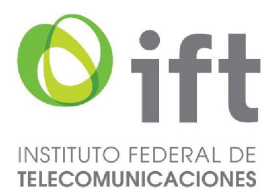

Concesionario un término de 5 (cinco) días hábiles contados a partir de la notificación electrónica realizada, para que presente a través del Sistema Electrónico las aclaraciones pertinentes. Transcurrido el plazo concedido sin que el Concesionario desahogue el requerimiento, el reporte de utilización de CPSN será desechado.

15.1.6. Una vez que el Concesionario presente, en tiempo y forma, a través de la Ventanilla Electrónica, la información requerida, el Instituto realizará nuevamente su análisis a fin de asegurar el cumplimiento de los criterios referidos en el numeral 15.1.4. En caso de que la información presentada por el Concesionario no subsane en su totalidad lo requerido por el Instituto, el reporte de utilización de Códigos de Punto de Señalización Nacional se tendrá por no presentado.

[Modificación publicada en el DOF el 8/11/2021](https://www.dof.gob.mx/nota_detalle.php?codigo=5634739&fecha=08/11/2021)

### Texto original

- 15.1.6. Una vez que el Concesionario presente, en tiempo y forma, a través del Sistema Electrónico, la información que le haya sido requerida, el Instituto realizará nuevamente su análisis a fin de asegurar el cumplimiento de los criterios referidos en el numeral 15.1.4.
- 15.1.7. En caso de que el reporte de utilización presentado cumpla con lo establecido en análisis referido en el numeral 15.1.4., el Instituto lo notificará a través de la Ventanilla Electrónica al Concesionario y el trámite se dará por concluido satisfactoriamente

[Modificación publicada en el DOF el 8/11/2021](https://www.dof.gob.mx/nota_detalle.php?codigo=5634739&fecha=08/11/2021)

### Texto original

15.1.7. En caso de que el reporte de utilización presentado cumpla con lo establecido en análisis referido en el numeral 15.1.4., el Instituto lo notificará a través del Sistema Electrónico al Concesionario y el trámite se dará por concluido satisfactoriamente.

15.1.8. En caso de que los Concesionarios no cumplan con la obligación de presentación

- de los reportes a los que se refiere el presente procedimiento, o bien, su cumplimiento no se encuentre actualizado al momento de solicitar la asignación de CPSN adicionales, traerá como consecuencia la imposibilidad para el Instituto de realizar los análisis correspondientes, independientemente de las sanciones aplicables conforme a lo establecido en la Ley.
- 15.2. PROCEDIMIENTO DE REPORTE DE UTILIZACIÓN DE CÓDIGOS DE PUNTOS DE SEÑALIZACIÓN INTERNACIONAL.

 Todos los Concesionarios que sean asignatarios de CPSI deberán presentar y sustanciar dentro de los 10 (diez) primeros días hábiles de cada año calendario, un reporte

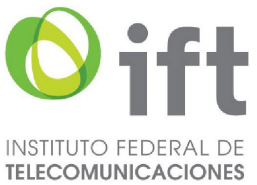

de utilización de CPSI asignados correspondiente al año inmediato anterior conforme al siguiente procedimiento:

[Modificación publicada en el DOF el 8/11/2021](https://www.dof.gob.mx/nota_detalle.php?codigo=5634739&fecha=08/11/2021)

### Texto original

15.2. …

 Todos los Concesionarios que sean asignatarios de CPSI deberán presentar al Instituto dentro de los 10 (diez) primeros días hábiles de cada año calendario, un reporte de utilización de CPSI asignados correspondientes al año inmediato anterior conforme al siguiente procedimiento:

15.2.1. Los Concesionarios deberán presentar la Actuación Electrónica correspondiente a través de la Ventanilla Electrónica, debiendo ingresar a dicha herramienta la información establecida en el eFormato H3106H02.

[Modificación publicada en el DOF el 8/11/2021](https://www.dof.gob.mx/nota_detalle.php?codigo=5634739&fecha=08/11/2021)

#### Texto original

- 15.2.1. Los Concesionarios deberán acceder al Sistema Electrónico, en donde presentarán el reporte en el formato correspondiente.
- 15.2.2. El eFormato de reporte de utilización de CPSI (H3106H02) habilitado en la Ventanilla Electrónica, contendrá la siguiente información:

[Modificación publicada en el DOF el 8/11/2021](https://www.dof.gob.mx/nota_detalle.php?codigo=5634739&fecha=08/11/2021)

#### Texto original

- 15.2.2. El formato de reporte de utilización de CPSI (H3106) que se encuentre en el Sistema Electrónico contendrá la siguiente información:
- 15.2.2.1. Año al que corresponde el reporte;
- 15.2.2.2. Código IDO del Concesionario asignatario;
- 15.2.2.3. Valor binario de cada CPSI asignado;
- 15.2.2.4. Nombre del equipo de señalización asociado a cada CPSI; y
- 15.2.2.5. Si derivado del análisis realizado, el Instituto considera que la información presentada no contiene los datos correctos o la información no está completa, otorgará al Concesionario un término de 5 (cinco) días hábiles contados a partir de la notificación electrónica realizada, para que presente a través de la Ventanilla Electrónica la información requerida. Transcurrido el plazo concedido sin que el Concesionario desahogue el requerimiento, el reporte de utilización de CPSI se tendrá por no presentado.

Último párrafo del subnumeral 15.2.2. (Se deroga).

[Modificación publicada en el DOF el 8/11/2021](https://www.dof.gob.mx/nota_detalle.php?codigo=5634739&fecha=08/11/2021)

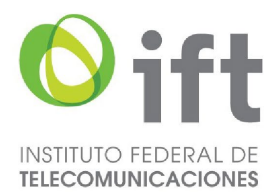

## Texto original

### 15.2.2.5. …

 El Sistema Electrónico verificará que se hayan llenado la totalidad de los campos del reporte de utilización, sin que ello se considere una aceptación tácita por parte del Instituto de que la misma se encuentre completa y correcta. En caso contrario, el reporte no podrá ser procesado.

15.2.2.6. Folio del expediente electrónico al que se asociará el reporte; y

[Adición publicada en el DOF el 24/11/2023](https://www.dof.gob.mx/nota_detalle.php?codigo=5709447&fecha=24/11/2023#gsc.tab=0)

15.2.2.7. Nombre, denominación o razón social del Concesionario.

[Adición publicada en el DOF el 24/11/2023](https://www.dof.gob.mx/nota_detalle.php?codigo=5709447&fecha=24/11/2023#gsc.tab=0)

15.2.3. La Ventanilla Electrónica emitirá un acuse de recibo electrónico, que especificará la información entregada, así como la fecha y hora en la que se realizó la presentación del eFormato.

[Modificación publicada en el DOF el 08/11/2021](https://www.dof.gob.mx/nota_detalle.php?codigo=5634739&fecha=08/11/2021#gsc.tab=0)

### Texto original

- 15.2.3. El Sistema Electrónico enviará al Concesionario que presenta el reporte de utilización el acuse de recepción respectivo, que contendrá fecha y hora de recepción y el folio que se le haya asignado.
- 15.2.4. Una vez recibido el reporte de utilización, el Instituto deberá llevar a cabo su análisis dentro de los 5 (cinco) días hábiles siguientes, conforme a la información que se lista a continuación:
- 15.2.4.1. El Concesionario deberá ser el asignatario de los CPSI reportados;
- 15.2.4.2. Los CPSI reportados deberán de coincidir con los registrados en el Sistema de Numeración y Señalización;
- 15.2.4.3. Cada equipo de señalización reportado deberá contar con un nombre que lo identifique unívocamente;
- 15.2.4.4. El tipo de equipo de señalización deberá corresponder con los definidos en el formato aplicable; y
- 15.2.4.5. La cantidad de CPSI contenidos en el reporte deberá coincidir con el total de CPSI asignados al Concesionario.
- 15.2.5. Si derivado del análisis realizado, el Instituto considera que la información presentada no contiene los datos correctos o la información no está completa, otorgará al Concesionario un término de 5 (cinco) días hábiles contados a partir de la notificación electrónica realizada, para que presente a través de la Ventanilla Electrónica la información requerida. Transcurrido el plazo concedido sin que el Concesionario desahogue el requerimiento, el reporte de utilización de CPSI se tendrá por no presentado.

[Modificación publicada en el DOF 08/11/2021](https://www.dof.gob.mx/nota_detalle.php?codigo=5634739&fecha=08/11/2021#gsc.tab=0)

Texto original

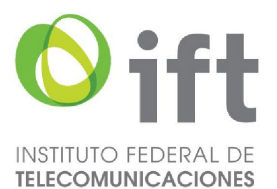

- 15.2.5. Si derivado del análisis realizado, el Instituto considera que la información presentada no contiene los datos correctos o la información no está completa, otorgará al Concesionario un término de 5 (cinco) días hábiles contados a partir de la notificación electrónica realizada, para que presente a través del Sistema Electrónico las aclaraciones pertinentes. Transcurrido el plazo concedido sin que el Concesionario desahogue el requerimiento, el reporte de utilización de CPSI será desechado.
- 15.2.6. Una vez que el Concesionario presente, en tiempo y forma, a través de la Ventanilla Electrónica, la información requerida, el Instituto realizará nuevamente su análisis a fin de asegurar el cumplimiento de los criterios referidos en el numeral 15.2.4. En caso de que la información presentada por el Concesionario no subsane en su totalidad lo requerido por el Instituto, el reporte de utilización de Códigos de Puntos de Señalización Internacional se tendrá por no presentado.

[Modificación publicada en el DOF el 8/11/2021](https://www.dof.gob.mx/nota_detalle.php?codigo=5634739&fecha=08/11/2021)

### Texto original

- 15.2.6. Una vez que el Concesionario presente, en tiempo y forma, a través del Sistema Electrónico, la información que le haya sido requerida, el Instituto realizará nuevamente su análisis a fin de asegurar el cumplimiento de los criterios referidos en el numeral 15.2.4.
- 15.2.7. En caso de que el reporte de utilización presentado cumpla con lo establecido en análisis referido en el numeral 15.2.4., el Instituto lo notificará a través de la Ventanilla Electrónica al Concesionario y el trámite se dará por concluido satisfactoriamente.

[Modificación publicada en el DOF el 8/11/2021](https://www.dof.gob.mx/nota_detalle.php?codigo=5634739&fecha=08/11/2021)

### Texto original

15.2.7. En caso de que el reporte de utilización presentado cumpla con lo establecido en análisis referido en el numeral 15.2.4., el Instituto lo notificará a través del Sistema Electrónico al Concesionario y el trámite se dará por concluido satisfactoriamente.

15.2.8. En caso de que los Concesionarios no cumplan con la obligación de presentación de los reportes a los que se refiere el presente procedimiento, o bien, su

cumplimiento no se encuentre actualizado al momento de solicitar la asignación de CPSI adicionales, traerá como consecuencia la imposibilidad para el Instituto de realizar los análisis correspondientes, independientemente de las sanciones aplicables conforme a lo establecido en la Ley.

## CAPÍTULO VI

## DE LOS PROTOCOLOS DE SEÑALIZACIÓN

16. El protocolo PAUSI-MX será el protocolo que deberán utilizar las redes públicas de telecomunicaciones para la interconexión TDM.

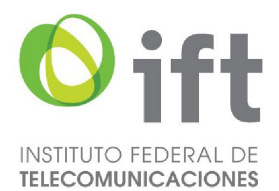

 El protocolo SIP será el protocolo que deberán usar las redes públicas de telecomunicaciones para la interconexión IP, de acuerdo a la recomendación RFC 3261 del *Internet Engineering Task Force* (IETF) y las condiciones técnicas mínimas para la interconexión emitidas por el Instituto.

 Los Concesionarios podrán acordar protocolos de señalización diferentes a los anteriormente señalados, siempre y cuando permitan cumplir con el envío de la información a que se refiere el numeral 19 del presente Plan.

 Los protocolos que un Concesionario haya establecido para interconectarse con otro Concesionario, inclusive tratándose de interconexión con redes extranjeras, deberán hacerse disponibles a otros Concesionarios que se lo soliciten.

- 17. Los Concesionarios deberán informar al Instituto y a los demás Concesionarios respecto de cualquier nueva funcionalidad en sus protocolos que pretendan implantar en su red o en las de sus subsidiarias, al menos con 6 meses de anticipación a la fecha de implementación prevista.
- 18. El Instituto podrá determinar como obligatorio en la interconexión de las redes públicas de telecomunicaciones la utilización de algún otro protocolo de señalización, para lo cual, una vez llevada a cabo la consulta con el Comité, determinará los tiempos en que estos protocolos deberán adoptarse. Lo anterior sin menoscabo de las condiciones técnicas mínimas para la interconexión que emita el Instituto en virtud de lo establecido en el artículo 137 de la Ley.

## CAPÍTULO VII

### DEL INTERCAMBIO DE INFORMACIÓN EN LA INTERCONEXIÓN DE REDES

- 19. Además de la información necesaria para establecer y liberar la llamada, la información mínima que deberá intercambiarse en tiempo real para la interconexión de redes públicas de telecomunicaciones será la siguiente:
- 19.1. El Número de "A" con formato de Número Nacional.
- 19.2. La categoría de "A" conteniendo, al menos, la información que indique si se trata de una llamada realizada a través de un teléfono público o de abonado normal, así como si la llamada se realizó por operadora.
- 19.3. El Número de "B" indicando, el Número Nacional, el Número No Geográfico o el Número Internacional, según sea el caso.
- 19.4. El estado de "B" incluyendo, al menos, la información que permita determinar si la llamada ha sido contestada o si la línea de destino se encuentra libre, ocupada o congestionada.

 Adicionalmente, la llamada deberá acompañarse de la información relativa al tipo de servicio, tipo de selección de red y la necesaria para su tarifación, de conformidad con las indicaciones señaladas por el Usuario a través del procedimiento de marcación empleado.

- 19.5. La información adicional para tasación de la llamada como el número para cargos (cuando sea diferente del Número de "A").
- 19.6. Para cada tipo de tráfico la longitud del Número de "B", en los mensajes de señalización para Números Portados y no portados, será la misma.
- 19.7. Los Concesionarios que ofrecen el Servicio de Tránsito, sólo tramitarán llamadas en las que el código IDO que reciben corresponda al Concesionario de cuya troncal de interconexión estén recibiendo la llamada, y retransmitirán estos mismos códigos a la red de destino.

 Lo anterior sin perjuicio de que se permita el uso compartido de troncales de interconexión, y que en consecuencia por una misma troncal se pueda recibir de cualquier origen (cualquier red), pero siempre a través del mismo código IDO que contrató la troncal así

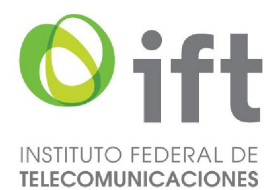

como de otras facilidades que permitan un aprovechamiento más eficiente de la infraestructura, de conformidad con las disposiciones legales, reglamentarias y administrativas aplicables a la interconexión.

- 19.8. Todo Concesionario que origine una comunicación tendrá la obligación de consultar la **Base**
- de Datos de Portabilidad para obtener la información necesaria para su enrutamiento y con base en ella entregar la comunicación a la red o combinación de redes necesarias para su terminación, incluyendo para tal fin la información de señalización de enrutamiento correspondiente, para lo cual se respetará lo establecido en el presente Plan y en las Disposiciones Técnicas emitidas por el Instituto.

 Tratándose de Tráfico Internacional de entrada, el Concesionario que recibe el tráfico de un operador extranjero, será considerado como el Proveedor que origina la comunicación.

- 19.9. Lo anterior sin perjuicio de lo que establezcan las condiciones técnicas mínimas para la interconexión entre concesionarios que se emiten de manera anual de conformidad con lo establecido en el artículo 137 de la Ley.
- 19.10. Para el caso de Interconexión TDM (SCCN-7) la información se deberá enviar de la siguiente manera:
- 19.10.1. La información para el establecimiento de la llamada señalada en los numerales anteriores se enviará en bloque completo en el MID y no en forma traslapada;
- 19.10.2. Los códigos IDO, IDD y demás información que resulte necesaria para asegurar el correcto enrutamiento y facturación de las comunicaciones, se enviarán en el campo correspondiente al Número de "B" del MID y de los MSD, en caso de ser necesarios;
- 19.10.3. En el envío de mensajes de señalización el Número de "B" del MID tendrá una longitud máxima de 16 dígitos y de requerirse dígitos adicionales, se enviarán en mensajes MSD de hasta 16 dígitos.
- 19.11. Para el caso de Interconexión IP, la información se deberá enviar de la siguiente manera:
- 19.11.1. Se utilizará el formato de numeración conforme al Plan de Numeración, en donde el número contendrá la información necesaria para enrutar la llamada y debe contener un máximo de 15 dígitos siguiendo el formato de Número Nacional;
- 19.11.2. El Número de "A", consistente en la SIP URI del originador de la petición, se enviará en el campo de encabezado From del método INVITE;

 En todos los casos deberá enviarse en el encabezado From la categoría del Usuario y el encabezado de campo de privacidad, cuando se requiera.

- 19.11.3. El Número de "B" contendrá los códigos IDO, IDD y demás información que resulte necesaria para asegurar el correcto enrutamiento y facturación de las comunicaciones y se enviarán en los campos de encabezado Request URI del método INVITE.
- 19.12. Los Concesionarios deberán adoptar los siguientes formatos para el intercambio de dígitos del Número de "B" en la señalización entre redes públicas de telecomunicaciones:
- 19.12.1. Tráfico Nacional en Interconexión TDM (SCCN-7):

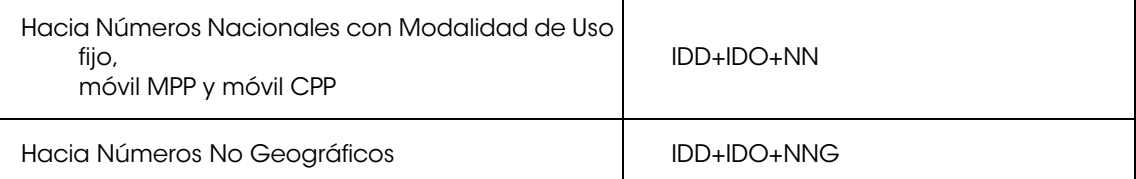

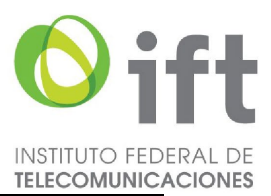

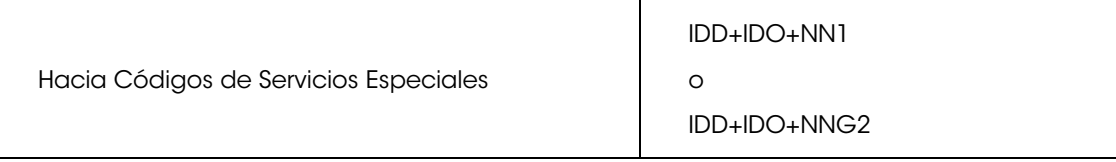

Donde: 1 NN corresponde al Número Nacional al que deberá traducirse en el origen el Código de Servicios Especiales de conformidad, con la matriz de enrutamiento correspondiente.

 2 NNG corresponde al Número No Geográfico al que deberá traducirse en el origen el Código de Servicios Especiales de conformidad con la matriz de enrutamiento correspondiente.

19.12.2. Tráfico Nacional en Interconexión IP:

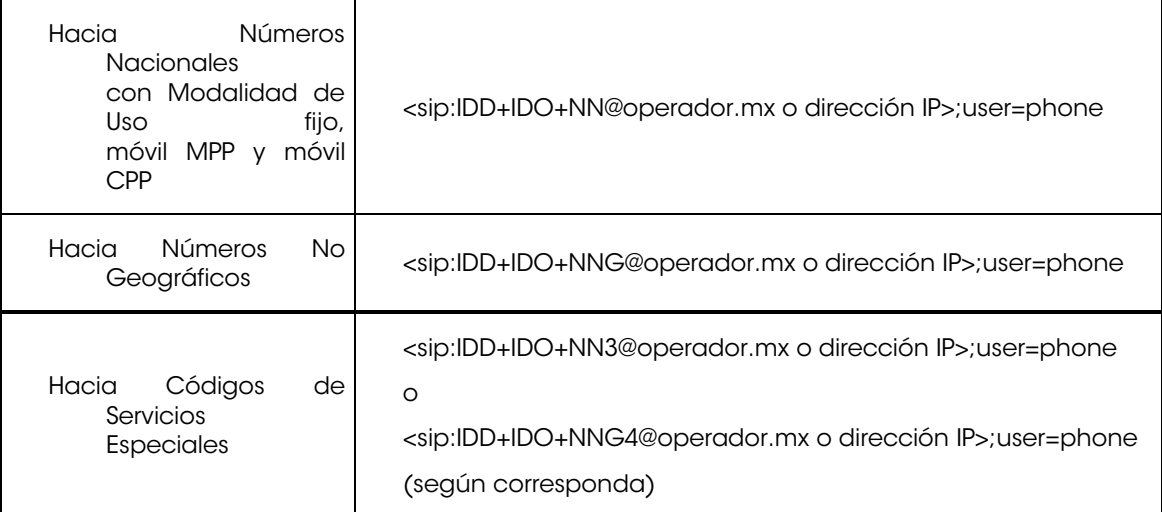

Donde 3 NN corresponde al Número Nacional al que deberá traducirse en el origen el Código de Servicios Especiales de conformidad, con la matriz de enrutamiento correspondiente.

 4 NNG corresponde al Número No Geográfico al que deberá traducirse en el origen el Código de Servicios Especiales de conformidad con la matriz de enrutamiento correspondiente.

19.12.3. Tráfico Internacional de entrada en Interconexión TDM (SCCN-7):

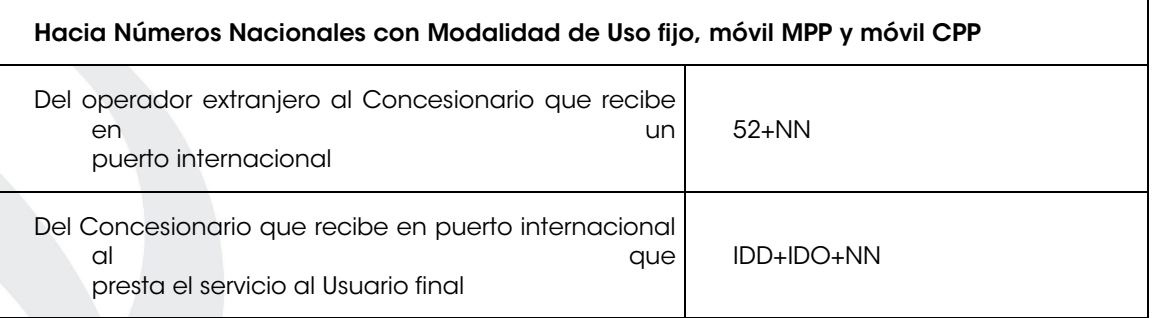

19.12.4. Tráfico Internacional de entrada en Interconexión IP:

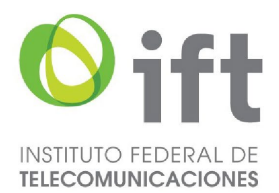

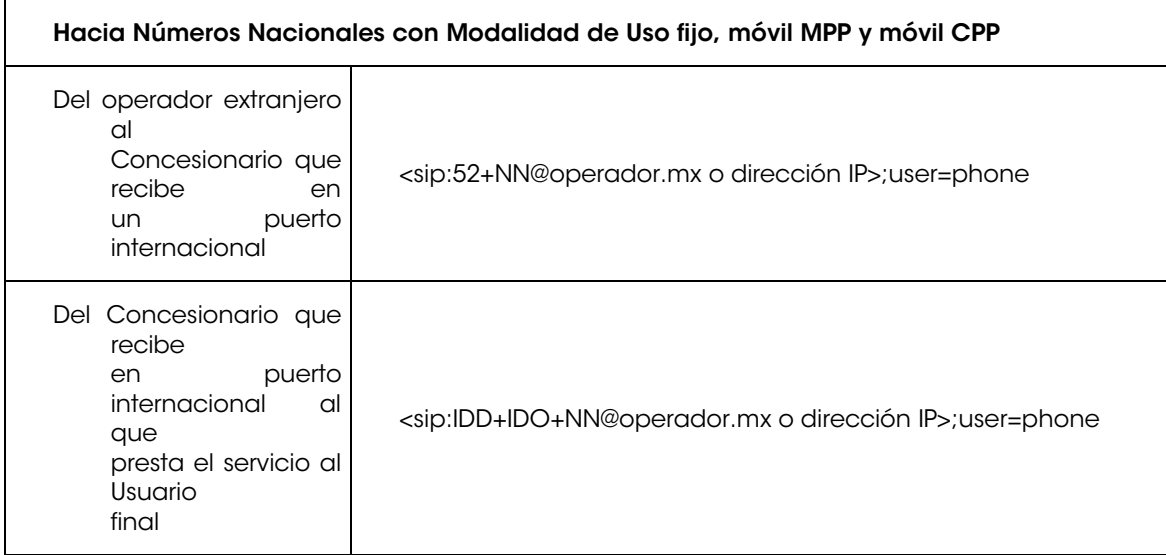

## 19.12.5. Tráfico Internacional de salida en Interconexión TDM (SCCN-7):

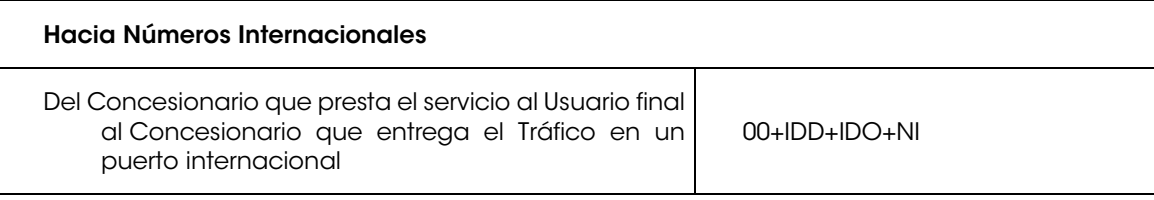

# 19.12.6. Tráfico Internacional de salida en Interconexión IP:

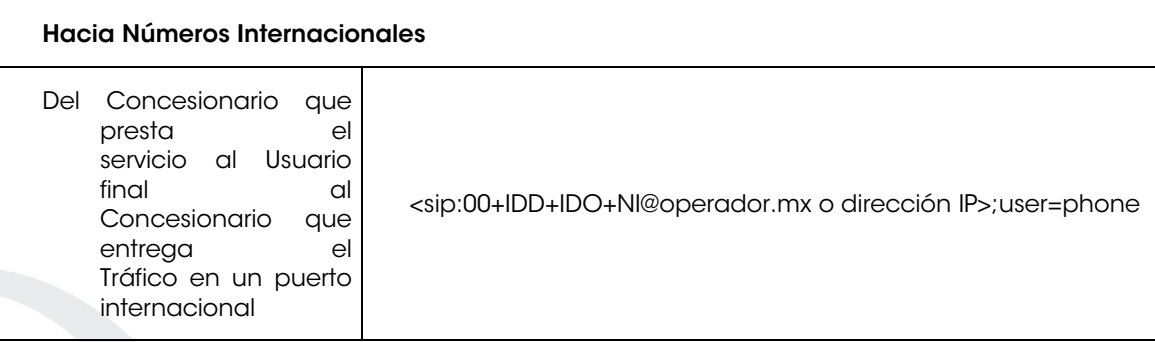

# CAPÍTULO VIII

# DEL COMITÉ

20. Los Concesionarios que utilicen recursos de señalización o que participen en la interconexión de redes públicas de telecomunicaciones podrán participar en el Comité, en términos de lo establecido en las Reglas de Portabilidad.

## **TRANSITORIOS**

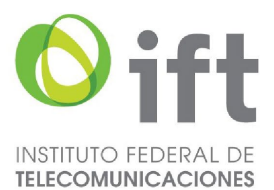

*PRIMERO.-* El presente Plan entrará en vigor a partir del día 3 de agosto de 2019, salvo las menciones expresas que se listan a continuación, mismas que entrarán en vigor en la fecha que en cada caso se indique:

[Modificación publicada en el DOF el 20/03/2019](https://www.dof.gob.mx/nota_detalle.php?codigo=5554698&fecha=20/03/2019#gsc.tab=0)

#### Texto original

PRIMERO. El presente Plan entrará en vigor el 3 de agosto de 2019.

a) Las siguientes secciones del presente Plan entrarán en vigor a partir del día 1º de julio de 2025:

### OBJETO;

DEFINICIÓN DE TÉRMINOS: subnumerales 2.1., 2.2., 2.3., 2.10. Bis., 2.10. Ter., 2.10. Quater., 2.15. Bis., 2.44. Bis. y 2.51.;

APLICACIÓN: segundo, tercero, cuarto, quinto y sexto párrafos;

ATRIBUCIONES DEL INSTITUTO: fracción III. y subnumerales 5.1.2., 5.1.3., 5.2.2. y 5.2.3.;

PROCEDIMIENTOS DE ASIGNACIÓN DE CÓDIGOS DE PUNTOS DE SEÑALIZACIÓN NACIONAL;

PROCEDIMIENTO DE CESIÓN DE CÓDIGOS DE PUNTOS DE SEÑALIZACIÓN NACIONAL;

PROCEDIMIENTO DE DEVOLUCIÓN DE CÓDIGOS DE PUNTOS DE SEÑALIZACIÓN NACIONAL;

PROCEDIMIENTO DE ASIGNACIÓN DE CÓDIGOS DE PUNTOS DE SEÑALIZACIÓN INTERNACIONAL;

PROCEDIMIENTO DE CESIÓN DE CÓDIGOS DE PUNTOS DE SEÑALIZACIÓN INTERNACIONAL; y

PROCEDIMIENTO DE DEVOLUCIÓN DE CÓDIGOS DE PUNTOS DE SEÑALIZACIÓN INTERNACIONAL.

DEL REPORTE DE UTILIZACIÓN DE CÓDIGOS DE PUNTOS DE SEÑALIZACIÓN NACIONAL E INTERNACIONAL.

[Modificación publicada en el DOF el 24/11/2023](https://www.dof.gob.mx/nota_detalle.php?codigo=5709447&fecha=24/11/2023#gsc.tab=0)

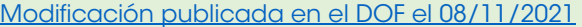

PRIMERO. …

a) Las siguientes secciones del presente Plan entrarán en vigor a partir del día 1º de diciembre de 2023:

### OBJETO;

DEFINICIÓN DE TÉRMINOS: subnumerales 2.1., 2.2., 2.3., 2.10. Bis., 2.10. Ter., 2.10. Quater., 2.15. Bis., 2.44. Bis. y 2.51.;

APLICACIÓN: segundo, tercero, cuarto, quinto y sexto párrafos;

ATRIBUCIONES DEL INSTITUTO: fracción III. y subnumerales 5.1.2., 5.1.3., 5.2.2. y 5.2.3.;

PROCEDIMIENTOS DE ASIGNACIÓN DE CÓDIGOS DE PUNTOS DE SEÑALIZACIÓN NACIONAL;

PROCEDIMIENTO DE CESIÓN DE CÓDIGOS DE PUNTOS DE SEÑALIZACIÓN NACIONAL;

PROCEDIMIENTO DE DEVOLUCIÓN DE CÓDIGOS DE PUNTOS DE SEÑALIZACIÓN NACIONAL;

PROCEDIMIENTO DE ASIGNACIÓN DE CÓDIGOS DE PUNTOS DE SEÑALIZACIÓN INTERNACIONAL;

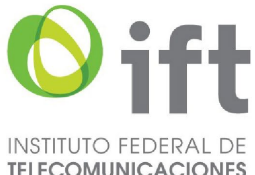

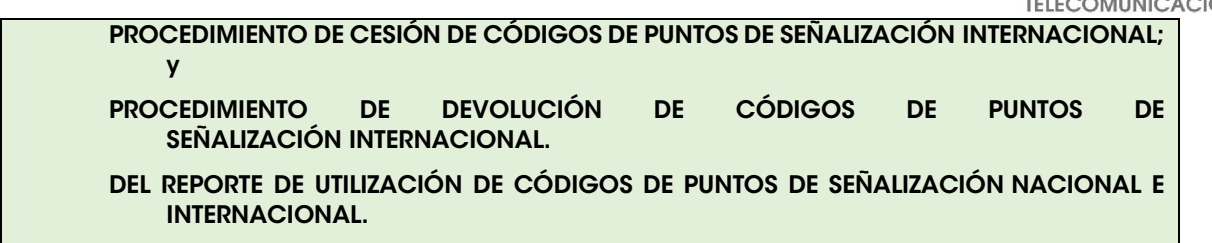

# [Adición publicada en el DOF el 20/03/2019](https://www.dof.gob.mx/nota_detalle.php?codigo=5554698&fecha=20/03/2019)

## PRIMERO. …

- *a) Las siguientes secciones del presente Plan entrarán en vigor a partir del día 1 º de febrero de 2022:*
- *DEFINICIÓN DE TÉRMINOS: subnumeral 2.44.;*

*ATRIBUCIONES DEL INSTITUTO: numerales 5.1.2., 5.1.3., 5.2.2. y 5.2.3.;*

*PROCEDIMIENTOS DE ASIGNACIÓN DE CÓDIGOS DE PUNTOS DE SEÑALIZACIÓN NACIONAL;*

*PROCEDIMIENTO DE CESIÓN DE CÓDIGOS DE PUNTOS DE SEÑALIZACIÓN NACIONAL;*

*PROCEDIMIENTO DE DEVOLUCIÓN DE CÓDIGOS DE PUNTOS DE SEÑALIZACIÓN NACIONAL;*

*PROCEDIMIENTO DE ASIGNACIÓN DE CÓDIGOS DE PUNTOS DE SEÑALIZACIÓN INTERNACIONAL;*

*PROCEDIMIENTO DE CESIÓN DE CÓDIGOS DE PUNTOS DE SEÑALIZACIÓN INTERNACIONAL; y*

- *PROCEDIMIENTO DE DEVOLUCIÓN DE CÓDIGOS DE PUNTOS DE SEÑALIZACIÓN INTERNACIONAL.*
- *DEL REPORTE DE UTILIZACIÓN DE CÓDIGOS DE PUNTOS DE SEÑALIZACIÓN NACIONAL E INTERNACIONAL.*
- b) Las disposiciones relativas a procedimientos de asignación y administración de todos los recursos de señalización contenidos en el Plan Técnico Fundamental de Señalización, publicado en el Diario Oficial de la Federación el 21 de junio de 1996, así como sus consecuentes modificaciones, seguirán vigentes hasta el 31 de diciembre de 2024. Por ende, las demás disposiciones del Plan mencionado que no guarden relación con los procedimientos señalados anteriormente, quedaron derogadas a partir del 3 de agosto de 2019.

[Modificación publicada en el DOF el 24/11/2023](https://www.dof.gob.mx/nota_detalle.php?codigo=5709447&fecha=24/11/2023#gsc.tab=0)

[Modificación publicada](https://www.dof.gob.mx/nota_detalle.php?codigo=5634739&fecha=08/11/2021) en el DOF el 08/11/2021

# PRIMERO. …

*.*

b) Las disposiciones relativas a procedimientos de asignación y administración de todos los recursos de señalización contenidos en el Plan Técnico Fundamental de Señalización, publicado en el Diario Oficial de la Federación el 21 de junio de 1996, así como sus

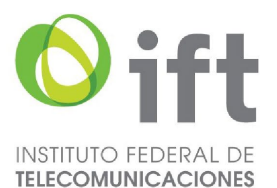

consecuentes modificaciones, seguirán vigentes hasta el 30 de noviembre de 2023. Por ende, las demás disposiciones del Plan mencionado que no guarden relación con los procedimientos señalados anteriormente, quedaron derogadas a partir del 3 de agosto de 2019.

## Texto original

### PRIMERO. …

b) Las disposiciones relativas a procedimientos de asignación y administración de todos los recursos de señalización contenidos en el Plan Técnico Fundamental de Señalización, publicado en el Diario Oficial de la Federación el 21 de junio de 1996, así como sus consecuentes modificaciones, seguirán vigentes hasta el 31 de enero de 2022. Por ende, las demás disposiciones del Plan mencionado que no guarden relación con los procedimientos señalados anteriormente, quedarán derogadas a partir del 3 de agosto de 2019.

SEGUNDO. - A partir del 1º de julio de 2025, quedará abrogado el Plan Técnico Fundamental de Señalización, publicado en el Diario Oficial de la Federación el 21 de junio de 1996, así como las modificaciones a éste.

[Modificación publicada en el DOF el 24/11/2023](https://www.dof.gob.mx/nota_detalle.php?codigo=5709447&fecha=24/11/2023#gsc.tab=0)

Asimismo, se dejan sin efectos todas aquellas disposiciones administrativas que se opongan a lo dispuesto en el Plan Técnico Fundamental de Señalización que se expide.

[Modificación publicada](https://www.dof.gob.mx/nota_detalle.php?codigo=5554698&fecha=20/03/2019) en el DOF el 20/03/2019

### [Modificación publicada](https://www.dof.gob.mx/nota_detalle.php?codigo=5634739&fecha=08/11/2021) en el DOF el 08/11/2021

SEGUNDO. -A partir del 1º de diciembre de 2023, quedará abrogado el Plan Técnico Fundamental de Señalización, publicado en el Diario Oficial de la Federación el 21 de junio de 1996, así como las modificaciones a éste.

### [Modificación publicada](https://www.dof.gob.mx/nota_detalle.php?codigo=5554698&fecha=20/03/2019) en el DOF el 20/03/2019

SEGUNDO. -A partir del 1<sup>º</sup> de febrero de 2022, quedará abrogado el Plan Técnico Fundamental de Señalización, publicado en el Diario Oficial de la Federación el 21 de junio de 1996, así como las modificaciones a éste.

…

…

Texto original

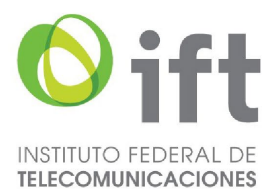

SEGUNDO. Una vez que entre en vigor el presente Plan, quedará abrogado el Plan Técnico Fundamental de Señalización, publicado en el Diario Oficial de la Federación el 21 de junio de 1996, así como las modificaciones a éste.

Asimismo, se abrogan todas aquellas disposiciones administrativas que se opongan a lo dispuesto en el Plan Técnico Fundamental de Señalización que se expide.

*TERCERO.-* A partir de la entrada en vigor del presente Acuerdo y a efecto de facilitar que la migración hacia los nuevos formatos para el intercambio de dígitos del número de "B" en la señalización entre redes públicas de telecomunicaciones se lleve a cabo de una forma gradual, transparente y ordenada, los Concesionarios de redes públicas de telecomunicaciones deberán llevar a cabo las pruebas que consideren necesarias con los nuevos mensajes de señalización establecidos en el presente Plan para los distintos tipos de tráfico. Asimismo, en caso de resultar técnicamente factible, los Concesionarios que finalicen exitosamente las pruebas correspondientes, podrán acordar la adopción definitiva de los nuevos mensajes de señalización antes del 3 de agosto de 2019.

[Modificación publicada](https://www.dof.gob.mx/nota_detalle.php?codigo=5554698&fecha=20/03/2019) en el DOF el 20/03/2019

#### Texto original

TERCERO. Los Concesionarios de redes públicas de telecomunicaciones deberán mantener los mensajes de señalización establecidos en el Plan Técnico Fundamental de Señalización vigente para los distintos tipos de tráfico, hasta la entrada en vigor del presente Plan.

CUARTO.- Los procedimientos de asignación y reporte de utilización de recursos de señalización entrarán en operación el 1º de julio de 2025.

[Modificación publicada en el DOF el 24/11/2023](https://www.dof.gob.mx/nota_detalle.php?codigo=5709447&fecha=24/11/2023#gsc.tab=0)

Asimismo, una vez que entren en operación los procedimientos contenidos en el presente Plan, las solicitudes y reportes que sean presentados de manera escrita por los Concesionarios, se tendrán por no interpuestos y serán desechados por la unidad administrativa competente del Instituto Federal de Telecomunicaciones, sin perjuicio de que dichas solicitudes y reportes sean presentados a través de la Ventanilla Electrónica.

[Modificación publicada en el DOF el 8/11/2021](https://www.dof.gob.mx/nota_detalle.php?codigo=5634739&fecha=08/11/2021)

#### [Modificación publicada](https://www.dof.gob.mx/nota_detalle.php?codigo=5634739&fecha=08/11/2021) en el DOF el 08/11/2021

CUARTO.- Los procedimientos de asignación y reporte de utilización de recursos de señalización entrarán en operación el 1º de diciembre de 2023.

…

#### [Modificación publicada](https://www.dof.gob.mx/nota_detalle.php?codigo=5554698&fecha=20/03/2019) en el DOF el 20/03/2019

CUARTO.- Los procedimientos de asignación y reporte de utilización de recursos de señalización entrarán en operación el 1 º de febrero de 2022.

….

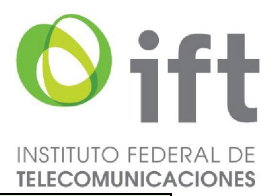

## Texto original

CUARTO. Los procedimientos contenidos en el presente Plan entrarán en operación a su entrada en vigor.

Asimismo, una vez que entren en operación los procedimientos contenidos en el presente Plan y, en consecuencia, el Sistema Electrónico respectivo, las solicitudes y reportes que sean presentados de manera escrita por los Concesionarios, se tendrán por no interpuestos y serán desechados por la unidad administrativa competente del Instituto Federal de Telecomunicaciones, sin perjuicio de que dichas solicitudes y reportes puedan ser presentados a través del mencionado Sistema Electrónico.

QUINTO.- Los reportes de utilización señalados en el Capítulo V del presente Plan deberán presentarse por primera ocasión dentro los 15 (quince) días hábiles posteriores al 1º de julio de 2025.

[Modificación publicada en el DOF el 24/11/2023](https://www.dof.gob.mx/nota_detalle.php?codigo=5709447&fecha=24/11/2023#gsc.tab=0)

[Modificación publicada](https://www.dof.gob.mx/nota_detalle.php?codigo=5634739&fecha=08/11/2021) en el DOF el 08/11/2021

QUINTO.- Los reportes de utilización señalados en el Capítulo V del presente Plan deberán presentarse por primera ocasión dentro los 15 (quince) días hábiles posteriores al 1º de diciembre de 2023.

### [Modificación publicada](https://www.dof.gob.mx/nota_detalle.php?codigo=5554698&fecha=20/03/2019) en el DOF el 20/03/2019

QUINTO.- Los reportes de utilización señalados en el Capítulo V del presente Plan deberán presentarse por primera ocasión dentro los 15 (quince) días hábiles posteriores al 1 º de febrero de 2022.

### Texto original

QUINTO. Los reportes de utilización de códigos de puntos de señalización nacional e internacional deberán presentarse por primera ocasión dentro los 15 (quince) días hábiles posteriores a la entrada en vigor del presente Plan.

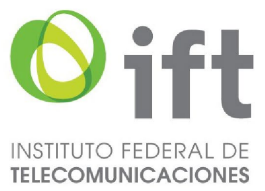

## ARTÍCULOS TRANSITORIOS DE LAS MODIFICACIONES PUBLICADAS

## Acuerdo mediante el cual el Pleno del Instituto Federal de Telecomunicaciones modifica los Planes Técnicos Fundamentales de Numeración y de Señalización, así como lo referente a las Reglas de Portabilidad Numérica, publicados el 11 de mayo de 2018.

#### [Publicado en el Diario Oficial de la Federación el 20 de marzo de 2019](https://www.dof.gob.mx/nota_detalle.php?codigo=5554698&fecha=20/03/2019)

..........

### **ACUERDO**

SEGUNDO.- Se modifican en lo conducente los artículos Primero a Quinto transitorios del Plan Técnico Fundamental de Señalización, publicado en el Diario Oficial de la Federación el 11 de mayo de 2018, para quedar en los siguientes términos:

………

## **TRANSITORIOS**

PRIMERO.- El presente Acuerdo entrará en vigor al día siguiente de su publicación en el Diario Oficial de la Federación.

SEGUNDO.- Publíquese el presente Acuerdo en el Diario Oficial de la Federación.

El Comisionado Presidente, Gabriel Oswaldo Contreras Saldívar.- Rúbrica.- Los Comisionados: Mario Germán Fromow Rangel, Javier Juárez Mojica, Sóstenes Díaz González, Adolfo Cuevas Teja, Arturo Robles Rovalo, Ramiro Camacho Castillo.- Rúbricas.

El presente Acuerdo fue aprobado por el Pleno del Instituto Federal de Telecomunicaciones en su VII Sesión Ordinaria celebrada el 6 de marzo de 2019, por unanimidad de votos de los Comisionados Gabriel Oswaldo Contreras Saldívar, Mario Germán Fromow Rangel, Adolfo Cuevas Teja, Javier Juárez Mojica, Arturo Robles Rovalo, Sóstenes Díaz González y Ramiro Camacho Castillo; con fundamento en los párrafos vigésimo, fracciones I y III; y vigésimo primero, del artículo 28 de la Constitución Política de los Estados Unidos Mexicanos; artículos 7, 16 y 45 de la Ley Federal de Telecomunicaciones y Radiodifusión; así como en los artículos 1, 7, 8 y 12 del Estatuto Orgánico del Instituto Federal de Telecomunicaciones, mediante Acuerdo P/IFT/060319/99.

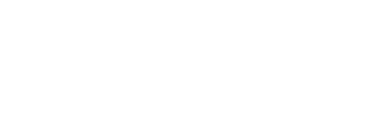

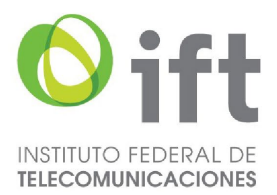

### ACUERDO mediante el cual el Pleno del Instituto Federal de Telecomunicaciones modifica los Planes Técnicos Fundamentales de Numeración y Señalización publicados el 21 de junio de 1996, los Planes Técnicos Fundamentales de Numeración y Señalización publicados el 11 de mayo de 2018, así como las Reglas de Portabilidad Numérica, publicadas el 12 de noviembre de 2014

[Publicado en el Diario Oficial de la Federación el 8 de noviembre de 2021](https://www.dof.gob.mx/nota_detalle.php?codigo=5634739&fecha=08/11/2021)

………

Quinto.- Se MODIFICAN los numerales 1 segundo párrafo, 2 párrafos segundo y último, los subnumerales 2.9, 2.11., 2.12., 2.25., el numeral 4. fracciones III. y VIII., el numeral 9. segundo párrafo, los subnumerales 9.1., 9.4. primer párrafo, 9.4.1., 9.4.2., 9.5., 9.6.1., 9.7. primer párrafo, 9.8., 9.9., 9.12. primer párrafo, 9.12.5., 9.12.6., 10.1., 10.3. primer párrafo, 10.3.1., 10.3.2., 10.3.3., 10.4., 10.5., 10.6.1., 10.7. primer párrafo, 10.8., 10.9., 10.10. primer párrafo, 10.10.5., 10.10.6., 10.12., el numeral 11. segundo párrafo, los subnumerales 11.1. párrafos segundo y tercero, 11.2., 11.5. primer párrafo, 11.5.1., 11.5.2., 11.5.4.1., 11.6., 11.8. primer párrafo, 11.9., 11.10., 11.11. primer párrafo, 11.11.3., 11.11.4., 12. segundo párrafo, 12.1., 12.4. primer párrafo, 12.4.1., 12.4.2., 12.5., 12.6.1., 12.7. primer párrafo, 12.8., 12.9., 12.10., 12.11. primer párrafo, 12.11.4., 12.11.5.,13.1., 13.3. primer párrafo, 13.3.1., 13.3.2., 13.3.3., 13.4., 13.5., 13.6.1., 13.7. primer párrafo, 13.8., 13.9., 13.10. primer párrafo, 13.10.5., 13.10.6., 13.12., el numeral 14. segundo párrafo y los subnumerales 14.1. párrafos segundo y tercero, 14.2., 14.4. párrafos primero y penúltimo, 14.4.1., 14.4.2., 14.5., 14.7. primer párrafo, 14.8., 14.9., 14.10. primer párrafo, 14.10.3., 14.10.4., 15.1. segundo párrafo, 15.1.1., 15.1.2. primer párrafo, 15.1.3., 15.1.5., 15.1.6., 15.1.7., 15.2. segundo párrafo, 15.2.1., 15.2.2. primer párrafo, 15.2.3., 15.2.5., 15.2.6., y 15.2.7., así como los formatos H3106H01, H3106H02, H3126, H3127, H3128, H3129, H3130 y H3131, se ADICIONAN los subnumerales 2.1., 2.2. y 2.3., recorriéndose los tres subnumerales subsecuentes para quedar como 2.3. Bis.,2.3. Ter. y 2.3. Quater., respectivamente, 2.10. Bis., 2.10. Ter., 2.10. Quater., 2.15. Bis., 2.44. Bis. y 2.51., los párrafos tercero, cuarto, quinto, sexto y séptimo del numeral 3. y los subnumerales 9.12.7., 10.10.7., 11.11.5. 12.11.6., 13.10.7. así como el subnumeral 14.10.5. y se DEROGAN los subnumerales 2.44., 15.1.2.3., 15.1.4.2. así como el último párrafo de los subnumerales 9.4., 10.3., 11.5., 12.4., 13.3., 14.4., 15.1.2. y 15.2.2. del Plan Técnico Fundamental de Señalización publicado en el Diario Oficial de la Federación el 11 de mayo de 2018, para quedar en los siguientes términos:

Sexto.- Se modifican los Artículos Primero, Segundo, Cuarto y Quinto Transitorios del Plan Técnico Fundamental de Señalización, publicado en el Diario Oficial de la Federación el 11 de mayo de 2018, para quedar en los siguientes términos:

……….

#### **Transitorios**

Primero.- Publíquese el presente Acuerdo en el Diario Oficial de la Federación, de conformidad con lo dispuesto en el artículo 46 de la Ley Federal de Telecomunicaciones y Radiodifusión, y en el Portal de Internet del Instituto Federal de Telecomunicaciones.

Segundo.- El presente Acuerdo entrará en vigor el día siguiente de su publicación en el Diario Oficial de la Federación.

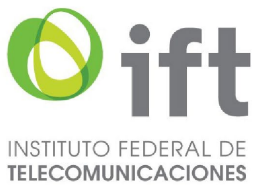

Comisionado Presidente\*, Adolfo Cuevas Teja.- Firmado electrónicamente.- Comisionados: Javier Juárez Mojica, Arturo Robles Rovalo, Sóstenes Díaz González, Ramiro Camacho Castillo.- Firmado electrónicamente.

Acuerdo P/IFT/201021/509, aprobado por unanimidad en la XXI Sesión Ordinaria del Pleno del Instituto Federal de Telecomunicaciones, celebrada el 20 de octubre de 2021.

Lo anterior, con fundamento en los artículos 28, párrafos décimo quinto, décimo sexto y vigésimo, fracción I de la Constitución Política de los Estados Unidos Mexicanos; 7, 16, 23, fracción I y 45 de la Ley Federal de Telecomunicaciones y Radiodifusión, y 1, 7, 8 y 12 del Estatuto Orgánico del Instituto Federal de Telecomunicaciones.

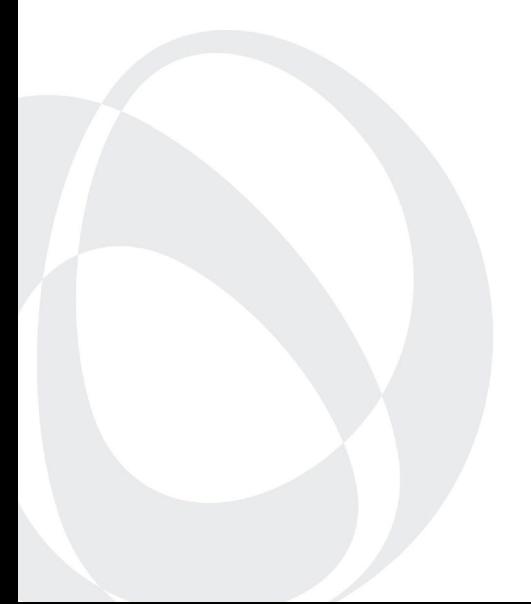

\_\_\_\_\_\_\_\_\_\_\_\_\_\_\_\_\_\_\_\_\_\_\_\_\_\_

<sup>\*</sup>En suplencia por ausencia del Comisionado Presidente del Instituto Federal de Telecomunicaciones, suscribe el Comisionado Adolfo Cuevas Teja, con fundamento en el artículo 19 de la Ley Federal de Telecomunicaciones y Radiodifusión.

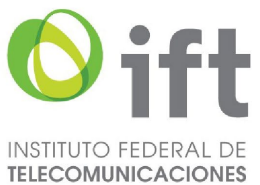

### ACUERDO mediante el cual el Pleno del Instituto Federal de Telecomunicaciones modifica los Planes Técnicos Fundamentales de Numeración y Señalización, publicados el 11 de mayo de 2018, así como las Reglas de Portabilidad Numérica, publicadas el 12 de noviembre de 2014.

[Publicado en el Diario Oficial de la Federación el 24 de noviembre de 2023](https://www.dof.gob.mx/nota_detalle.php?codigo=5709447&fecha=24/11/2023#gsc.tab=0)

……….

### Acuerdo

Segundo.- Se MODIFICAN el numeral 10. primer párrafo, los subnumerales 10.1., 10.2., 10.6. primer párrafo, 10.7. primer párrafo, 10.8., 10.9., 10.10. primer párrafo, el numeral 13. primer párrafo, 13.1., 13.2., 13.6. primer párrafo, 13.7. primer párrafo, 13.8., 13.9. y 13.10. primer párrafo, así como los formatos H3106H01, H3106H02, H3126, H3127, H3128, H3129, H3130 y H3131 de conformidad con el Anexo Único que forma parte integral del presente Acuerdo, se ADICIONAN los subnumerales 15.1.2.7., 15.1.2.8., 15.2.2.6. y 15.2.2.7. y se DEROGAN los subnumerales 10.5. y 13.5. del Plan Técnico Fundamental de Señalización publicado en el Diario Oficial de la Federación el 11 mayo de 2018, para quedar en los siguientes términos:

Cuarto.- Se modifican los Artículos Primero, Segundo, Cuarto y Quinto Transitorios del Plan Técnico Fundamental de Señalización, publicado en el Diario Oficial de la Federación el 11 de mayo de 2018, para quedar en los siguientes términos:

…

…

Sexto.- Se instruye a la Unidad de Política Regulatoria llevar a cabo las acciones necesarias para coordinar y culminar los trabajos de actualización de los formatos de facturación y la metodología para la aclaración de consumos no reconocidos del tráfico de interconexión a que se refiere el Considerando Quinto del presente Acuerdo, a más tardar el 31 de enero de 2024.

Séptimo.- Publíquese el presente Acuerdo en el Diario Oficial de la Federación, de conformidad con lo dispuesto en el artículo 46 de la Ley Federal de Telecomunicaciones y Radiodifusión, y en el Portal de Internet del Instituto Federal de Telecomunicaciones.

…………

#### **Transitorios**

Único.- El presente Acuerdo entrará en vigor el día siguiente de su publicación en el Diario Oficial de la Federación.

Comisionado Presidente\*, Javier Juárez Mojica.- Firmado electrónicamente.- Comisionados: Arturo Robles Rovalo, Sóstenes Díaz González, Ramiro Camacho Castillo.- Firmado electrónicamente.

Acuerdo P/IFT/081123/541, aprobado por unanimidad en la XXVIII Sesión Ordinaria del Pleno del Instituto Federal de Telecomunicaciones, celebrada el 08 de noviembre de 2023.

Lo anterior, con fundamento en los artículos 28, párrafos décimo quinto, décimo sexto y vigésimo, fracción I de la Constitución Política de los Estados Unidos Mexicanos; 7, 16, 23, fracción I y 45 de la Ley Federal de Telecomunicaciones y Radiodifusión, y 1, 7, 8 y 12 del Estatuto Orgánico del Instituto Federal de Telecomunicaciones.

El Comisionado Arturo Robles Rovalo, previendo su ausencia justificada, emitió su voto razonado por escrito en términos de los artículos 45, párrafo tercero de la Ley Federal de Telecomunicaciones y Radiodifusión y 8, párrafo segundo del Estatuto Orgánico del Instituto Federal de Telecomunicaciones.

Los Comisionados Sóstenes Díaz González y Ramiro Camacho Castillo, previendo su ausencia justificada, asistieron, participaron y emitieron su voto razonado en la sesión utilizando medios de comunicación electrónica

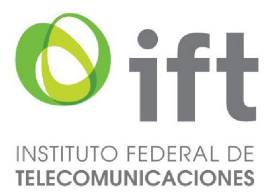

a distancia, en términos de los artículos 45, párrafo cuarto de la Ley Federal de Telecomunicaciones y Radiodifusión y 8, párrafo tercero del Estatuto Orgánico del Instituto Federal de Telecomunicaciones.

\_\_\_\_\_\_\_\_\_\_\_\_\_\_\_\_\_\_\_\_\_\_\_\_\_\_ \*En suplencia por ausencia del Comisionado Presidente del Instituto Federal de Telecomunicaciones, suscribe el Comisionado Javier Juárez Mojica, con fundamento en el artículo 19 de la Ley Federal de Telecomunicaciones y Radiodifusión.

#### **ANEXO ÚNICO**

**MODIFICACIÓN A LOS FORMATOS ELECTRÓNICOS CONTENIDOS EN LOS PLANES TÉCNICOS FUNDAMENTALES DE NUMERACIÓN Y SEÑALIZACIÓN, PUBLICADOS EN EL DIARIO OFICIAL DE LA FEDERACIÓN EL 11 DE MAYO DE 2018.**

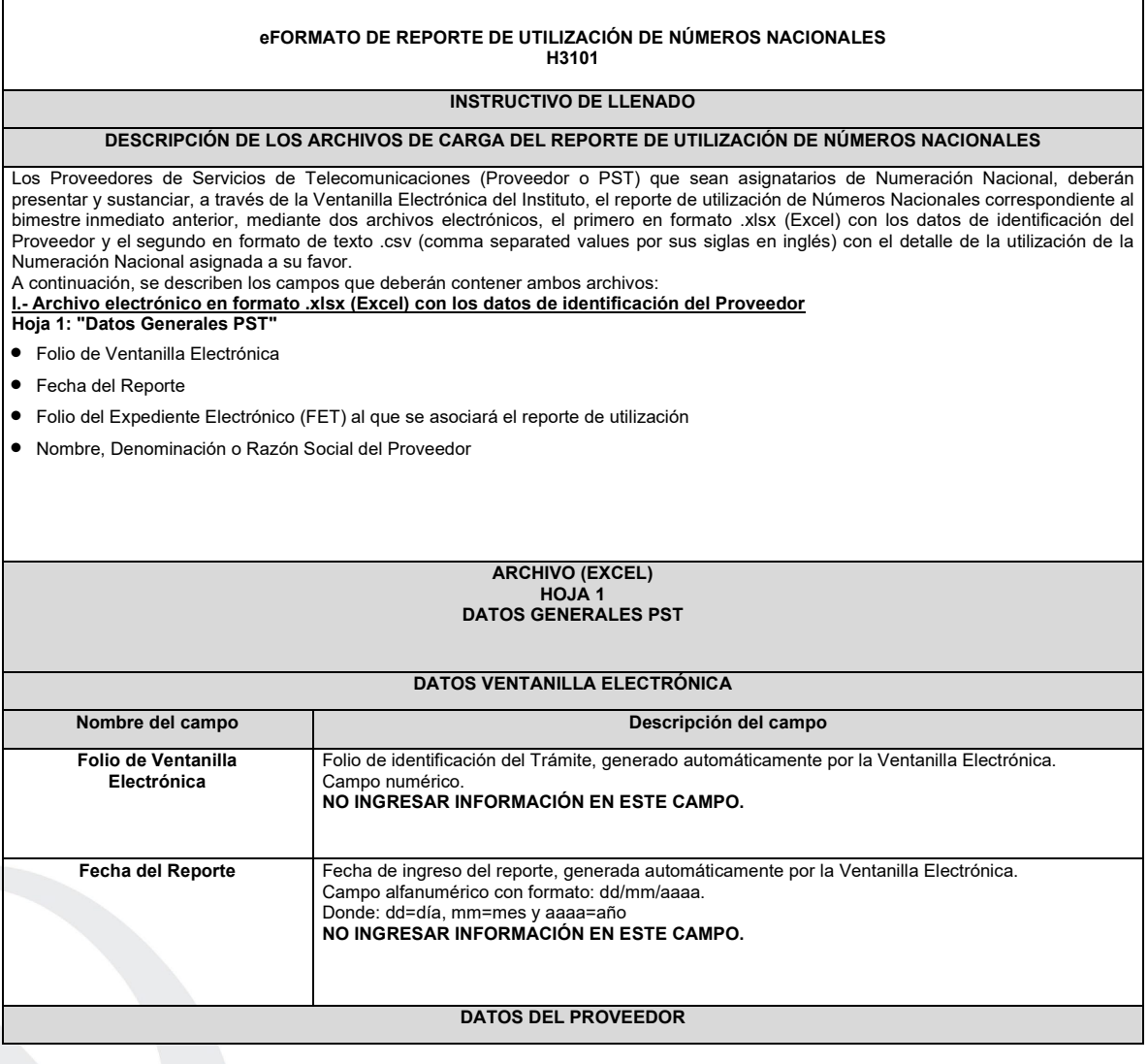

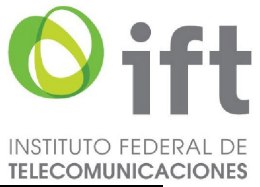

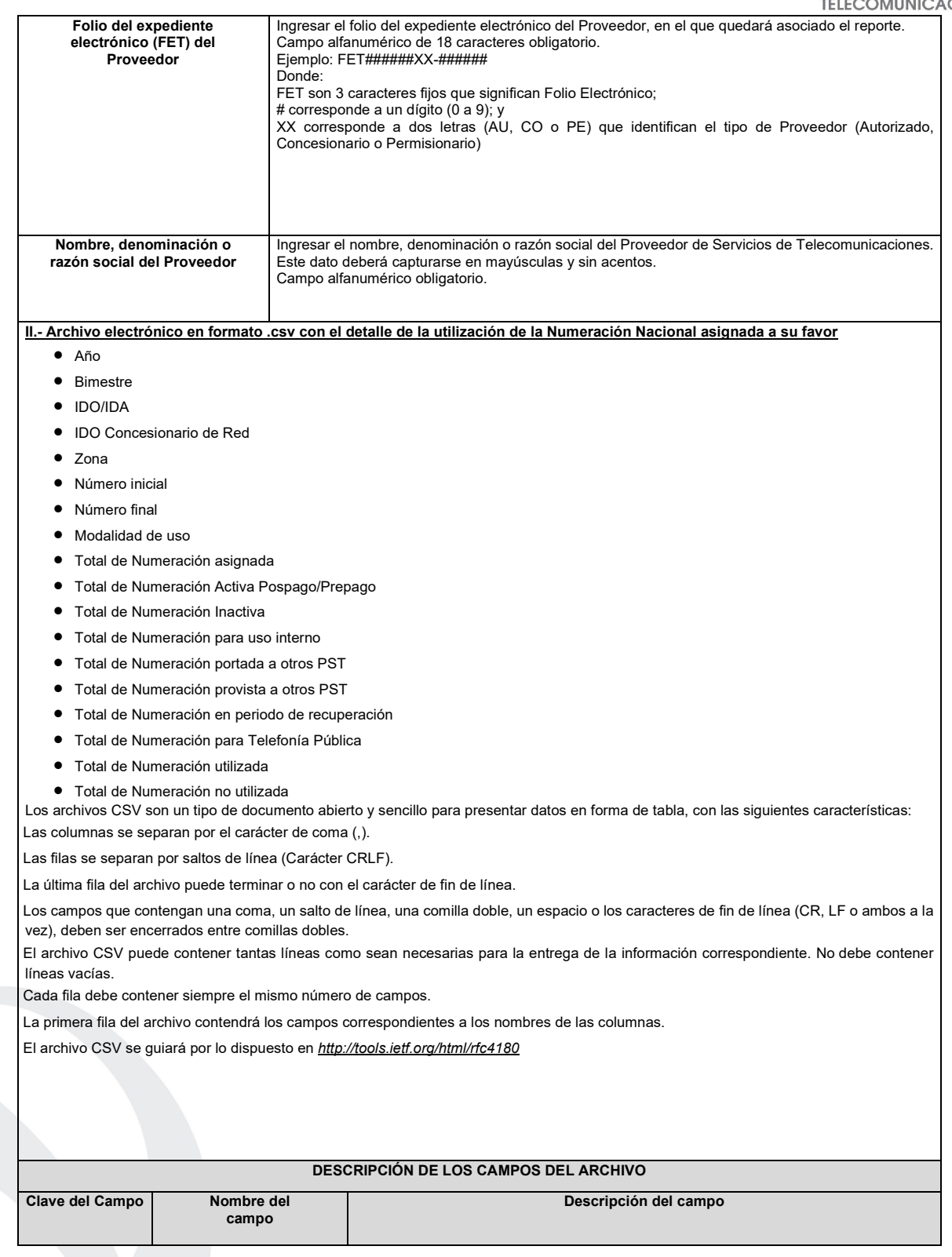

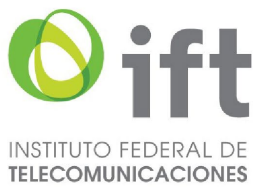

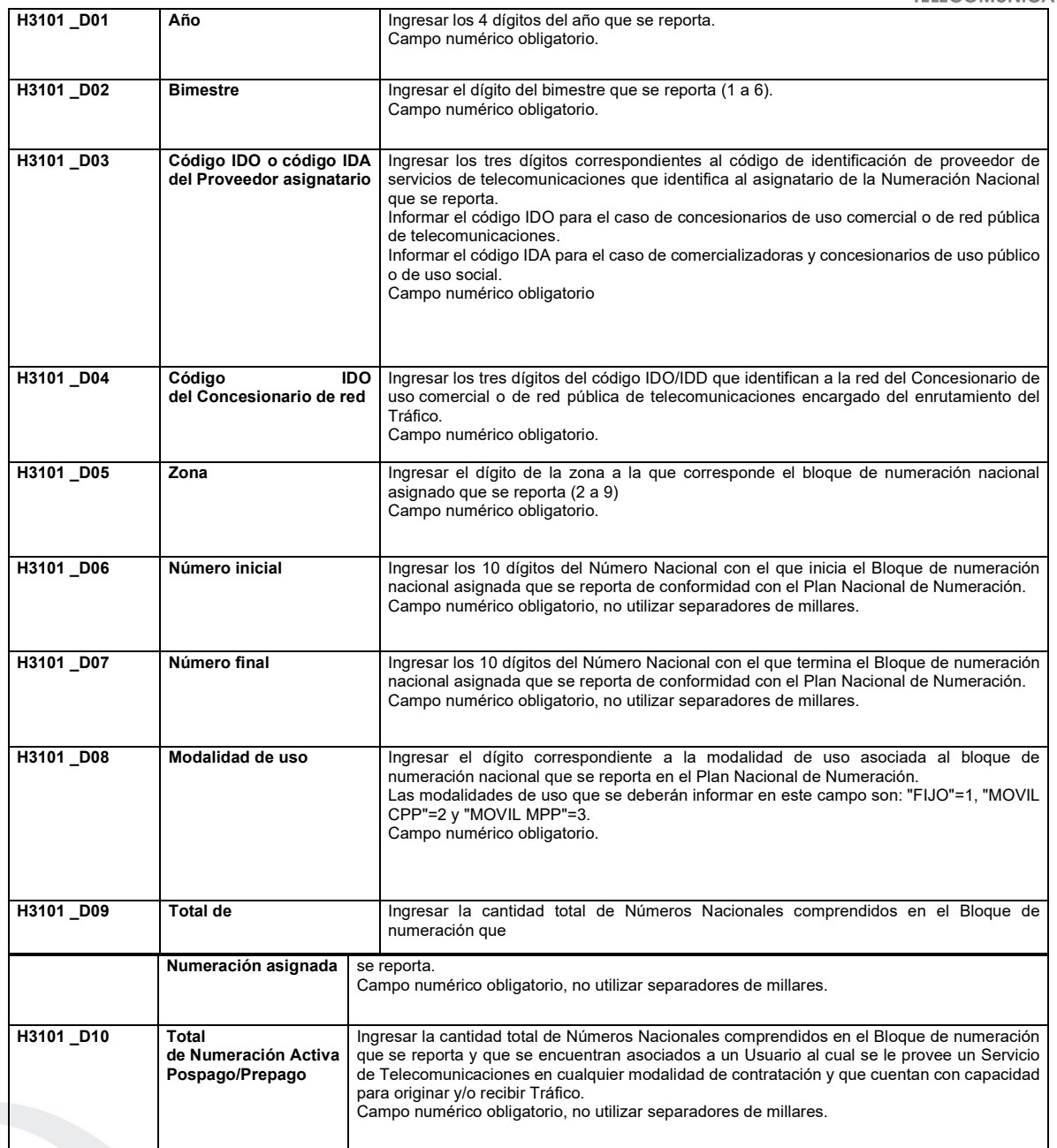

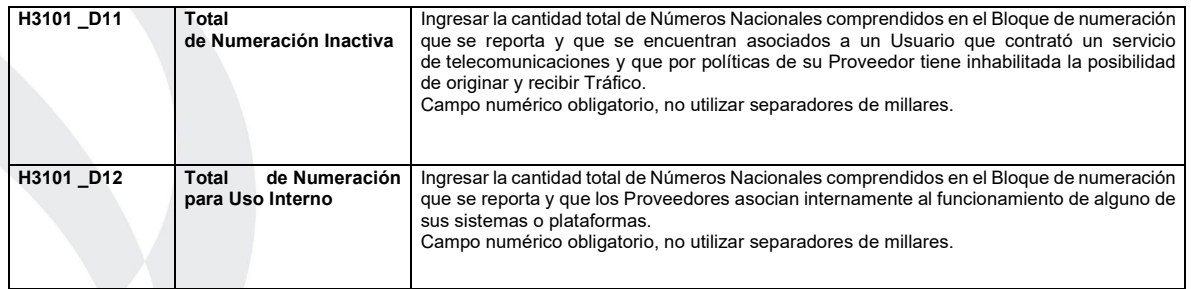

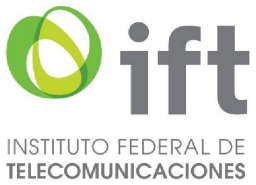

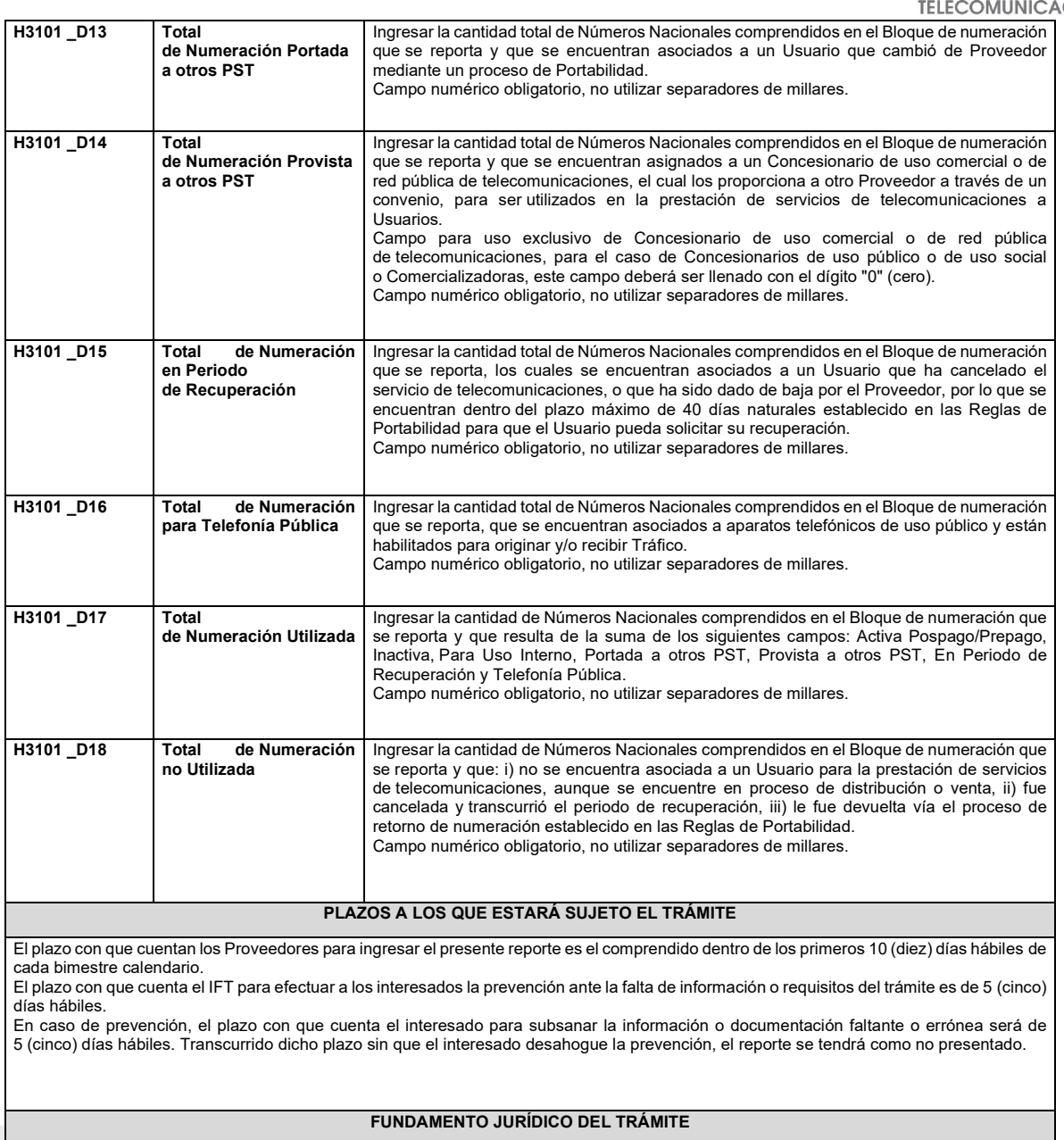

-Numeral 13.1. del Plan Técnico Fundamental de Numeración, publicado en el Diario Oficial de la Federación el 11 de mayo de 2018.

### **INFORMACIÓN ADICIONAL QUE PUEDA SER DE UTILIDAD A LOS INTERESADOS**

#### **eFORMATO DE REPORTE DE UTILIZACIÓN DE NUMERACIÓN NACIONAL PROVISTA H3102**

**INSTRUCTIVO DE LLENADO**

**DESCRIPCIÓN DE LOS ARCHIVOS DE CARGA DEL REPORTE DE UTILIZACIÓN DE NUMERACIÓN NACIONAL PROVISTA**

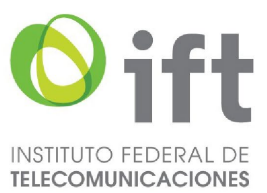

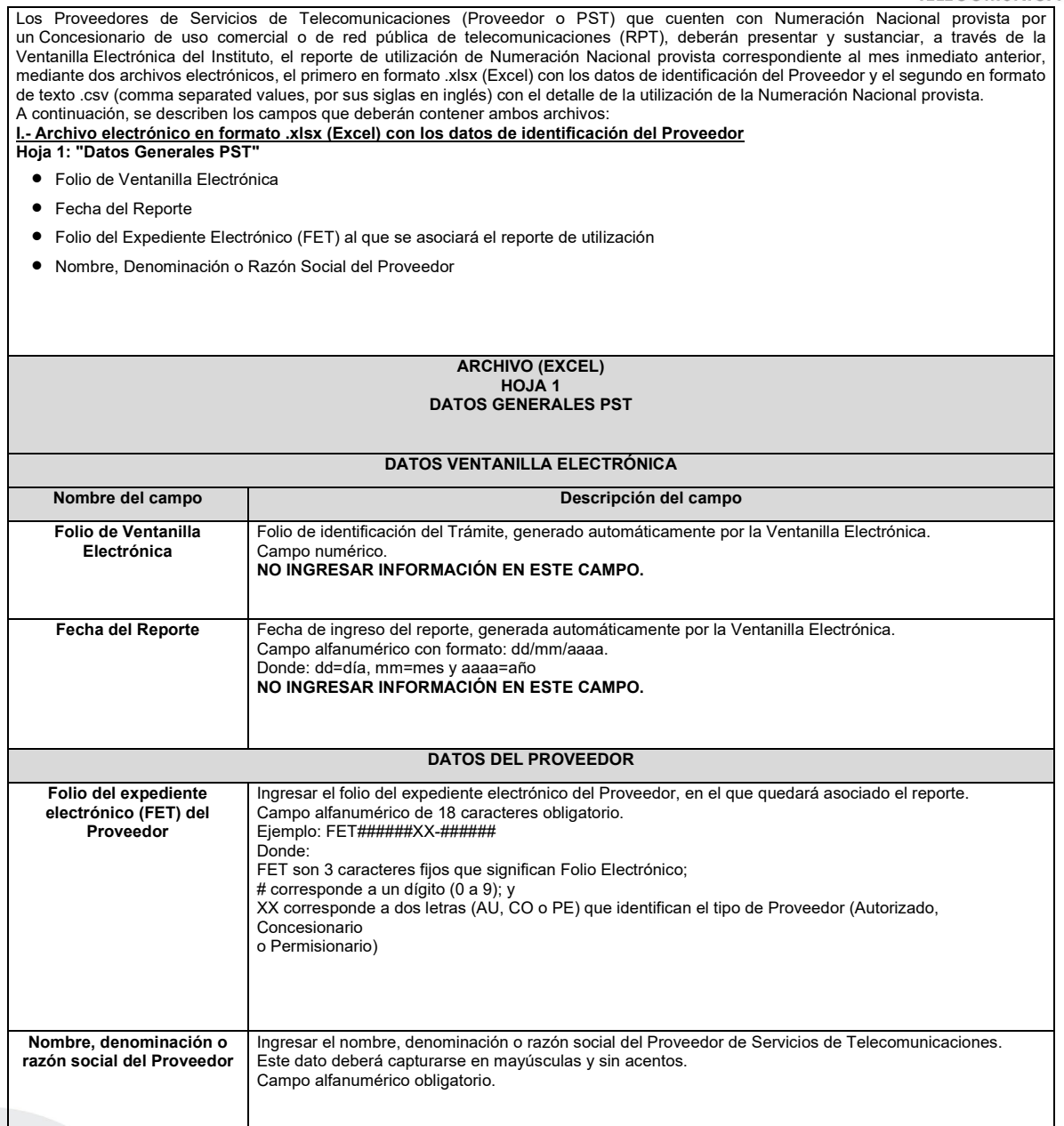

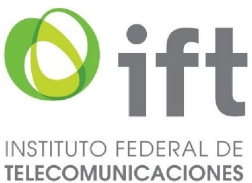

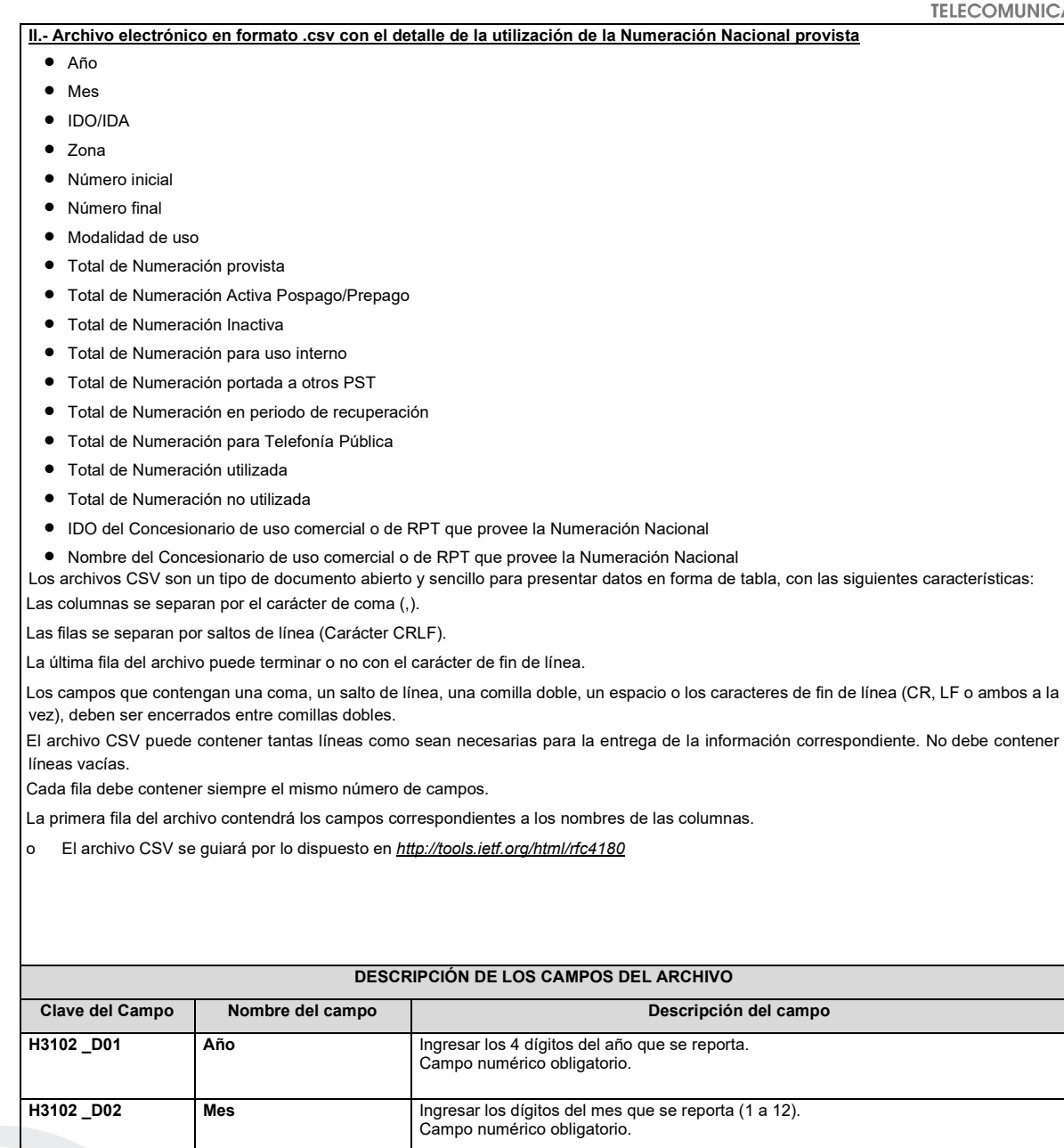

**H3102 \_D03 Código IDO o código** 

**Provista**

**IDA del Proveedor que cuenta con Numeración Nacional** 

Ingresar los tres dígitos correspondientes al código de identificación de Proveedor de Servicios de Telecomunicaciones que utiliza Numeración Nacional provista por Concesionarios de uso comercial o de red pública de telecomunicaciones para

Informar el código IDO para el caso de concesionarios de uso comercial o de red pública

Informar el código IDA para el caso de comercializadoras y concesionarios de

la prestación de servicios de telecomunicaciones a los usuarios.

de telecomunicaciones.

**H3102 \_D04 Zona Ingresar el dígito de la zona a la que corresponde el bloque de Numeración <b>Index**<br>Nacional asignado que se reporta (2 a 9) Campo numérico obligatorio.

uso público o social. Campo numérico obligatorio

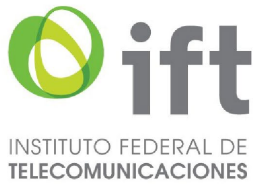

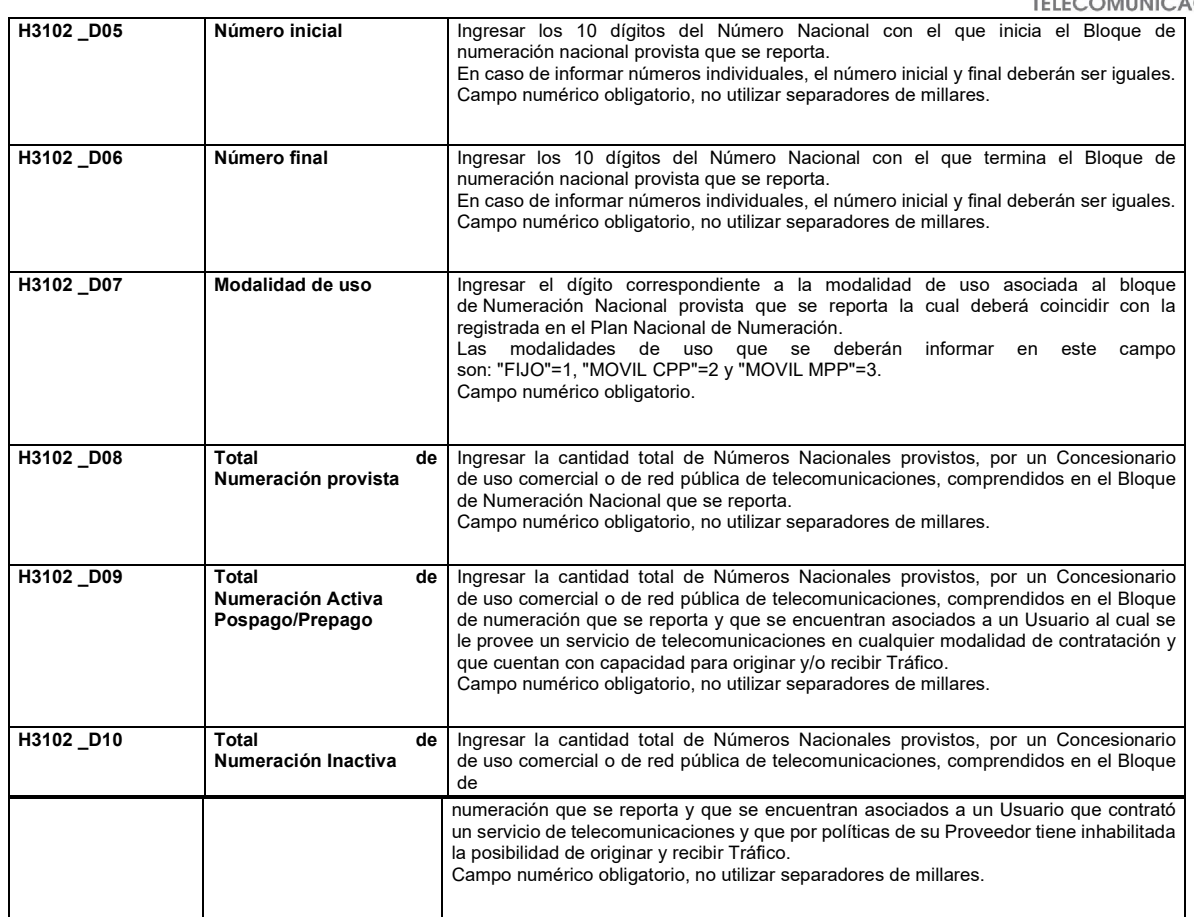

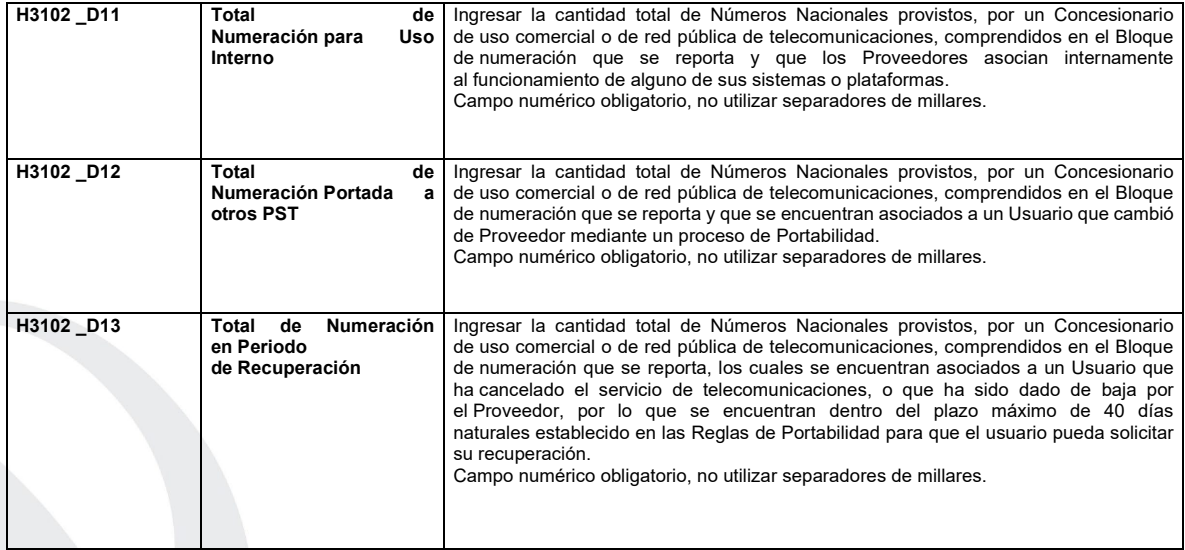

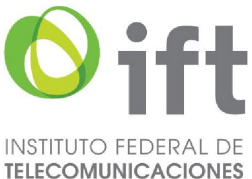

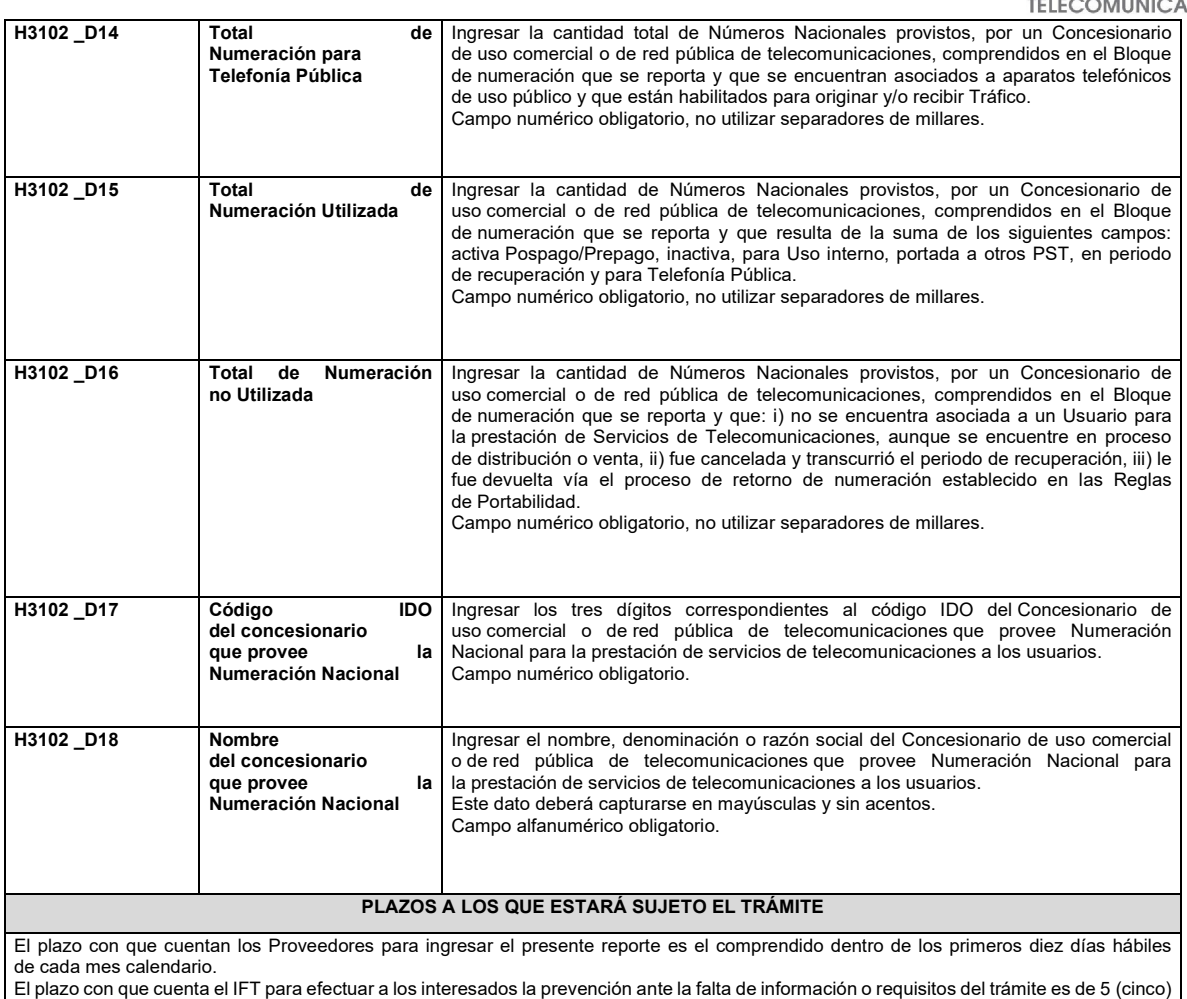

El plazo con que cuenta el IFT para efectuar a los interesados la prevención ante la falta de información o requisitos del trámite es de 5 (cinco) días hábiles.

En caso de prevención, el plazo con que cuenta el interesado para subsanar la información o documentación faltante o errónea será de 5 (cinco) días hábiles. Transcurrido dicho plazo sin que el interesado desahogue la prevención, el reporte se tendrá como no presentado.

#### **FUNDAMENTO JURÍDICO DEL TRÁMITE**

-Numeral 13.2. del Plan Técnico Fundamental de Numeración, publicado en el Diario Oficial de la Federación el 11 de mayo de 2018.

**INFORMACIÓN ADICIONAL QUE PUEDA SER DE UTILIDAD A LOS INTERESADOS**

#### **eFORMATO DE REPORTE DE UTILIZACIÓN DE NUMERACIÓN NO GEOGRÁFICA ASIGNADA POR BLOQUE H3103**

**INSTRUCTIVO DE LLENADO**

**DESCRIPCIÓN DE LOS ARCHIVOS DE CARGA DEL REPORTE DE UTILIZACIÓN DE NUMERACIÓN NO GEOGRÁFICA ASIGNADA POR BLOQUE**

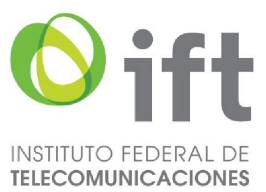

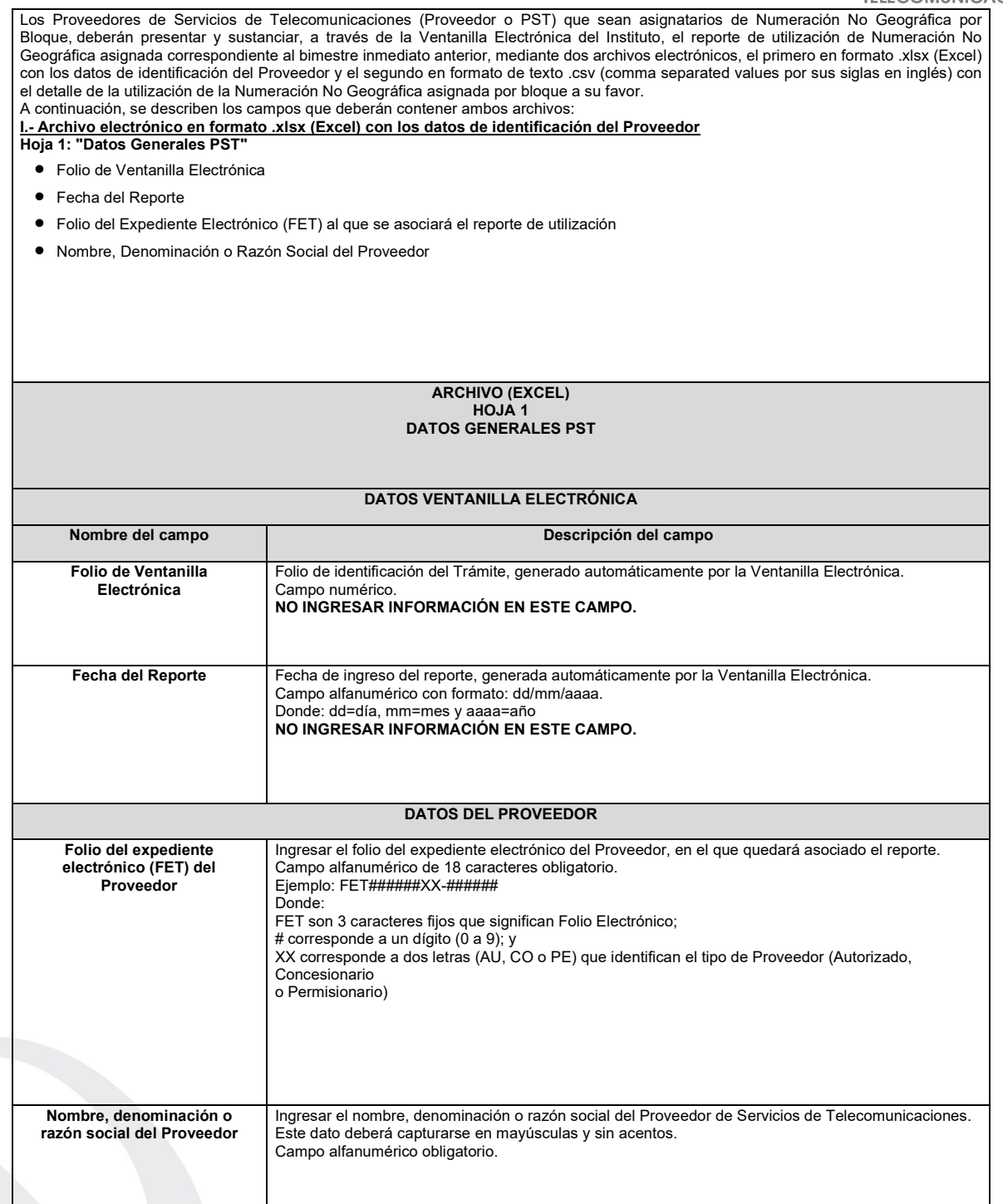
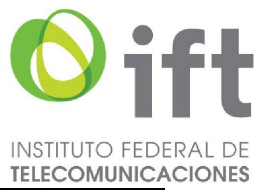

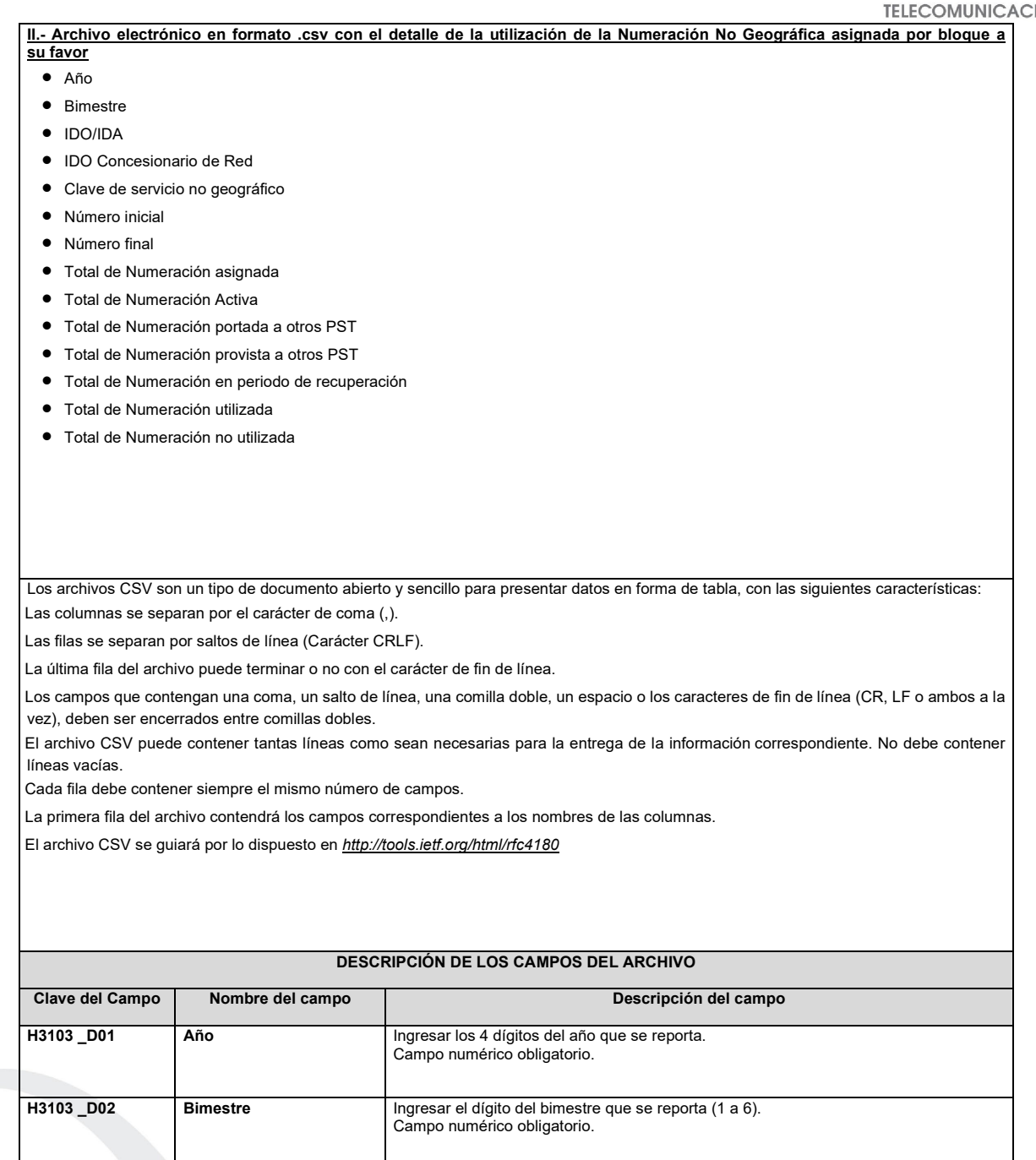

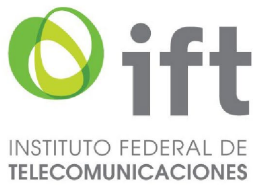

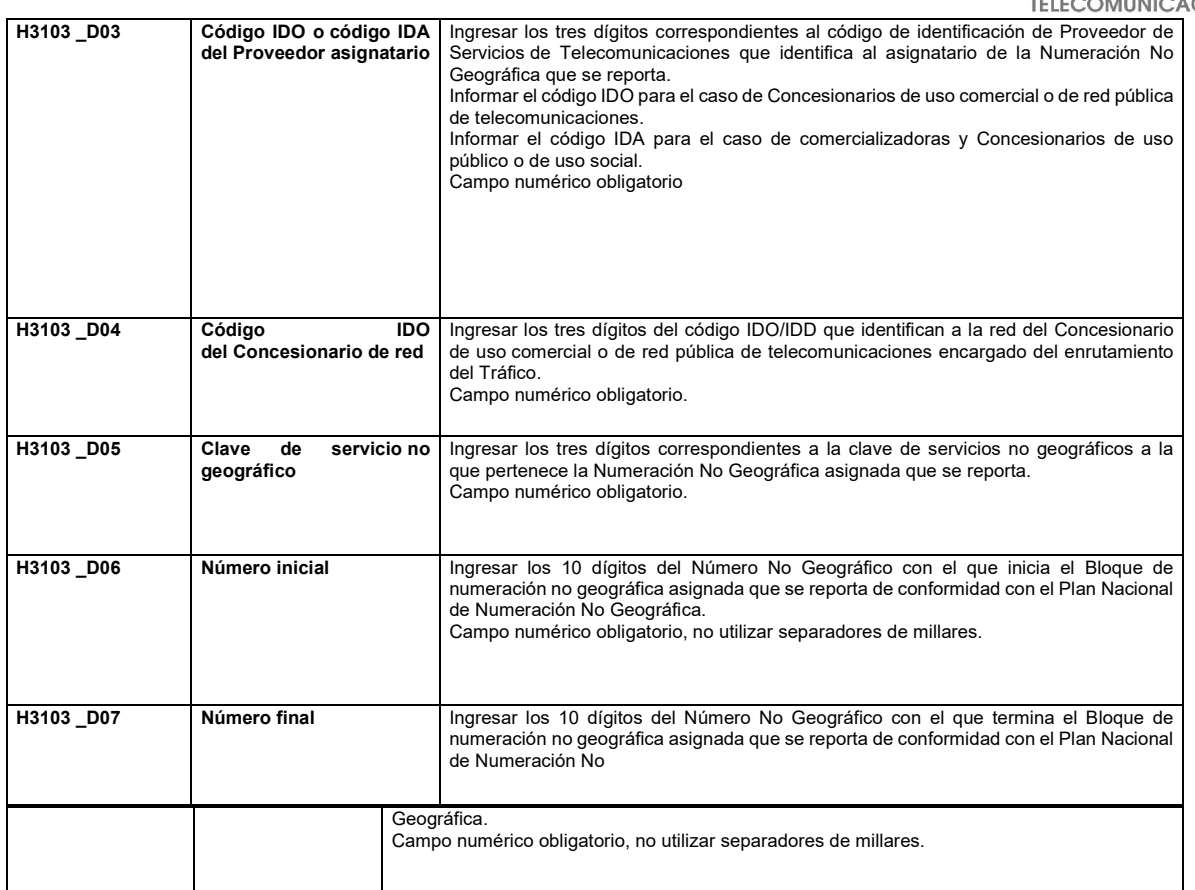

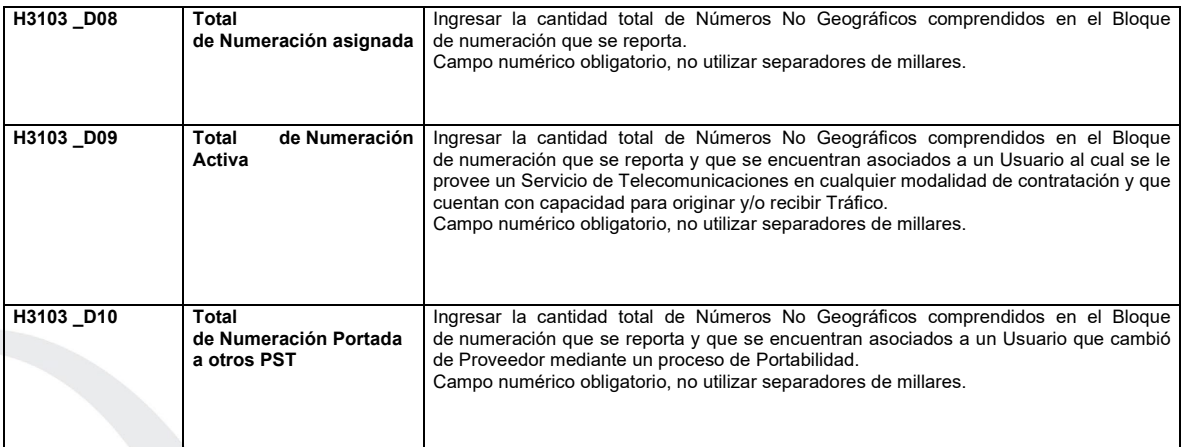

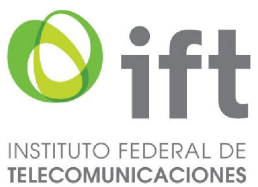

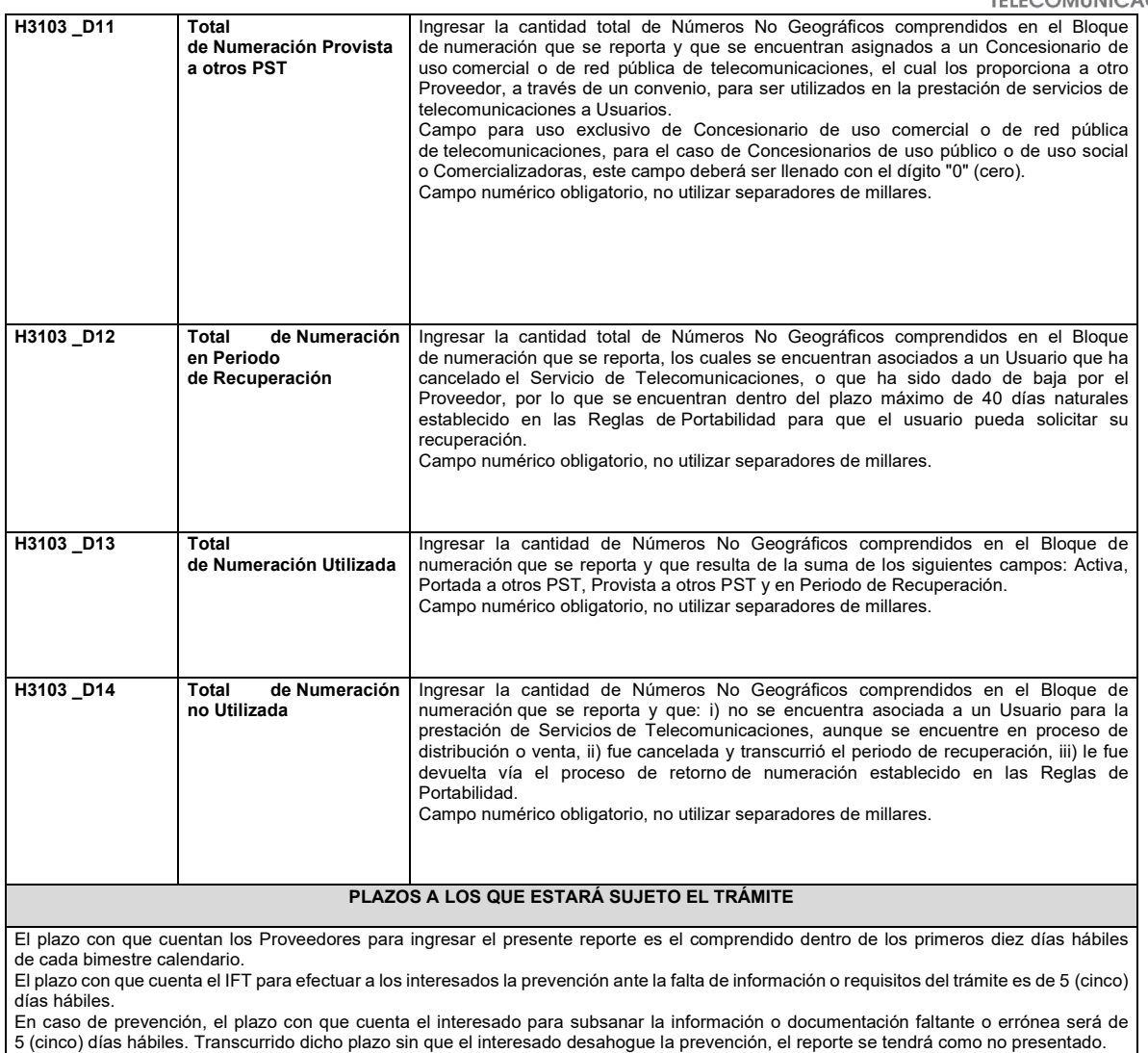

# **FUNDAMENTO JURÍDICO DEL TRÁMITE**

-Numeral 13.3. del Plan Técnico Fundamental de Numeración, publicado en el Diario Oficial de la Federación el 11 de mayo de 2018.

# **INFORMACIÓN ADICIONAL QUE PUEDA SER DE UTILIDAD A LOS INTERESADOS**

#### **eFORMATO DE REPORTE DE UTILIZACIÓN DE NUMERACIÓN NO GEOGRÁFICA PROVISTA H3104**

**INSTRUCTIVO DE LLENADO**

**DESCRIPCIÓN DEL ARCHIVO DE CARGA DEL REPORTE DE UTILIZACIÓN DE NUMERACIÓN NO GEOGRÁFICA PROVISTA**

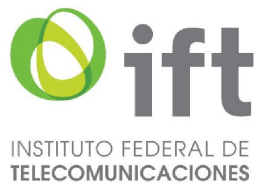

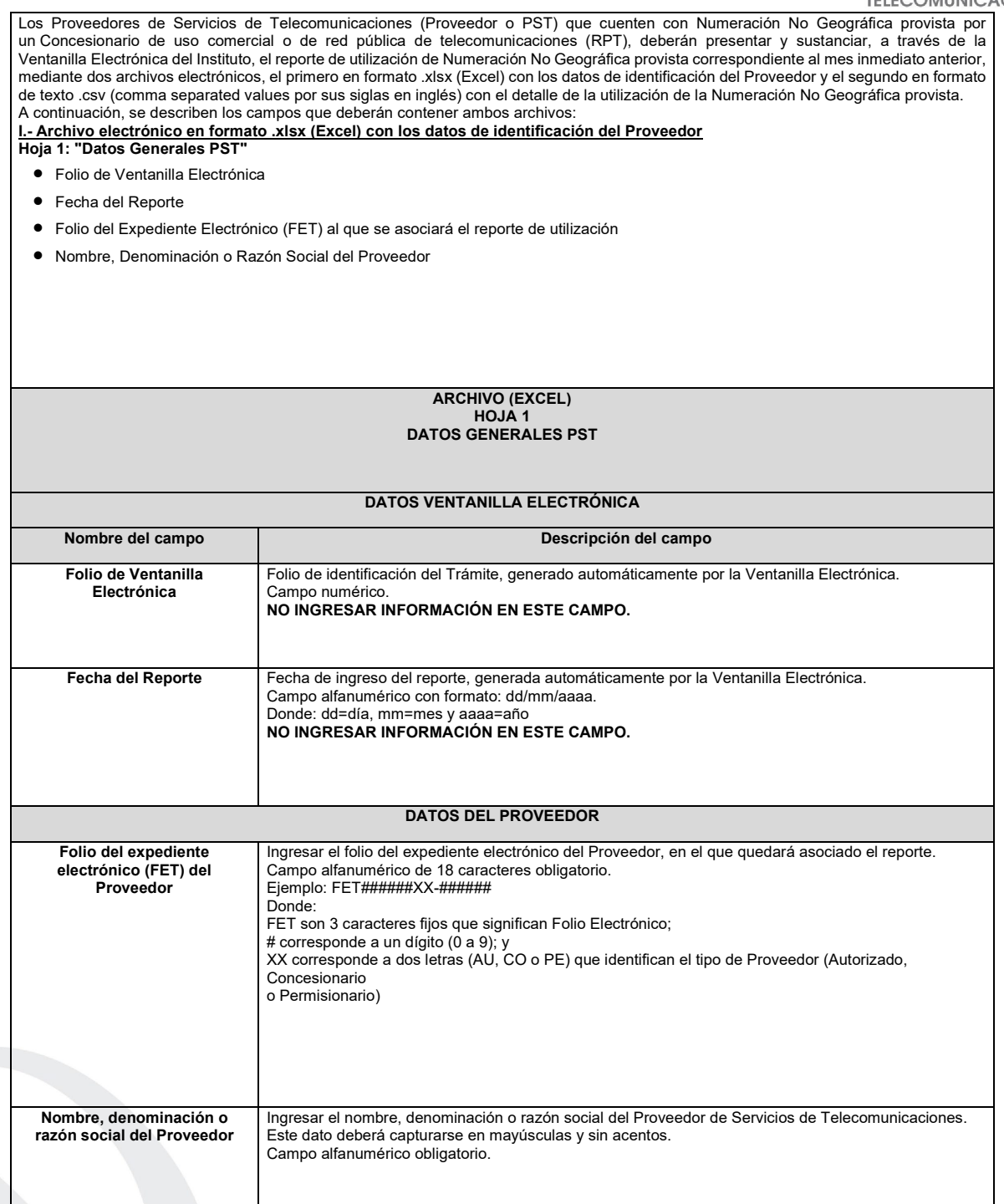

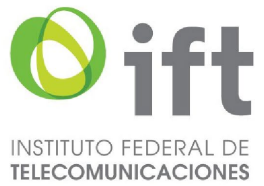

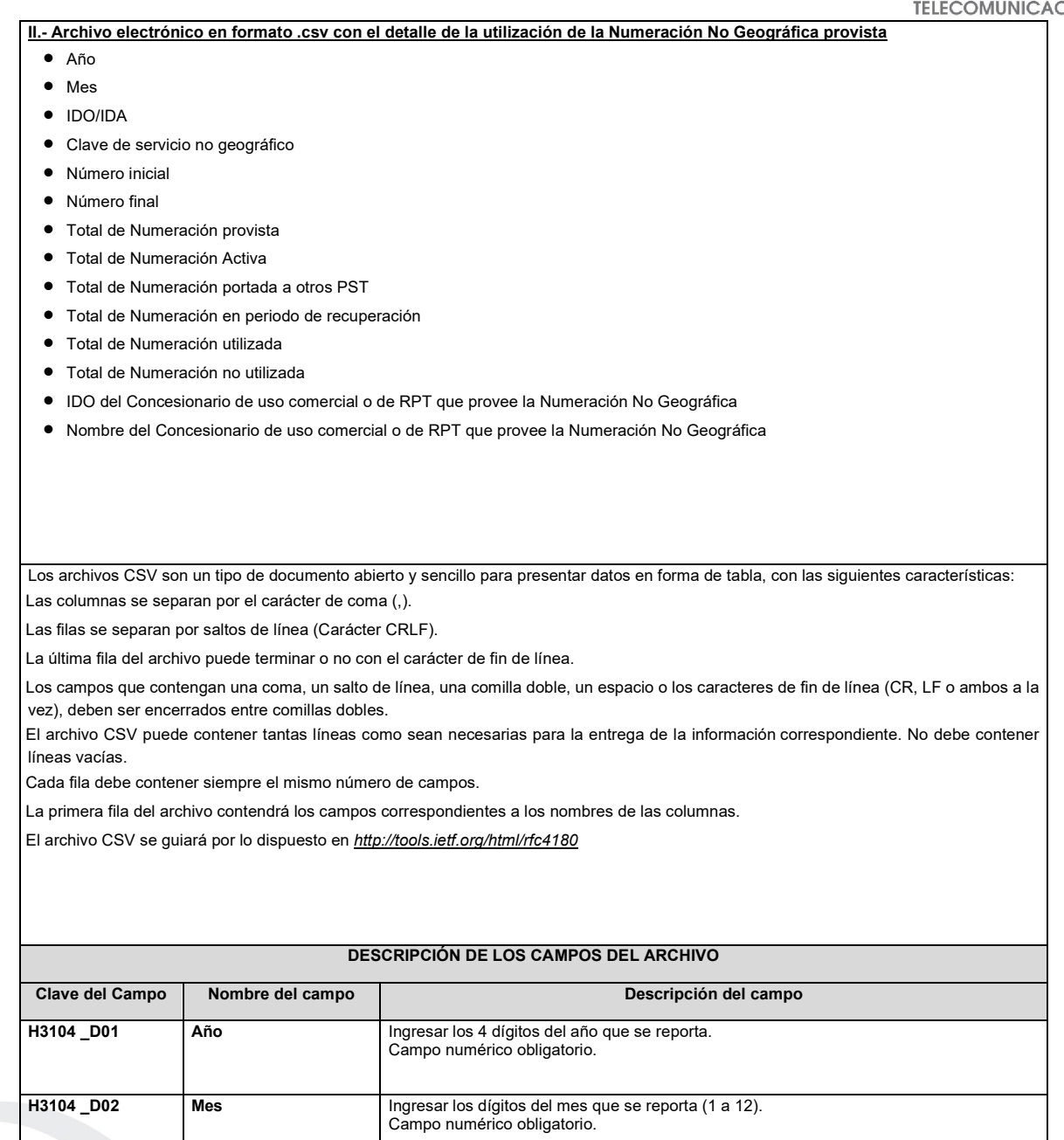

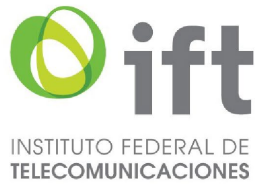

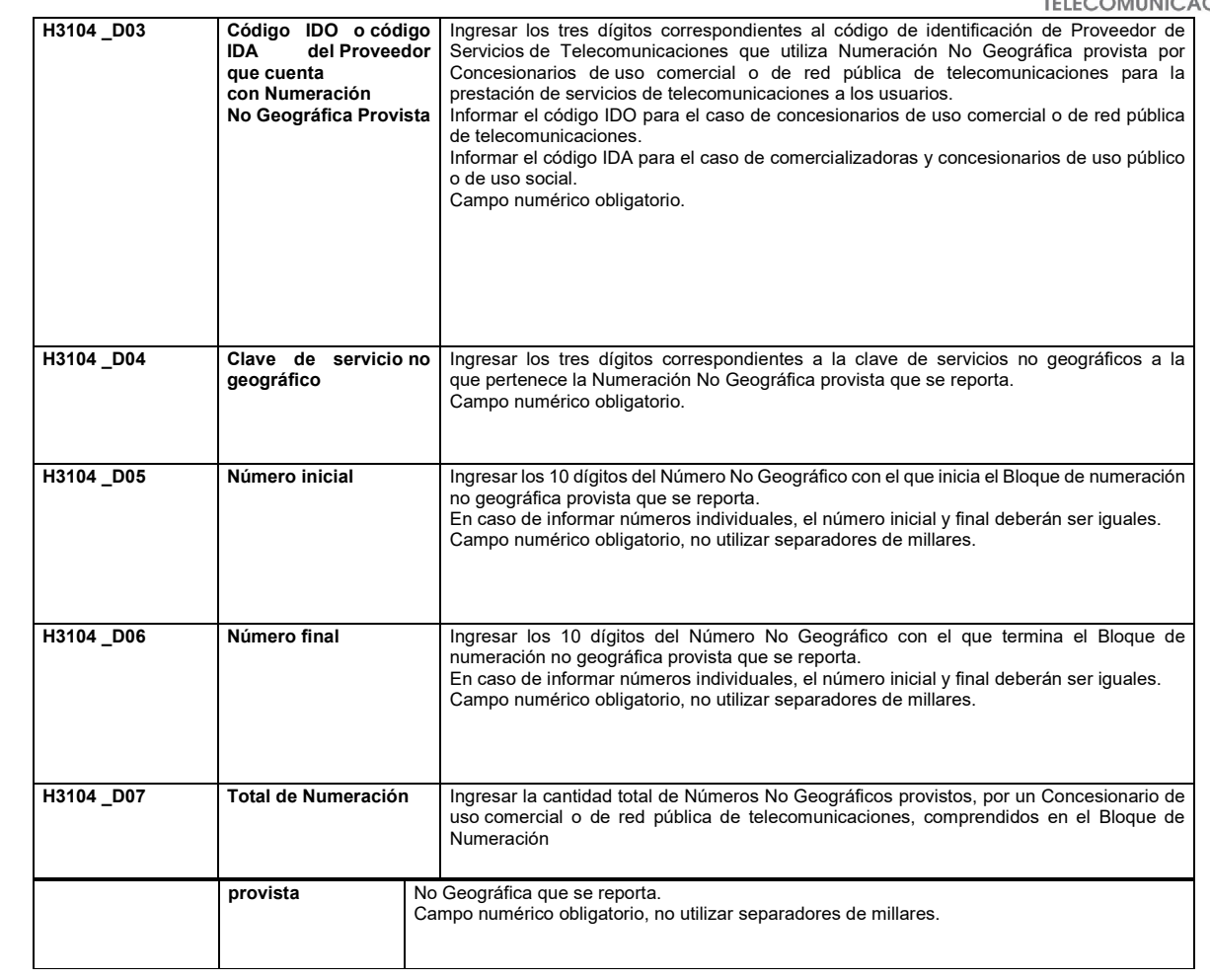

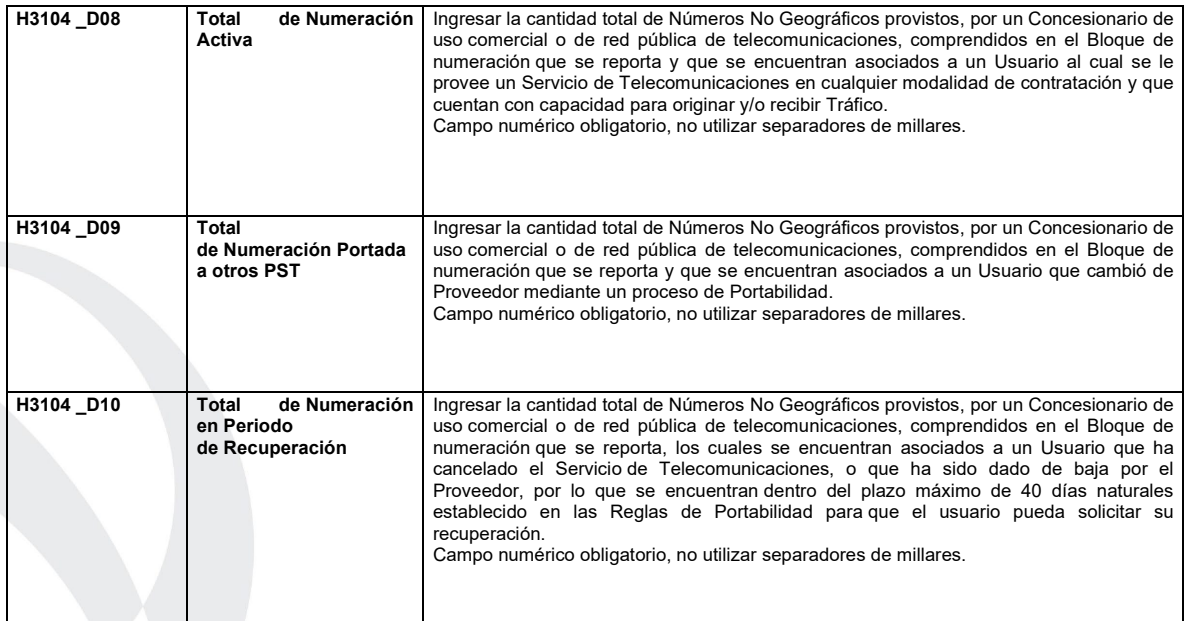

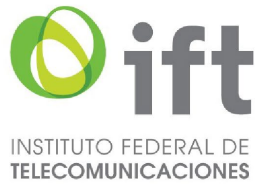

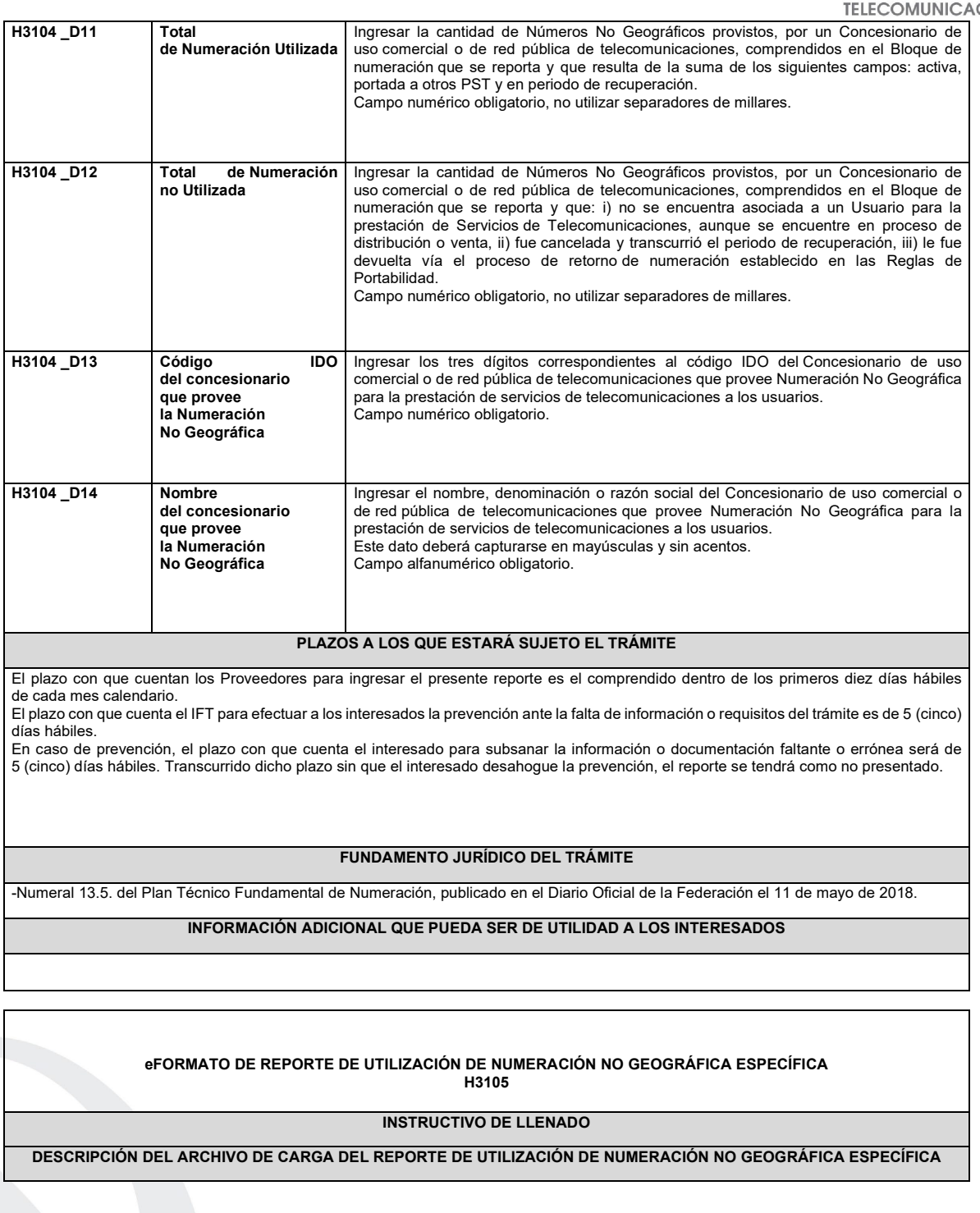

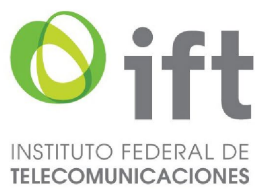

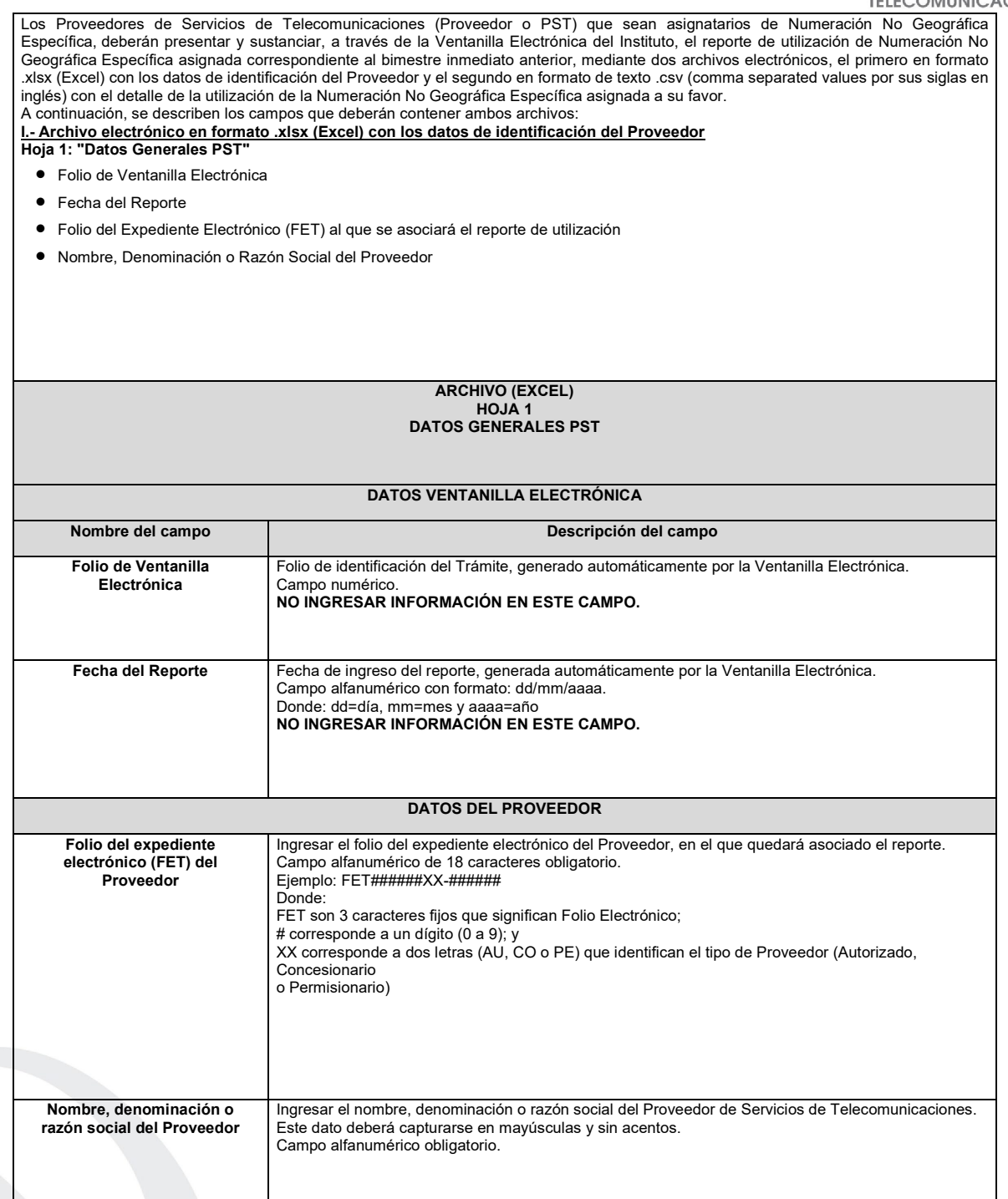

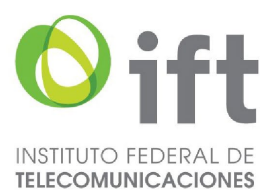

**II.- Archivo electrónico en formato .csv con el detalle de la utilización de la Numeración No Geográfica Específica asignada a su favor**

- Año
- Bimestre
- IDO/IDA
- IDO Concesionario de Red
- Clave de servicio no geográfico
- Número No Geográfico Específico
- Nombre, denominación o razón social del Usuario

Los archivos CSV son un tipo de documento abierto y sencillo para presentar datos en forma de tabla, con las siguientes características: Las columnas se separan por el carácter de coma (,).

Las filas se separan por saltos de línea (Carácter CRLF).

La última fila del archivo puede terminar o no con el carácter de fin de línea.

 Los campos que contengan una coma, un salto de línea, una comilla doble, un espacio o los caracteres de fin de línea (CR, LF o ambos a la vez), deben ser encerrados entre comillas dobles.

 El archivo CSV puede contener tantas líneas como sean necesarias para la entrega de la información correspondiente. No debe contener líneas vacías.

Cada fila debe contener siempre el mismo número de campos.

La primera fila del archivo contendrá los campos correspondientes a los nombres de las columnas.

El archivo CSV se guiará por lo dispuesto en *http://tools.ietf.org/html/rfc4180*

## **DESCRIPCIÓN DE LOS CAMPOS DEL ARCHIVO**

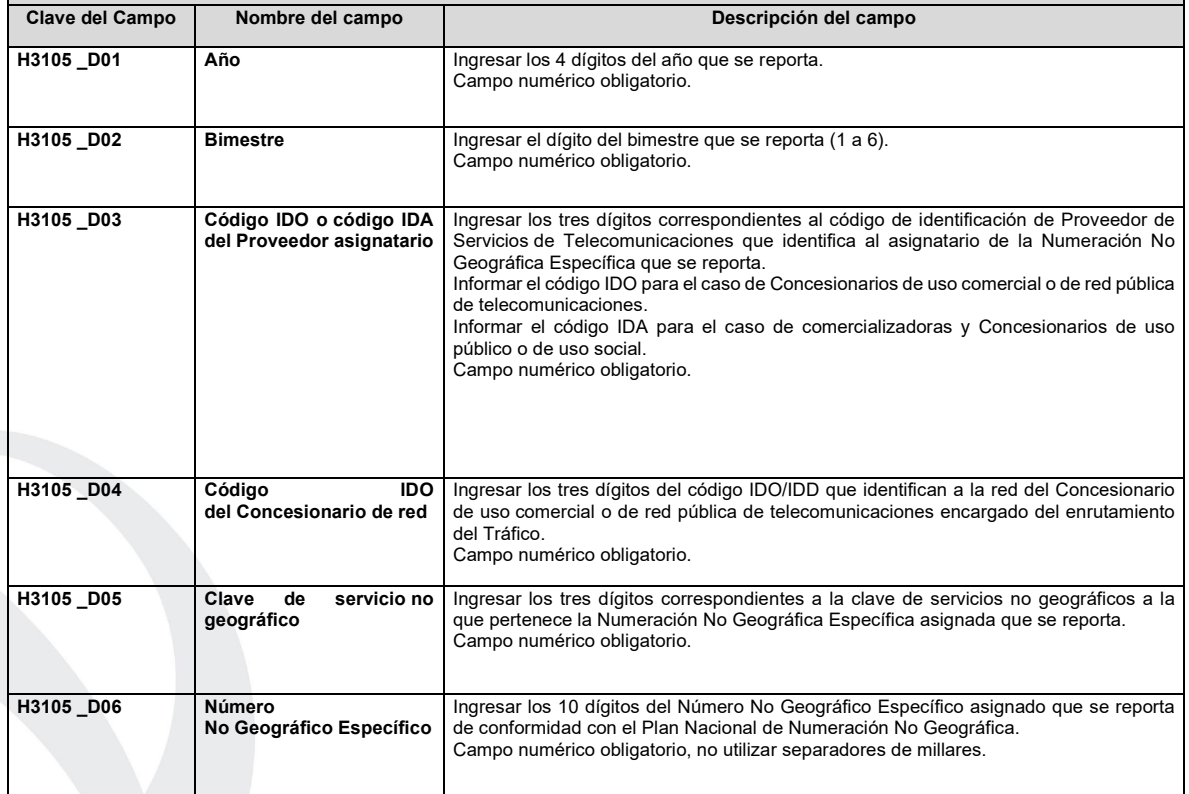

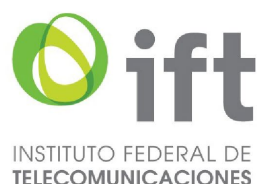

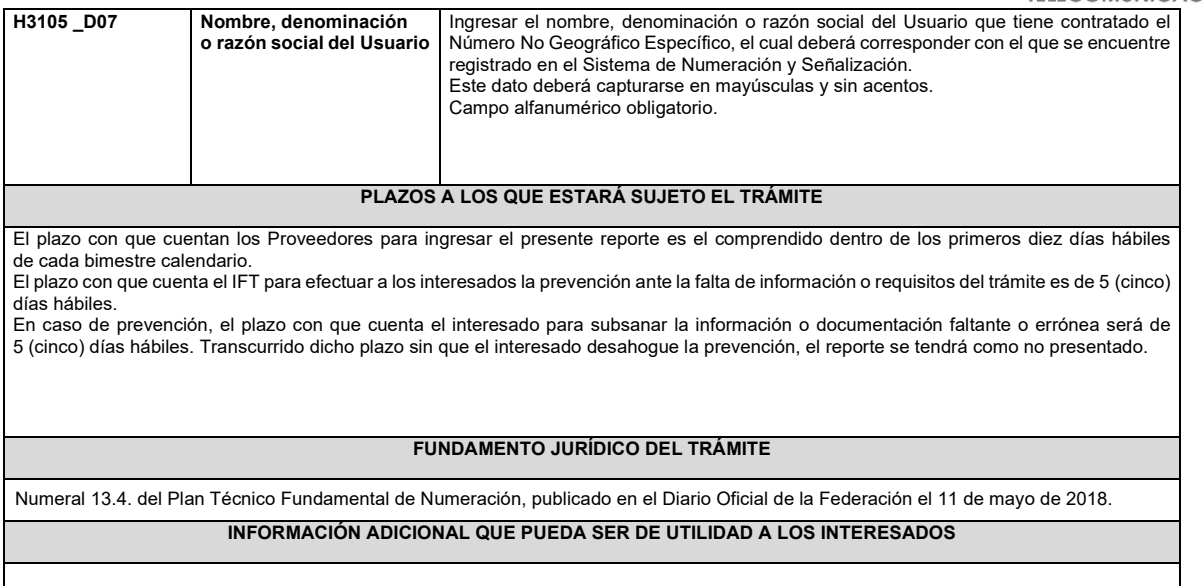

#### **eFORMATO DE REPORTE DE UTILIZACION DE CODIGOS DE PUNTO DE SENALIZACION NACIONAL (CPSN) H3106H01**

## **INSTRUCTIVO DE LLENADO**

#### **DESCRIPCIÓN DEL ARCHIVO DE CARGA DEL REPORTE DE UTILIZACIÓN DE CPSN**

Los Concesionarios de uso comercial, de uso comercial con carácter de red compartida mayorista de servicios de telecomunicaciones o de Red Pública de Telecomunicaciones (Concesionario) que cuenten con CPSN asignados deberá presentar y sustanciar a través de la Ventanilla Electrónica del Instituto, el reporte de utilización de CPSN correspondiente al año inmediato anterior, mediante dos archivos electrónicos, el primero en formato .xlsx (Excel) con los datos de identificación del Concesionario y el segundo en formato de texto .csv (comma separated values por sus siglas en inglés) con el detalle de la utilización de los CPSN asignados a su favor. A continuación, se describen los campos que deberán contener ambos archivos:

**I.- Archivo electrónico en formato .xlsx (Excel) con los datos de identificación del Concesionario**

- **Hoja 1: "Datos Generales Concesionario"**
	- Folio de Ventanilla Electrónica
	- Fecha del Reporte
	- Folio del Expediente Electrónico (FET) al que se asociará el reporte de utilización
	- Nombre, Denominación o Razón Social del Concesionario

#### **ARCHIVO (EXCEL) HOJA 1 DATOS GENERALES CONCESIONARIO**

## **DATOS VENTANILLA ELECTRÓNICA**

**Nombre del campo del campo del campo Descripción del campo** 

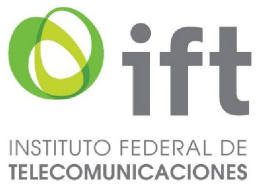

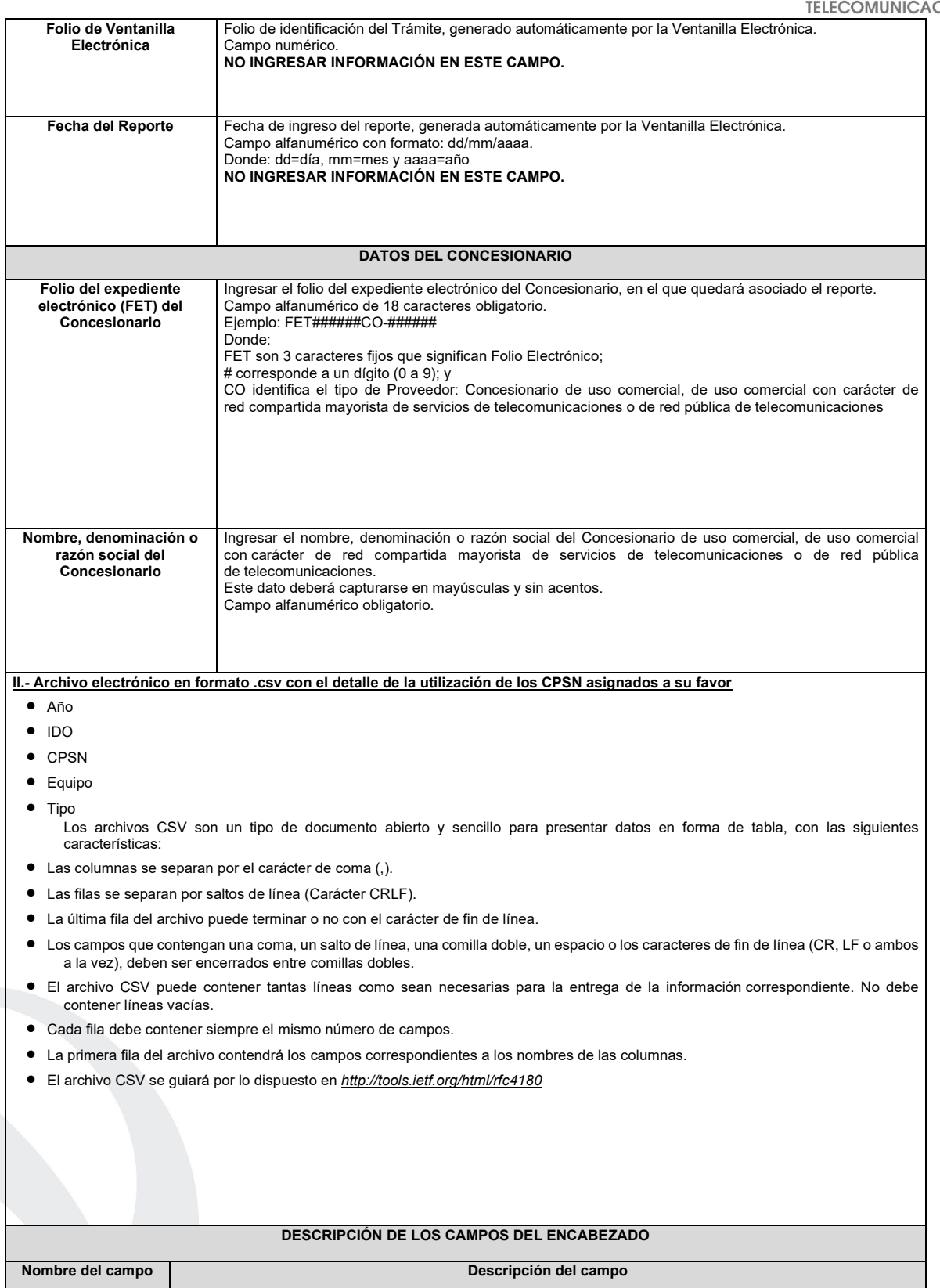

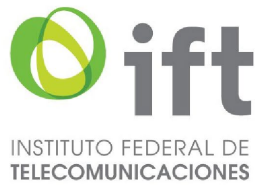

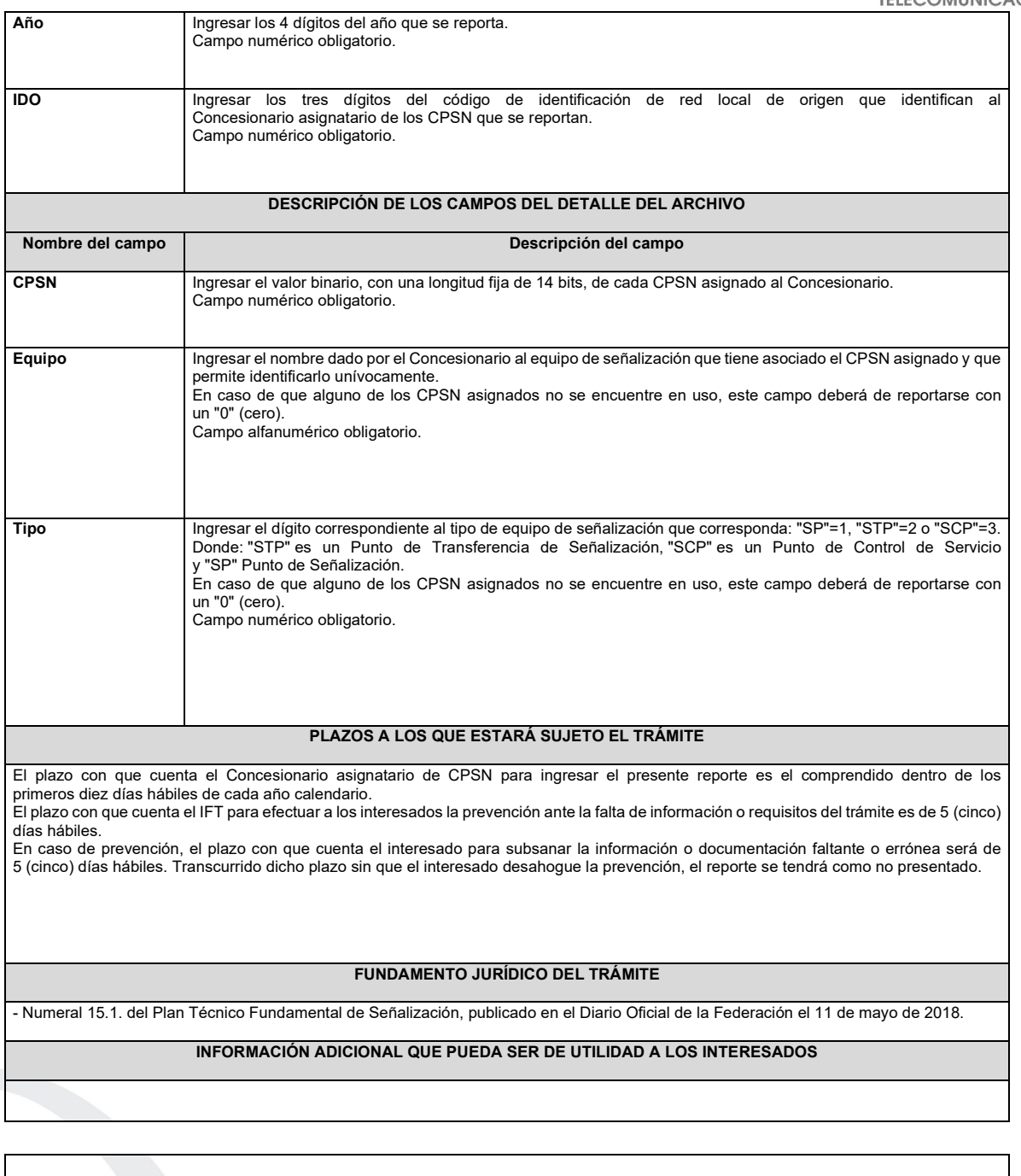

**eFORMATO DE REPORTE DE UTILIZACIÓN DE CÓDIGOS DE PUNTO DE SEÑALIZACIÓN INTERNACIONAL (CPSI) H3106H02**

**INSTRUCTIVO DE LLENADO**

# **DESCRIPCIÓN DEL ARCHIVO DE CARGA DEL REPORTE DE UTILIZACIÓN DE CPSI**

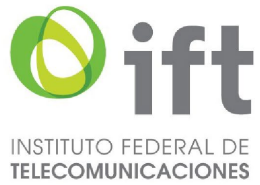

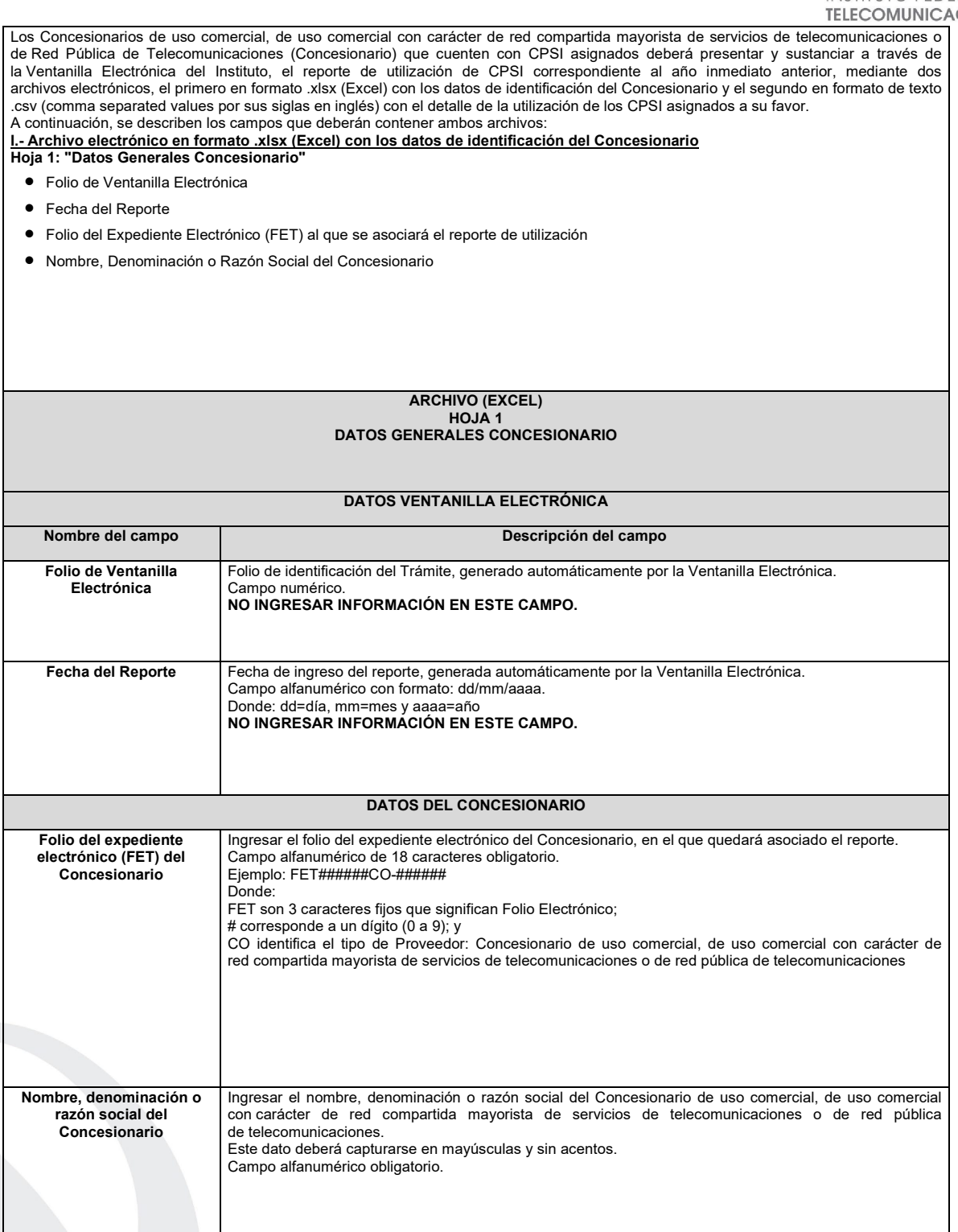

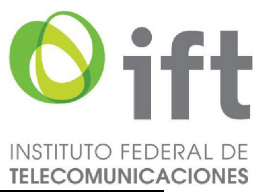

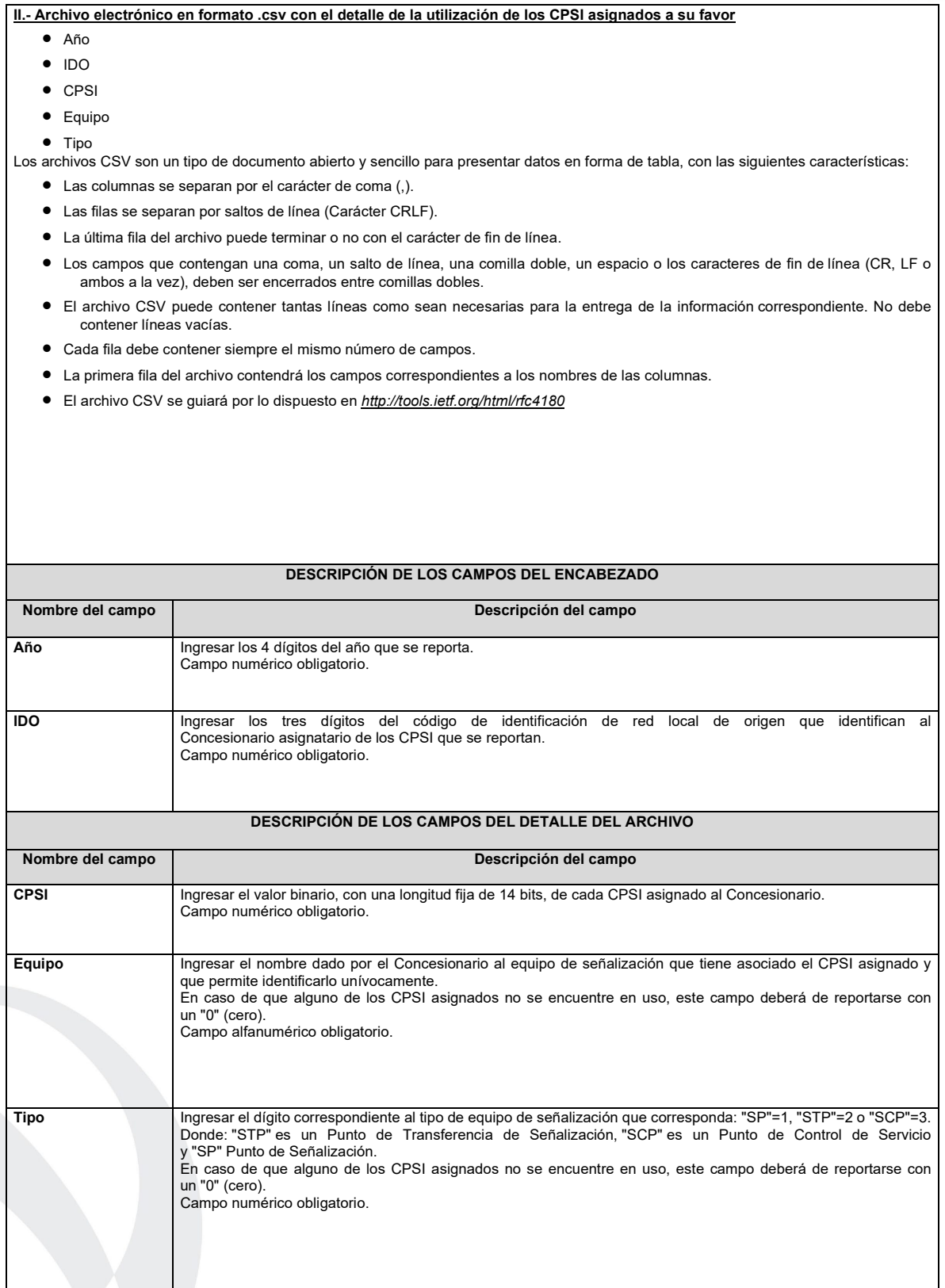

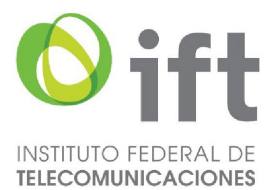

#### **PLAZOS A LOS QUE ESTARÁ SUJETO EL TRÁMITE**

El plazo con que cuenta el Concesionario asignatario de CPSI para ingresar el presente reporte es el comprendido dentro de los primeros diez días hábiles de cada año calendario.

El plazo con que cuenta el IFT para efectuar a los interesados la prevención ante la falta de información o requisitos del trámite es de 5 (cinco) días hábiles.

En caso de prevención, el plazo con que cuenta el interesado para subsanar la información o documentación faltante o errónea será de 5 (cinco) días hábiles. Transcurrido dicho plazo sin que el interesado desahogue la prevención, el reporte se tendrá como no presentado.

#### **FUNDAMENTO JURÍDICO DEL TRÁMITE**

- Numeral 15.2. del Plan Técnico Fundamental de Señalización, publicado en el Diario Oficial de la Federación el 11 de mayo de 2018.

#### **INFORMACIÓN ADICIONAL QUE PUEDA SER DE UTILIDAD A LOS INTERESADOS**

# **eFORMATO DE SOLICITUD DE ASIGNACIÓN DE NUMERACIÓN NACIONAL**

**H3107**

#### **INSTRUCTIVO DE LLENADO**

## **DESCRIPCIÓN DEL ARCHIVO DE CARGA DE ASIGNACIÓN DE NUMERACIÓN NACIONAL**

Los Proveedores de Servicios de Telecomunicaciones (Proveedor o PST) que requieran la asignación de Numeración Nacional, deberán presentar y sustanciar su solicitud, a través de la Ventanilla Electrónica del Instituto, mediante un archivo electrónico en formato .xlsx (Excel), que deberá contener los siguientes campos:

# **Hoja 1: "eFormato"**

- Folio Ventanilla Electrónica
- Fecha de Solicitud
- Folio del Expediente Electrónico (FET) al que se asociará la solicitud de asignación
- Nombre, Denominación o Razón Social del Proveedor Solicitante
- IDO
- Concesionario de Red (IDO)
- IDA
- Concesionario de Red (IDO)
	- **Hoja 2: "Tabla Numeración Nacional"**
- **Identificador**
- Zona
- Modalidad de uso
- Total de numeración

**HOJA 1 eFORMATO**

## **DATOS VENTANILLA ELECTRÓNICA**

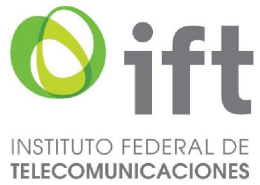

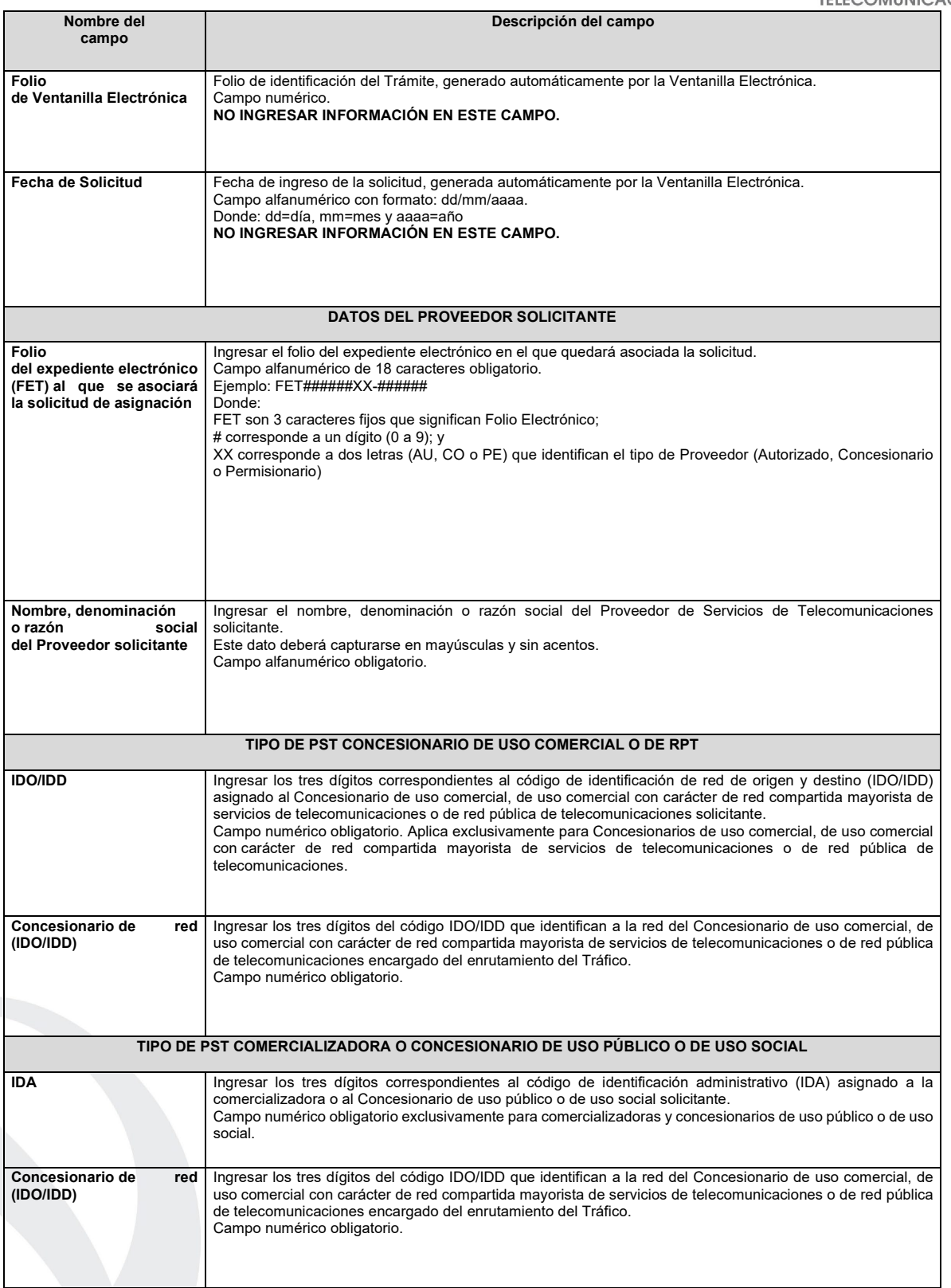

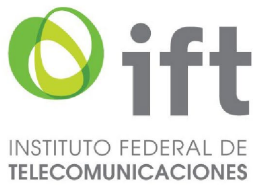

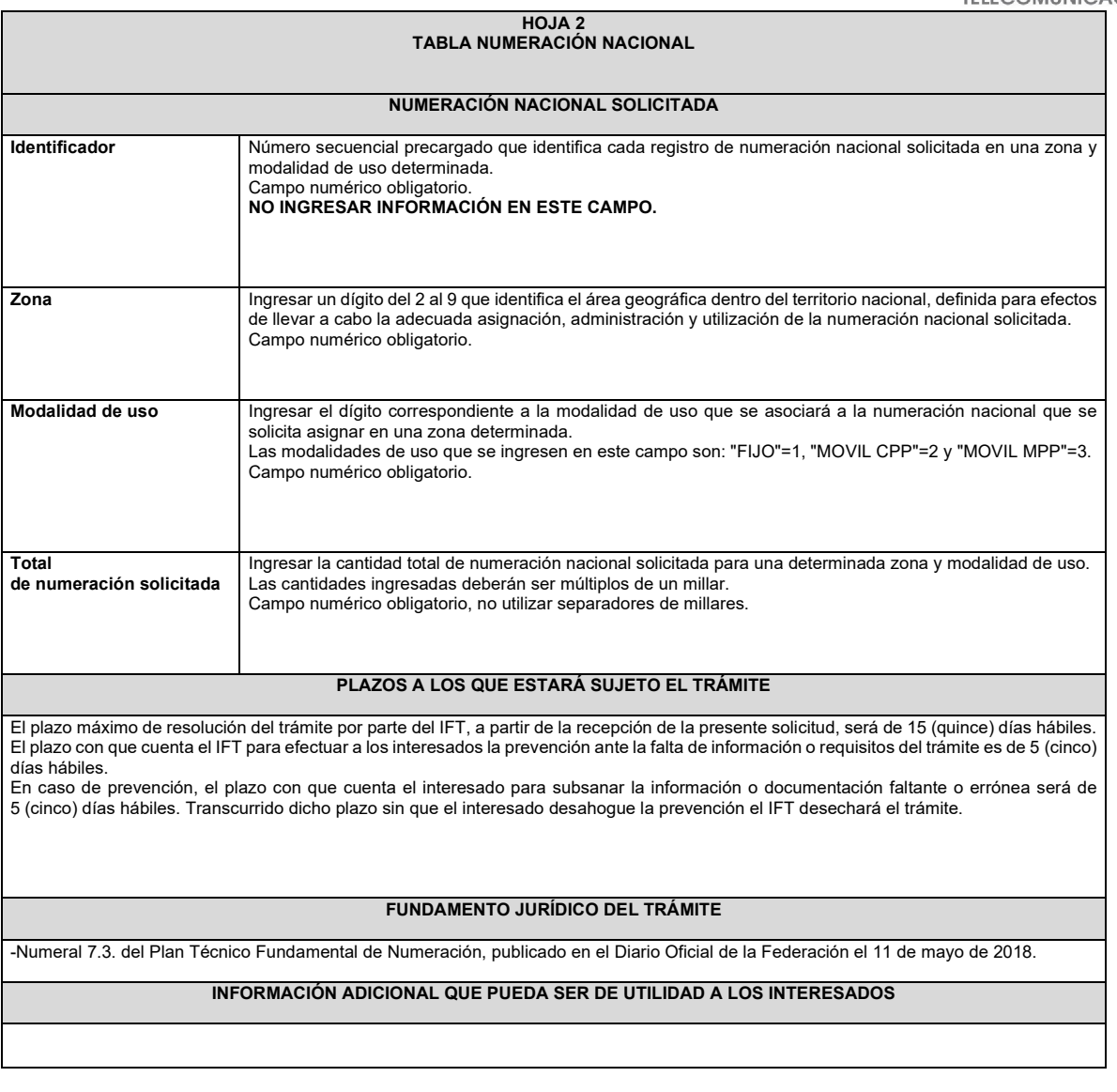

**eFORMATO DE SOLICITUD DE CESIÓN DE NÚMEROS NACIONALES**

**H3108**

**INSTRUCTIVO DE LLENADO**

**DESCRIPCIÓN DEL ARCHIVO DE CARGA DE CESIÓN DE NÚMEROS NACIONALES**

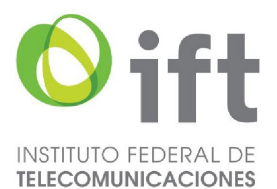

Los Proveedores de Servicios de Telecomunicaciones (Proveedor o PST) que requieran que determinada Numeración Nacional asignada a su favor sea cedida, deberán presentar y sustanciar su solicitud, a través de la Ventanilla Electrónica del Instituto, mediante un archivo electrónico en formato .xlsx (Excel), que deberá contener los siguientes campos: **Hoja 1: "eFormato"**

- Folio de Ventanilla Electrónica
- Fecha de Solicitud
- Folio del Expediente Electrónico (FET) del Proveedor que cede la Numeración Nacional
- Folio del Expediente Electrónico (FET) del Proveedor que recibe la Numeración Nacional
- Nombre, Denominación o Razón Social del Proveedor que recibe la Numeración Nacional
- Código IDO o IDA del Proveedor que recibe la Numeración Nacional
- Nombre, Denominación o Razón Social del Proveedor que cede la Numeración Nacional
- Código IDO o IDA del Proveedor que cede la Numeración Nacional
- Folio de inscripción en el RPC
- Código IDO o IDA del Proveedor que se asociará a la Numeración Nacional
- Código IDO/IDD del Concesionario de Red que se asociará a la Numeración Nacional
- Numeración Nacional que se solicita ceder Activa, Provista o Portada
- Manifestación
- **Hoja 2: "Tabla numeración"**
- Identificador
- Zona
- Número Inicial
- Número Final
- Modalidad de uso

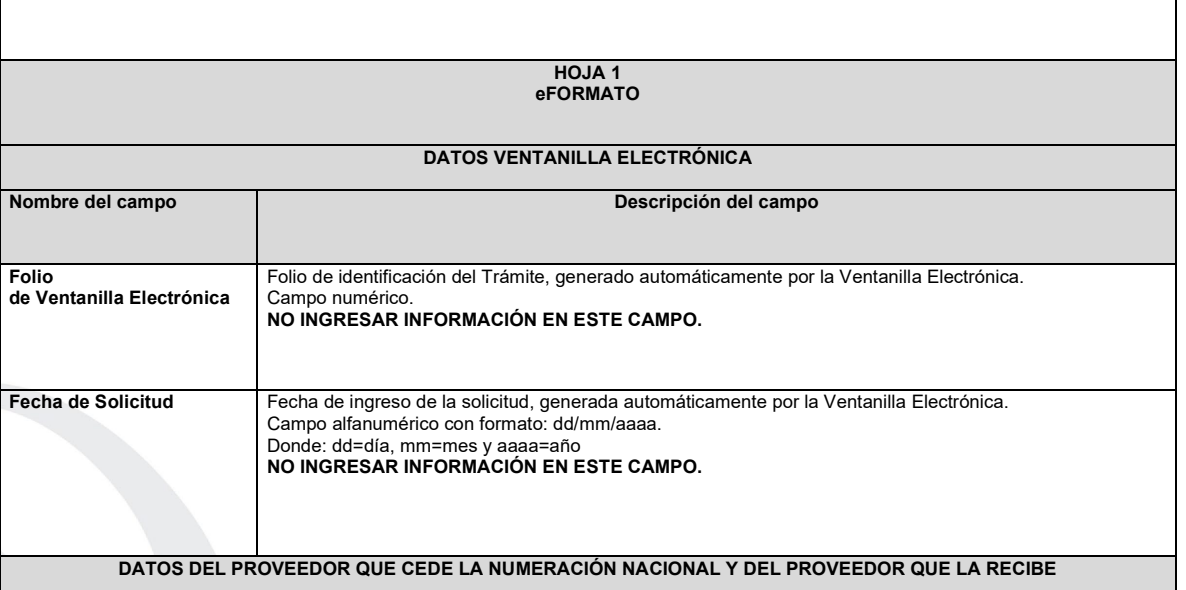

# Página 90 de 155

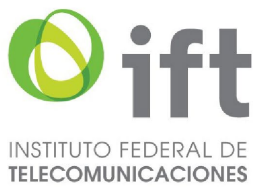

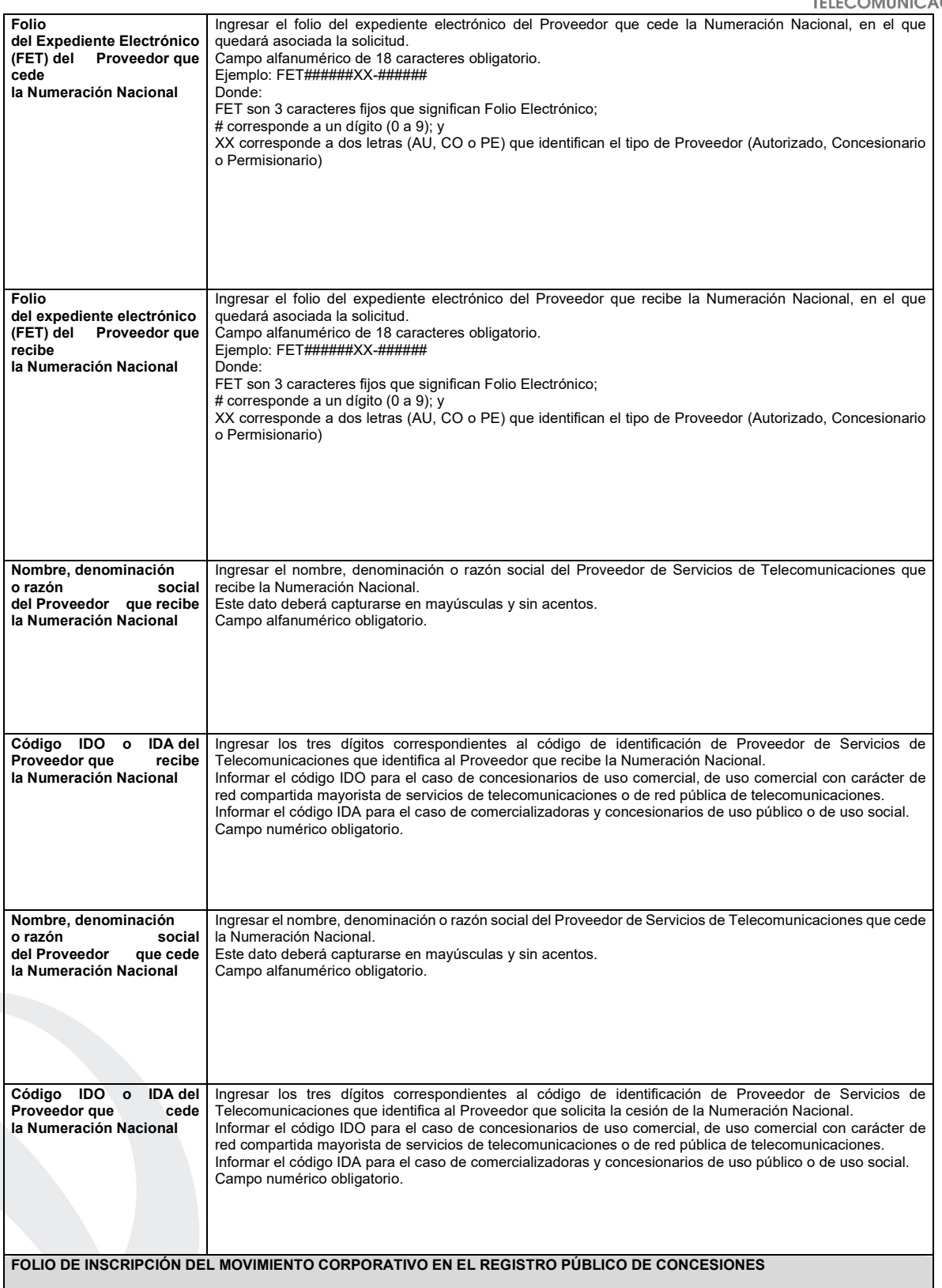

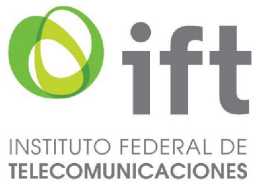

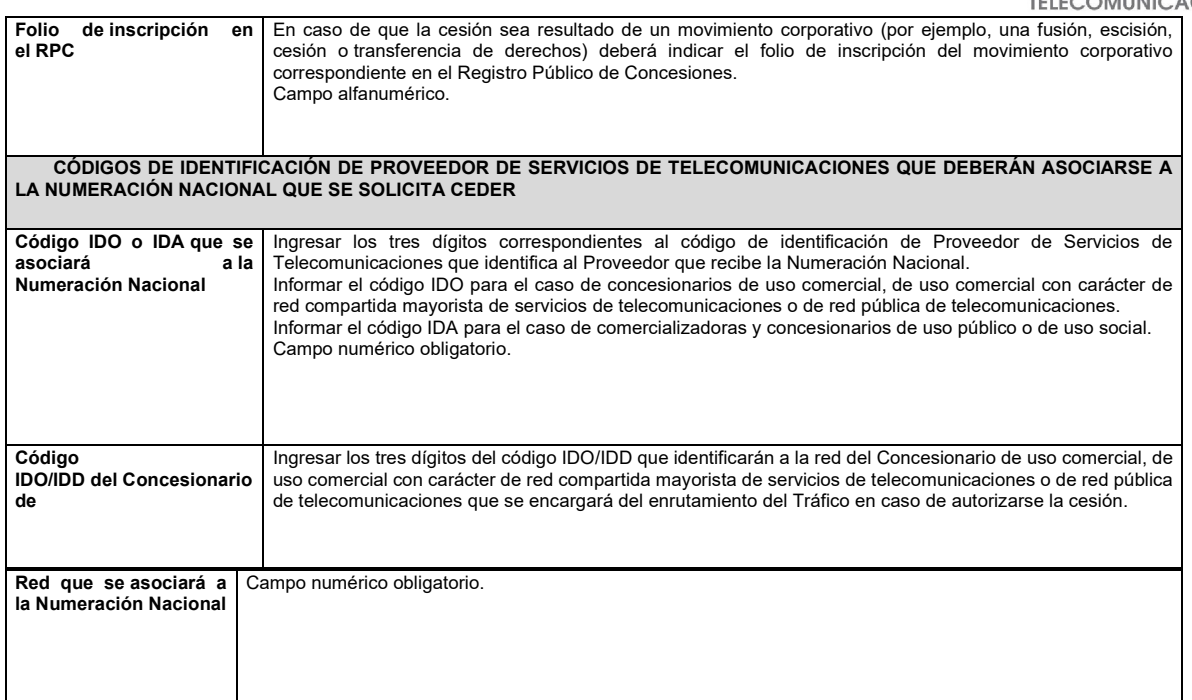

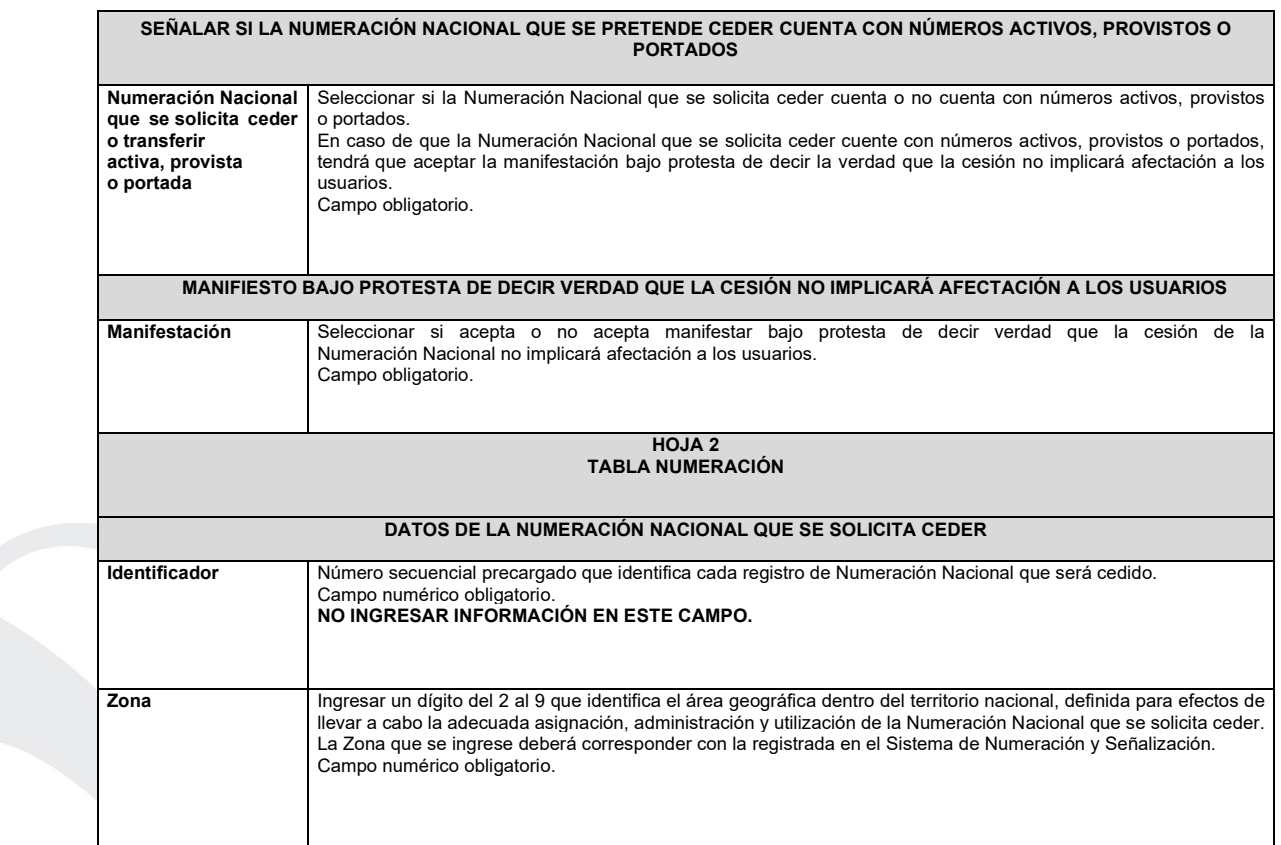

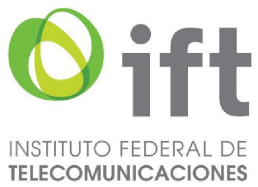

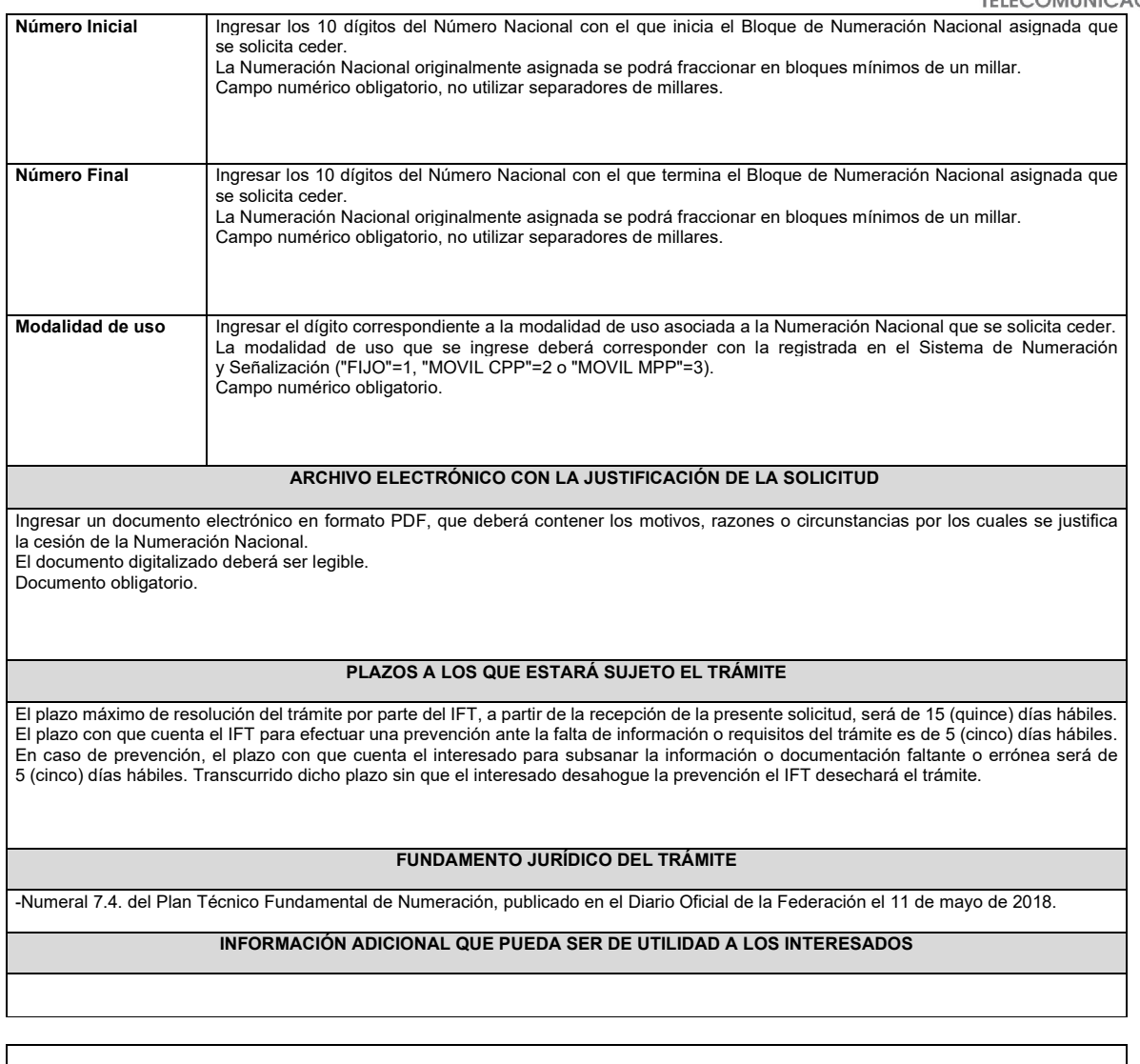

**eFORMATO DE SOLICITUD DE CAMBIO DE MODALIDAD DE USO H3109**

**INSTRUCTIVO DE LLENADO**

**DESCRIPCIÓN DEL ARCHIVO DE CARGA DE CAMBIO DE MODALIDAD DE USO**

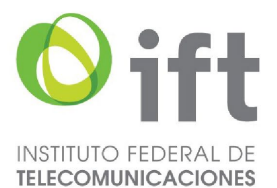

Los Proveedores de Servicios de Telecomunicaciones (Proveedor o PST) que requieran el cambio de Modalidad de Uso de los Números Nacionales asignados a su favor, deberán presentar y sustanciar su solicitud, a través de la Ventanilla Electrónica del Instituto, mediante un archivo electrónico en formato .xlsx (Excel), que deberá contener los siguientes campos: **Hoja 1: "eFormato"**

- Folio Ventanilla Electrónica
- Fecha de Solicitud
- Folio del Expediente Electrónico (FET) al que se asociará la solicitud de cambio de Modalidad de Uso
- Nombre, Denominación o Razón Social del Proveedor Solicitante
- Código IDO o IDA del Proveedor solicitante
- ¿La Numeración Nacional que se pretende cambiar de modalidad de uso cuenta con números activos?
- Manifestación
	- **Hoja 2: "Tabla numeración"**
- Identificador
- Zona
- Número Inicial
- Número Final
- Modalidad de uso asignada
- Modalidad de uso solicitada

#### **HOJA 1 eFORMATO**

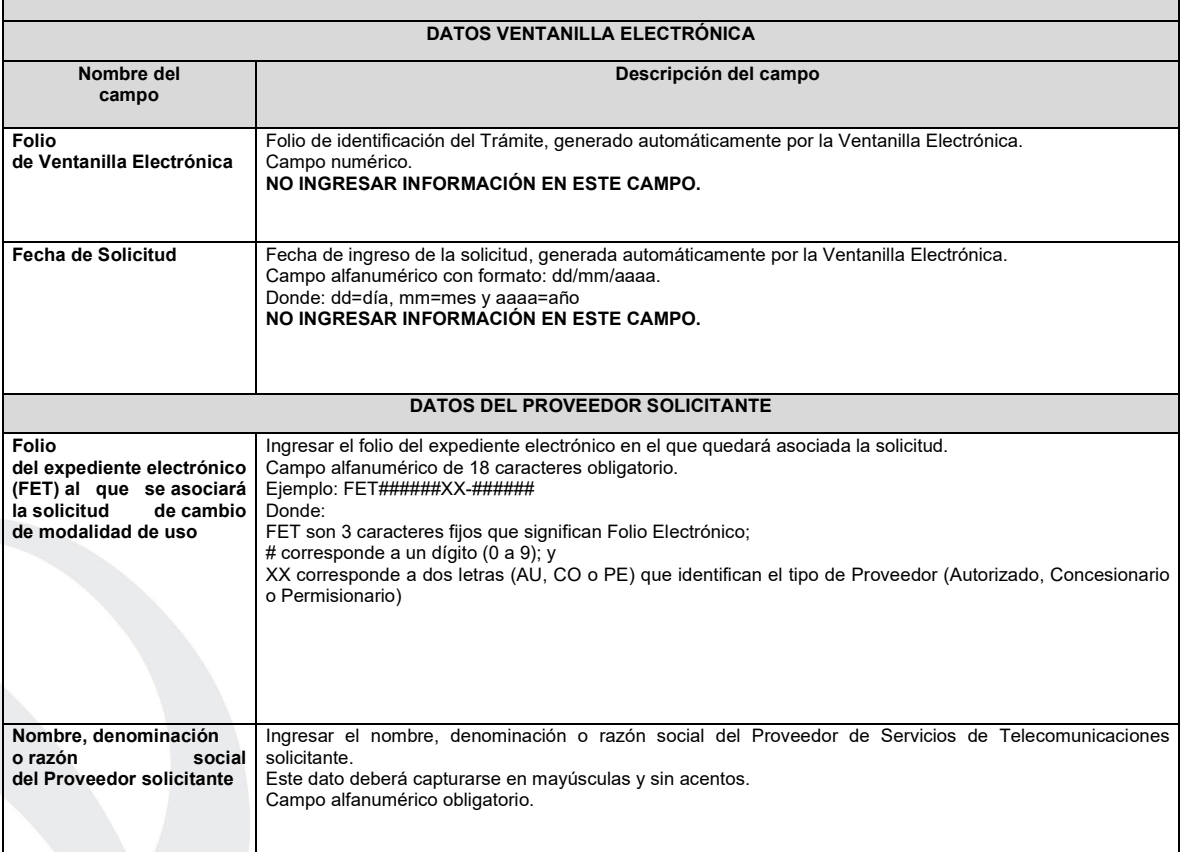

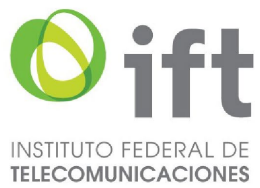

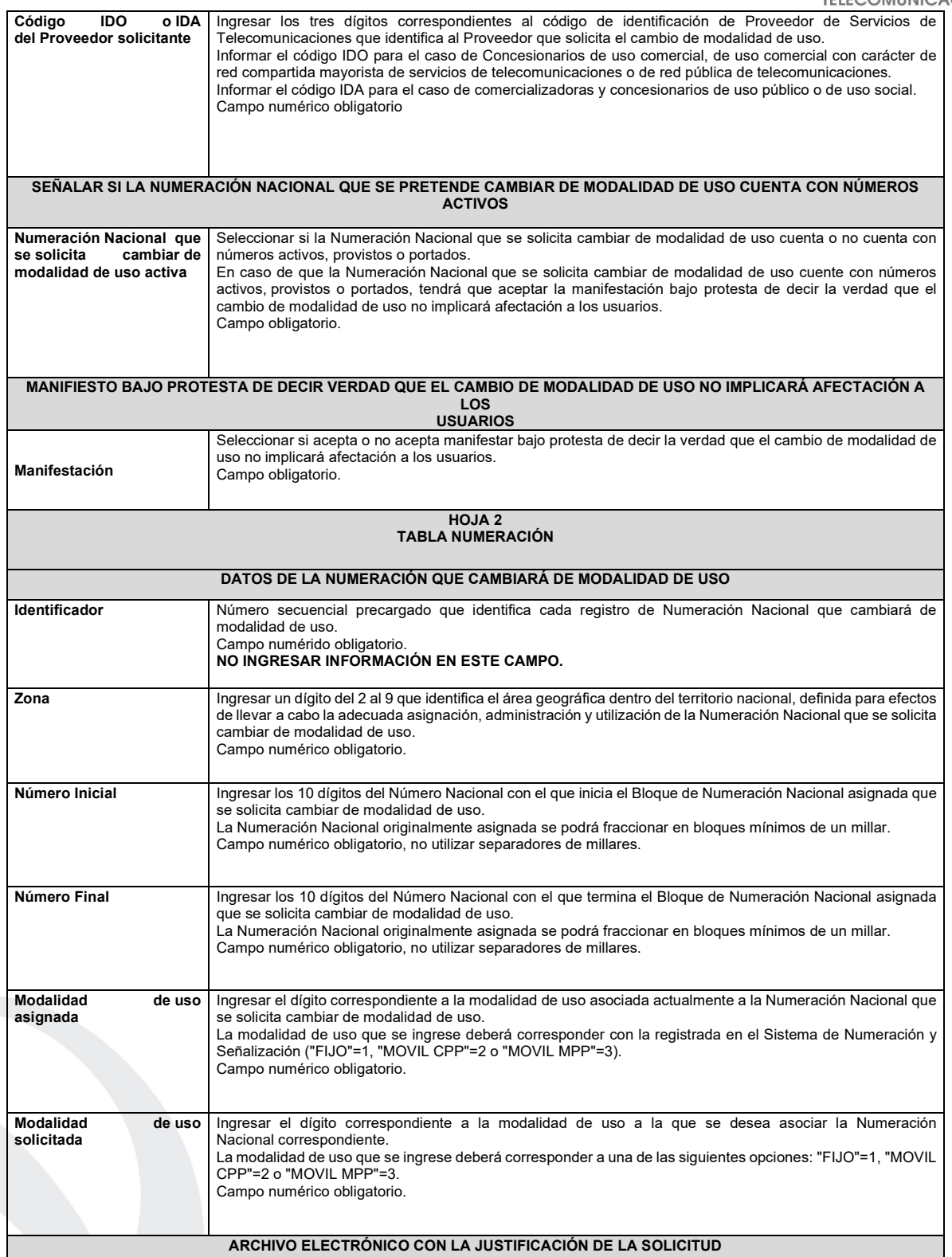

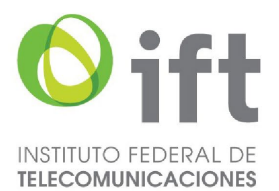

Ingresar un documento electrónico en formato PDF, que deberá contener los motivos, razones o circunstancias por los cuales se justifica el cambio de modalidad de uso.

El documento digitalizado deberá ser legible. Documento obligatorio.

# **PLAZOS A LOS QUE ESTARÁ SUJETO EL TRÁMITE**

El plazo máximo de resolución del trámite por parte del IFT, a partir de la recepción de la presente solicitud, será de 15 (quince) días hábiles. El plazo con que cuenta el IFT para efectuar a los interesados la prevención ante la falta de información o requisitos del trámite es de 5 (cinco) días hábiles.

En caso de prevención, el plazo con que cuenta el interesado para subsanar la información o documentación faltante o errónea será de 5 (cinco) días hábiles. Transcurrido dicho plazo sin que el interesado desahogue la prevención el IFT desechará el trámite.

# **FUNDAMENTO JURÍDICO DEL TRÁMITE**

-Numeral 7.5. del Plan Técnico Fundamental de Numeración, publicado en el Diario Oficial de la Federación el 11 de mayo de 2018.

#### **INFORMACIÓN ADICIONAL QUE PUEDA SER DE UTILIDAD A LOS INTERESADOS**

#### **eFORMATO DE SOLICITUD DE DEVOLUCIÓN NÚMEROS NACIONALES H3110**

**INSTRUCTIVO DE LLENADO**

**DESCRIPCIÓN DEL ARCHIVO DE CARGA DE DEVOLUCIÓN NÚMEROS NACIONALES**

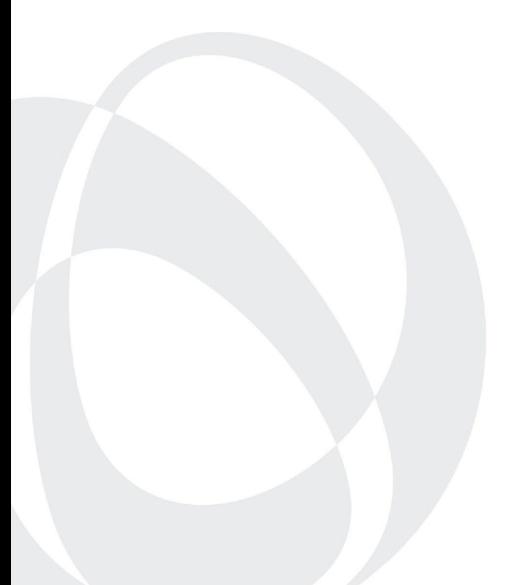

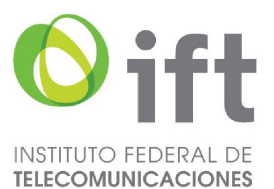

Los Proveedores de Servicios de Telecomunicaciones (Proveedor o PST) que: i) no requieran utilizar uno o más Bloque(s) de Numeración Nacional asignado(s) a su favor; ii) no inicien la utilización de la Numeración Nacional asignada a su favor dentro del plazo establecido para ello o iii) reporten durante seis bimestres consecutivos un porcentaje de utilización de Numeración Nacional menor al 51% (cincuenta y uno por ciento) en una determinada Zona y Modalidad de Uso, deberán presentar y sustanciar la devolución, a través de la Ventanilla Electrónica del Instituto, mediante un archivo electrónico en formato .xlsx (Excel), que deberá contener los siguientes campos: **Hoja 1: "eFormato"**

- Folio Ventanilla Electrónica
- Fecha de Solicitud
- Folio del Expediente Electrónico (FET) al que se asociará la solicitud de cambio de Modalidad de Uso
- Nombre, Denominación o Razón Social del Proveedor Solicitante
- Código IDO o IDA del Proveedor solicitante
- Manifestación
	- **Hoja 2: "Tabla Numeración 1"**
- Identificador
- Zona
- Número Inicial
- Número Final
- Modalidad de uso asignada
- **Hoja 3: "Tabla Numeración 2"**
- Identificador
- Zona
- Número Inicial
- Número Final
- Modalidad de uso asignada

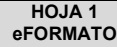

## **DATOS VENTANILLA ELECTRÓNICA**

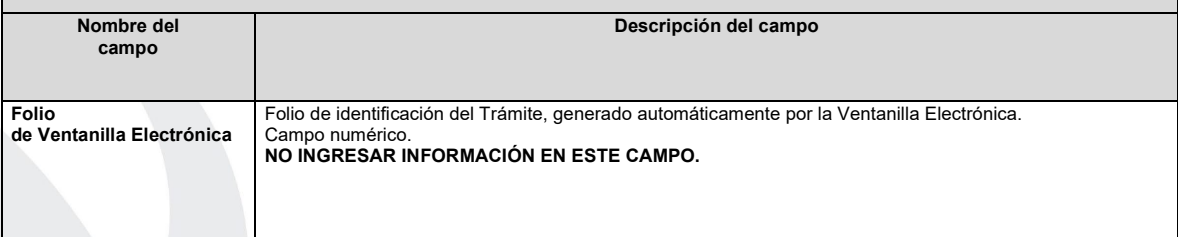

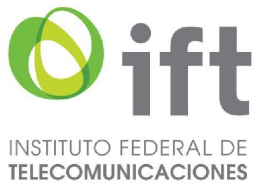

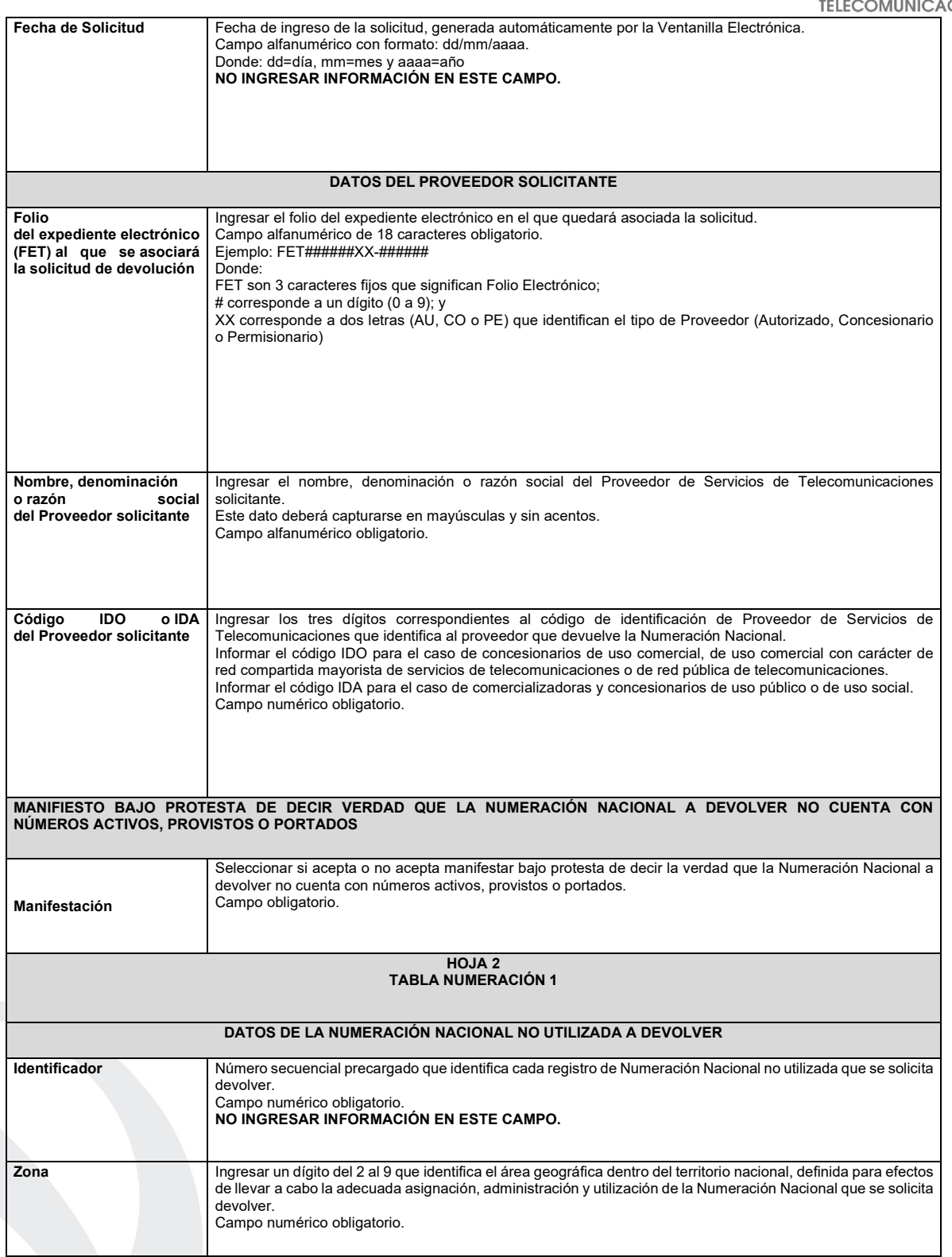

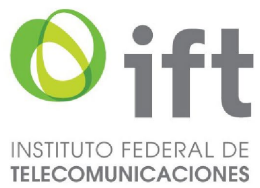

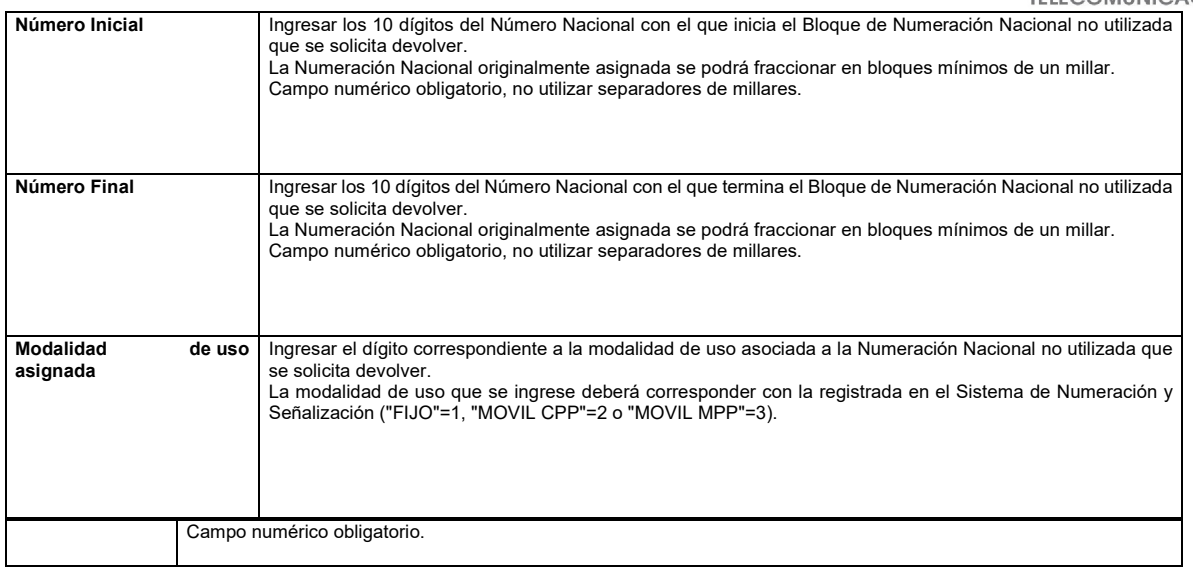

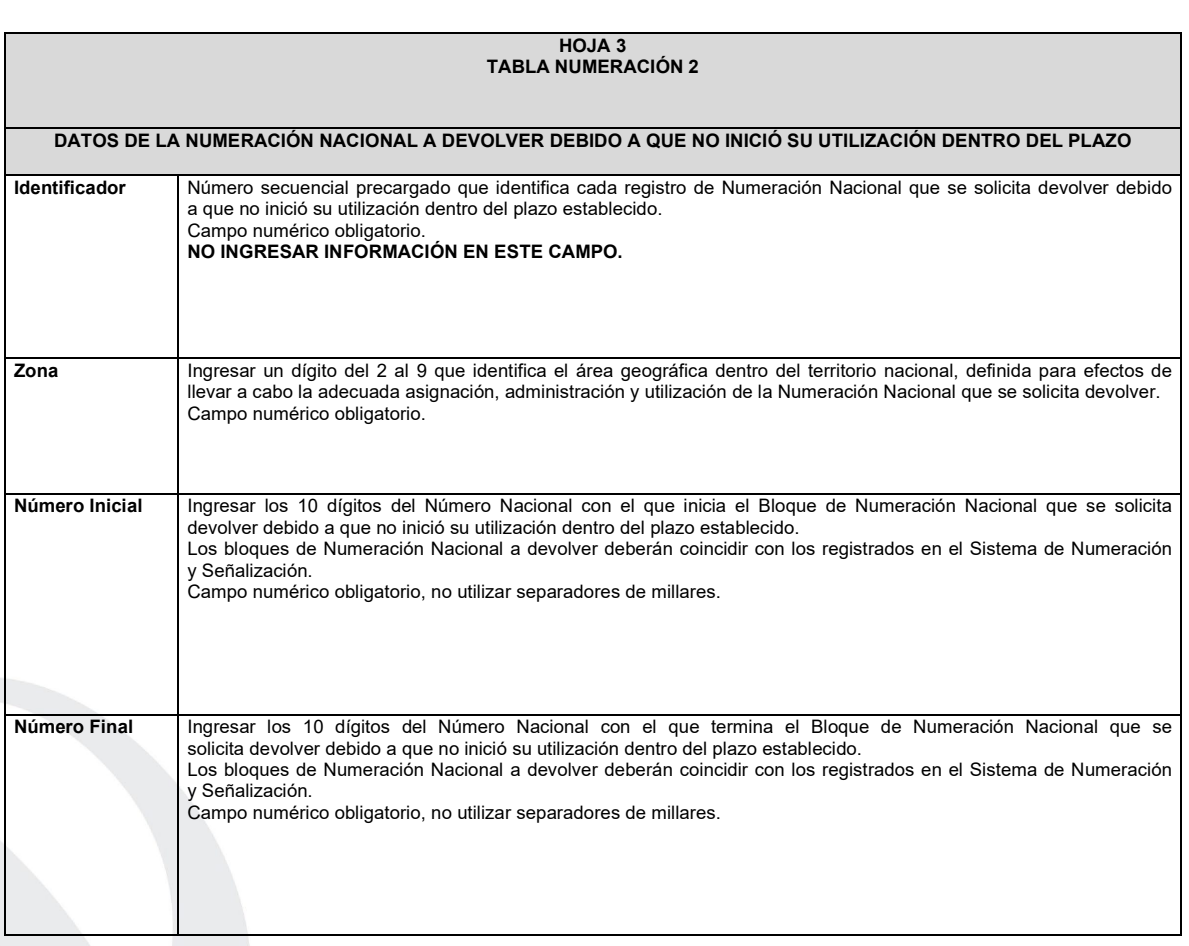

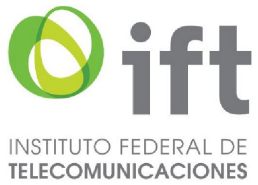

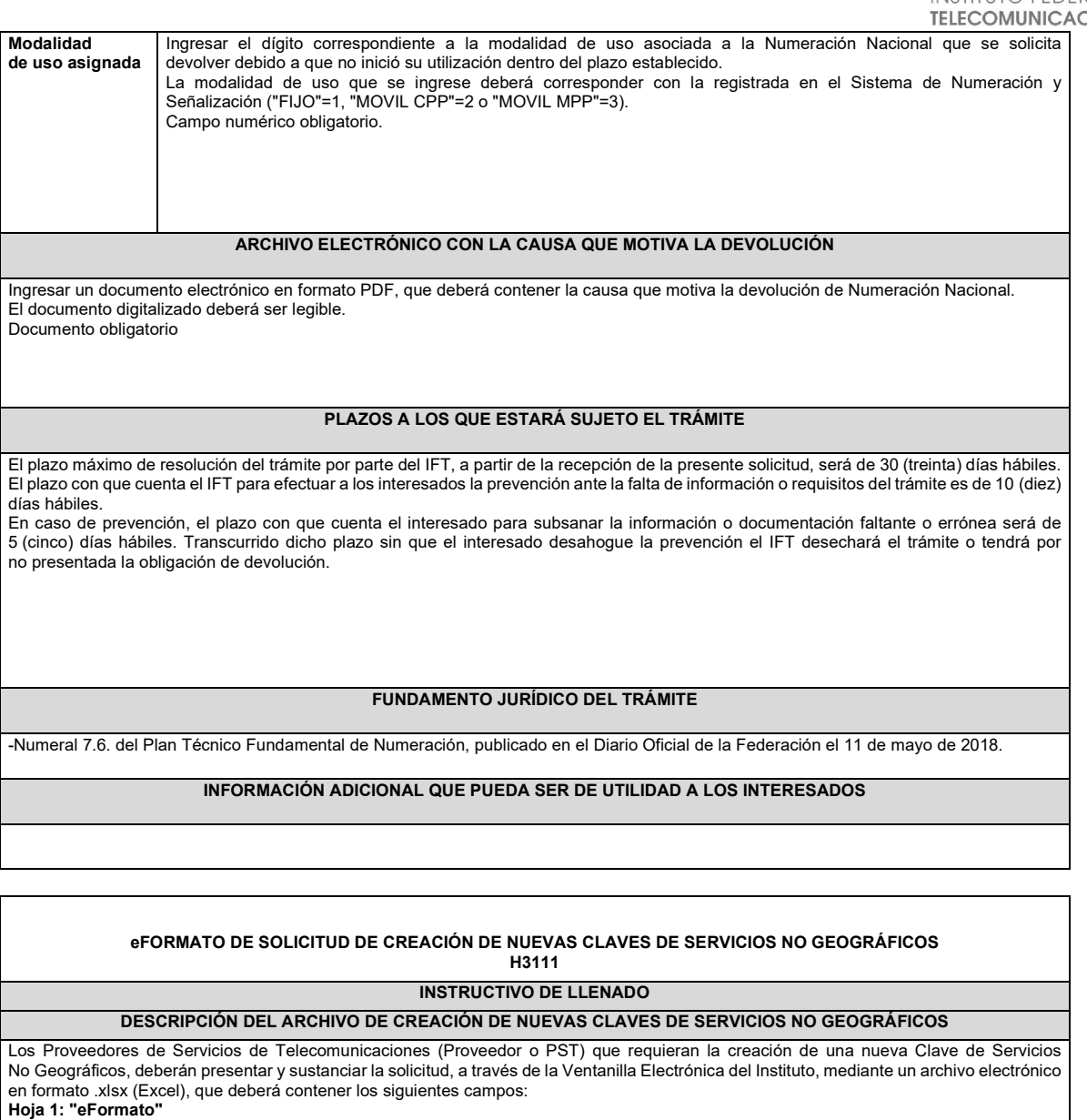

- Folio Ventanilla Electrónica
- Fecha de Solicitud
- Folio del Expediente Electrónico (FET) al que se asociará la solicitud de creación de una nueva Clave de Servicios No Geográficos
- Nombre, Denominación o Razón Social del Proveedor Solicitante
- Clave de servicios no geográficos

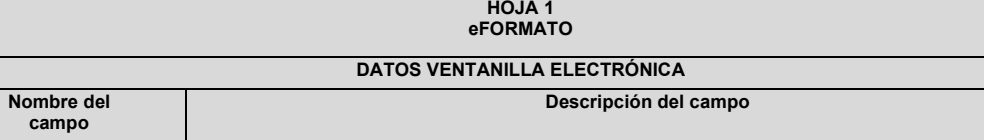

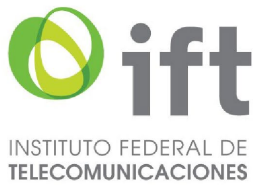

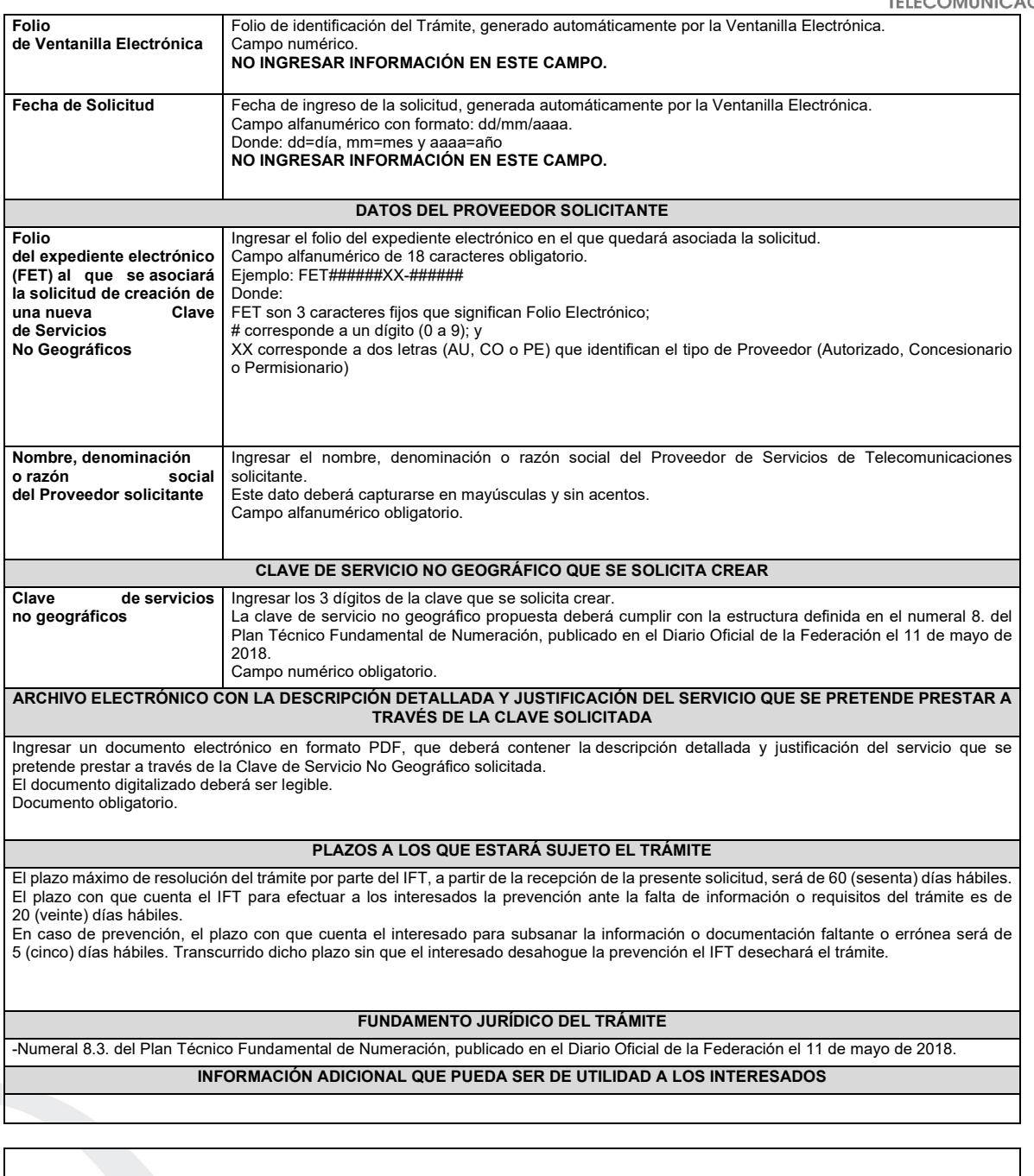

#### **eFORMATO DE SOLICITUD DE ASIGNACIÓN DE NUMERACIÓN NO GEOGRÁFICA POR BLOQUE H3112**

**INSTRUCTIVO DE LLENADO**

# **DESCRIPCIÓN DEL ARCHIVO DE CARGA DE ASIGNACIÓN DE NUMERACIÓN NO GEOGRÁFICA POR BLOQUE**

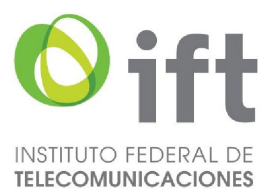

Los Proveedores de Servicios de Telecomunicaciones (Proveedor o PST) que requieran la asignación de Numeración No Geográfica por bloque deberán presentar y sustanciar su solicitud, a través de la Ventanilla Electrónica del Instituto, mediante un archivo electrónico en formato .xlsx (Excel), que deberá contener los siguientes campos: **Hoja 1: "eFormato"**

- Folio Ventanilla Electrónica
- Fecha de Solicitud
- Folio del Expediente Electrónico (FET) al que se asociará la solicitud de asignación
- Nombre, Denominación o Razón Social del Proveedor Solicitante
- IDO
- Concesionario de Red (IDO)
- IDA
- Concesionario de Red (IDO)
- Clave del servicio no geográfico
- Total de numeración no geográfica solicitada (en bloque)

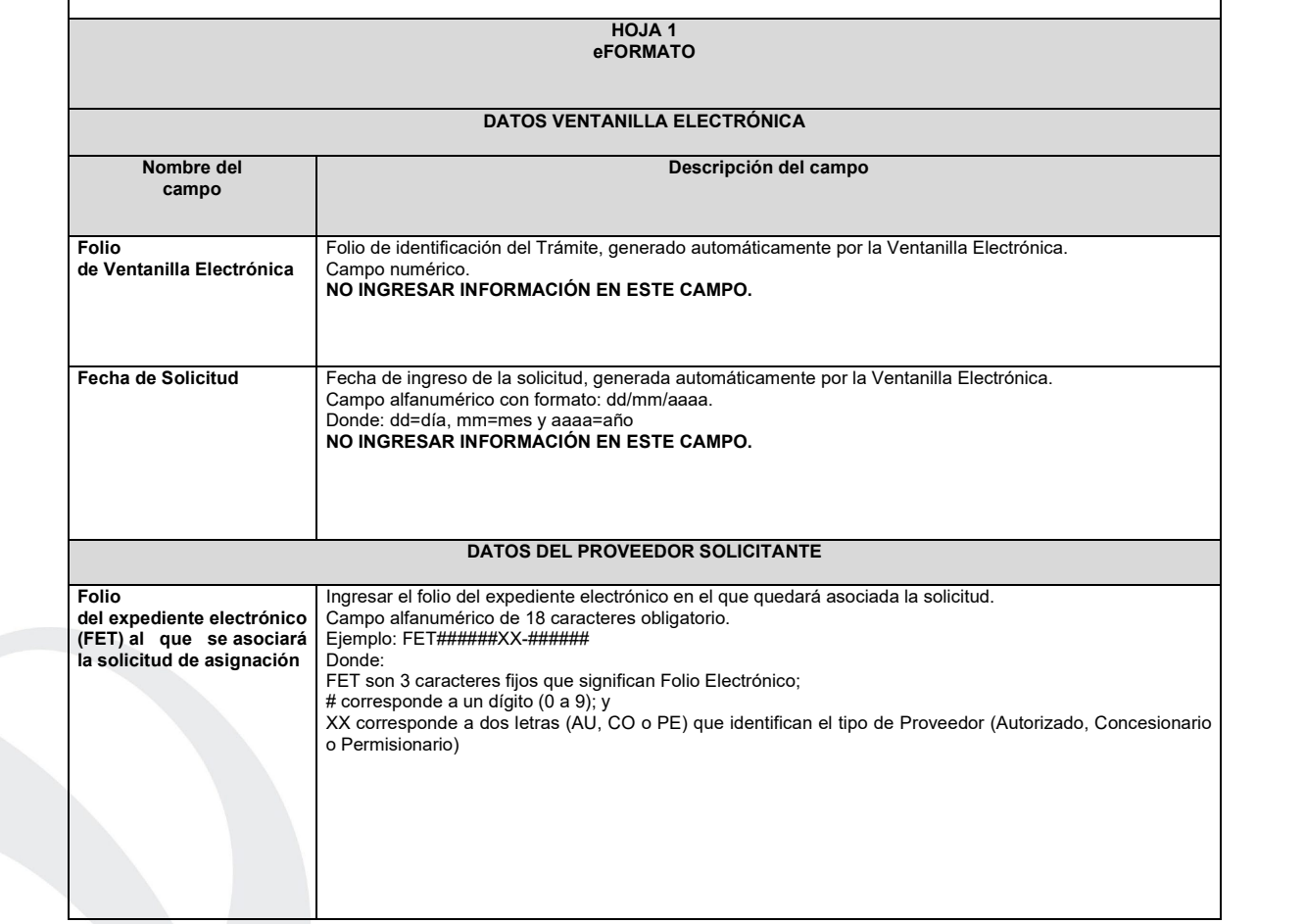

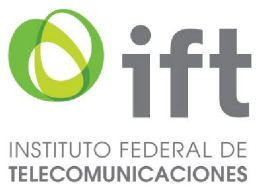

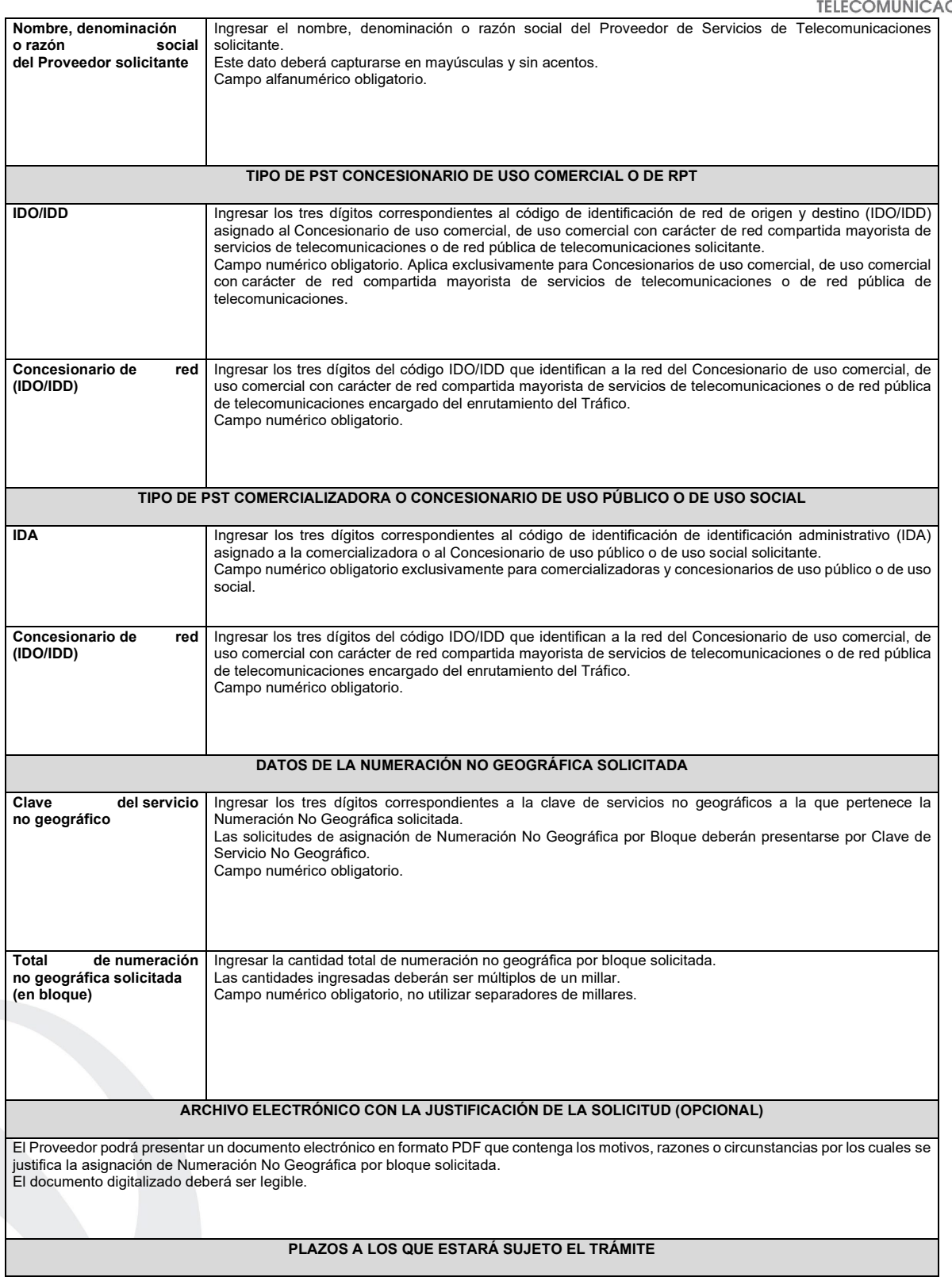

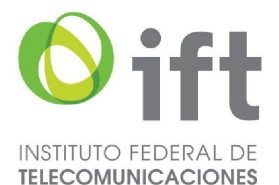

El plazo máximo de resolución del trámite por parte del IFT, a partir de la recepción de la presente solicitud, será de 15 (quince) días hábiles. El plazo con que cuenta el IFT para efectuar a los interesados la prevención ante la falta de información o requisitos del trámite es de 5 (cinco) días hábiles.

En caso de prevención, el plazo con que cuenta el interesado para subsanar la información o documentación faltante o errónea será de 5 (cinco) días hábiles. Transcurrido dicho plazo sin que el interesado desahogue la prevención el IFT desechará el trámite.

#### **FUNDAMENTO JURÍDICO DEL TRÁMITE**

-Numeral 8.4.1. del Plan Técnico Fundamental de Numeración, publicado en el Diario Oficial de la Federación el 11 de mayo de 2018.

**INFORMACIÓN ADICIONAL QUE PUEDA SER DE UTILIDAD A LOS INTERESADOS**

# **eFORMATO DE SOLICITUD DE ASIGNACIÓN DE NÚMEROS NO GEOGRÁFICOS ESPECÍFICOS**

**H3113**

#### **INSTRUCTIVO DE LLENADO**

#### **DESCRIPCIÓN DEL ARCHIVO DE CARGA DE ASIGNACIÓN DE NÚMEROS NO GEOGRÁFICOS ESPECÍFICOS**

Los Proveedores de Servicios de Telecomunicaciones (Proveedor o PST) que requieran la asignación de Números No Geográficos Específicos deberán presentar y sustanciar su solicitud, a través de la Ventanilla Electrónica del Instituto, mediante un archivo electrónico en formato .xlsx (Excel), que deberá contener los siguientes campos: **Hoja 1: "eFormato"**

- Folio Ventanilla Electrónica
- Fecha de Solicitud
- Folio del Expediente Electrónico (FET) al que se asociará la solicitud de asignación
- Nombre, Denominación o Razón Social del Proveedor Solicitante
- IDO

- Concesionario de Red (IDO)
- IDA
- Concesionario de Red (IDO) **Hoja 2: "Tabla Numeración"**
- Identificador
- Clave del servicio no geográfico
- Número No Geográfico Específico solicitado
- Nombre, denominación o razón social del contratante

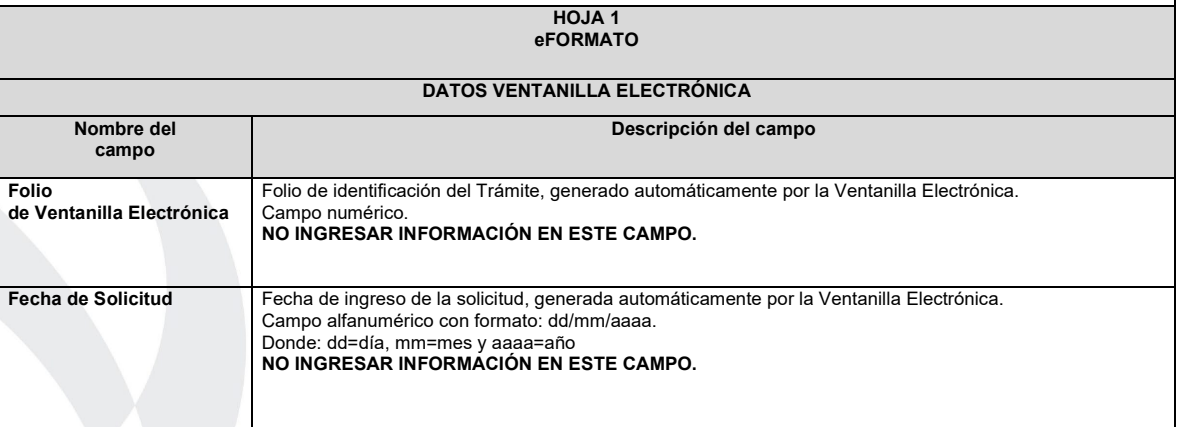

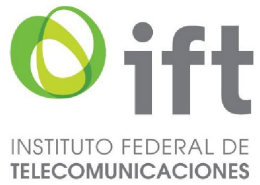

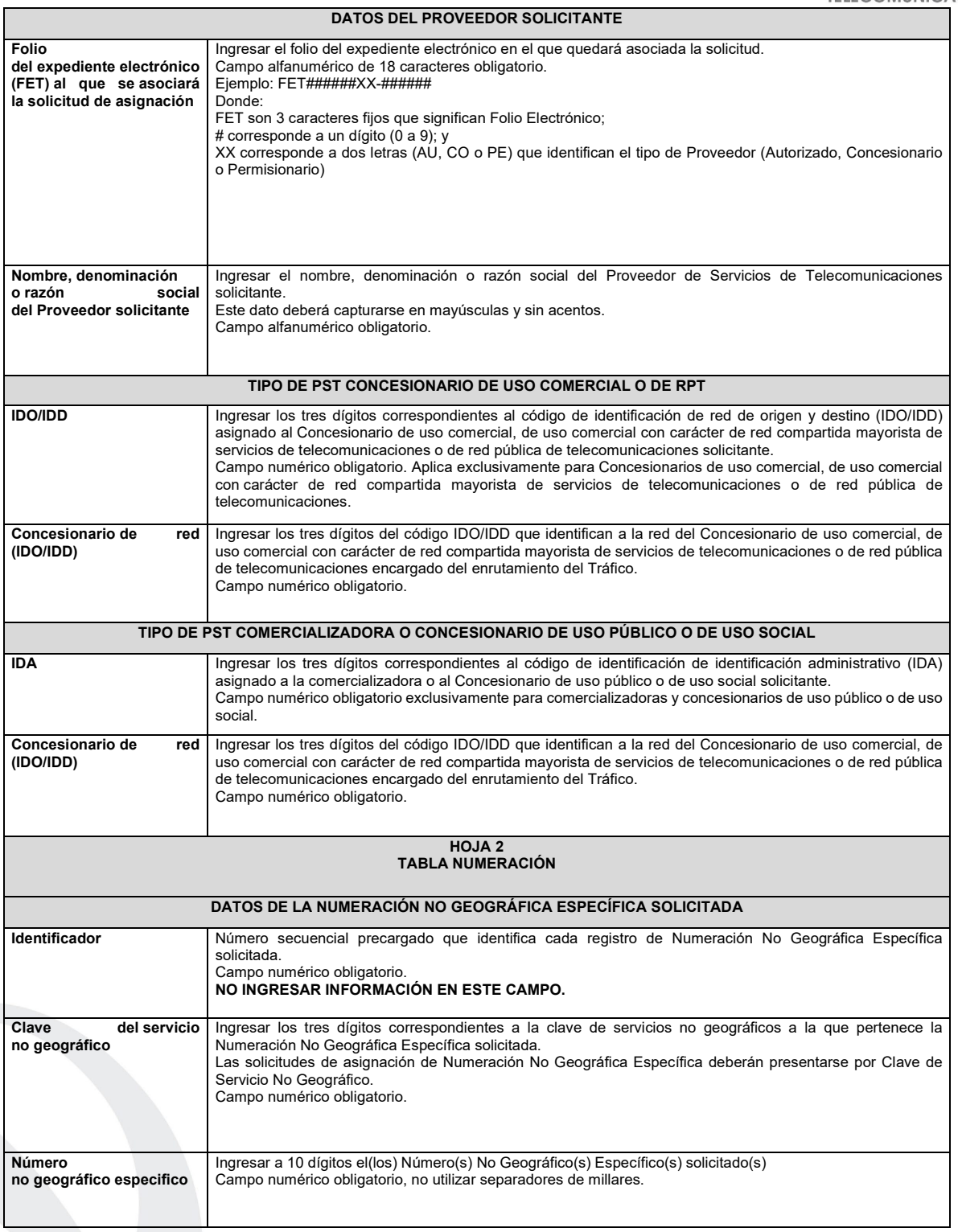

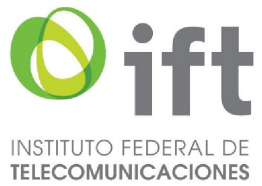

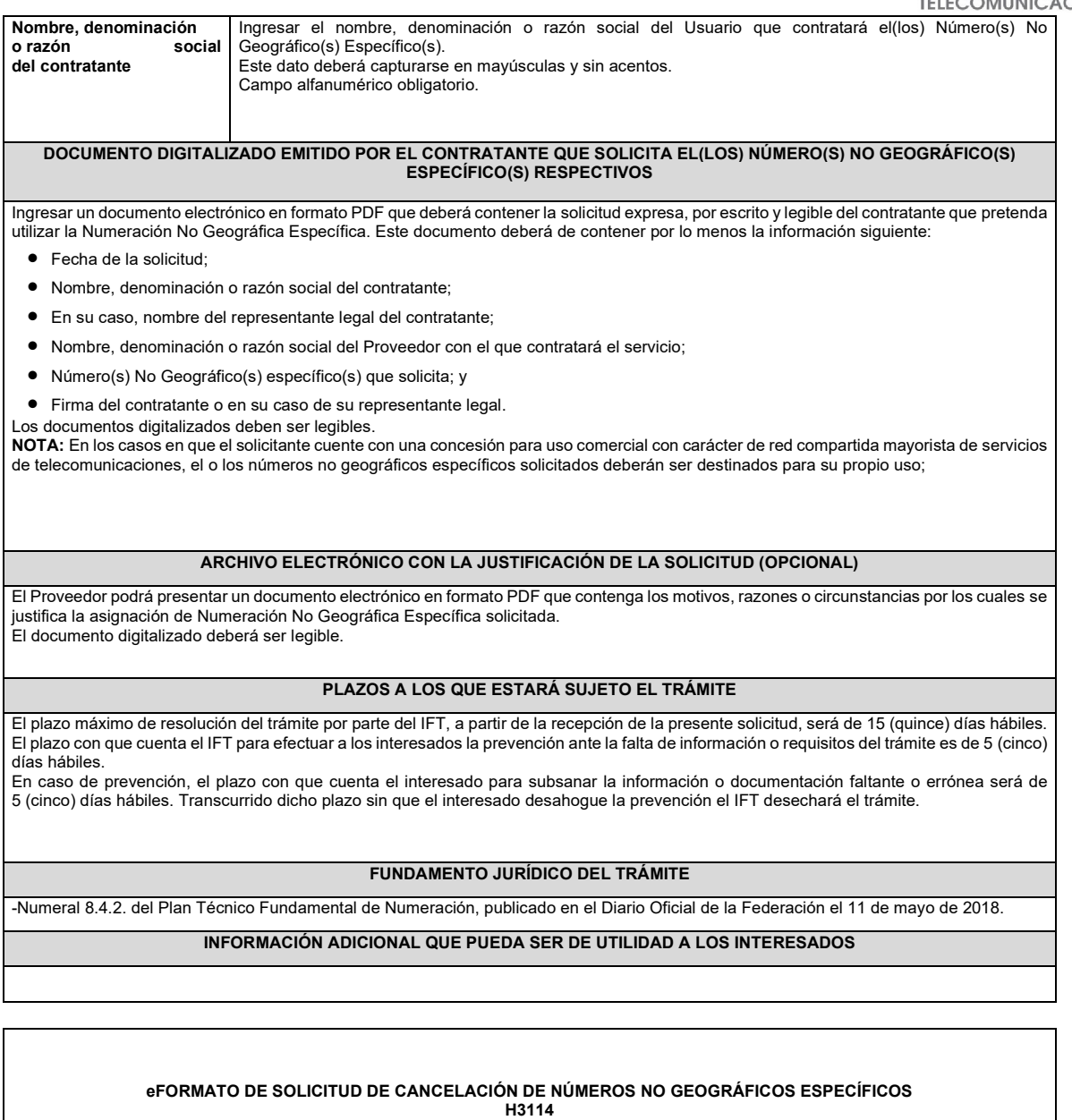

**INSTRUCTIVO DE LLENADO**

**DESCRIPCIÓN DEL ARCHIVO DE CARGA DE CANCELACIÓN DE NÚMEROS NO GEOGRÁFICOS ESPECÍFICOS**

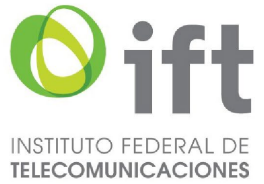

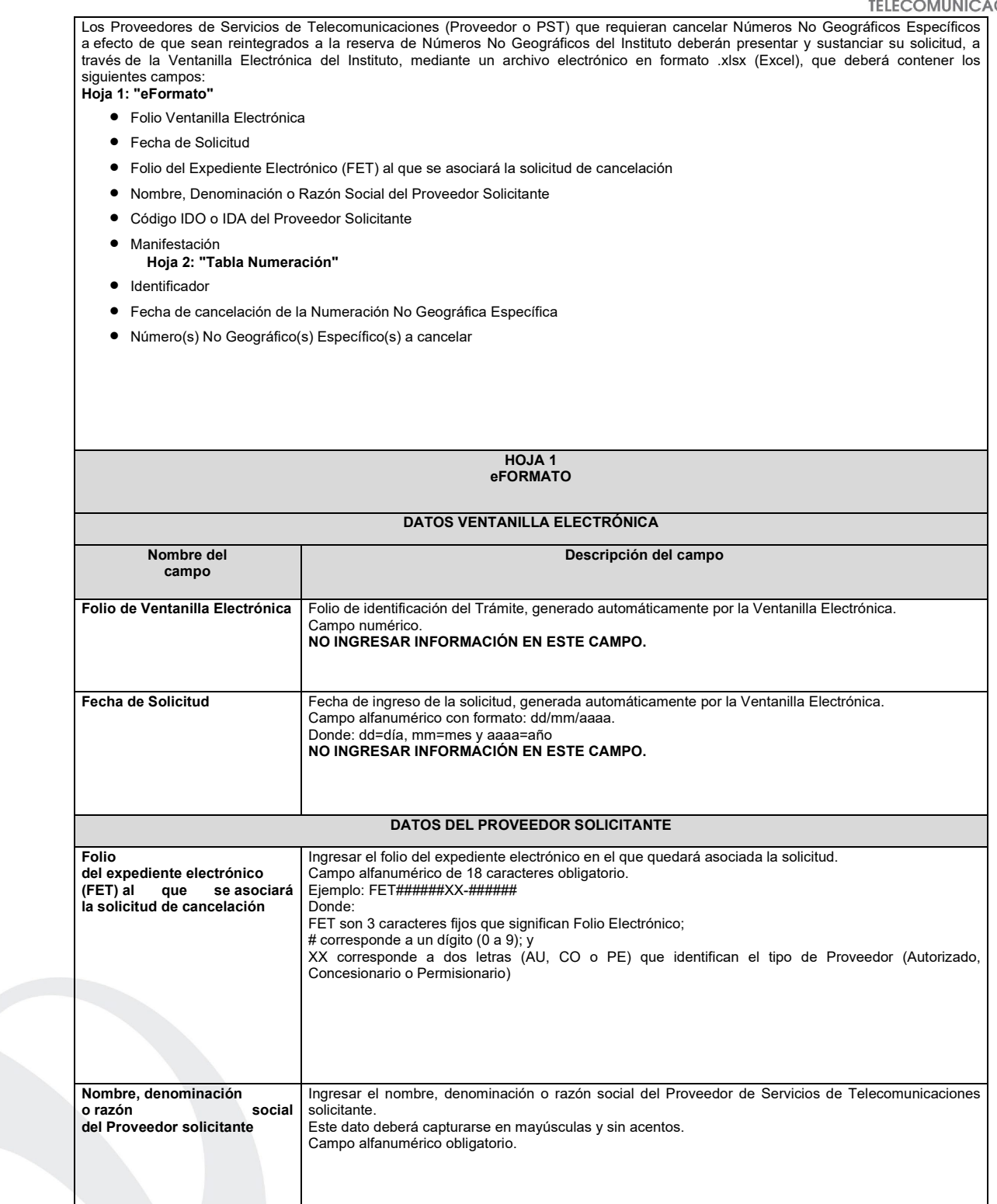

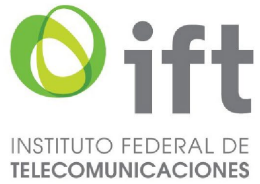

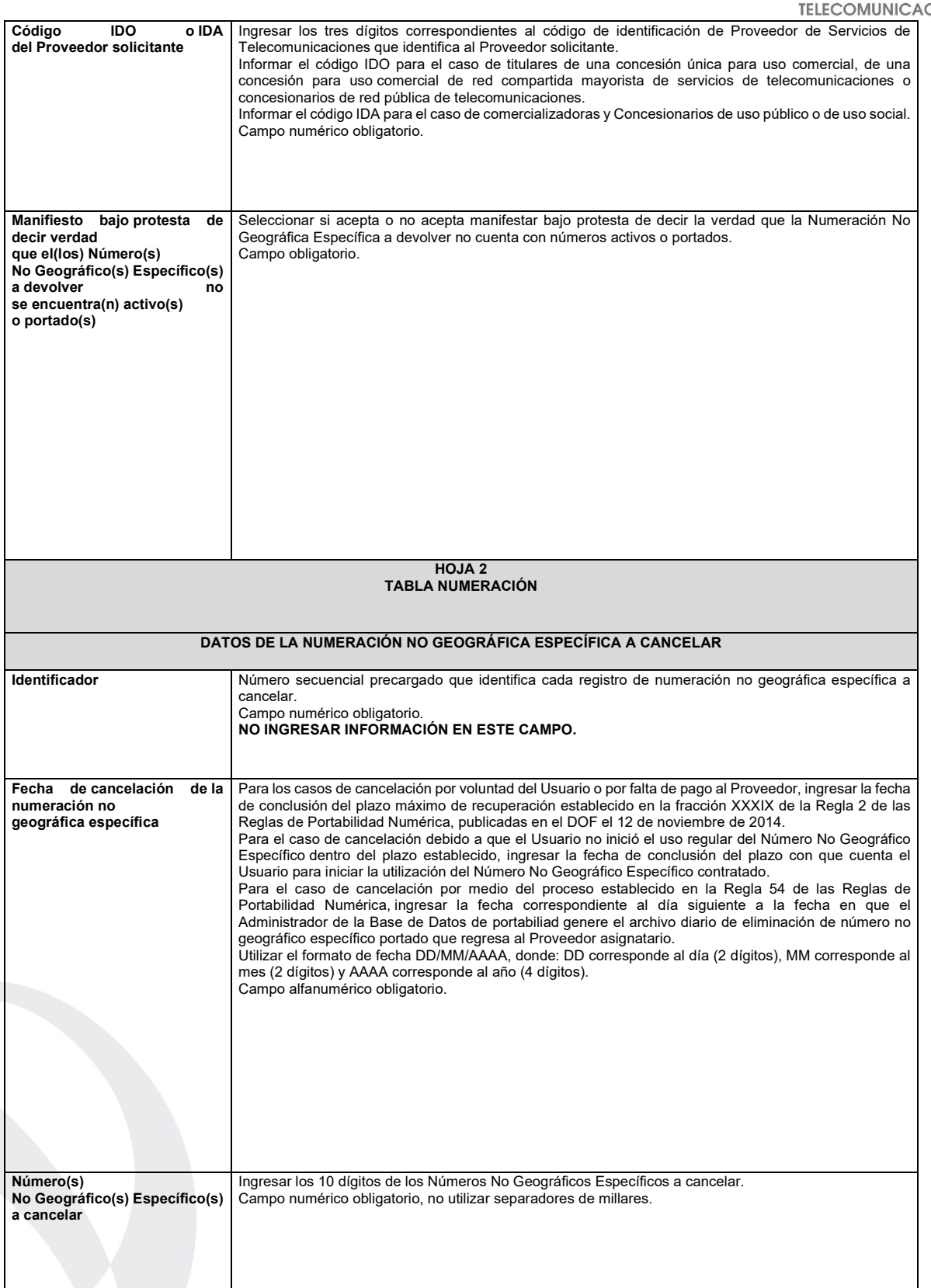
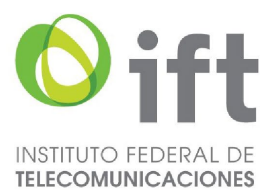

#### **PLAZOS A LOS QUE ESTARÁ SUJETO EL TRÁMITE**

El plazo máximo de resolución del trámite por parte del IFT, a partir de la recepción de la presente solicitud, será de 15 (quince) días hábiles. El plazo con que cuenta el IFT para efectuar a los interesados la prevención ante la falta de información o requisitos del trámite es de 5 (cinco) días hábiles.

En caso de prevención, el plazo con que cuenta el interesado para subsanar la información o documentación faltante o errónea será de 5 (cinco) días hábiles. Transcurrido dicho plazo sin que el interesado desahogue la prevención el IFT desechará el trámite.

**FUNDAMENTO JURÍDICO DEL TRÁMITE**

-Numeral 8.5. del Plan Técnico Fundamental de Numeración, publicado en el Diario Oficial de la Federación el 11 de mayo de 2018.

**INFORMACIÓN ADICIONAL QUE PUEDA SER DE UTILIDAD A LOS INTERESADOS**

#### **eFORMATO DE SOLICITUD DE CESIÓN DE NÚMEROS NO GEOGRÁFICOS H3115**

#### **INSTRUCTIVO DE LLENADO**

### **DESCRIPCIÓN DEL ARCHIVO DE CARGA DE CESIÓN DE NÚMEROS NO GEOGRÁFICOS**

Los Proveedores de Servicios de Telecomunicaciones (Proveedor o PST) que requieran que determinada Numeración No Geográfica asignada por Bloque a su favor sea cedida, deberán presentar y sustanciar su solicitud, a través de la Ventanilla Electrónica del Instituto, mediante un archivo electrónico en formato .xlsx (Excel), que deberá contener los siguientes campos: **Hoja 1: "eFormato"**

- Folio de Ventanilla Electrónica
- Fecha de Solicitud
- Folio del Expediente Electrónico (FET) del Proveedor que cede la Numeración No Geográfica
- Folio del Expediente Electrónico (FET) del Proveedor que recibe la Numeración No Geográfica
- Nombre, Denominación o Razón Social del Proveedor que recibe la Numeración No Geográfica
- Código IDO o IDA del Proveedor que recibe la Numeración No Geográfica
- Nombre, Denominación o Razón Social del Proveedor que cede la Numeración No Geográfica
- Código IDO o IDA del Proveedor que cede la Numeración No Geográfica
- Folio de inscripción en el RPC
- Código IDO o IDA del Proveedor que se asociará a la Numeración No Geográfica
- Código IDO del Concesionario de Red que se asociará a la Numeración No Geográfica
- Clave de Servicio No Geográfico
- Numeración No Geográfica que se solicita ceder Activa, Provista o Portada
- Manifestación
	- **Hoja 2: "Tabla Numeración No Geográfica"**
- Identificador
- Número Inicial
- Número Final

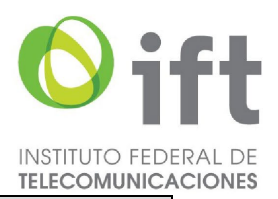

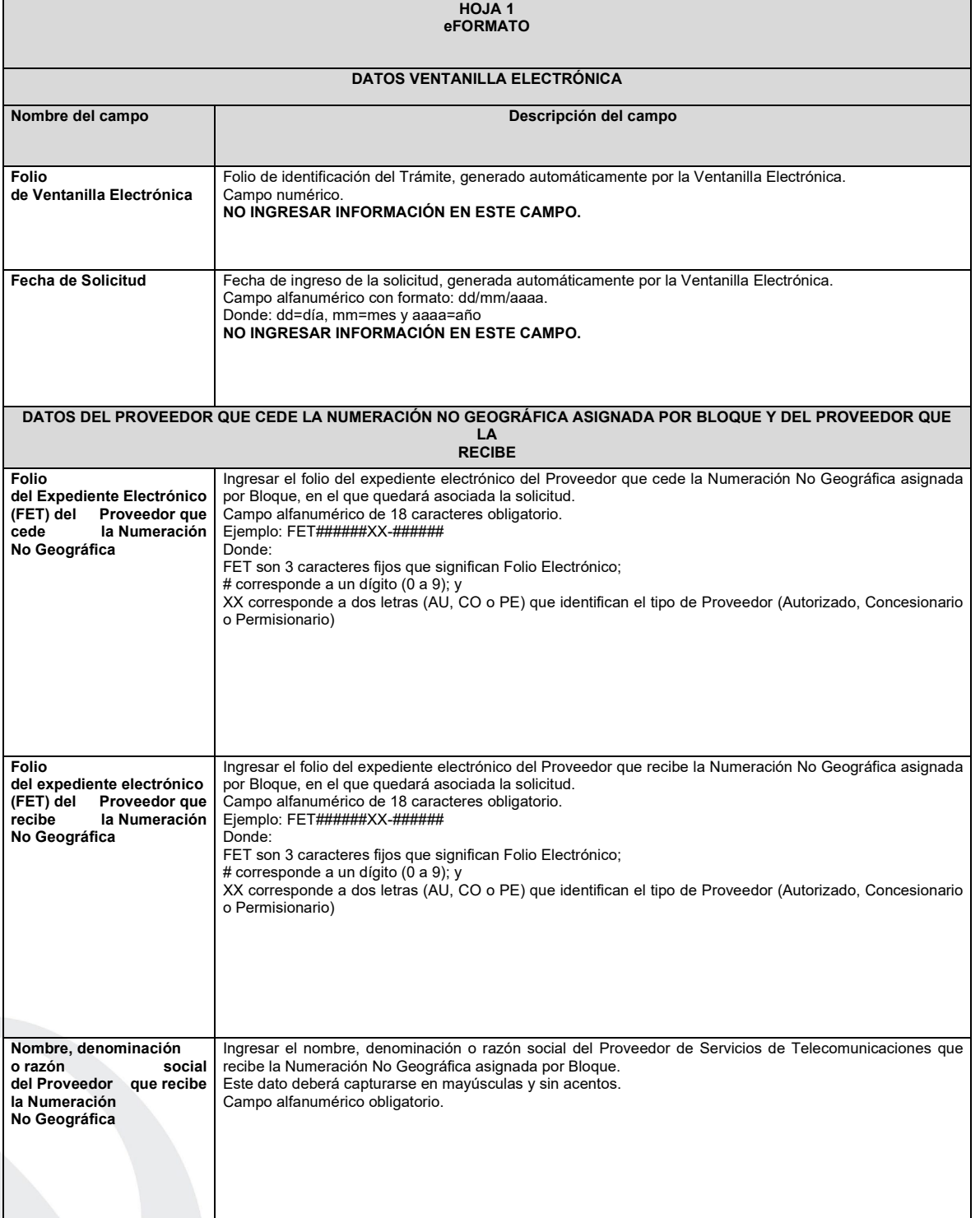

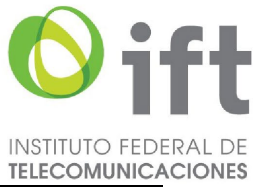

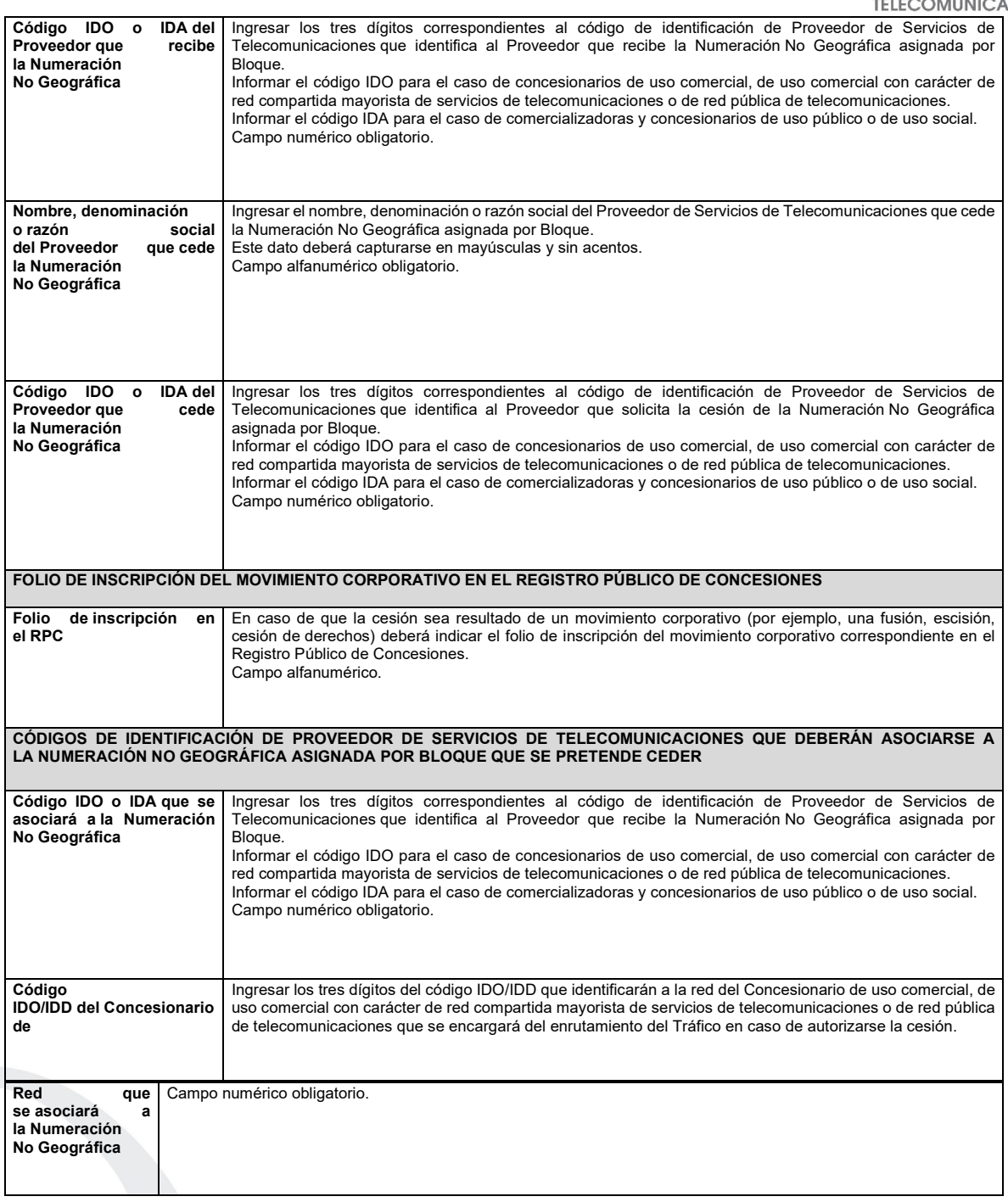

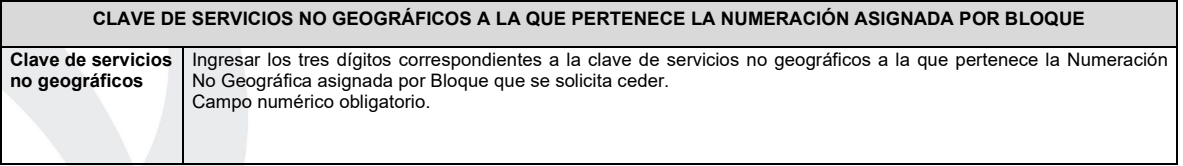

a l

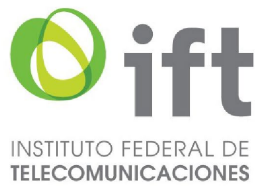

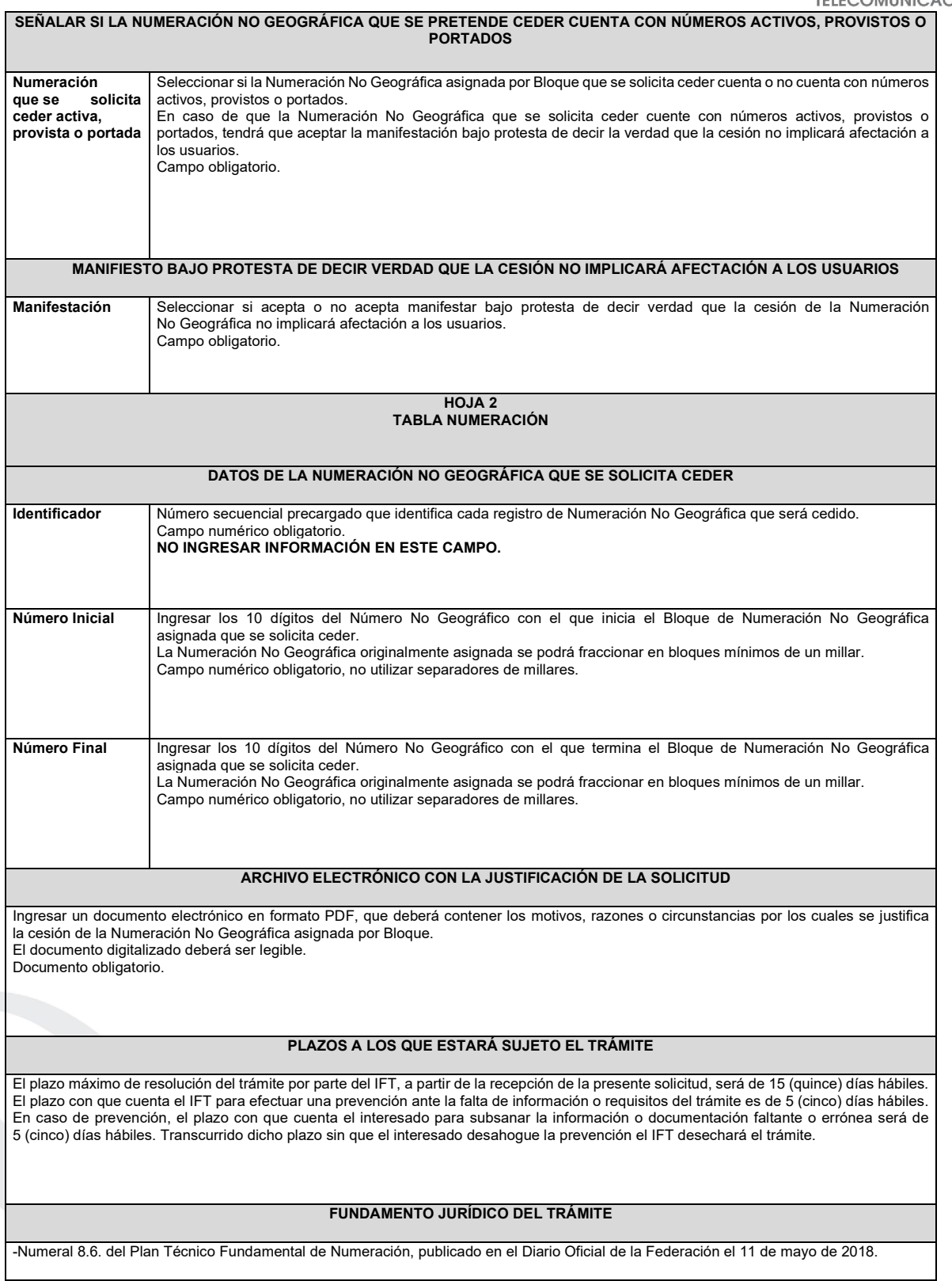

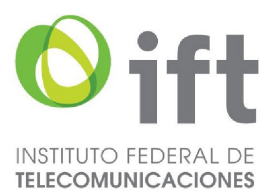

#### **INFORMACIÓN ADICIONAL QUE PUEDA SER DE UTILIDAD A LOS INTERESADOS**

#### **eFORMATO DE SOLICITUD DE CESIÓN DE NÚMEROS NO GEOGRÁFICOS ESPECÍFICOS H3116**

# **INSTRUCTIVO DE LLENADO**

# **DESCRIPCIÓN DEL ARCHIVO DE CARGA DE CESIÓN DE NÚMEROS NO GEOGRÁFICOS ESPECÍFICOS**

Los Proveedores de Servicios de Telecomunicaciones (Proveedor o PST) que requieran que determinada Numeración No Geográfica Específica asignada a su favor sea cedida, deberán presentar y sustanciar su solicitud, a través de la Ventanilla Electrónica del Instituto, mediante un archivo electrónico en formato .xlsx (Excel), que deberá contener los siguientes campos: **Hoja 1: "eFormato"**

- Folio de Ventanilla Electrónica
- Fecha de Solicitud

- Folio del Expediente Electrónico (FET) del Proveedor que cede la Numeración No Geográfica Específica
- Folio del Expediente Electrónico (FET) del Proveedor que recibe la Numeración No Geográfica Específica
- Nombre, Denominación o Razón Social del Proveedor que recibe la Numeración No Geográfica Específica
- Código IDO o IDA del Proveedor que recibe la Numeración No Geográfica Específica
- Nombre, Denominación o Razón Social del Proveedor que cede la Numeración No Geográfica Específica
- Código IDO o IDA del Proveedor que cede la Numeración No Geográfica Específica
- Folio de inscripción en el RPC
- Código IDO o IDA del Proveedor que se asociará a la Numeración No Geográfica Específica
- Código IDO del Concesionario de Red que se asociará a la Numeración No Geográfica Específica
- Clave de Servicio No Geográfico
- Numeración No Geográfica Específica que se solicita ceder Activa o Portada
- Manifestación

# **Hoja 2: "Tabla NNGE"**

- Identificador
- Número(s) No Geográfico(s) Específico(s)
- Cliente

#### **HOJA 1 eFORMATO**

# **DATOS VENTANILLA ELECTRÓNICA**

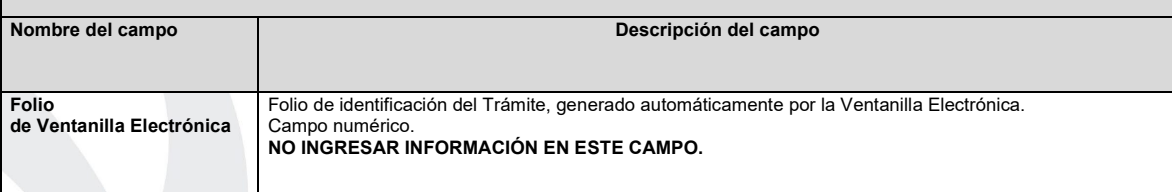

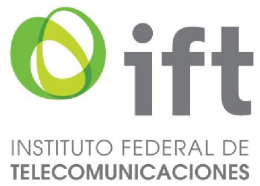

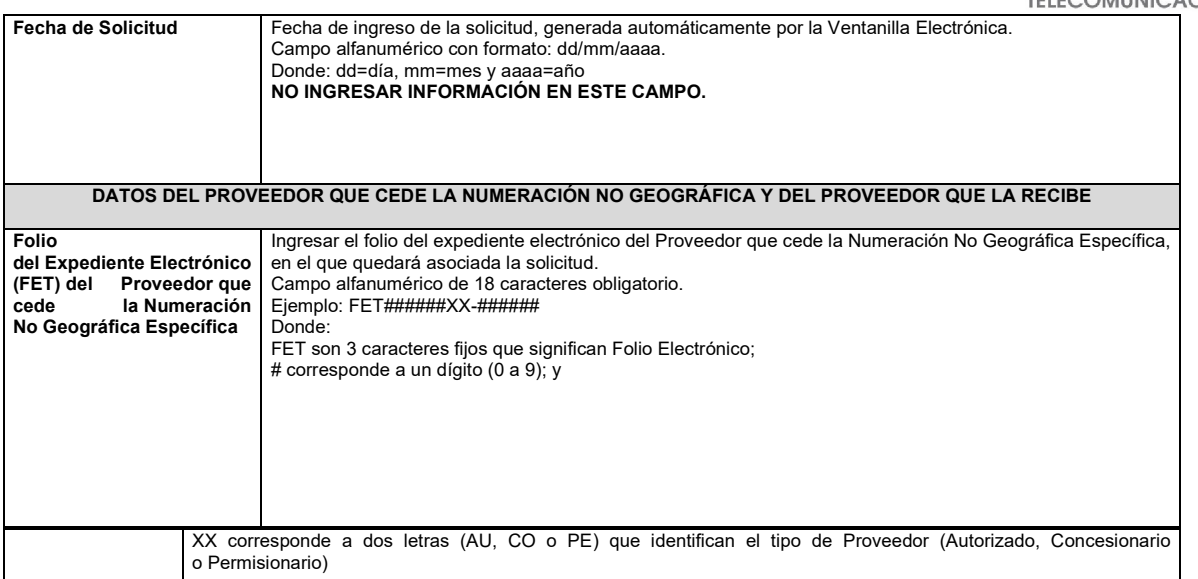

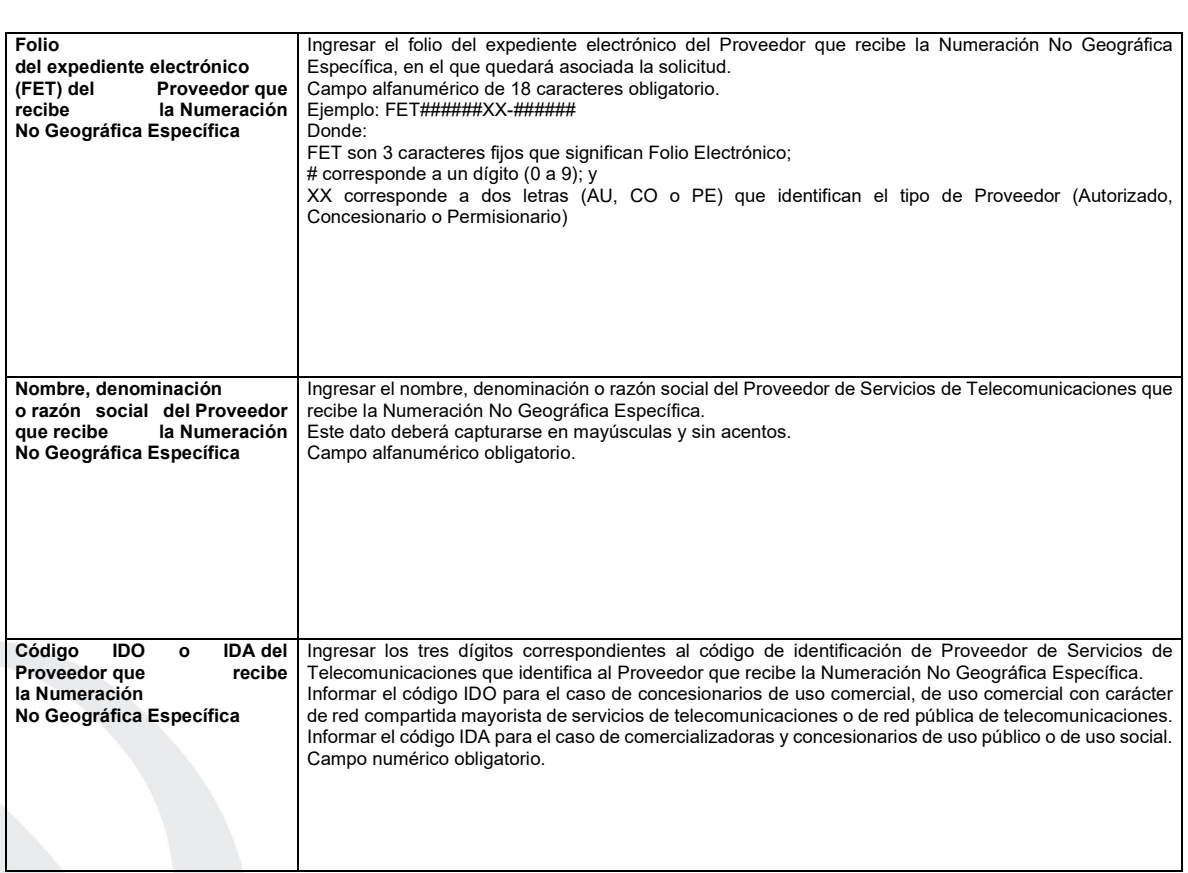

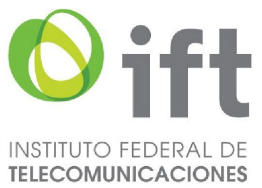

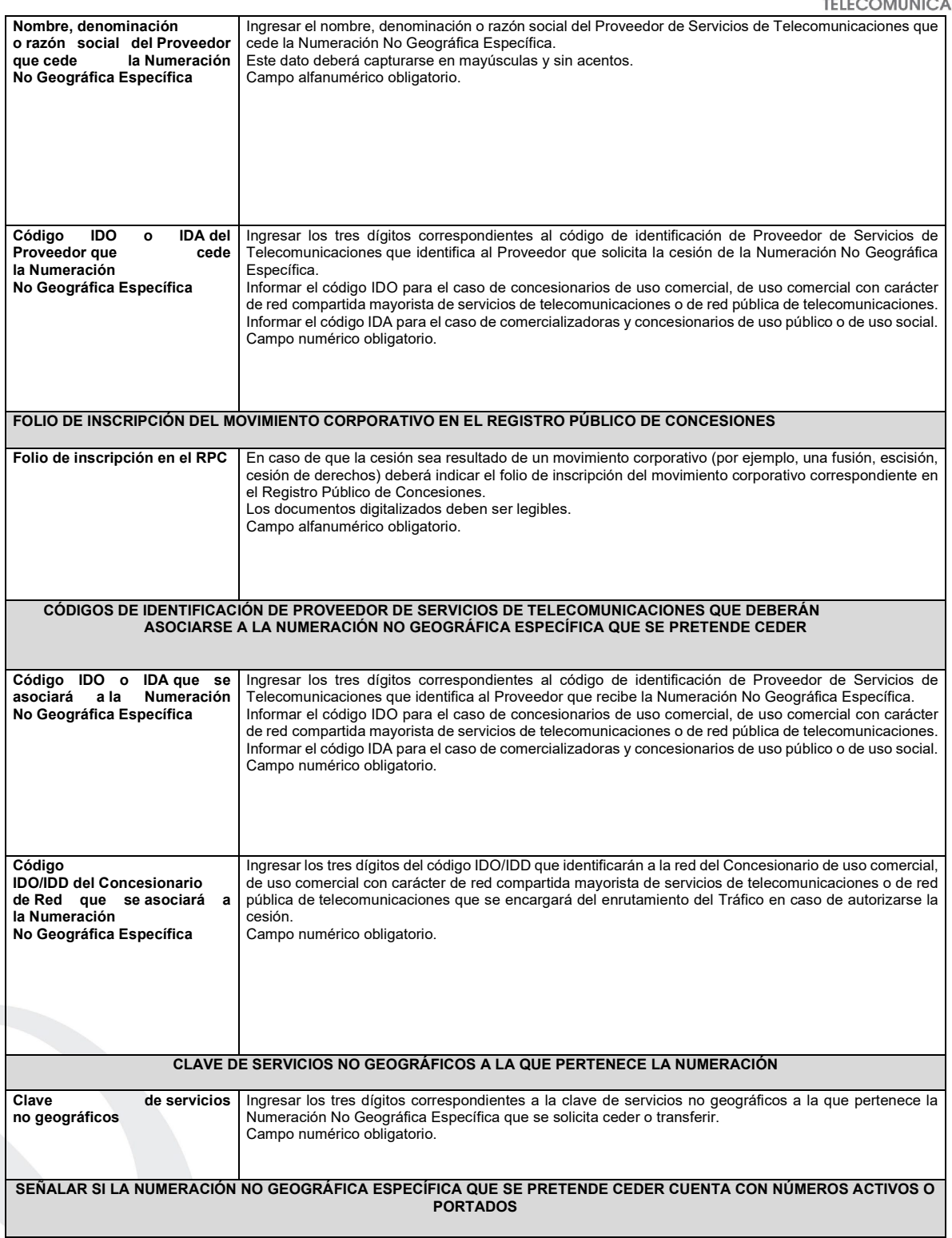

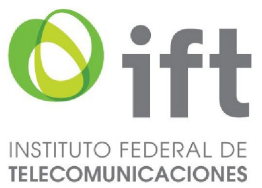

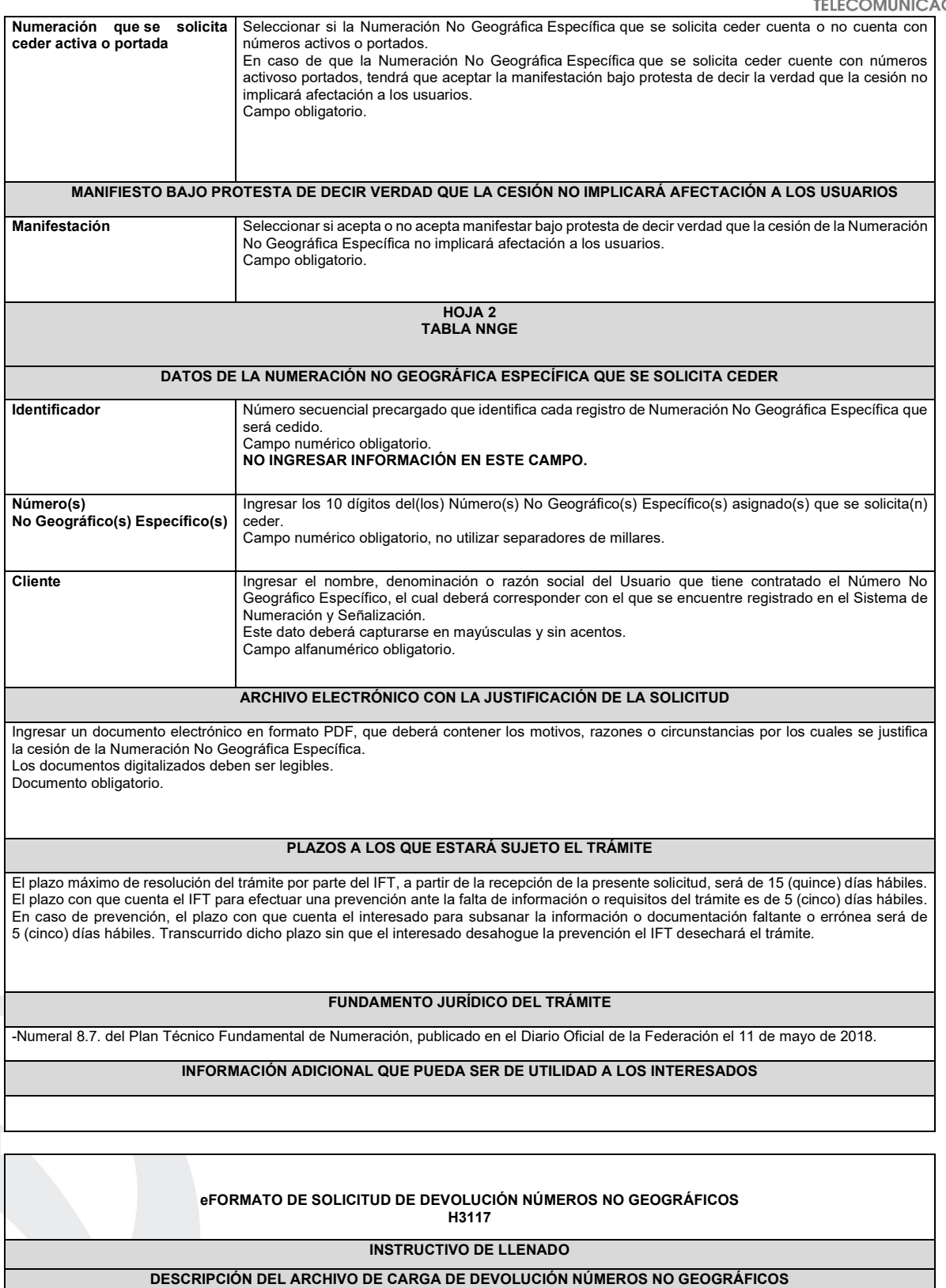

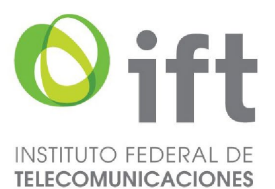

Los Proveedores de Servicios de Telecomunicaciones (Proveedor o PST) que: i) no requieran utilizar uno o más Bloque(s) de Números No Geográficos asignado(s) a su favor; ii) que no inicien la utilización de la Numeración No Geográfica asignada a su favor dentro del plazo establecido para ello o iii) reporten durante seis bimestres consecutivos un porcentaje de utilización de la Numeración No Geográfica menor al 51% (cincuenta y uno por ciento) en una determinada Clave de Servicios No Geográficos, deberán presentar y sustanciar la devolución, a través de la Ventanilla Electrónica del Instituto, mediante un archivo electrónico en formato .xlsx (Excel), que deberá contener los siguientes campos: **Hoja 1: "eFormato"**

- Folio Ventanilla Electrónica
- Fecha de Solicitud
- Folio del Expediente Electrónico (FET) al que se asociará la solicitud de Devolución
- Nombre, Denominación o Razón Social del Proveedor Solicitante
- Código IDO o IDA del Proveedor solicitante
- Clave de Servicios no geográficos a la que pertenece la numeración no geográfica que se pretende devolver
- Manifestación **Hoja 2: "Tabla Numeración 1"**
- Identificador
- Número Inicial
- Número Final
	- **Hoja 3: "Tabla Numeración 2"**
- **Identificador**
- Número Inicial
- Número Final

#### **HOJA 1 eFORMATO**

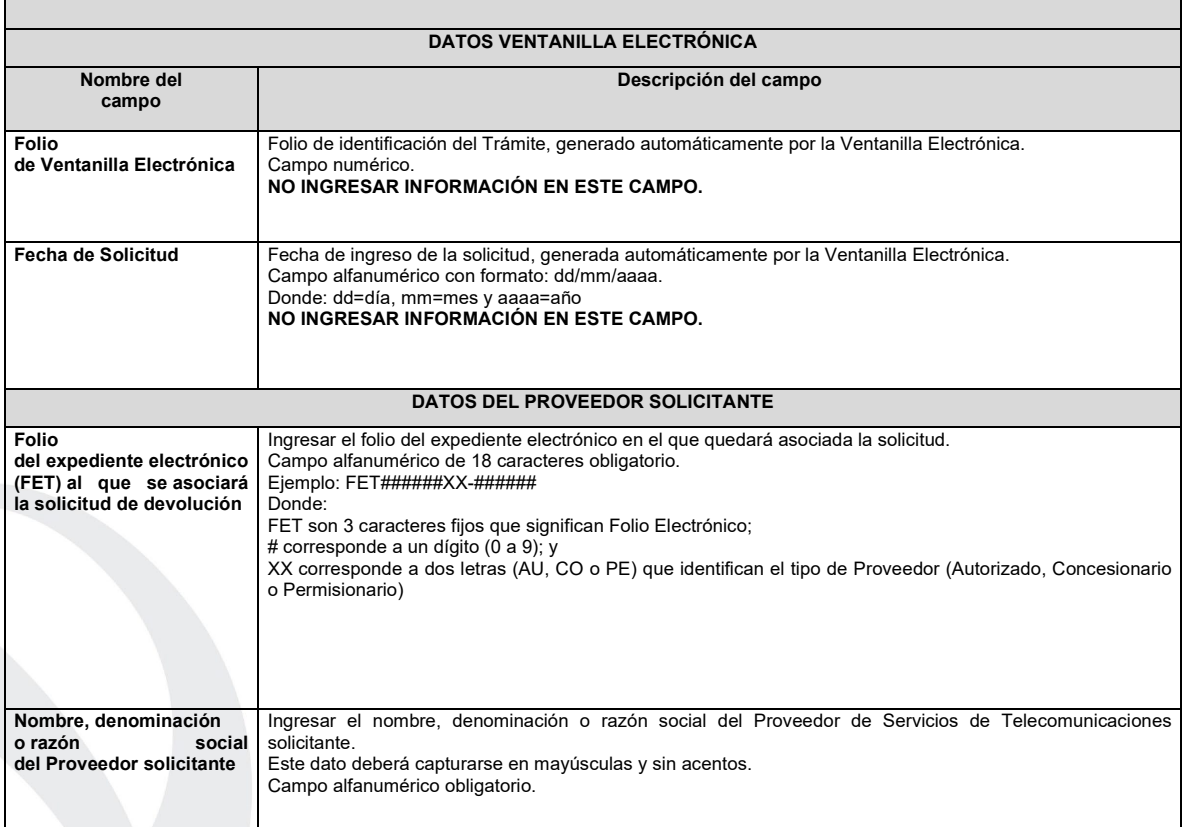

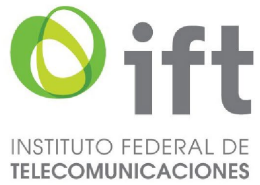

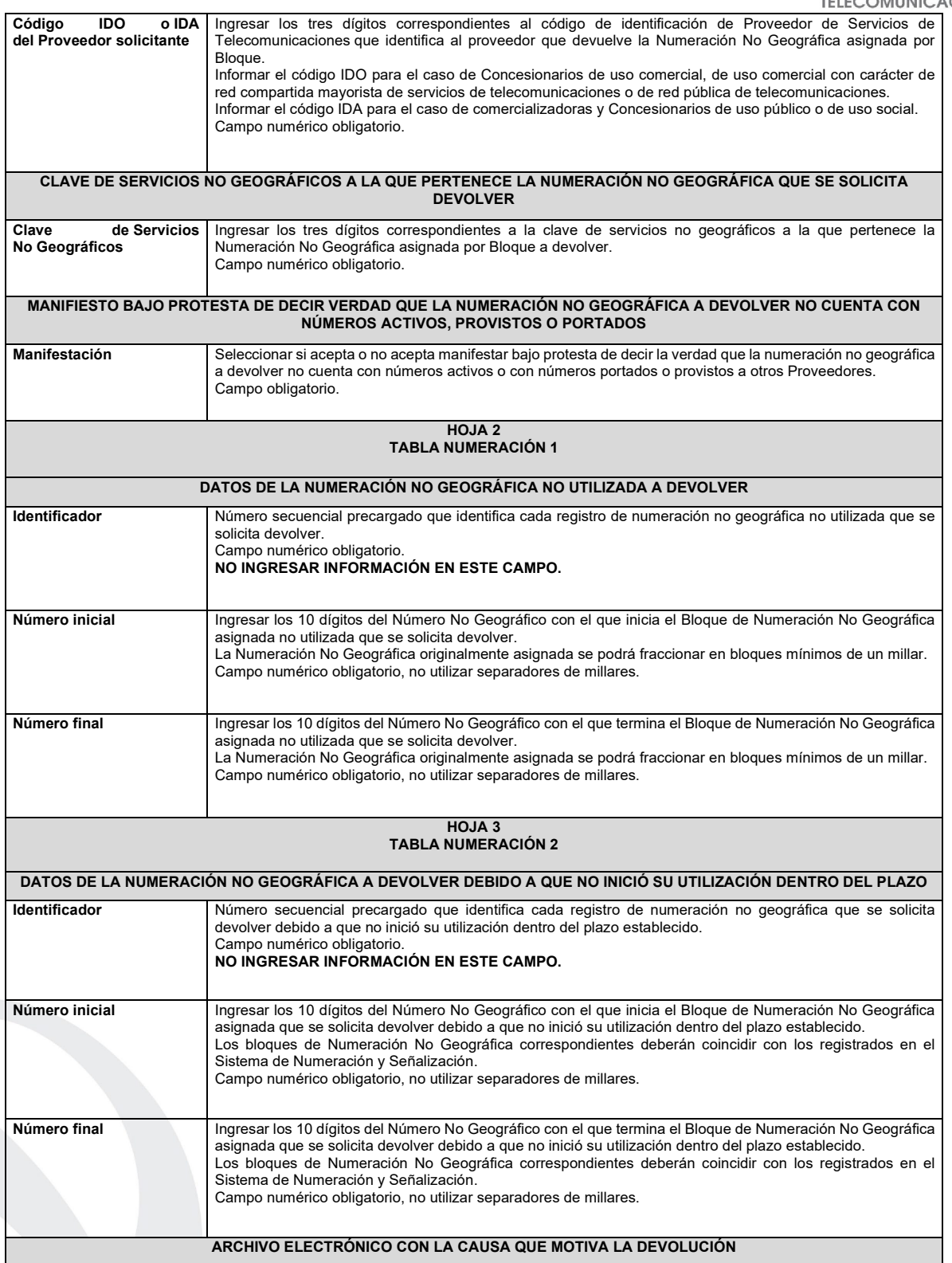

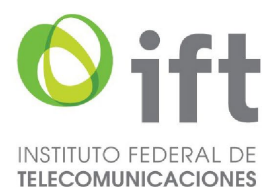

Ingresar un documento electrónico en formato PDF, que deberá contener la causa que motiva la devolución de Numeración No Geográfica asignada por Bloque. El documento digitalizado deberá ser legible.

Documento obligatorio

# **PLAZOS A LOS QUE ESTARÁ SUJETO EL TRÁMITE**

El plazo máximo de resolución del trámite por parte del IFT, a partir de la recepción de la presente solicitud, será de 30 (treinta) días hábiles. El plazo con que cuenta el IFT para efectuar a los interesados la prevención ante la falta de información o requisitos del trámite es de 10 (diez) días hábiles.

En caso de prevención, el plazo con que cuenta el interesado para subsanar la información o documentación faltante o errónea será de 5 (cinco) días hábiles. Transcurrido dicho plazo sin que el interesado desahogue la prevención el IFT desechará el trámite o tendrá por no presentada la obligación de devolución.

#### **FUNDAMENTO JURÍDICO DEL TRÁMITE**

-Numeral 8.8. del Plan Técnico Fundamental de Numeración, publicado en el Diario Oficial de la Federación el 11 de mayo de 2018.

# **INFORMACIÓN ADICIONAL QUE PUEDA SER DE UTILIDAD A LOS INTERESADOS**

# **eFORMATO DE SOLICITUD DE ASIGNACIÓN DE CÓDIGOS DE IDENTIFICACIÓN DE PROVEEDORES DE SERVICIOS DE TELECOMUNICACIONES H3119 INSTRUCTIVO DE LLENADO DESCRIPCIÓN DEL ARCHIVO DE ASIGNACIÓN DE CÓDIGOS DE IDENTIFICACIÓN DE PROVEEDORES DE SERVICIOS DE TELECOMUNICACIONES** Los Proveedores de Servicios de Telecomunicaciones (Proveedor o PST) que requieran la asignación de un código para su identificación, deberán presentar y sustanciar la solicitud, a través de la Ventanilla Electrónica del Instituto, mediante un archivo electrónico en formato .xlsx (Excel), que deberá contener los siguientes campos: **Hoja 1: "eFormato"** • Folio Ventanilla Electrónica • Fecha de Solicitud • Folio del Expediente Electrónico (FET) al que se asociará la solicitud de asignación de un código de identificación de Proveedor de Servicios de Telecomunicaciones • Nombre, Denominación o Razón Social del Proveedor Solicitante • Concesionario de uso comercial o de RPT (IDO/IDD) • Comercializadora o Concesionario de Uso Público o de Uso Social (IDA) **HOJA 1 eFORMATO DATOS VENTANILLA ELECTRÓNICA Nombre del campo Descripción del campo Folio de Ventanilla Electrónica** Folio de identificación del Trámite, generado automáticamente por la Ventanilla Electrónica. Campo numérico. **NO INGRESAR INFORMACIÓN EN ESTE CAMPO. Fecha de Solicitud** Fecha de ingreso de la solicitud, generada automáticamente por la Ventanilla Electrónica. Campo alfanumérico con formato: dd/mm/aaaa. Donde: dd=día, mm=mes y aaaa=año **NO INGRESAR INFORMACIÓN EN ESTE CAMPO.**

# **DATOS DEL PROVEEDOR SOLICITANTE**

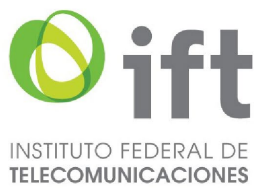

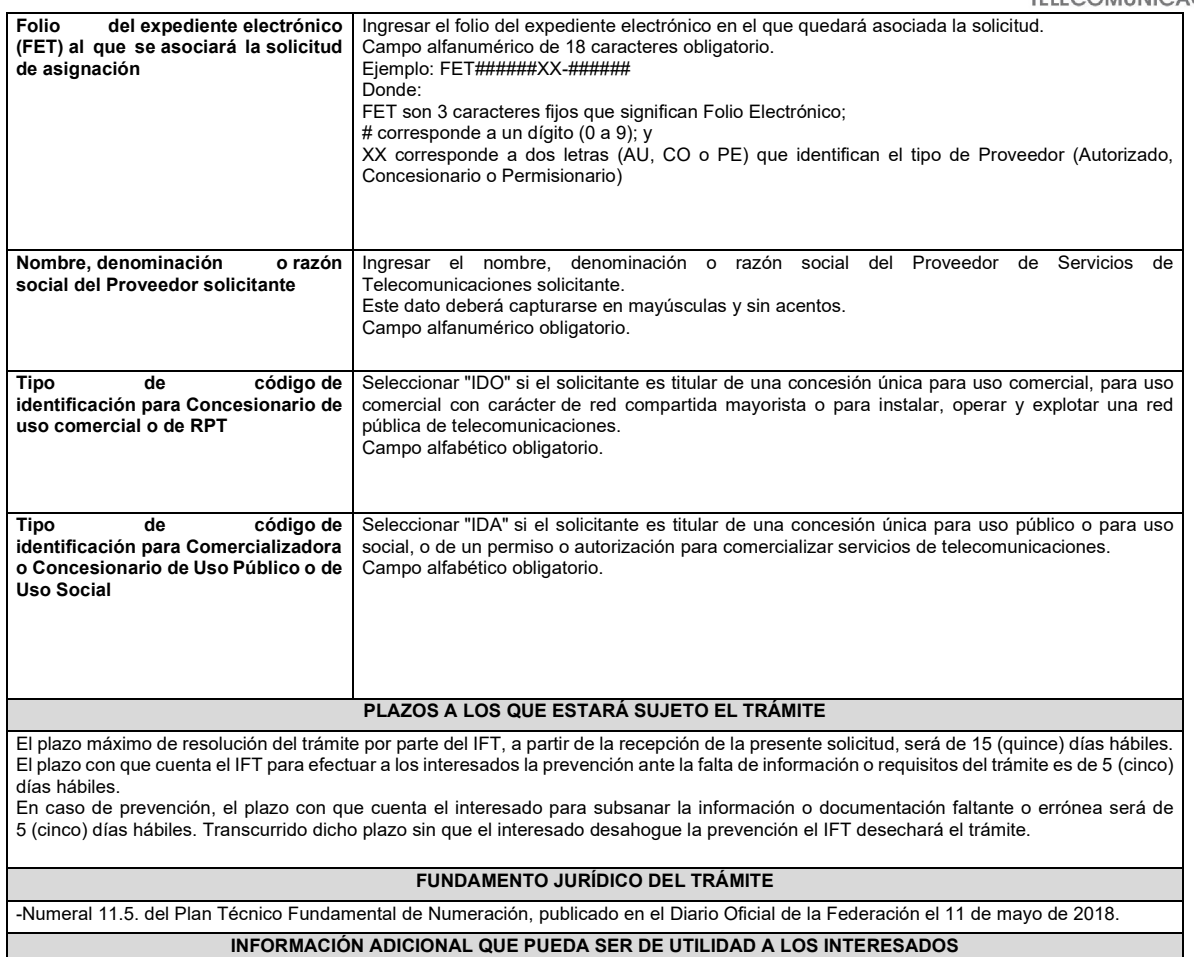

#### **eFORMATO DE SOLICITUD DE CAMBIO DE CÓDIGO IDO ASOCIADO A LA NUMERACIÓN ASIGNADA H3120**

# **INSTRUCTIVO DE LLENADO**

**DESCRIPCIÓN DEL ARCHIVO DE CARGA DE CAMBIO DE CÓDIGO IDO ASOCIADO A LA NUMERACIÓN ASIGNADA**

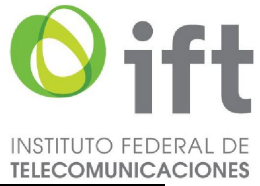

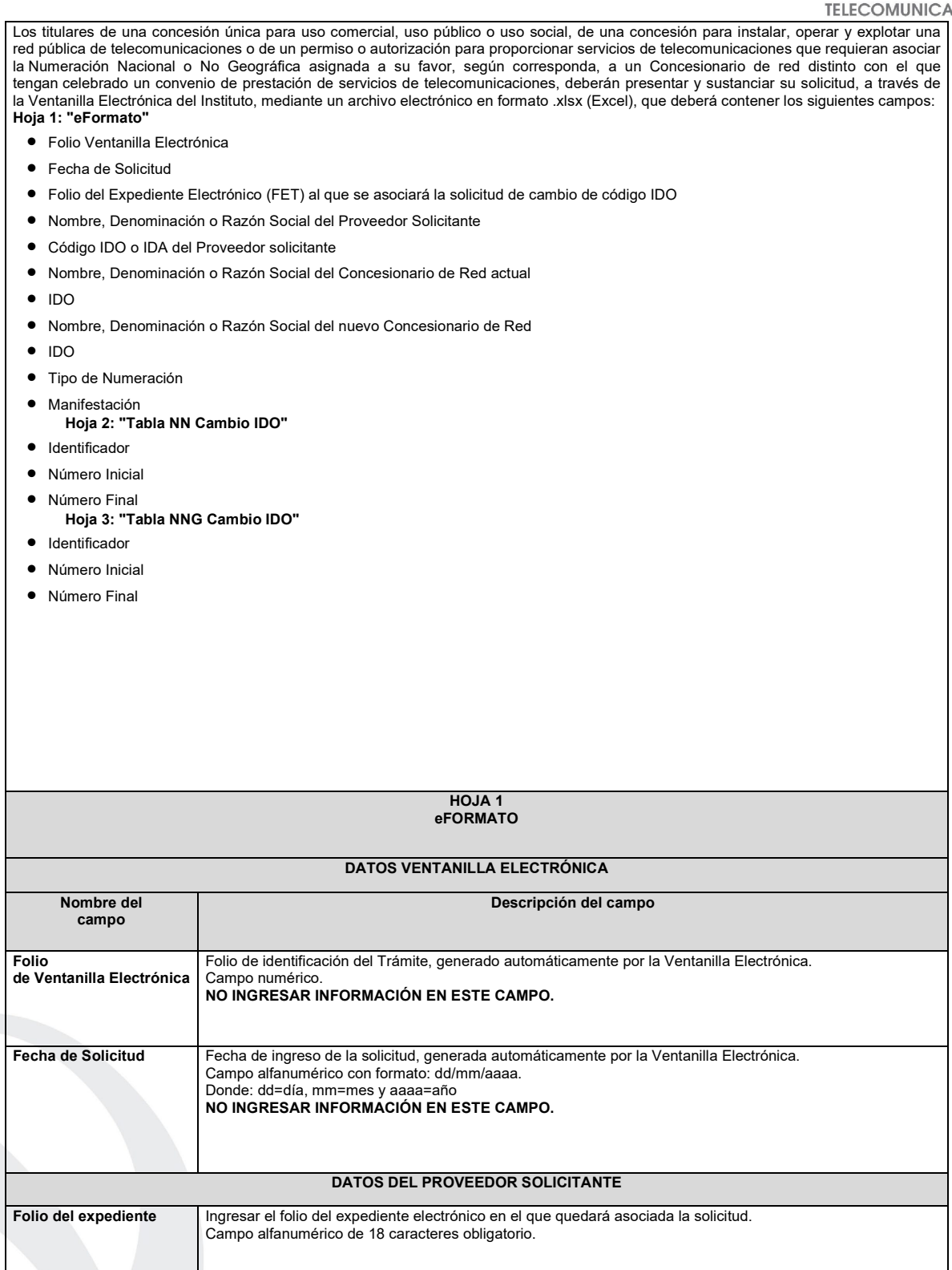

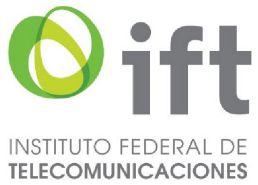

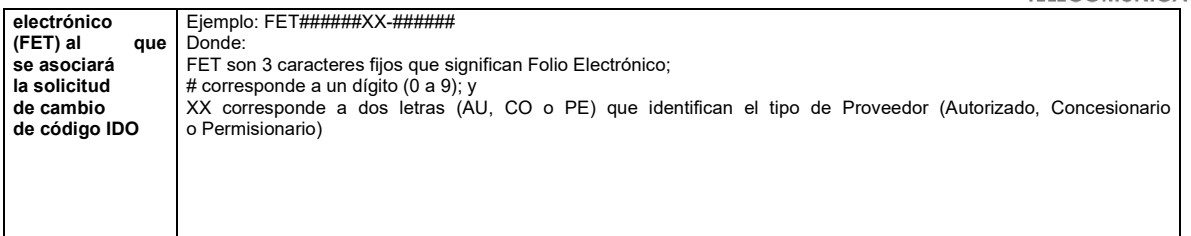

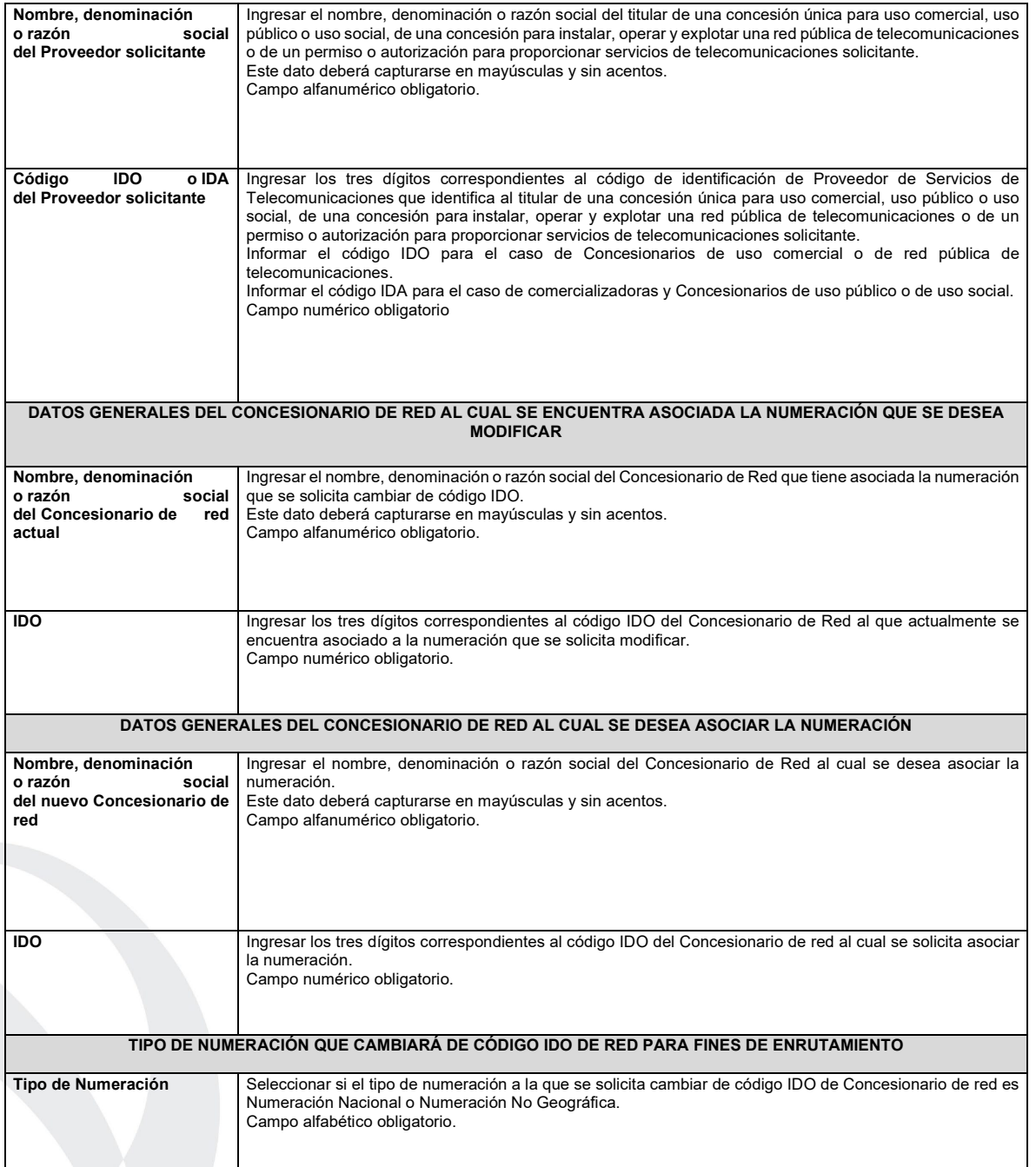

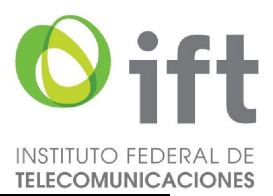

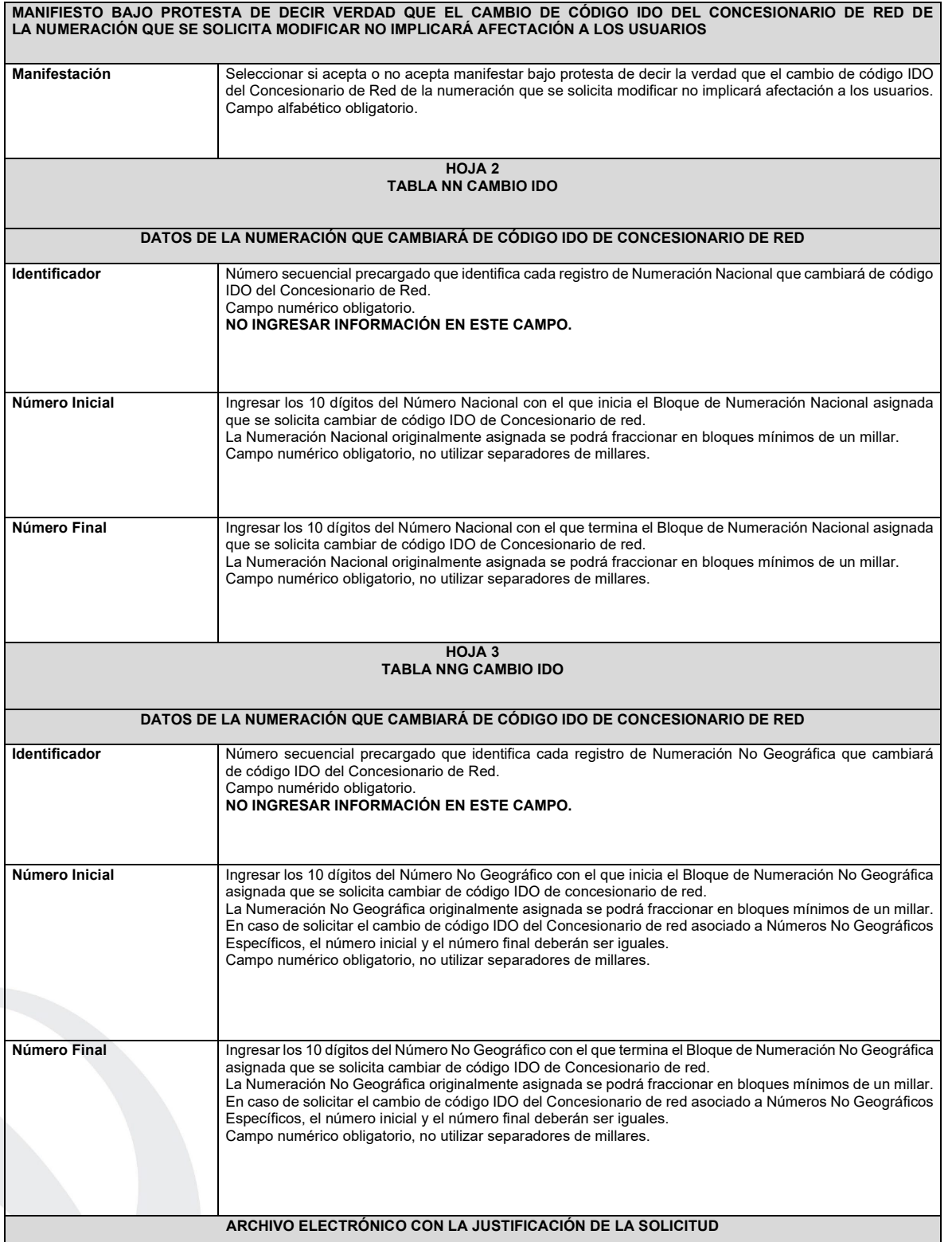

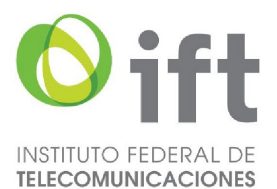

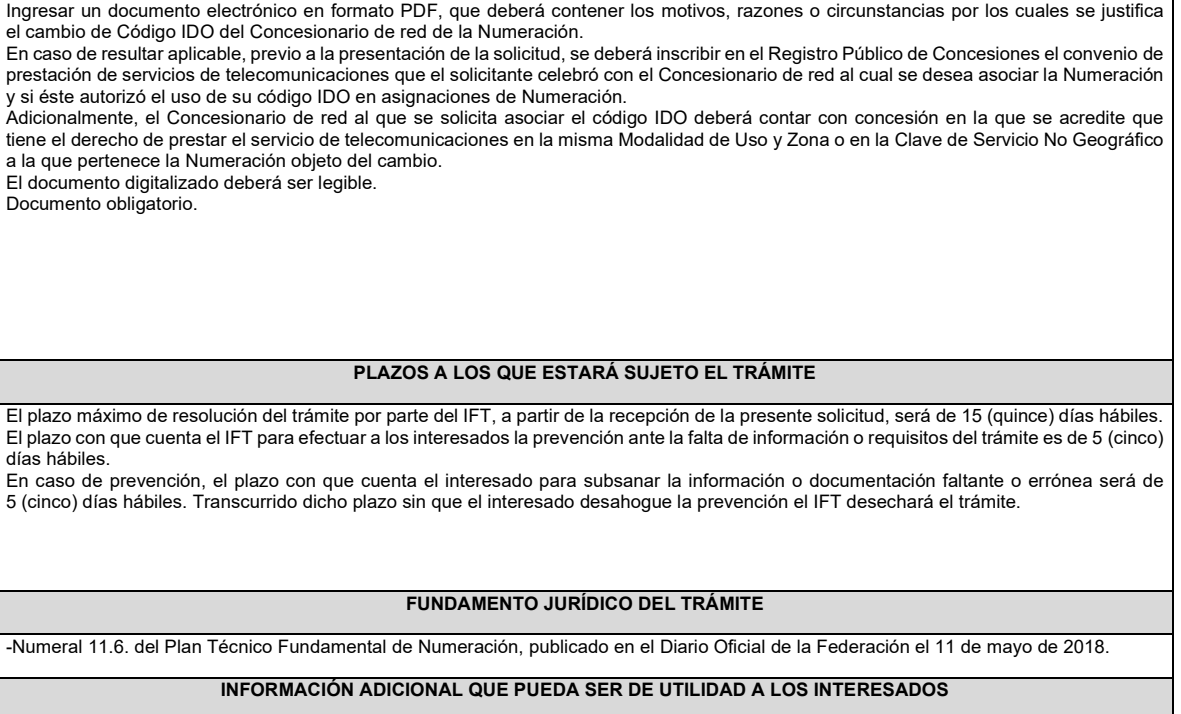

#### **eFORMATO DE SOLICITUD DE INTEGRACIÓN DE CÓDIGOS DE IDENTIFICACIÓN DE RED (IDO/IDD) H3121**

# **INSTRUCTIVO DE LLENADO**

# **DESCRIPCIÓN DEL ARCHIVO DE CARGA DE INTEGRACIÓN DE CÓDIGOS DE IDENTIFICACIÓN DE RED (IDO/IDD)**

Los Concesionarios de uso comercial o de red pública de telecomunicaciones (RPT) que como resultado de movimientos corporativos cuenten con más de un código IDO/IDD y requieran llevar a cabo su integración, deberán presentar y sustanciar su solicitud, a través de la Ventanilla Electrónica del Instituto, mediante un archivo electrónico en formato .xlsx (Excel), que deberá contener los siguientes campos:

# **Hoja 1: "eFormato"**

- Folio Ventanilla Electrónica
- Fecha de Solicitud
- Folio del Expediente Electrónico (FET) al que se asociará la solicitud de integración de códigos IDO/IDD
- Nombre, Denominación o Razón Social del concesionario de uso comercial o de RPT solicitante
- Código IDO concesionario solicitante
- Código IDO del concesionario de Red al que se deberá asociar la numeración
- Tipo de Numeración
- Manifestación
	- **Hoja 2: "Tabla NN Integrar"**
- Identificador
- Número Inicial
- Número Final
	- **Hoja 3: "Tabla NNG Integrar"**
- **Identificador**
- Número Inicial
- Número Final

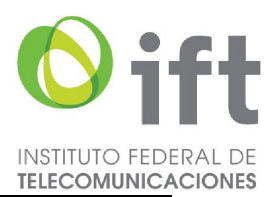

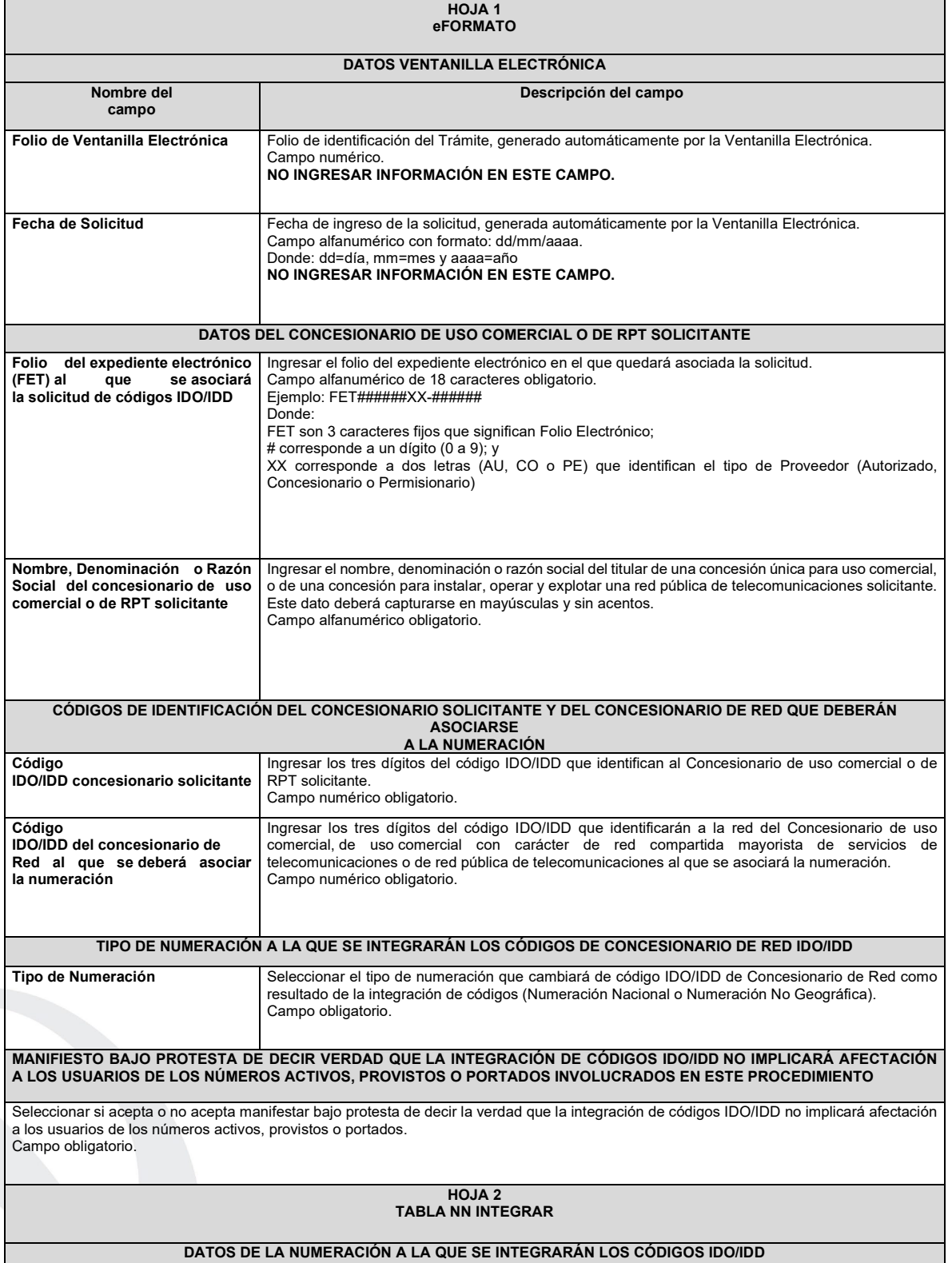

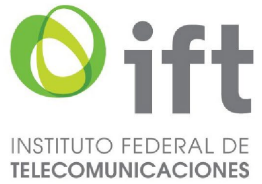

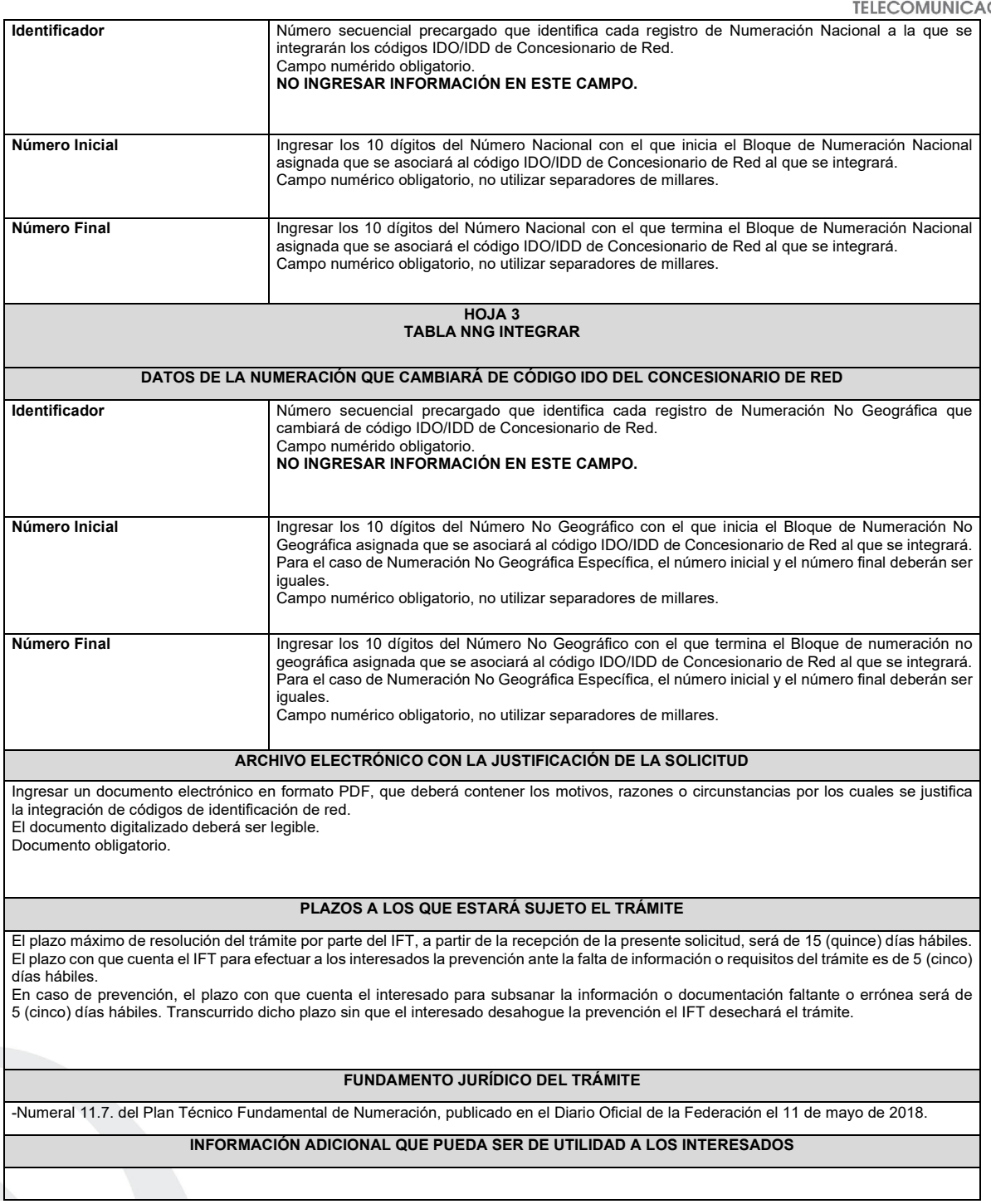

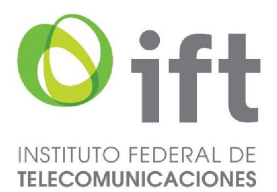

# **eFORMATO DE SOLICITUD DE DEVOLUCIÓN DE CÓDIGOS DE IDENTIFICACIÓN DE PROVEEDORES DE SERVICIOS DE TELECOMUNICACIONES**

**H3122**

# **INSTRUCTIVO DE LLENADO**

#### **DESCRIPCIÓN DEL ARCHIVO DE DEVOLUCIÓN DE CÓDIGOS DE IDENTIFICACIÓN DE PROVEEDORES DE SERVICIOS DE TELECOMUNICACIONES**

Los Proveedores que determinen que los códigos de identificación de Proveedores de Servicios de Telecomunicaciones (PST) asignados a su favor ya no son necesarios, deberán presentar y sustanciar la solicitud de devolución a través de la Ventanilla Electrónica del Instituto, mediante un archivo electrónico en formato .xlsx (Excel), que deberá contener los siguientes campos: **Hoja 1: "eFormato"**

• Folio Ventanilla Electrónica

- 
- Fecha de Solicitud
- Folio del Expediente Electrónico (FET) al que se asociará la solicitud de devolución de códigos de identificación de Proveedor
- Nombre, Denominación o Razón Social del Proveedor solicitante
- **Manifestación** 
	- **Hoja 2: "Códigos ID PST Devolver"**
- Identificador
- Código(s) de identificación de Proveedor

# **HOJA 1 eFORMATO DATOS VENTANILLA ELECTRÓNICA Nombre del campo Descripción del campo Folio de Ventanilla Electrónica** Folio de identificación del Trámite, generado automáticamente por la Ventanilla Electrónica. Campo numérico. **NO INGRESAR INFORMACIÓN EN ESTE CAMPO. Fecha de Solicitud** Fecha de ingreso de la solicitud, generada automáticamente por la Ventanilla Electrónica. Campo alfanumérico con formato: dd/mm/aaaa. Donde: dd=día, mm=mes y aaaa=año **NO INGRESAR INFORMACIÓN EN ESTE CAMPO. DATOS DEL PROVEEDOR SOLICITANTE**

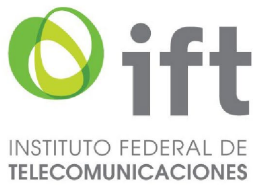

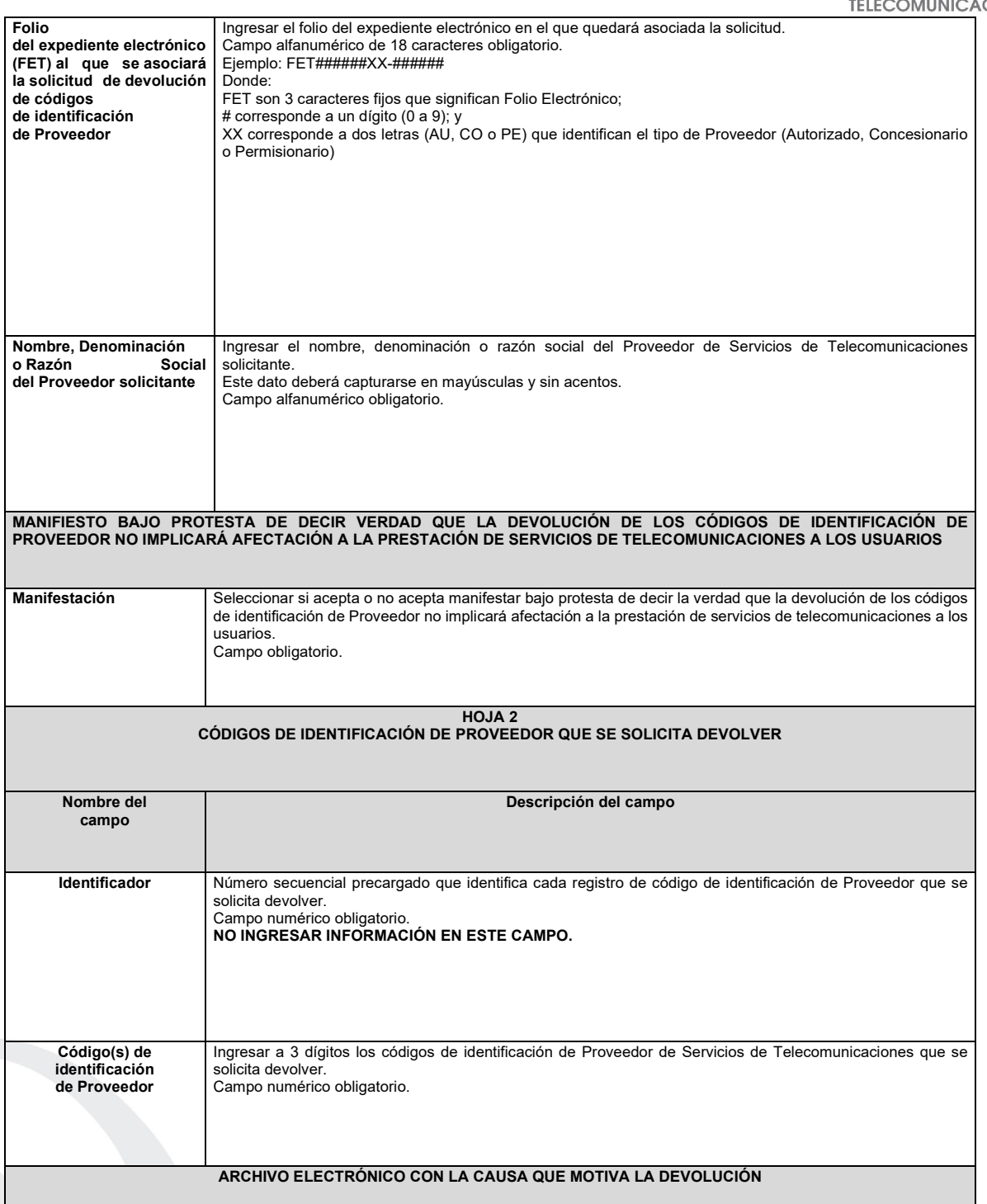

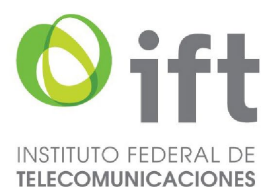

Ingresar un documento electrónico en formato PDF, que deberá contener las causas, razones o circunstancias que motivan la devolución de los códigos de identificación de Proveedor. Los documentos digitalizados deben ser legibles.

Documento obligatorio.

# **PLAZOS A LOS QUE ESTARÁ SUJETO EL TRÁMITE**

El plazo máximo de resolución del trámite por parte del IFT, a partir de la recepción de la presente solicitud, será de 30 (treinta) días hábiles. El plazo con que cuenta el IFT para efectuar a los interesados la prevención ante la falta de información o requisitos del trámite es de 10 (diez) días hábiles.

En caso de prevención, el plazo con que cuenta el interesado para subsanar la información o documentación faltante o errónea será de 5 (cinco) días hábiles. Transcurrido dicho plazo sin que el interesado desahogue la prevención el IFT desechará el trámite.

# **FUNDAMENTO JURÍDICO DEL TRÁMITE**

-Numeral 11.8. del Plan Técnico Fundamental de Numeración, publicado en el Diario Oficial de la Federación el 11 de mayo de 2018.

# **INFORMACIÓN ADICIONAL QUE PUEDA SER DE UTILIDAD A LOS INTERESADOS**

#### **eFORMATO DE SOLICITUD DE ASIGNACIÓN DE UN CÓDIGO DE RED MÓVIL H3123**

**INSTRUCTIVO DE LLENADO**

**DESCRIPCIÓN DEL ARCHIVO DE SOLICITUD DE ASIGNACIÓN DE UN CÓDIGO DE RED MÓVIL**

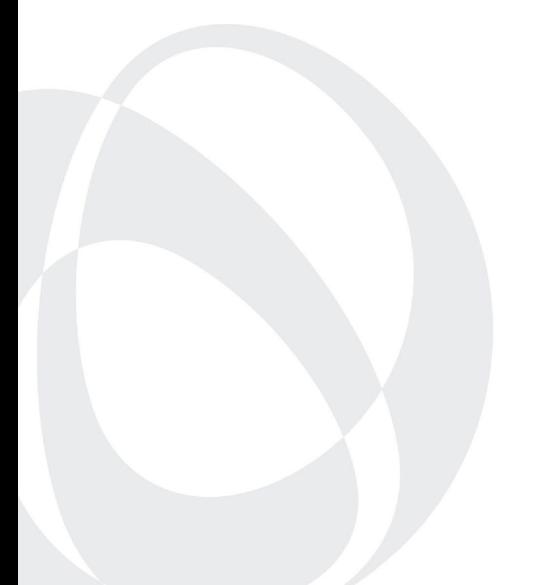

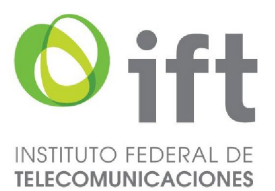

Los Proveedores autorizados para prestar el servicio móvil que requieran la asignación de un Código de Red Móvil, deberán presentar y sustanciar la solicitud, a través de la Ventanilla Electrónica del Instituto, mediante un archivo electrónico en formato .xlsx (Excel), que deberá contener los siguientes campos: **Hoja 1: "eFormato"**

- Folio Ventanilla Electrónica
- Fecha de Solicitud
- Folio del Expediente Electrónico (FET) al que se asociará la solicitud de asignación de un Código de Red Móvil
- Nombre, Denominación o Razón Social del Proveedor Solicitante
- Código IDO o IDA del Proveedor Solicitante
- ¿Requiere MSIN adicionales?
- MSIN utilizados
- MSIN no utilizados
- Porcentaje de MSIN Utilizados
- **•** Servicios móviles
- ¿Tiene acceso a un sistema de servicios para la gestión de perfiles de suscriptores?
- ¿El Sistema de gestión de perfiles de suscriptores es propio o de un tercero?
- Nombre del Sistema
- Nombre, Denominación o Razón Social del Concesionario móvil mayorista o del proveedor de plataformas habilitadoras
- Numeración Nacional móvil
- Listado de Protocolos de Interfaz de Radio
- Otro Protocolo de Interfaz de Radio

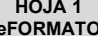

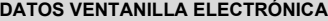

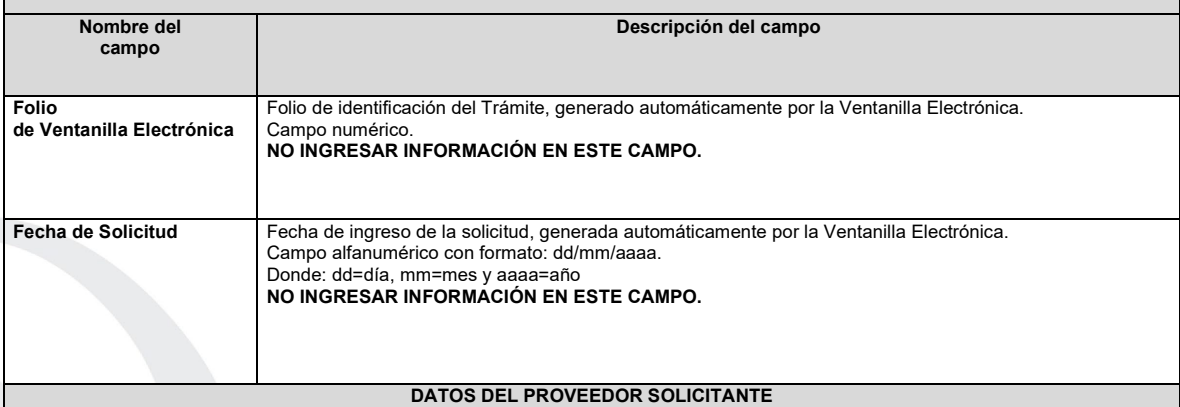

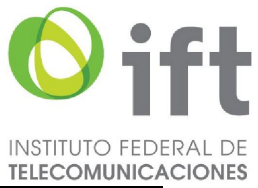

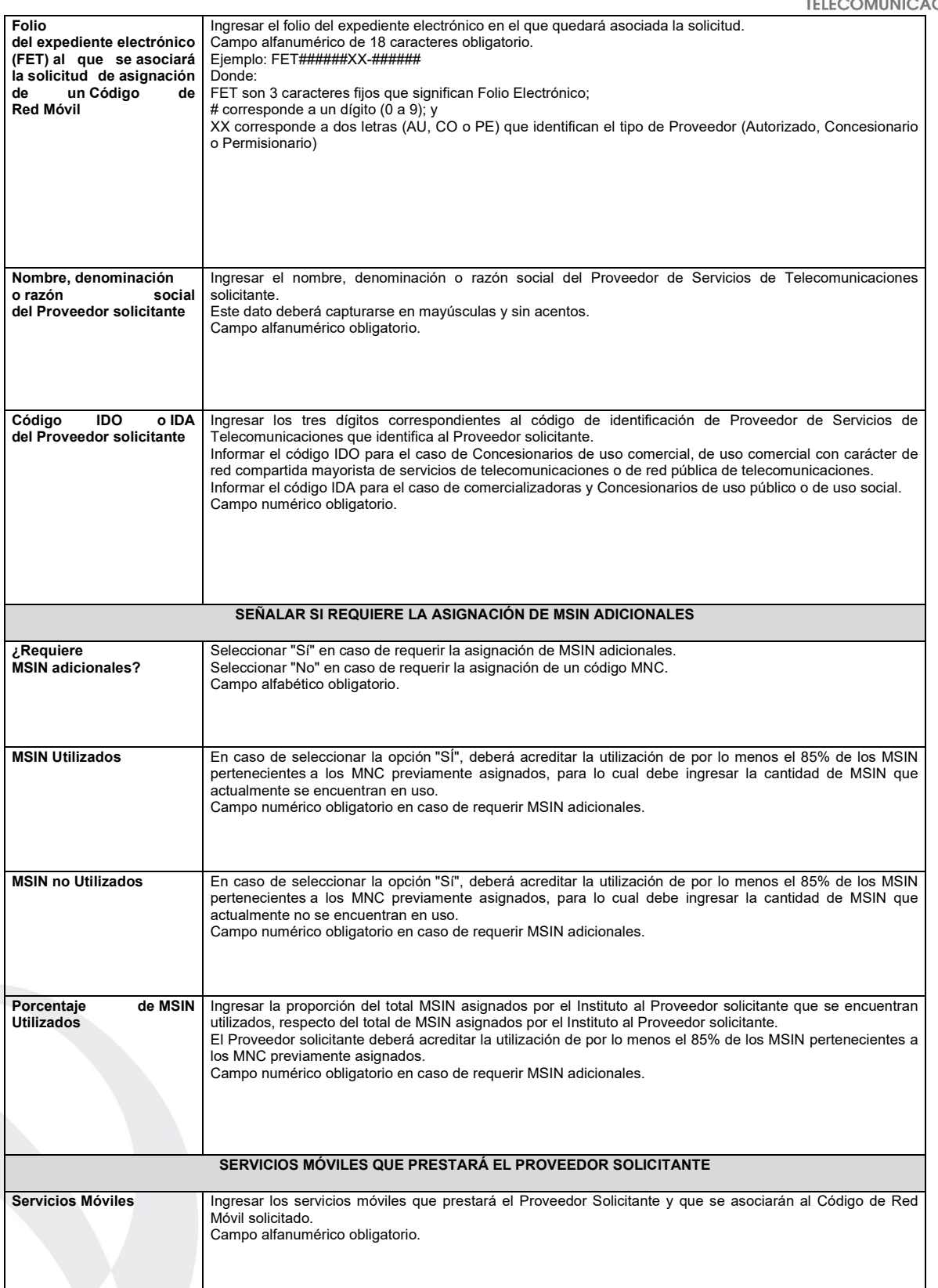

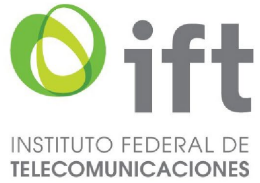

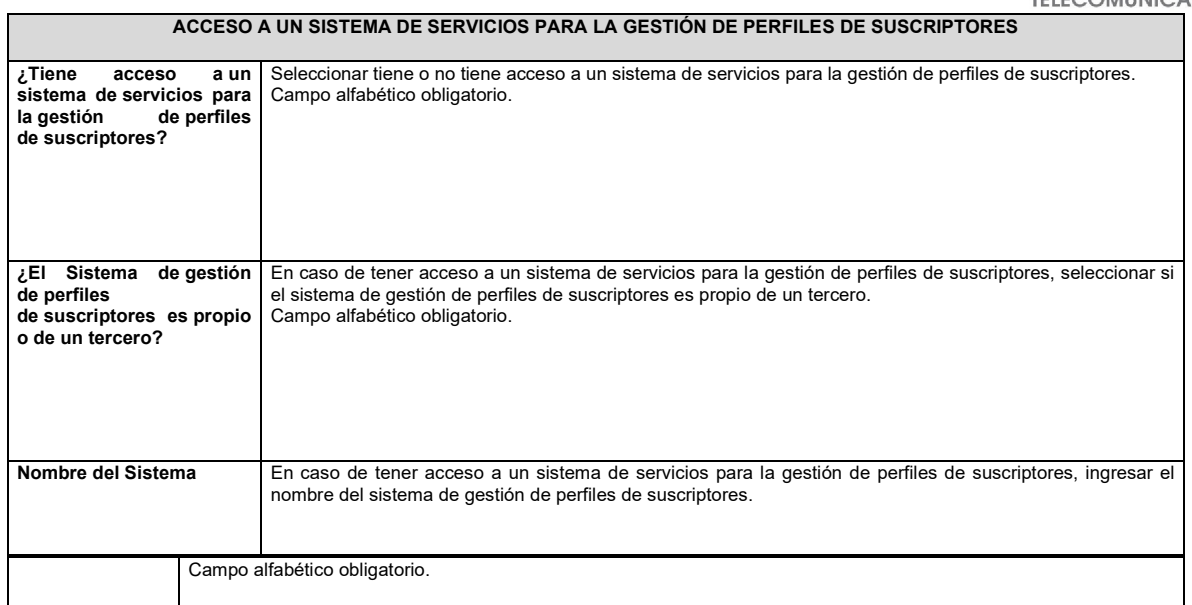

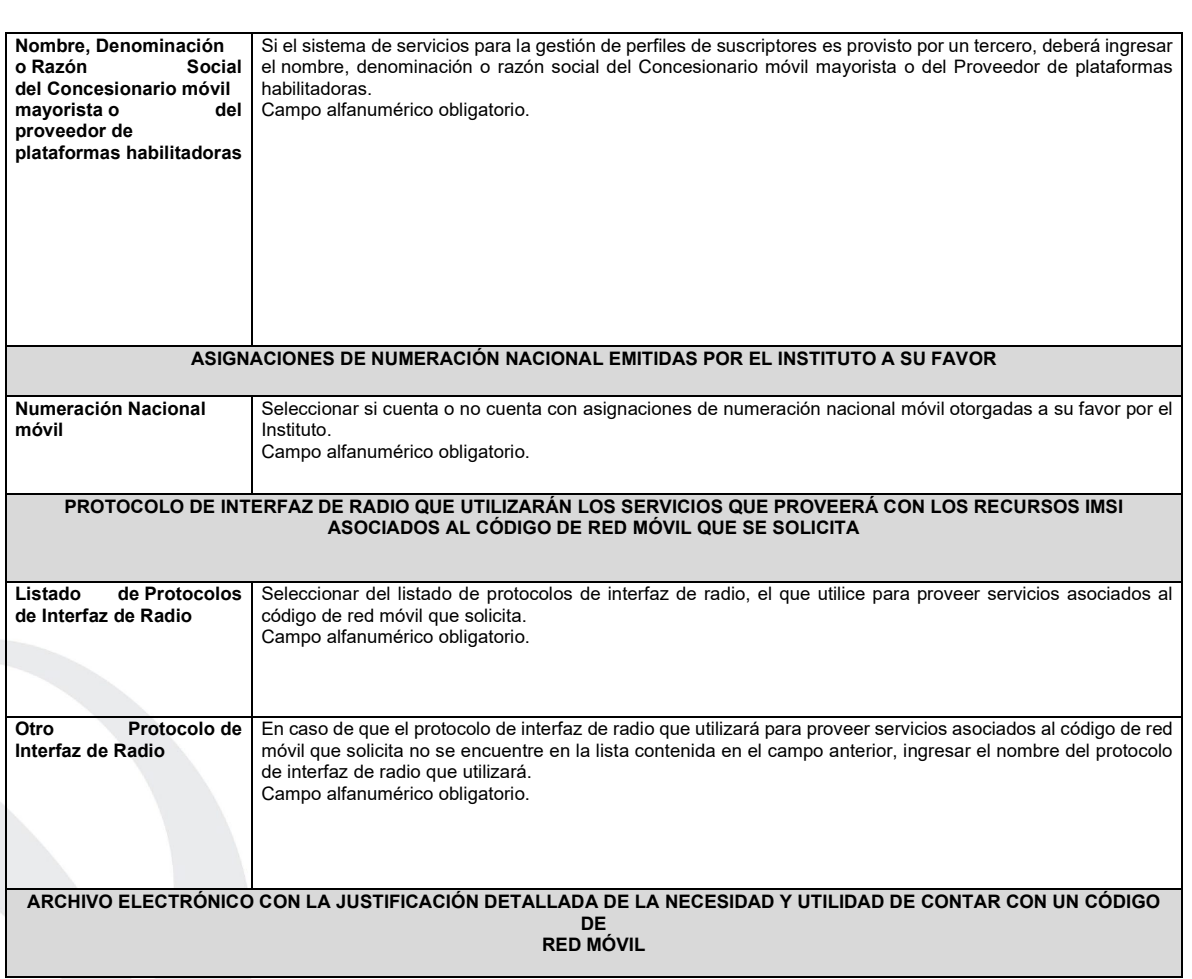

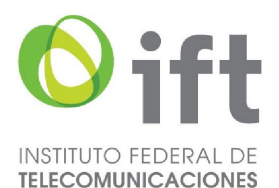

Ingresar un documento electrónico en formato PDF, que deberá contener la justificación detallada de la necesidad y utilidad de contar con un Código de Red Móvil. Los documentos digitalizados deben ser legibles. Documento obligatorio.

# **ARCHIVO ELECTRÓNICO CON EL DIAGRAMA DE INFRAESTRUCTURA DE RED A UTILIZAR**

Ingresar un documento electrónico en formato PDF, que deberá contener el diagrama de infraestructura de red a utilizar, propia o de terceros. Los documentos digitalizados deben ser legibles. Documento obligatorio

#### **PLAZOS A LOS QUE ESTARÁ SUJETO EL TRÁMITE**

El plazo máximo de resolución del trámite por parte del IFT, a partir de la recepción de la presente solicitud, será de 15 (quince) días hábiles. El plazo con que cuenta el IFT para efectuar a los interesados la prevención ante la falta de información o requisitos del trámite es de 5 (cinco) días hábiles.

En caso de prevención, el plazo con que cuenta el interesado para subsanar la información o documentación faltante o errónea será de 5 (cinco) días hábiles. Transcurrido dicho plazo sin que el interesado desahogue la prevención el IFT desechará el trámite.

# **FUNDAMENTO JURÍDICO DEL TRÁMITE**

-Numeral 12.3. del Plan Técnico Fundamental de Numeración, publicado en el Diario Oficial de la Federación el 11 de mayo de 2018.

# **INFORMACIÓN ADICIONAL QUE PUEDA SER DE UTILIDAD A LOS INTERESADOS**

**eFORMATO DE SOLICITUD DE CESIÓN DE CÓDIGOS DE RED MÓVIL H3124**

**INSTRUCTIVO DE LLENADO**

**DESCRIPCIÓN DEL ARCHIVO DE CARGA DE CESIÓN DE CÓDIGOS DE RED MÓVIL**

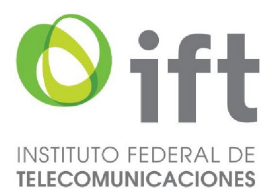

Los Proveedores de Servicios de Telecomunicaciones (Proveedor o PST) que requieran que uno o más códigos de red móvil asignados a su favor sean cedidos, deberán presentar y sustanciar su solicitud, a través de la Ventanilla Electrónica del Instituto, mediante un archivo electrónico en formato .xlsx (Excel), que deberá contener los siguientes campos: **Hoja 1: "eFormato"**

- Folio de Ventanilla Electrónica
- Fecha de Solicitud
- Folio del Expediente Electrónico (FET) del Proveedor que cede el(los) código(s) de red móvil
- Folio del Expediente Electrónico (FET) del Proveedor que recibe el(los) código(s) de red móvil
- Nombre, Denominación o Razón Social del Proveedor que recibe el(los) código(s) de red móvil
- Código IDO o IDA del Proveedor que recibe el(los) código(s) de red móvil
- Nombre, Denominación o Razón Social del Proveedor que cede el(los) código(s) de red móvil
- Código IDO o IDA del Proveedor que cede el(los) código(s) de red móvil
- Folio de inscripción en el RPC
- Manifestación
	- **Hoja 2: "Tabla Código Red Móvil"**
- Identificador
- Código de red móvil

#### **HOJA 1 eFORMATO**

# **DATOS VENTANILLA ELECTRÓNICA**

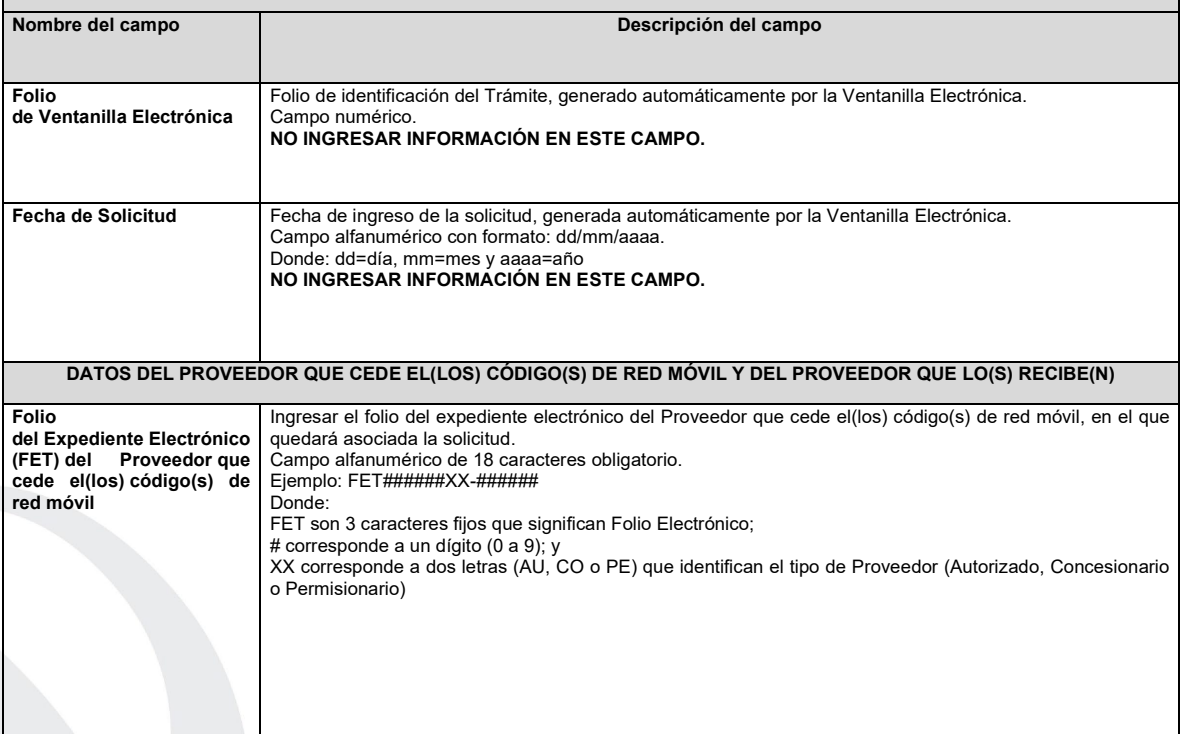

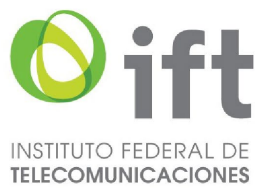

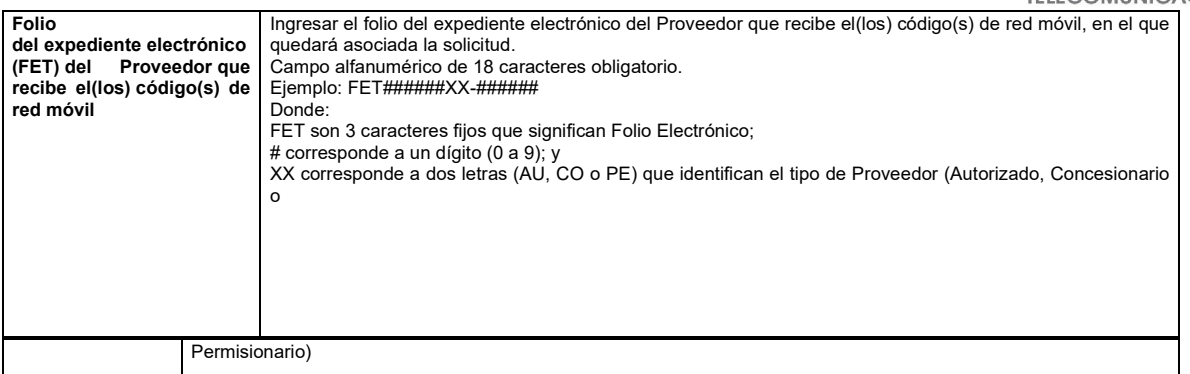

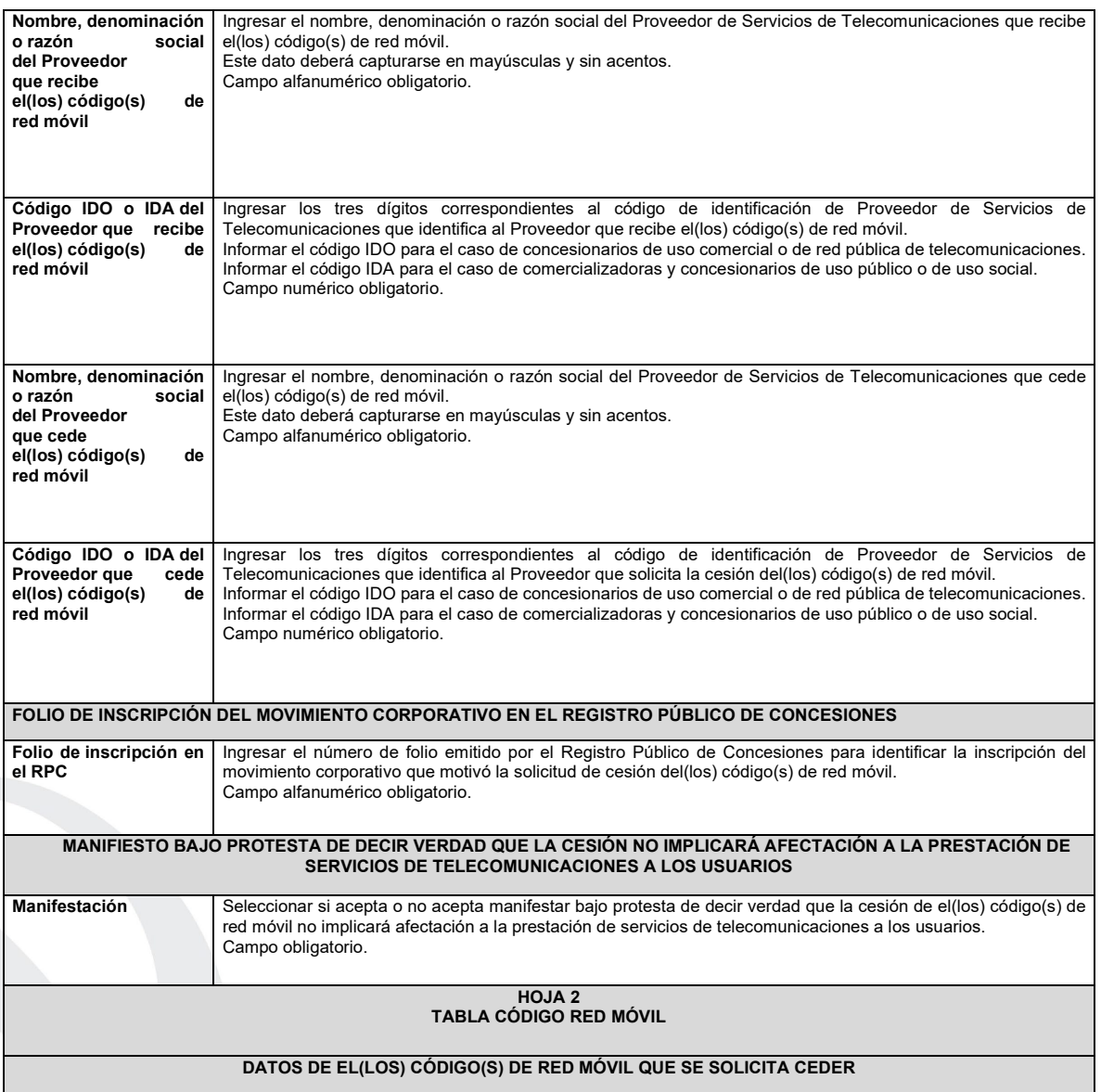

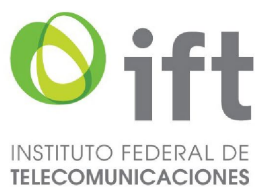

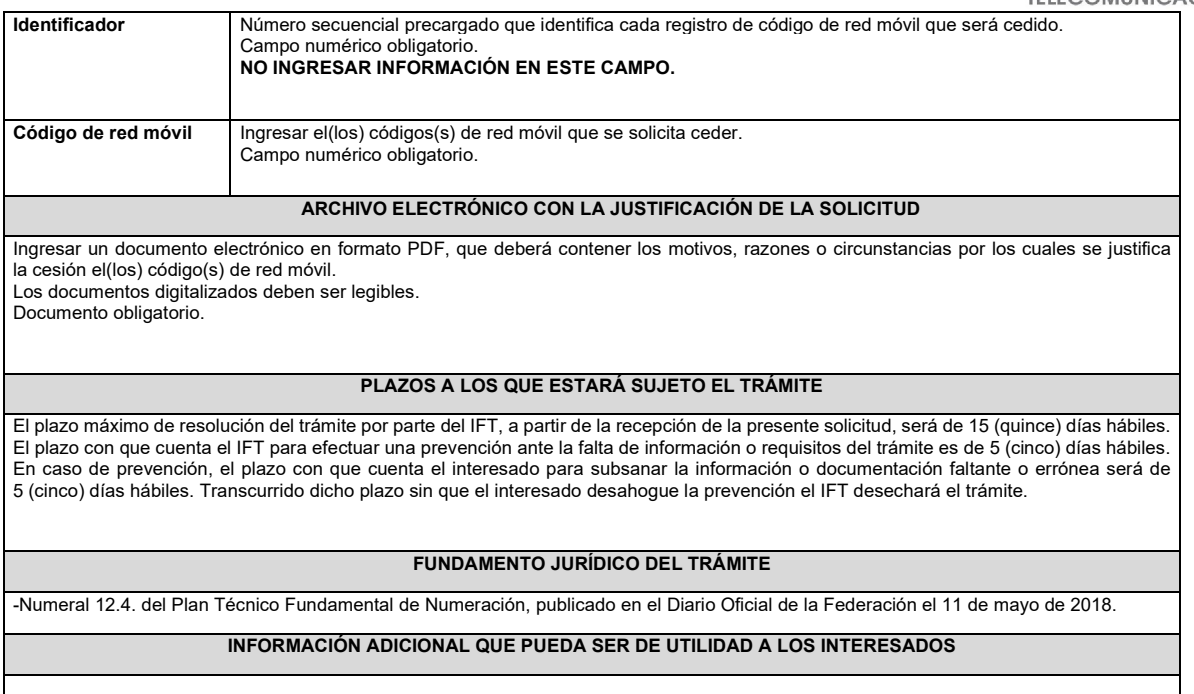

#### **eFORMATO DE SOLICITUD DE DEVOLUCIÓN DE CÓDIGOS DE RED MÓVIL H3125**

# **INSTRUCTIVO DE LLENADO**

# **DESCRIPCIÓN DEL ARCHIVO DE DEVOLUCIÓN DE CÓDIGOS DE RED MÓVIL**

Los Proveedores que no requieran utilizar uno o más Códigos de Red Móvil asignados a su favor o que no inicie su utilización dentro del plazo máximo establecido, deberán presentar y sustanciar la solicitud de devolución, a través de la Ventanilla Electrónica del Instituto, mediante un archivo electrónico en formato .xlsx (Excel), que deberá contener los siguientes campos: **Hoja 1: "eFormato"**

- Folio Ventanilla Electrónica
- Fecha de Solicitud

- Folio del Expediente Electrónico (FET) al que se asociará la solicitud de devolución de Código(s) de Red Móvil
- Nombre, Denominación o Razón Social del Proveedor solicitante
- Código IDO o IDA del Proveedor solicitante

• Manifestación

- **Hoja 2: MNC devolver"**
- Identificador
- Código de Red Móvil

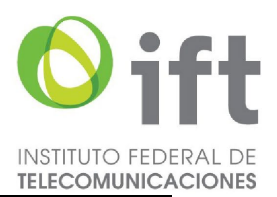

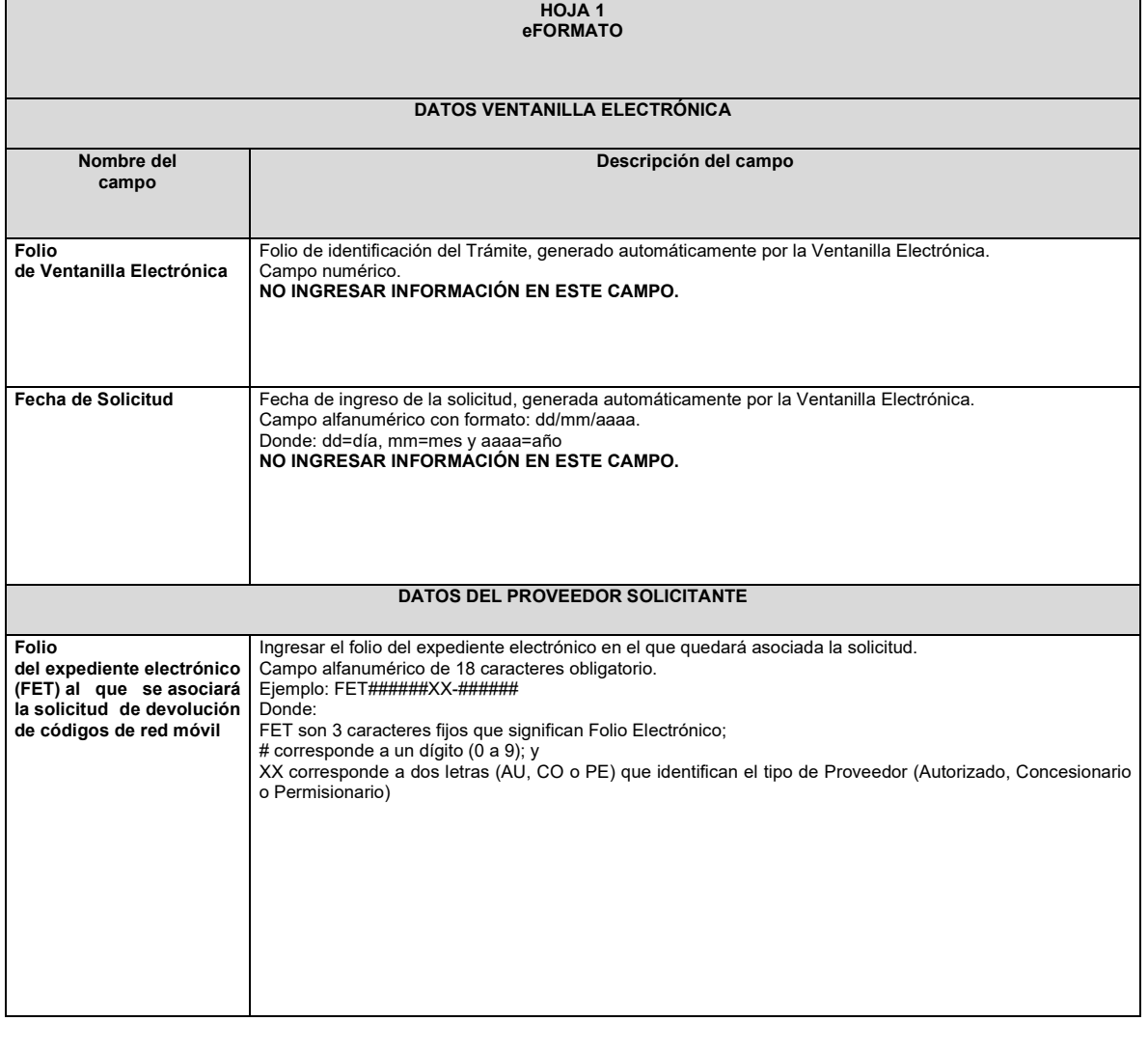

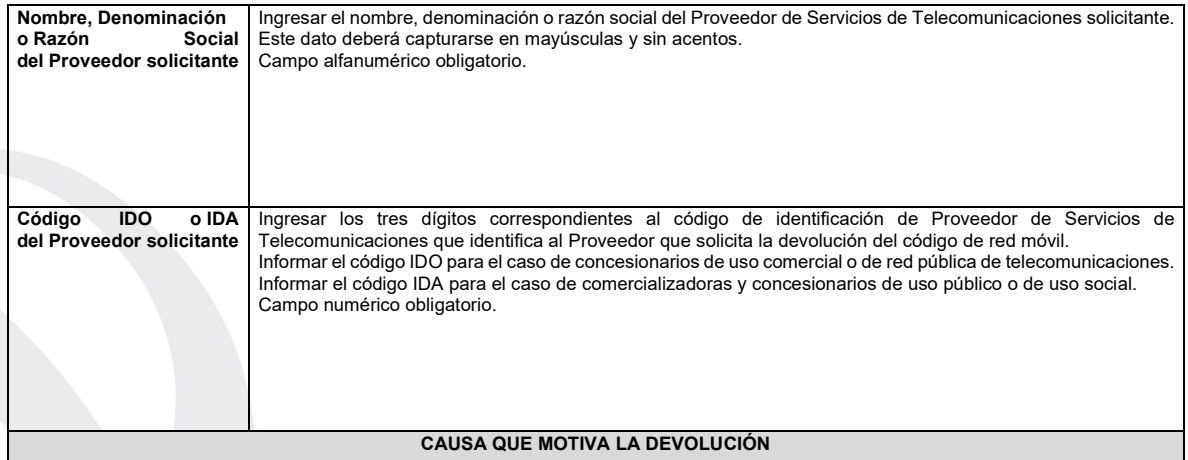

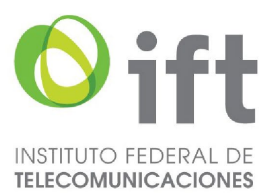

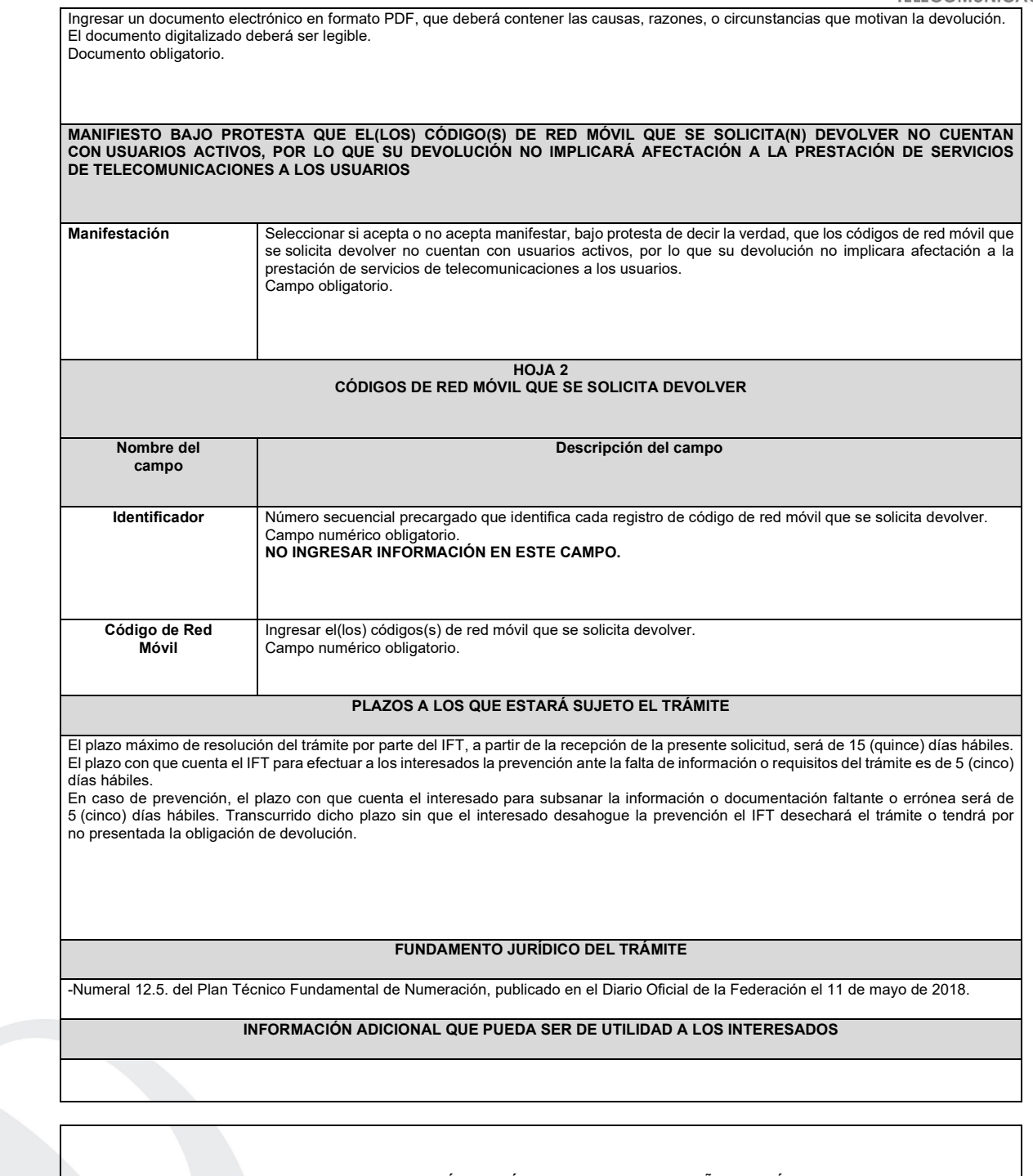

**eFORMATO DE SOLICITUD DE ASIGNACIÓN DE CÓDIGOS DE PUNTO DE SEÑALIZACIÓN NACIONAL (CPSN) H3126**

# **INSTRUCTIVO DE LLENADO**

# **DESCRIPCIÓN DEL ARCHIVO DE ASIGNACIÓN DE CPSN**

Página 138 de 155

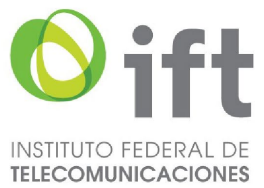

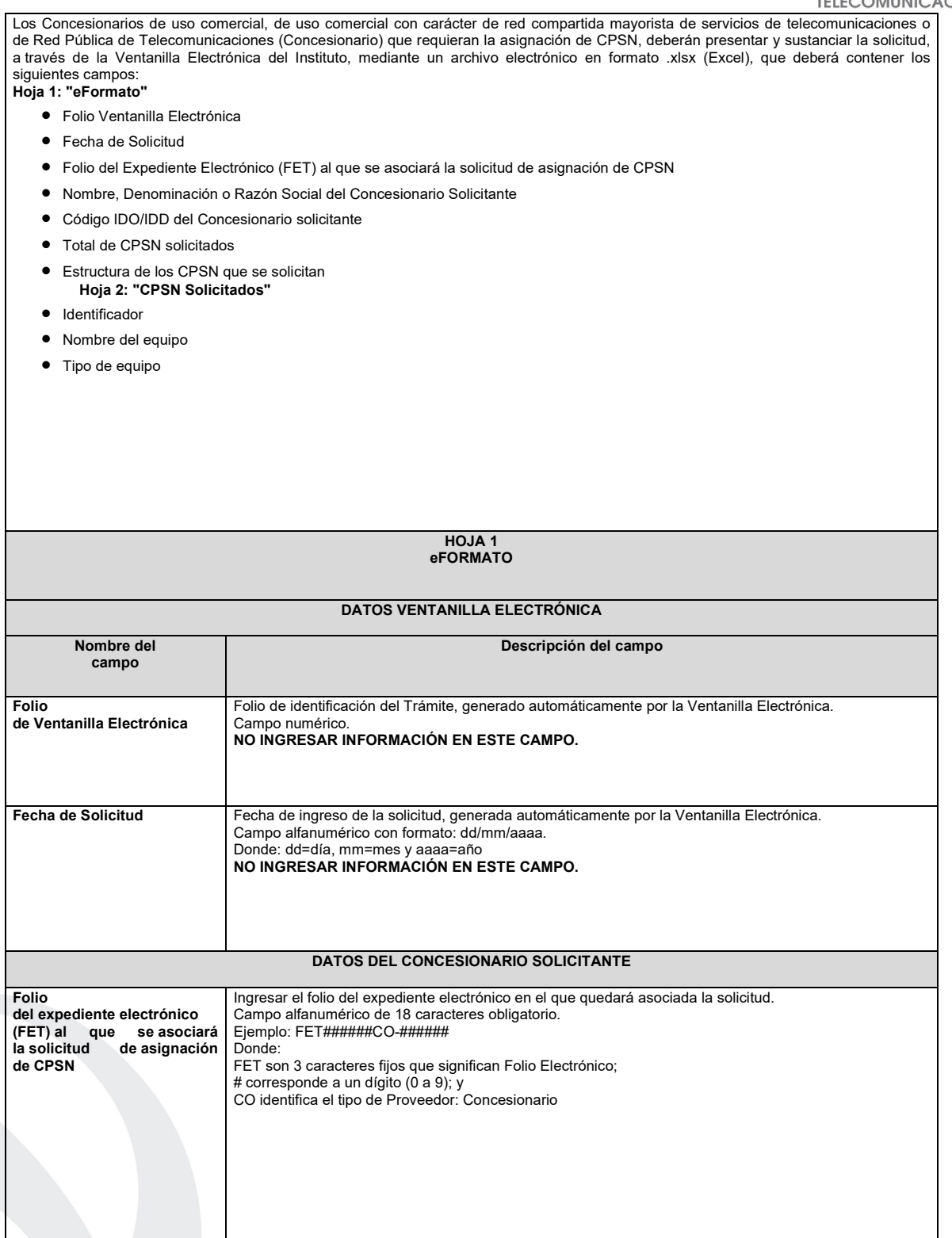

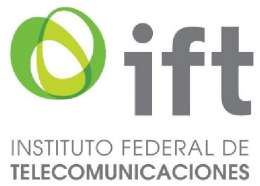

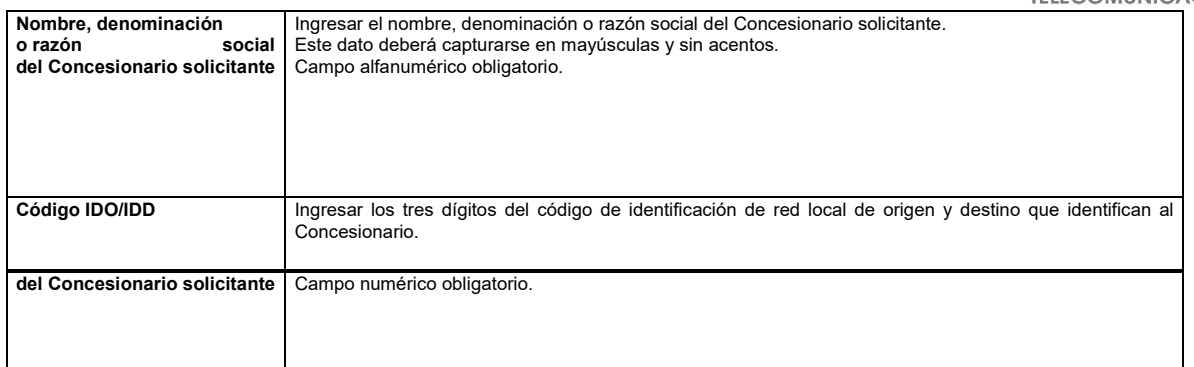

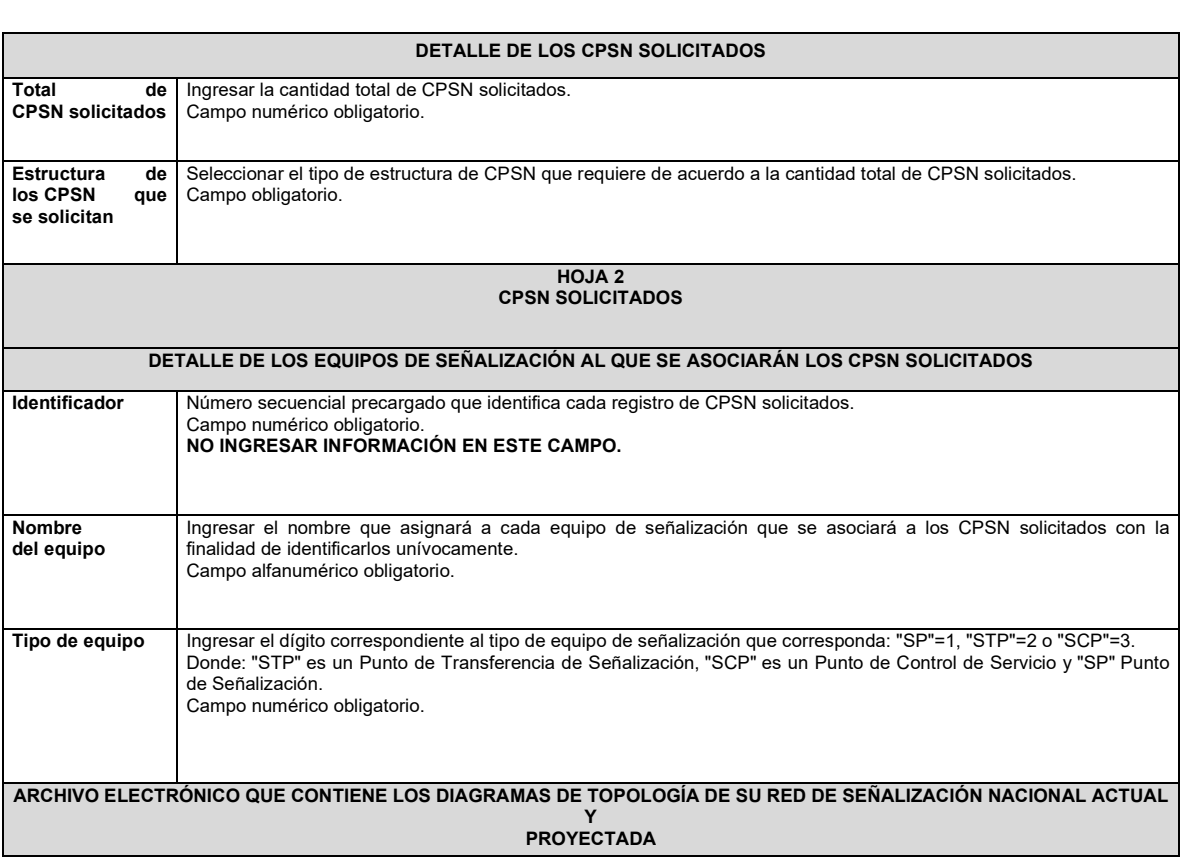

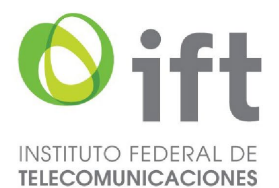

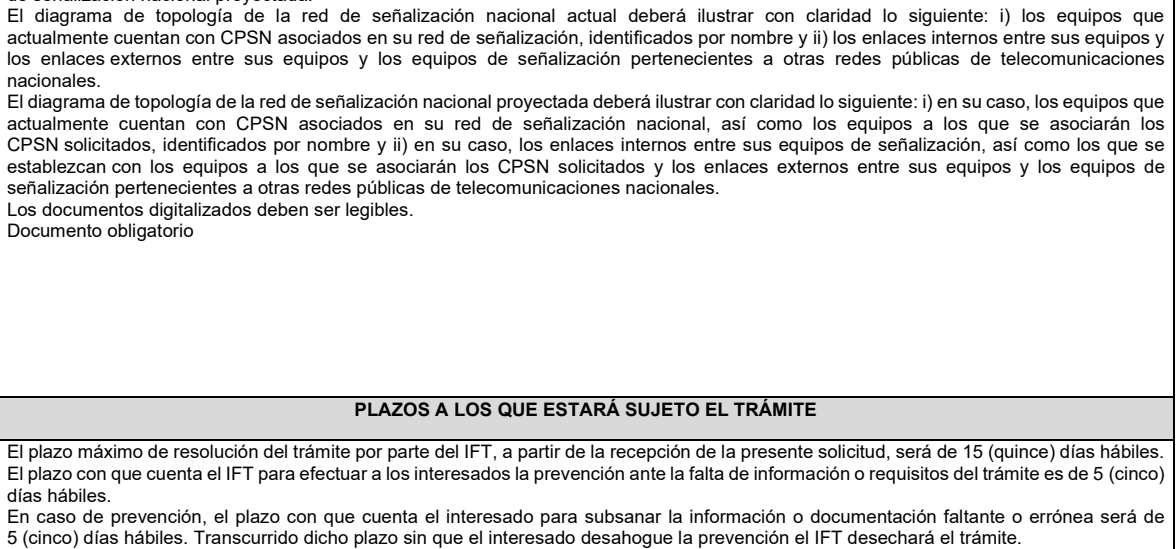

En caso de no contar con asignaciones de CPSN anteriores, únicamente se deberá presentar el diagrama de la topología de la red

Ingresar un archivo en formato .pdf en el que se ilustre la topología de su red de señalización nacional actual y proyectada.

de señalización nacional proyectada.

# **FUNDAMENTO JURÍDICO DEL TRÁMITE**

Numeral 9. del Plan Técnico Fundamental de Señalización, publicado en el Diario Oficial de la Federación el 11 de mayo de 2018.

# **INFORMACIÓN ADICIONAL QUE PUEDA SER DE UTILIDAD A LOS INTERESADOS**

**eFORMATO DE SOLICITUD DE CESIÓN DE CÓDIGOS DE PUNTO DE SEÑALIZACIÓN NACIONAL (CPSN) H3127**

**INSTRUCTIVO DE LLENADO**

**DESCRIPCIÓN DEL ARCHIVO DE CARGA DE CESIÓN DE CPSN**

Página 141 de 155

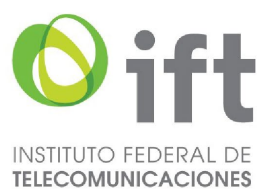

Los Concesionarios de uso comercial, de uso comercial con carácter de red compartida mayorista de servicios de telecomunicaciones o de Red Pública o de Red Pública de Telecomunicaciones (Concesionario) que requieran que uno o más CPSN asignados a su favor sean cedidos, deberán presentar y sustanciar su solicitud, a través de la Ventanilla Electrónica del Instituto, mediante un archivo electrónico en formato .xlsx (Excel), que deberá contener los siguientes campos: **Hoja 1: "eFormato"**

- Folio de Ventanilla Electrónica
- Fecha de Solicitud
- Folio del Expediente Electrónico (FET) del Concesionario que cede el(los) CPSN
- Folio del Expediente Electrónico (FET) del Concesionario que recibe el(los) CPSN
- Nombre, Denominación o Razón Social del Concesionario que recibe el(los) CPSN
- Código IDO/IDD del Concesionario que recibe el(los) CPSN
- Nombre, Denominación o Razón Social del Concesionario que cede el(los) CPSN
- Código IDO/IDD del Concesionario que cede el(los) CPSN
- Folio de inscripción en el RPC
- Manifestación
	- **Hoja 2: "CPSN Ceder"**
- Identificador
- CPSN
- Nombre del equipo
- Tipo de equipo

#### **HOJA 1 eFORMATO**

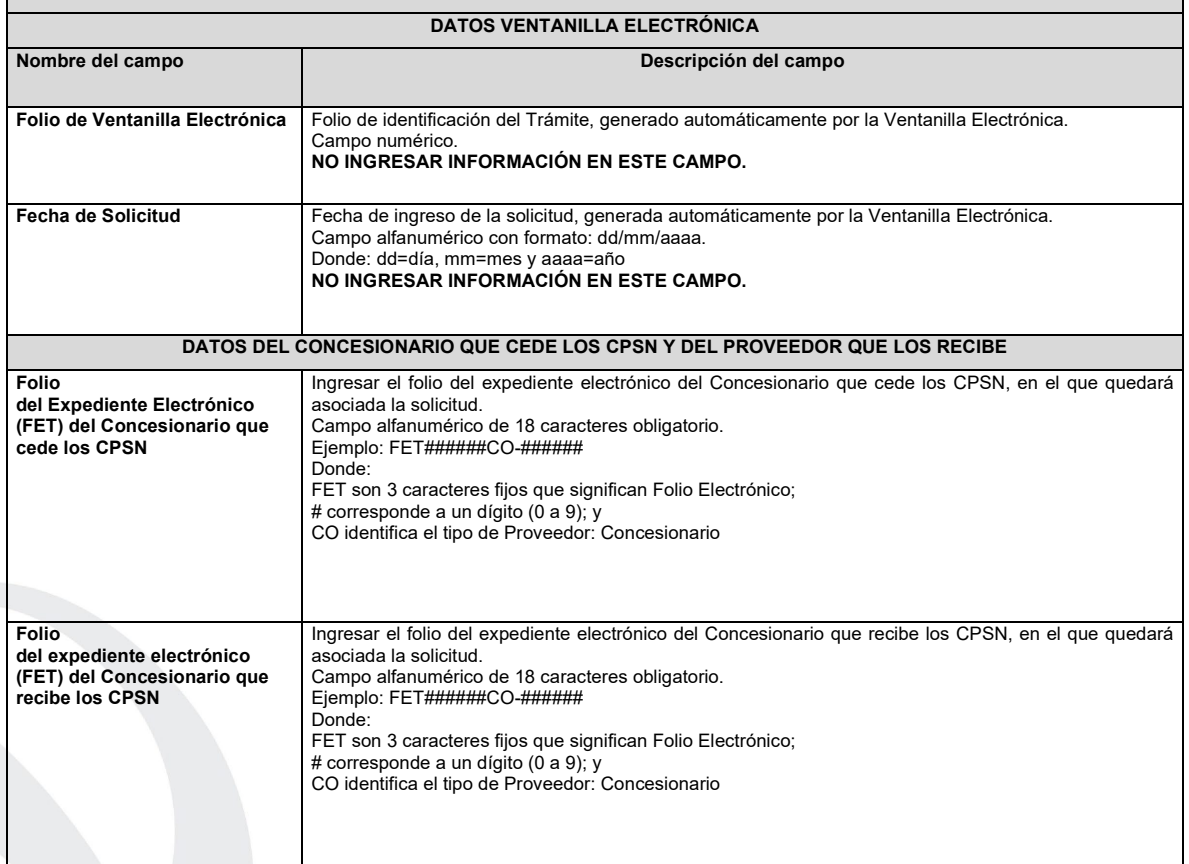

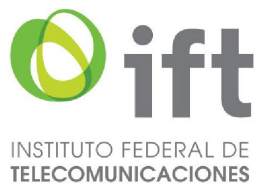

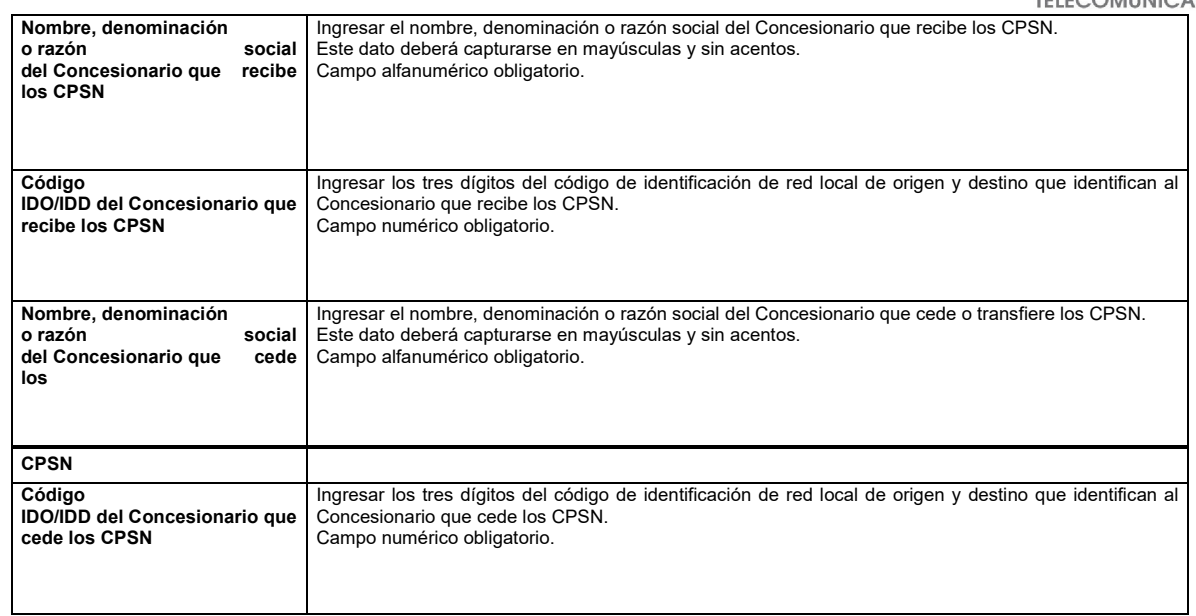

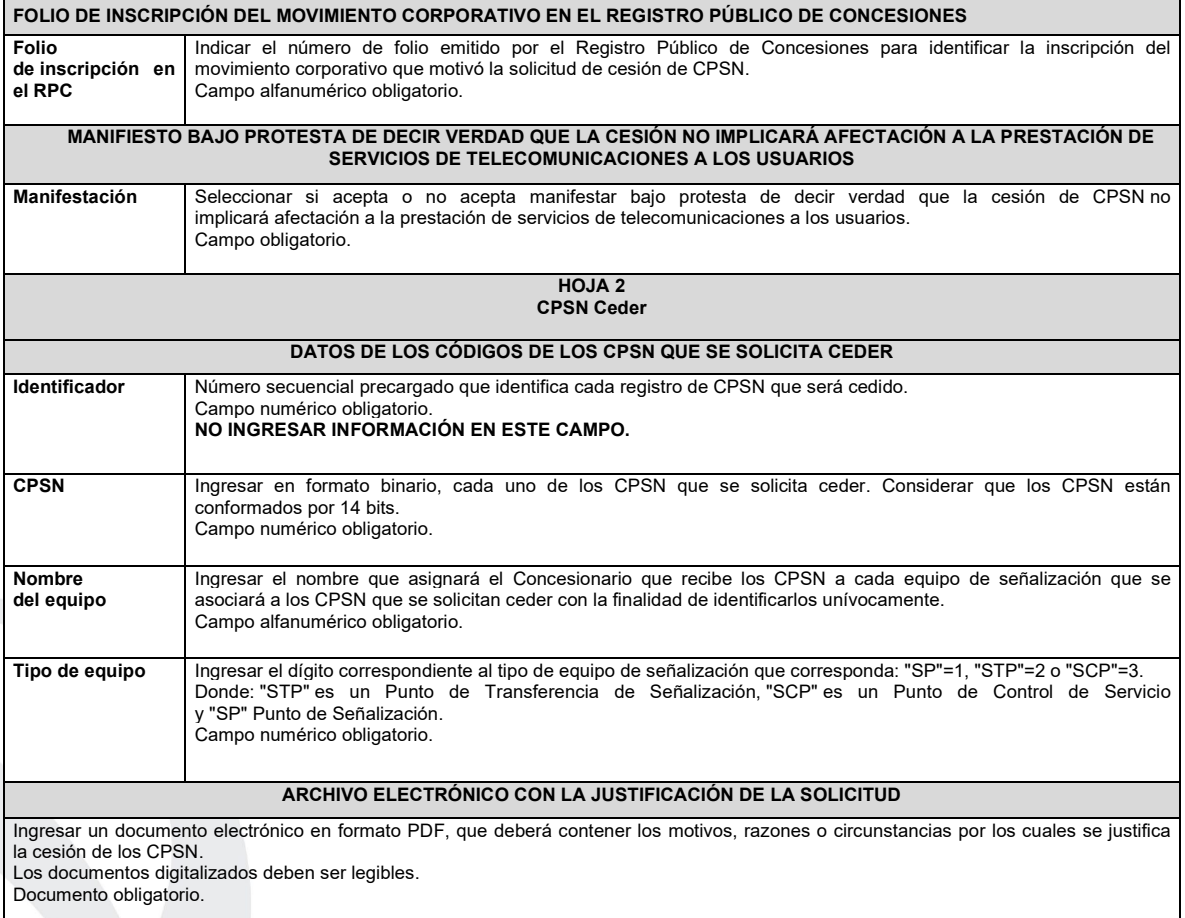

**ARCHIVO ELECTRÓNICO CON EL DIAGRAMA DE LA TOPOLOGÍA DE LA RED DE SEÑALIZACIÓN ACTUAL Y PROYECTADA**

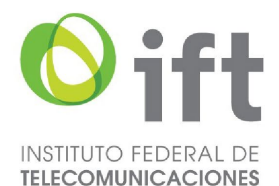

Presentar un documento electrónico en formato PDF que deberá contener los diagramas de topología de su red de señalización nacional actual y proyectada.

El diagrama de topología de la red de señalización nacional actual deberá ilustrar con claridad lo siguiente: i) los equipos que actualmente cuentan con CPSN asociados en su red de señalización, identificados por nombre y ii) los enlaces internos entre sus equipos y los enlaces externos entre sus equipos y los equipos de señalización pertenecientes a otras redes públicas de telecomunicaciones nacionales.

El diagrama de topología de la red de señalización nacional proyectada deberá ilustrar con claridad lo siguiente: i) los equipos que actualmente cuentan con CPSN asociados en su red de señalización, así como los equipos a los que se asociarán los CPSN que se solicitan ceder, identificados por nombre y ii) los enlaces internos entre sus equipos de señalización (incluyendo los que se asocien a los CPSN que se solicitan ceder) y los enlaces externos entre sus equipos y los equipos de señalización pertenecientes a otras redes públicas de telecomunicaciones nacionales.

Los documentos digitalizados deben ser legibles.

#### **PLAZOS A LOS QUE ESTARÁ SUJETO EL TRÁMITE**

El plazo máximo de resolución del trámite por parte del IFT, a partir de la recepción de la presente solicitud, será de 15 (quince) días hábiles. El plazo con que cuenta el IFT para efectuar una prevención ante la falta de información o requisitos del trámite es de 5 (cinco) días hábiles. En caso de prevención, el plazo con que cuenta el interesado para subsanar la información o documentación faltante o errónea será de 5 (cinco) días hábiles. Transcurrido dicho plazo sin que el interesado desahogue la prevención el IFT desechará el trámite.

#### **FUNDAMENTO JURÍDICO DEL TRÁMITE**

Numeral 10. del Plan Técnico Fundamental de Señalización, publicado en el Diario Oficial de la Federación el 11 de mayo de 2018. **INFORMACIÓN ADICIONAL QUE PUEDA SER DE UTILIDAD A LOS INTERESADOS**

#### **eFORMATO DE SOLICITUD DE DEVOLUCIÓN DE CÓDIGOS DE PUNTOS DE SEÑALIZACIÓN NACIONAL (CPSN) H3128**

## **INSTRUCTIVO DE LLENADO**

# **DESCRIPCIÓN DEL ARCHIVO DE CARGA DE DEVOLUCIÓN DE CPSN**

Los Concesionarios de uso comercial, de uso comercial con carácter de red compartida mayorista de servicios de telecomunicaciones o de Red Pública o de Red Pública de Telecomunicaciones (Concesionario) que: i) no requieran utilizar determinada cantidad de CPSN asignados a su favor; ii) no inicien la utilización de los CPSN asignados a su favor dentro del plazo establecido para ello o iii) reporten un porcentaje de utilización anual de los CPSN asignados a su favor menor al 51% (cincuenta y uno por ciento), deberán presentar y sustanciar su solicitud, a través de la Ventanilla Electrónica del Instituto, mediante un archivo electrónico en formato .xlsx (Excel), que deberá contener los siguientes campos:

# **Hoja 1: "eFormato"**

- Folio de Ventanilla Electrónica
- Fecha de Solicitud
- Folio del Expediente Electrónico (FET) al que se asociará la solicitud de devolución de CPSN
- Nombre, Denominación o Razón Social del Concesionario
- Código IDO/IDD del Concesionario
- **Manifestación**
- **Hoja 2: "CPSN No Utilizados Devolver"**
- Identificador
- CPSN inicial
- CPSN final **Hoja 3: "CPSN No Inicio Utilización"**
- Identificador
- Estructura de los CPSN que se solicita devolver
- **CPSN** inicial
- CPSN final

**HOJA 1 eFORMATO**
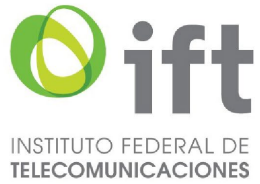

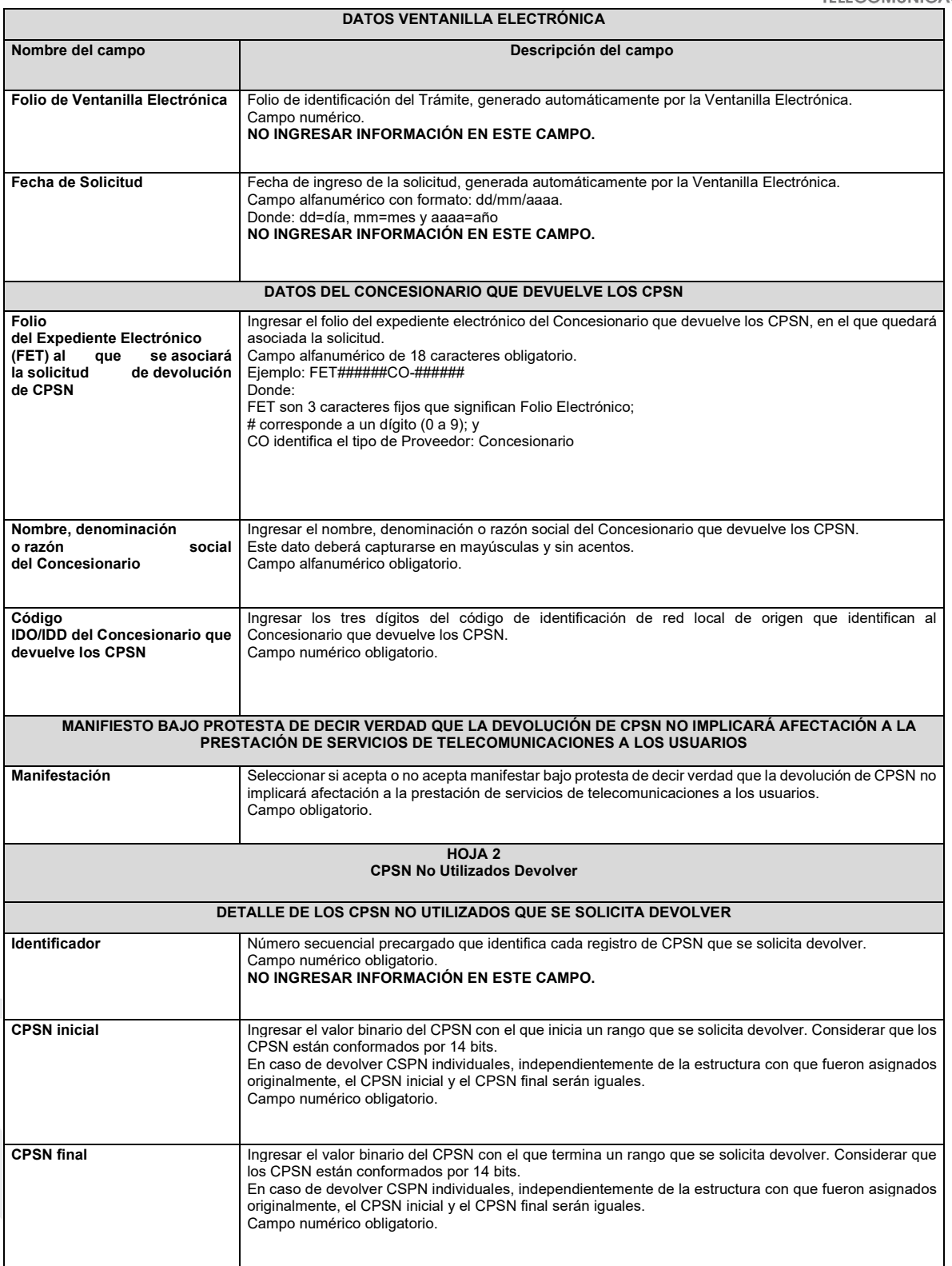

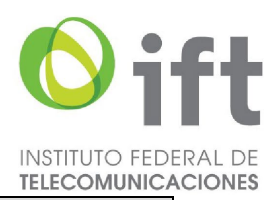

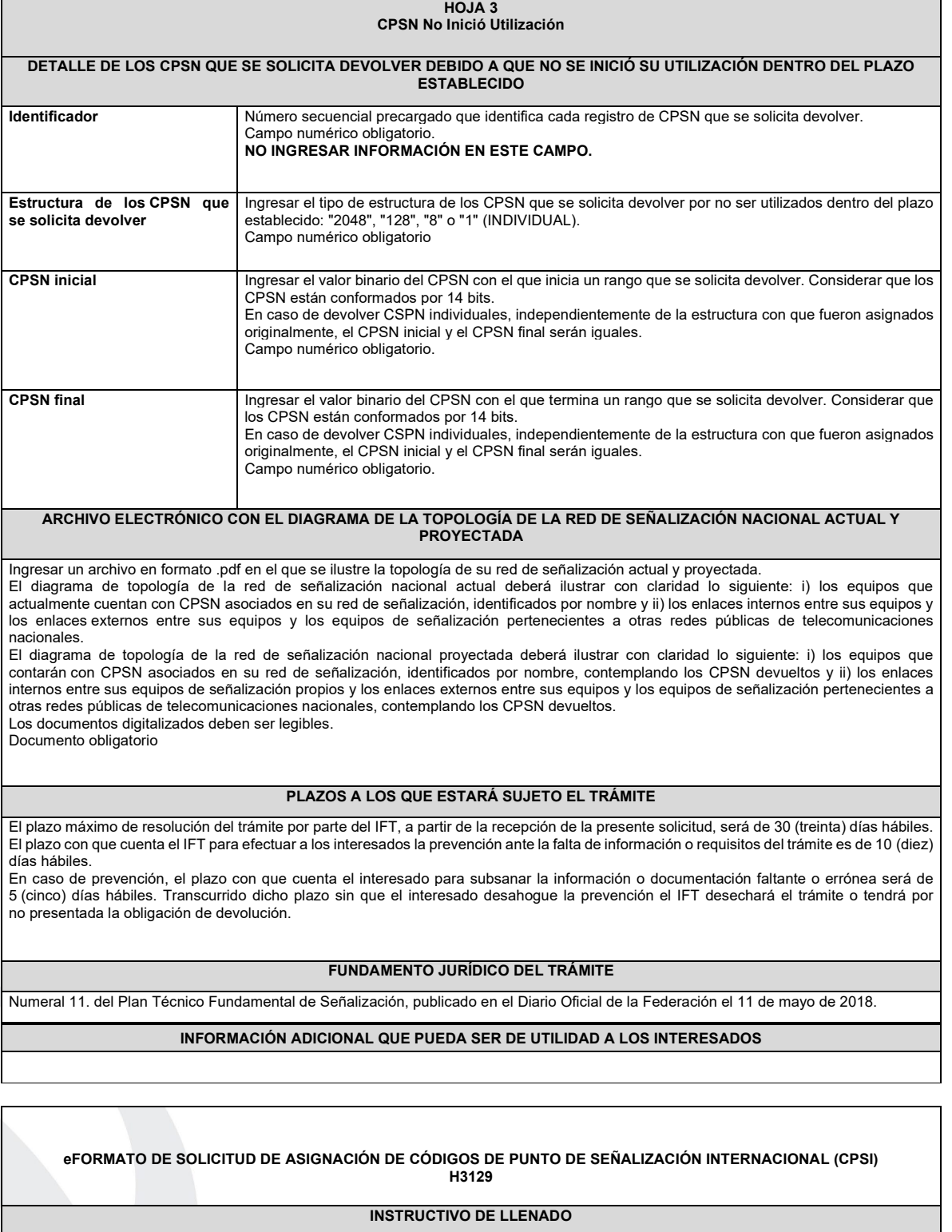

# **DESCRIPCIÓN DEL ARCHIVO DE ASIGNACIÓN DE CPSI**

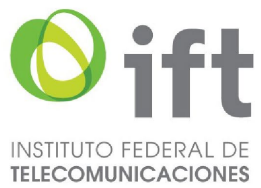

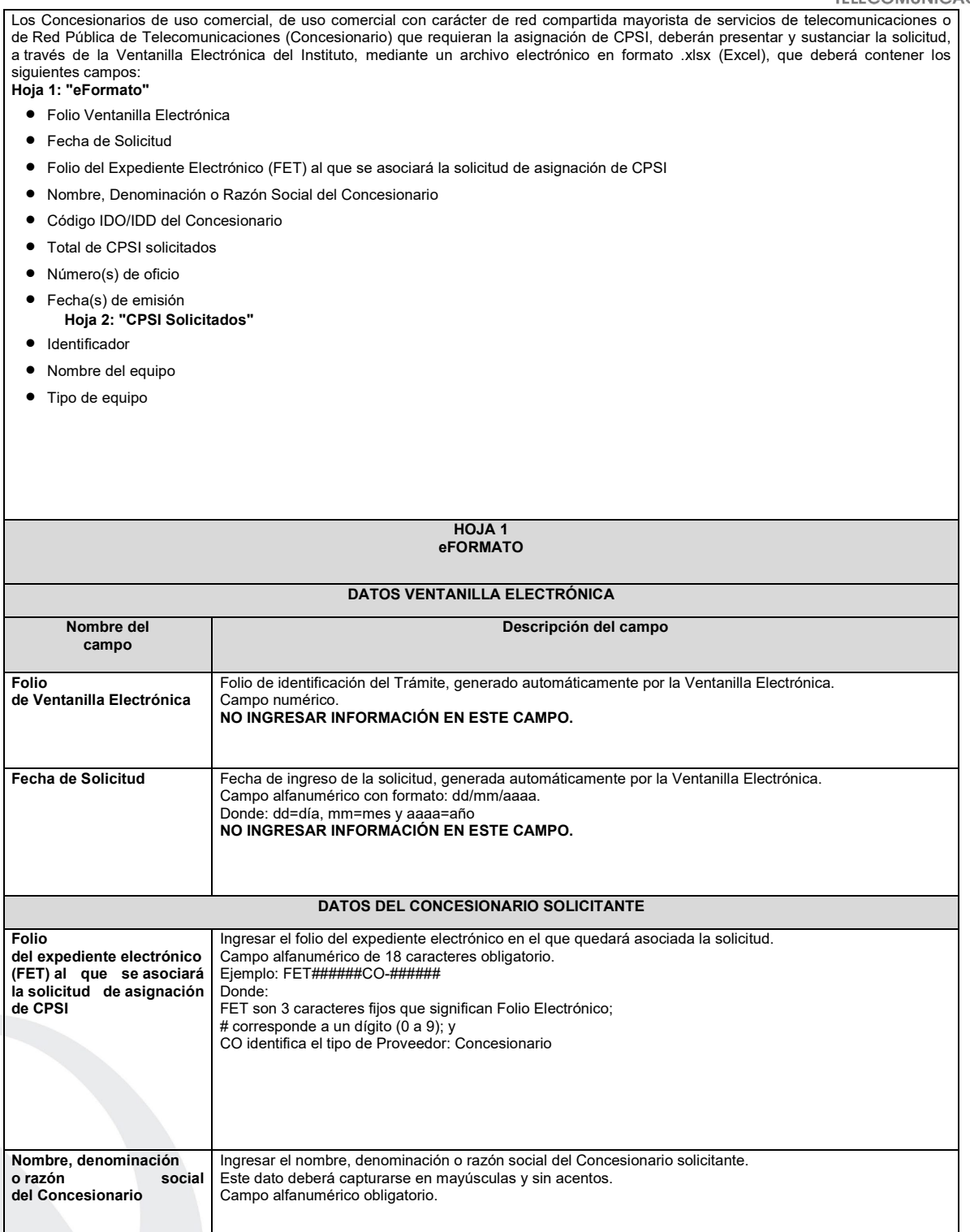

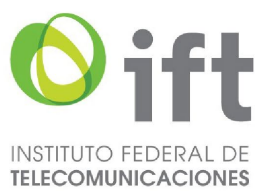

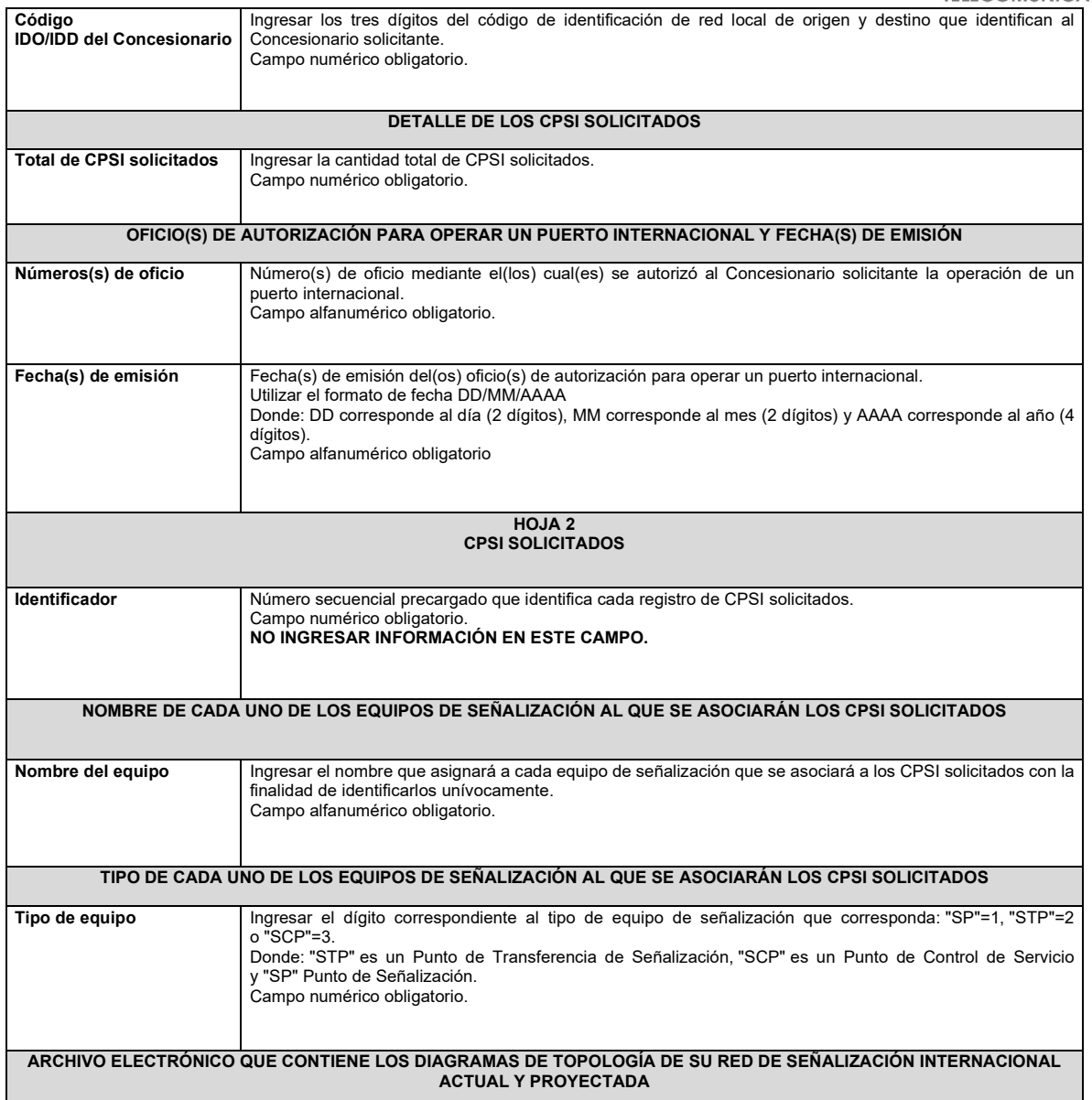

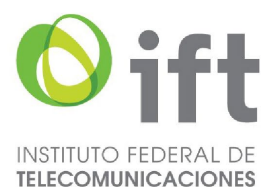

Ingresar un archivo en formato .pdf en el que se ilustre la topología de su red de señalización internacional actual y proyectada. En caso de no contar con asignaciones de CPSI anteriores, únicamente se deberá presentar el diagrama de la topología de la red de señalización internacional proyectada. El diagrama de topología de la red de señalización internacional actual deberá ilustrar con claridad lo siguiente: i) los equipos que actualmente

cuentan con CPSI asociados en su red de señalización, identificados por nombre y ii) los enlaces internos entre sus equipos y los enlaces externos entre sus equipos y los equipos de señalización pertenecientes a otras redes públicas de telecomunicaciones extranjeras. El diagrama de topología de la red de señalización internacional proyectada deberá ilustrar con claridad lo siguiente: i) en su caso, los equipos que actualmente cuentan con CPSI asociados en su red de señalización internacional, así como los equipos a los que se asociarán los CPSI solicitados, identificados por nombre y ii) en su caso, los enlaces internos entre sus equipos de señalización, así como los que se establezcan con los equipos a los que se asociarán los CPSI solicitados y los enlaces externos entre sus equipos y los equipos de señalización pertenecientes a otras redes públicas de telecomunicaciones extranjeras. Los documentos digitalizados deben ser legibles.

Documento obligatorio

### **PLAZOS A LOS QUE ESTARÁ SUJETO EL TRÁMITE**

El plazo máximo de resolución del trámite por parte del IFT, a partir de la recepción de la presente solicitud, será de 15 (quince) días hábiles. El plazo con que cuenta el IFT para efectuar a los interesados la prevención ante la falta de información o requisitos del trámite es de 5 (cinco) días hábiles.

En caso de prevención, el plazo con que cuenta el interesado para subsanar la información o documentación faltante o errónea será de 5 (cinco) días hábiles. Transcurrido dicho plazo sin que el interesado desahogue la prevención el IFT desechará el trámite.

#### **FUNDAMENTO JURÍDICO DEL TRÁMITE**

Numeral 12. del Plan Técnico Fundamental de Señalización, publicado en el Diario Oficial de la Federación el 11 de mayo de 2018.

# **INFORMACIÓN ADICIONAL QUE PUEDA SER DE UTILIDAD A LOS INTERESADOS**

## **eFORMATO DE SOLICITUD DE CESIÓN DE CÓDIGOS DE PUNTO DE SEÑALIZACIÓN INTERNACIONAL (CPSI) H3130**

## **INSTRUCTIVO DE LLENADO**

## **DESCRIPCIÓN DEL ARCHIVO DE CARGA DE CESIÓN DE CPSI**

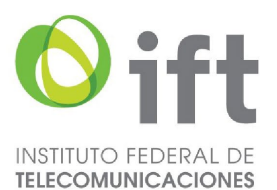

Los Concesionarios de uso comercial o de Red Pública de Telecomunicaciones (Concesionario) que requieran que uno o más CPSI asignados a su favor sean cedidos, deberán presentar y sustanciar su solicitud, a través de la Ventanilla Electrónica del Instituto, mediante un archivo electrónico en formato .xlsx (Excel), que deberá contener los siguientes campos: **Hoja 1: "eFormato"**

- Folio de Ventanilla Electrónica
- Fecha de Solicitud
- Folio del Expediente Electrónico (FET) del Concesionario que cede el(los) CPSI
- Folio del Expediente Electrónico (FET) del Concesionario que recibe el(los) CPSI
- Nombre, Denominación o Razón Social del Concesionario que recibe el(los) CPSI
- Código IDO/IDD del Concesionario que recibe el(los) CPSI
- Nombre, Denominación o Razón Social del Concesionario que cede el(los) CPSI
- Código IDO/IDD del Concesionario que cede el(los) CPSI
- Folio de inscripción en el RPC
- Número(s) de oficio
- Fecha(s) de emisión
- Manifestación
	- **Hoja 2: "CPSI Ceder"**
- Identificador
- CPSI
- Nombre del equipo
- Tipo de equipo

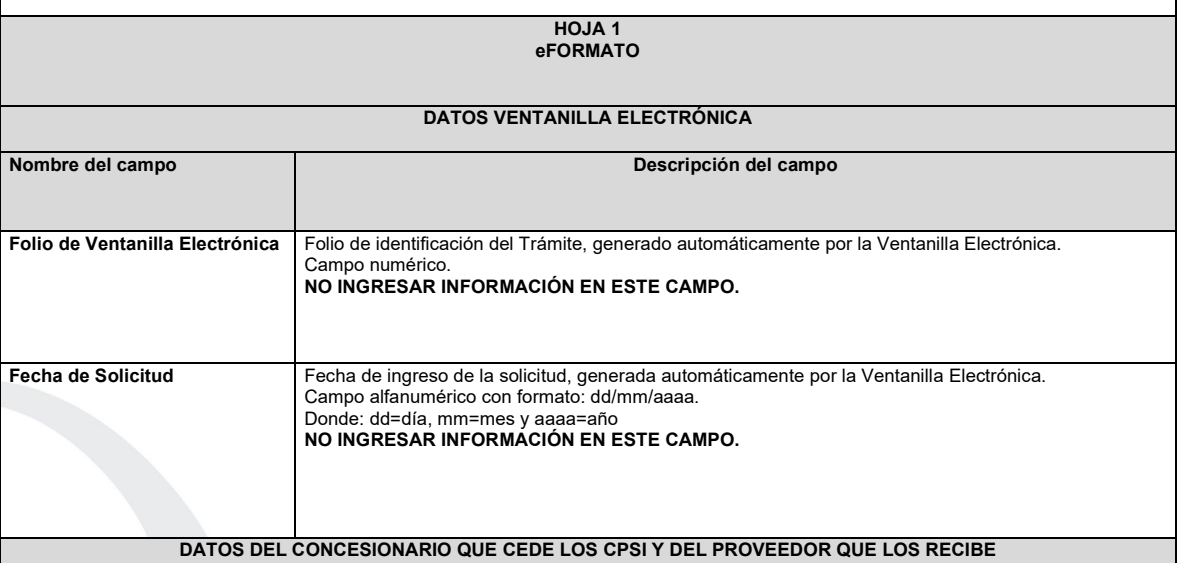

Página 150 de 155

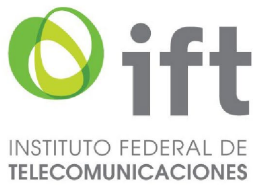

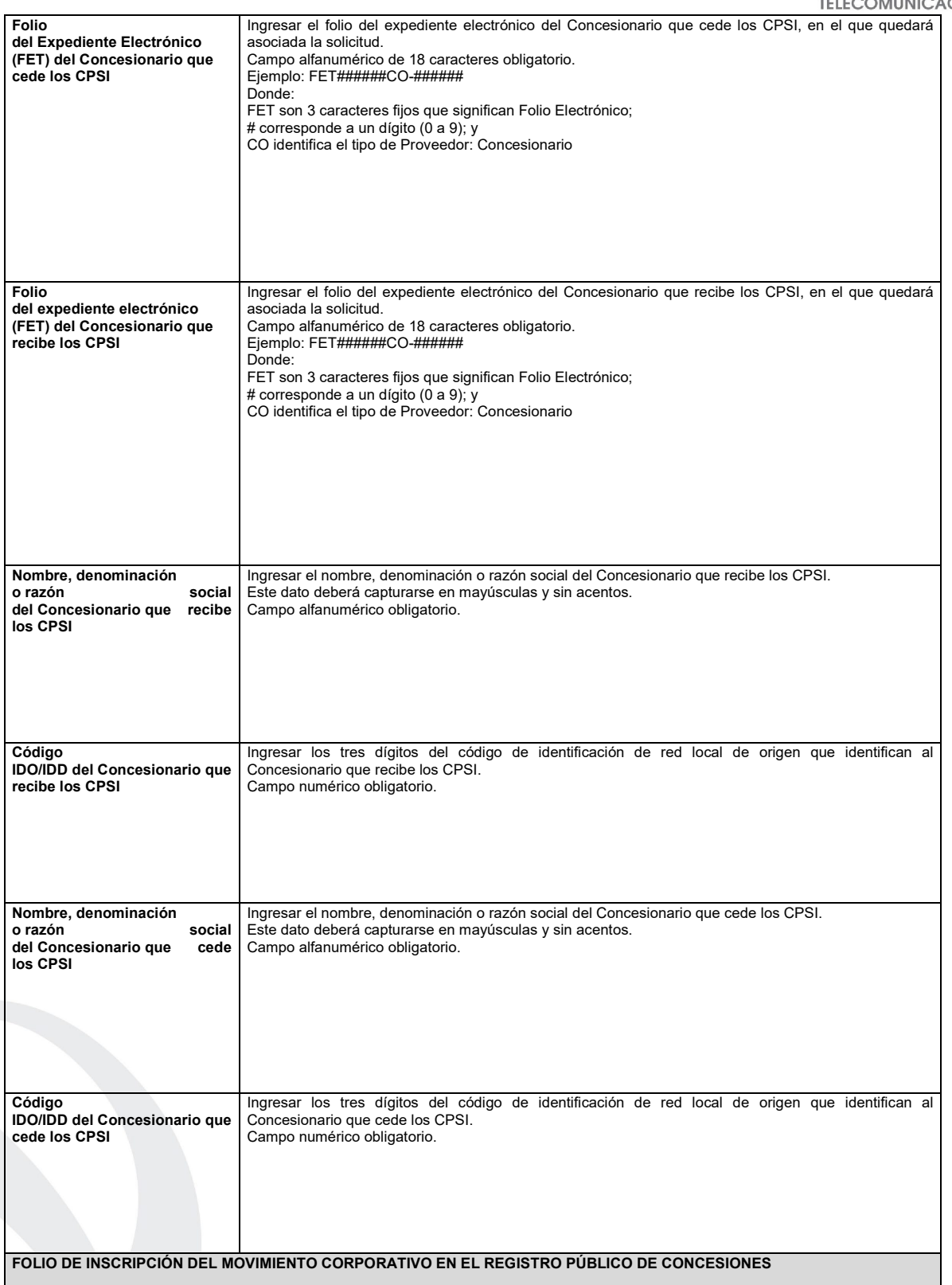

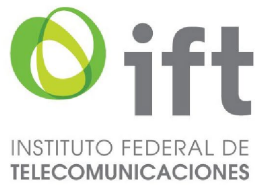

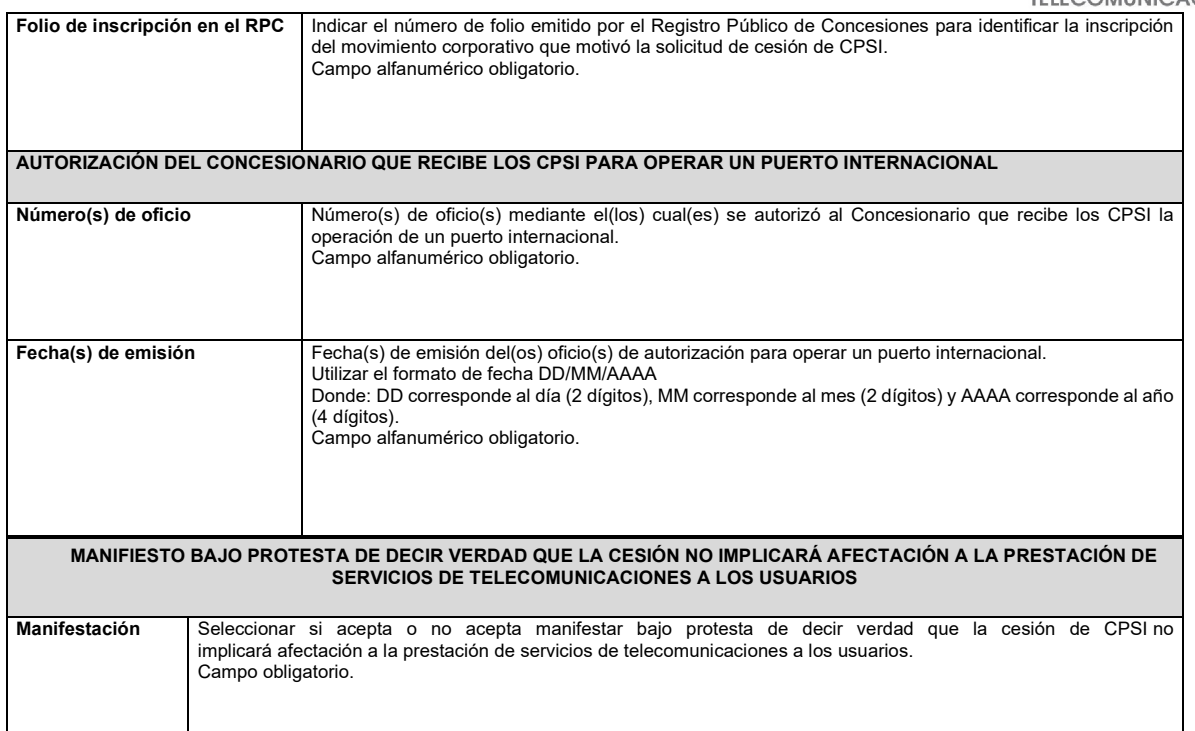

ı

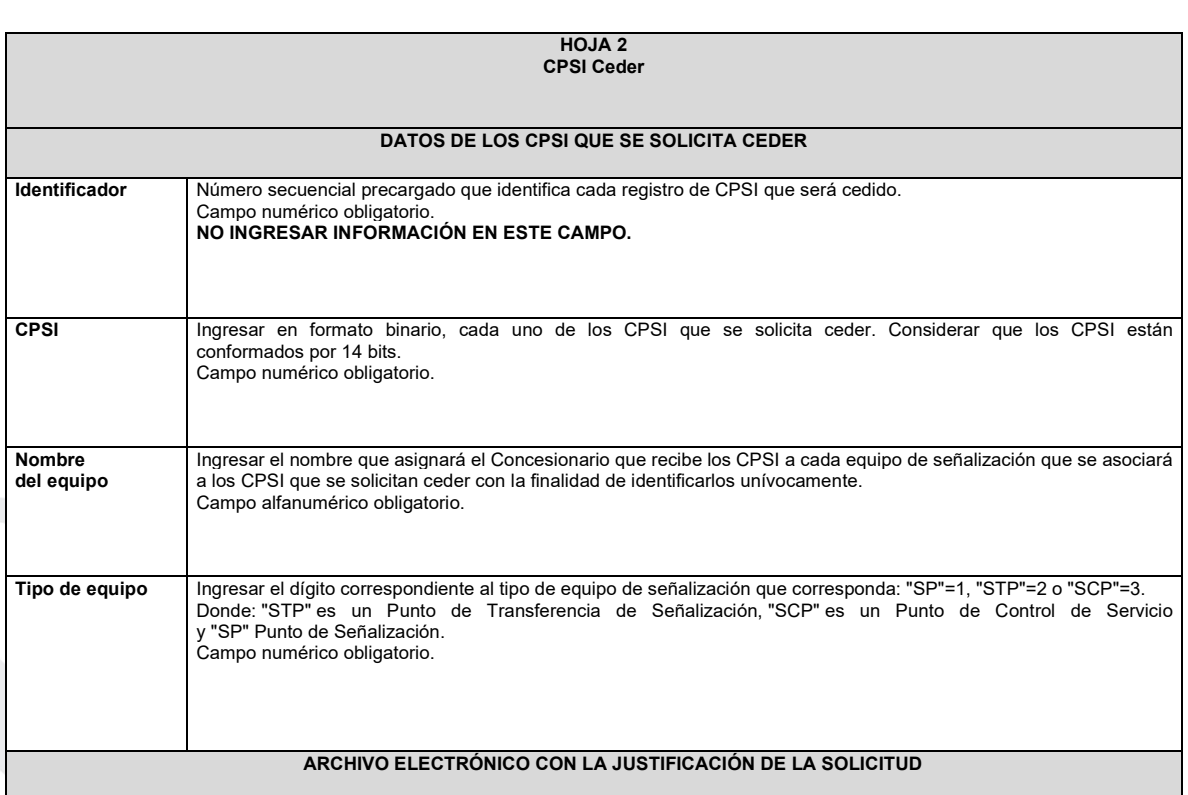

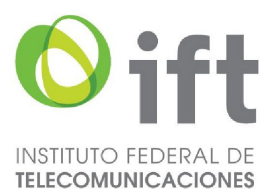

Ingresar un documento electrónico en formato PDF, que deberá contener los motivos, razones o circunstancias por los cuales se justifica la cesión de los CPSI. Los documentos digitalizados deben ser legibles.

Documento obligatorio.

#### **ARCHIVO ELECTRÓNICO CON EL DIAGRAMA DE LA TOPOLOGÍA DE LA RED DE SEÑALIZACIÓN ACTUAL Y PROYECTADA**

Presentar un documento electrónico en formato PDF que deberá contener los diagramas de topología de su red de señalización internacional actual y proyectada.

El diagrama de topología de la red de señalización internacional actual deberá ilustrar con claridad lo siguiente: i) los equipos que actualmente cuentan con CPSI asociados en su red de señalización, identificados por nombre y ii) los enlaces internos entre sus equipos y los enlaces externos entre sus equipos y los equipos de señalización pertenecientes a otras redes públicas de telecomunicaciones extranjeras.

El diagrama de topología de la red de señalización internacional proyectada deberá ilustrar con claridad lo siguiente: i) los equipos que actualmente cuentan con CPSI asociados en su red de señalización, así como los equipos a los que se asociarán los CPSI que se solicitan ceder, identificados por nombre y ii) los enlaces internos entre sus equipos de señalización (incluyendo los que se asocien a los CPSI que se solicitan ceder) y los enlaces externos entre sus equipos y los equipos de señalización pertenecientes a otras redes públicas de telecomunicaciones extranjeras.

Los documentos digitalizados deben ser legibles.

## **PLAZOS A LOS QUE ESTARÁ SUJETO EL TRÁMITE**

El plazo máximo de resolución del trámite por parte del IFT, a partir de la recepción de la presente solicitud, será de 15 (quince) días hábiles. El plazo con que cuenta el IFT para efectuar una prevención ante la falta de información o requisitos del trámite es de 5 (cinco) días hábiles. En caso de prevención, el plazo con que cuenta el interesado para subsanar la información o documentación faltante o errónea será de 5 (cinco) días hábiles. Transcurrido dicho plazo sin que el interesado desahogue la prevención el IFT desechará el trámite.

#### **FUNDAMENTO JURÍDICO DEL TRÁMITE**

Numeral 13. del Plan Técnico Fundamental de Señalización, publicado en el Diario Oficial de la Federación el 11 de mayo de 2018.

**INFORMACIÓN ADICIONAL QUE PUEDA SER DE UTILIDAD A LOS INTERESADOS**

**eFORMATO DE SOLICITUD DE DEVOLUCIÓN DE CÓDIGOS DE PUNTOS DE SEÑALIZACIÓN INTERNACIONAL (CPSI) H3131**

**INSTRUCTIVO DE LLENADO**

**DESCRIPCIÓN DEL ARCHIVO DE CARGA DE DEVOLUCIÓN DE CPSI**

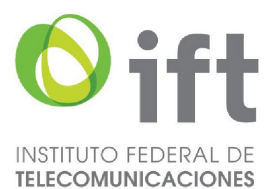

Los Concesionarios de uso comercial, de uso comercial con carácter de red compartida mayorista de servicios de telecomunicaciones o de Red Pública o de Red Pública de Telecomunicaciones (Concesionario) que: i) no requieran utilizar determinada cantidad de CPSI asignados a su favor; ii) no inicien la utilización de los CPSI asignados a su favor dentro del plazo establecido para ello o iii) reporten un porcentaje de utilización anual de los CPSI asignados a su favor menor al 51% (cincuenta y uno por ciento), deberán presentar y sustanciar su solicitud, a través de la Ventanilla Electrónica del Instituto, mediante un archivo electrónico en formato .xlsx (Excel), que deberá contener los siguientes campos: **Hoja 1: "eFormato"**

- Folio de Ventanilla Electrónica
- Fecha de Solicitud
- Folio del Expediente Electrónico (FET) al que se asociará la solicitud de devolución de CPSI
- Nombre, Denominación o Razón Social del Concesionario
- Código IDO/IDD del Concesionario
- Manifestación
	- **Hoja 2: "CPSI No Utilizados Devolver"**
- Identificador
- CPSI
	- **Hoja 3: "CPSI No Inicio Utilización"**
- Identificador
- 

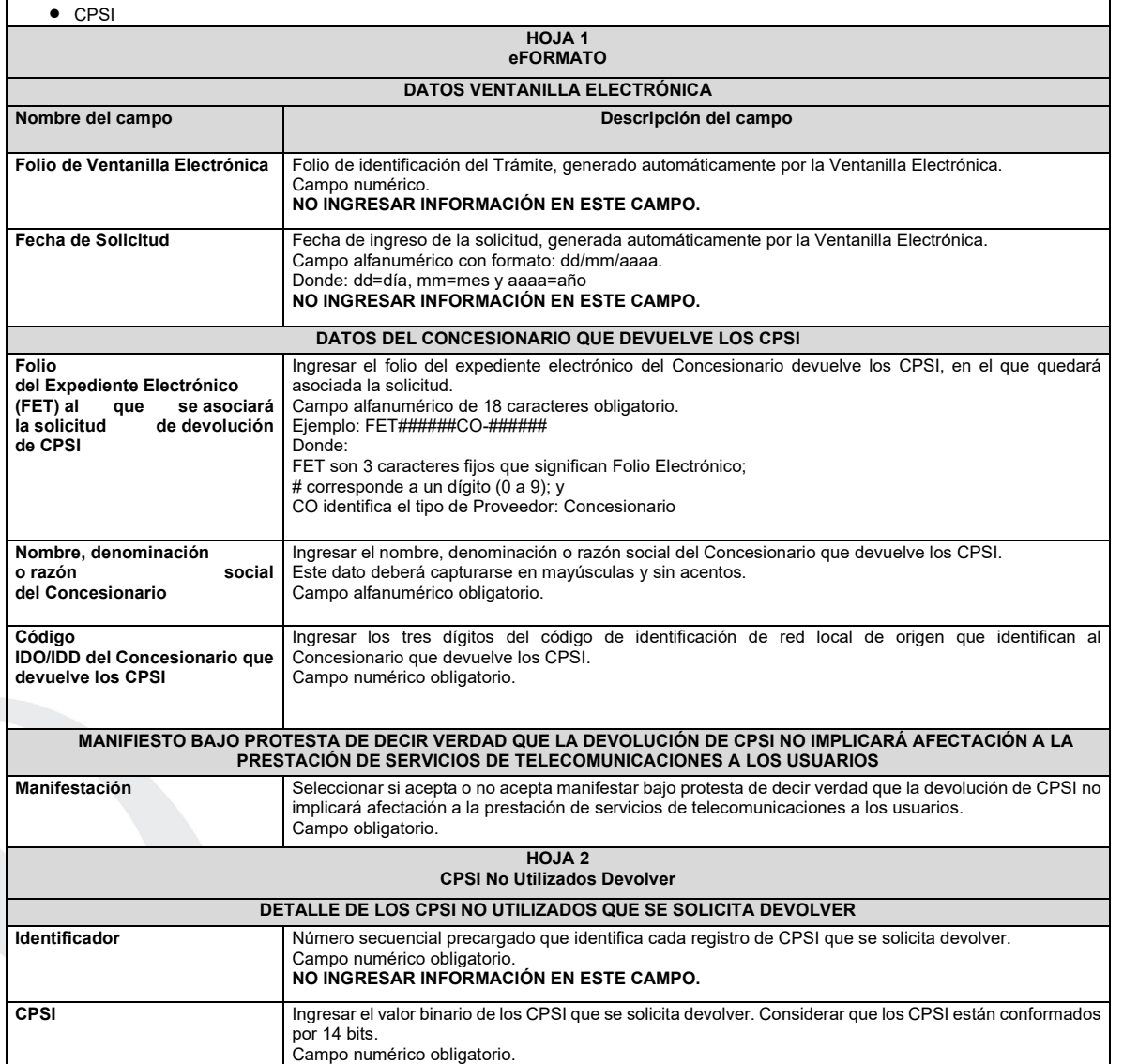

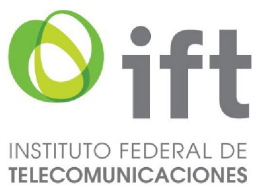

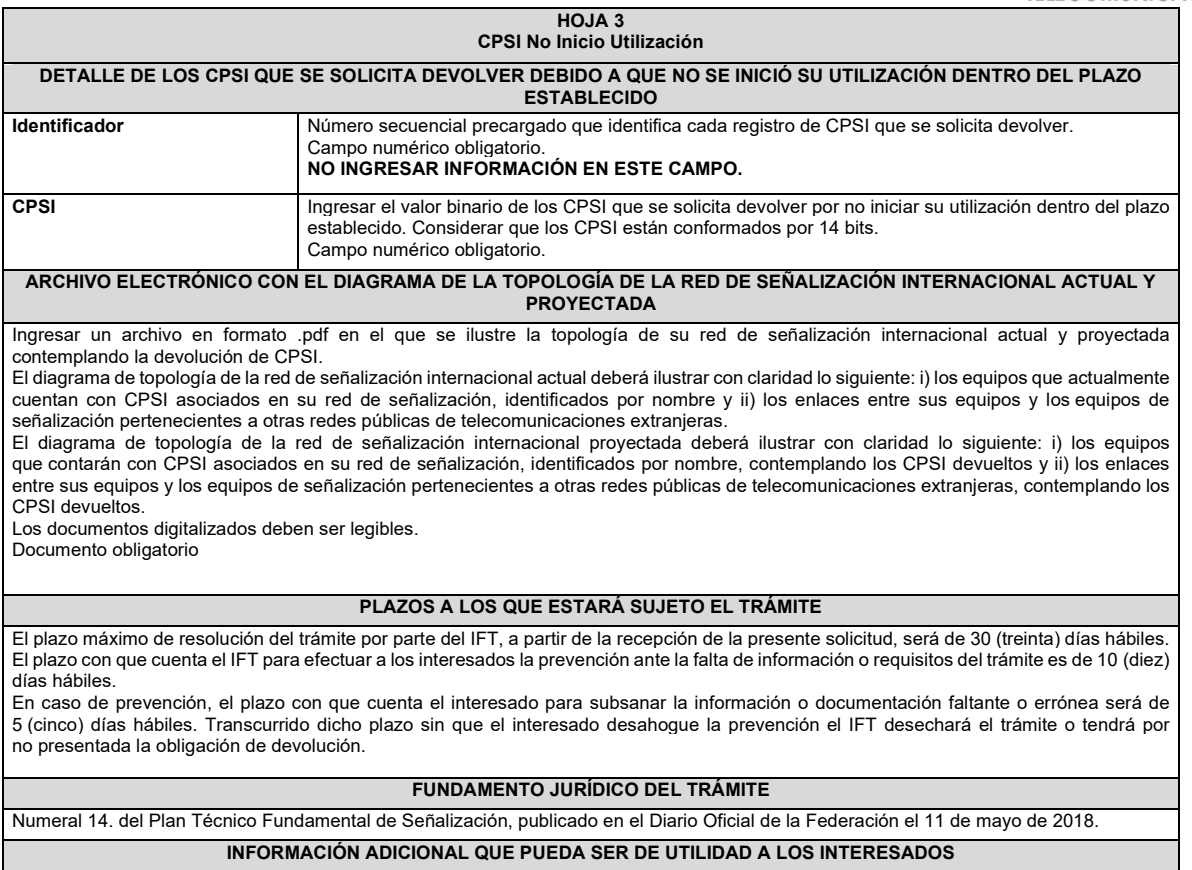